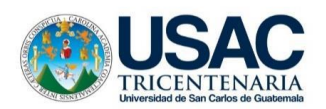

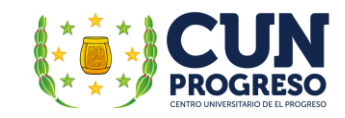

# **César Augusto Vargas Calderón**

"Guía didáctica sobre la aplicación de las Tecnologías de la Información y la Comunicación

TIC– en la enseñanza para adultos, dirigido a los docentes de la Escuela Oficial para Adultos,

jornada nocturna, Guastatoya, El Progreso".

**Asesora:**

# **M.A. Mirna Yanett Ferrera Castillo**

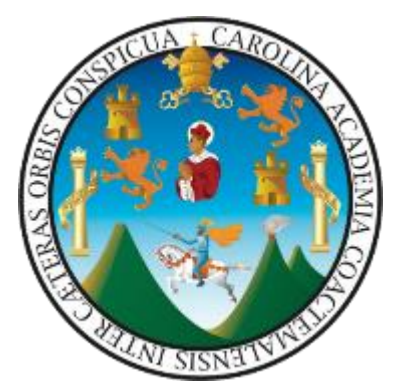

UNIVERSIDAD DE SAN CARLOS DE GUATEMALA Centro Universitario de El Progreso Departamento de Pedagogía

Guatemala, mayo de 2022

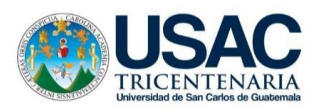

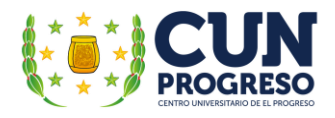

Este informe fue presentado por el autor como trabajo del Ejercicio Profesional Supervisado –EPS previo a obtener el grado de licenciado en Pedagogía y Administración Educativa.

Guastatoya, mayo de 2022.

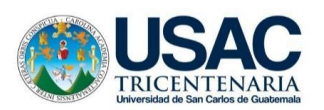

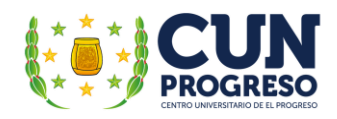

# **CONTENIDO**

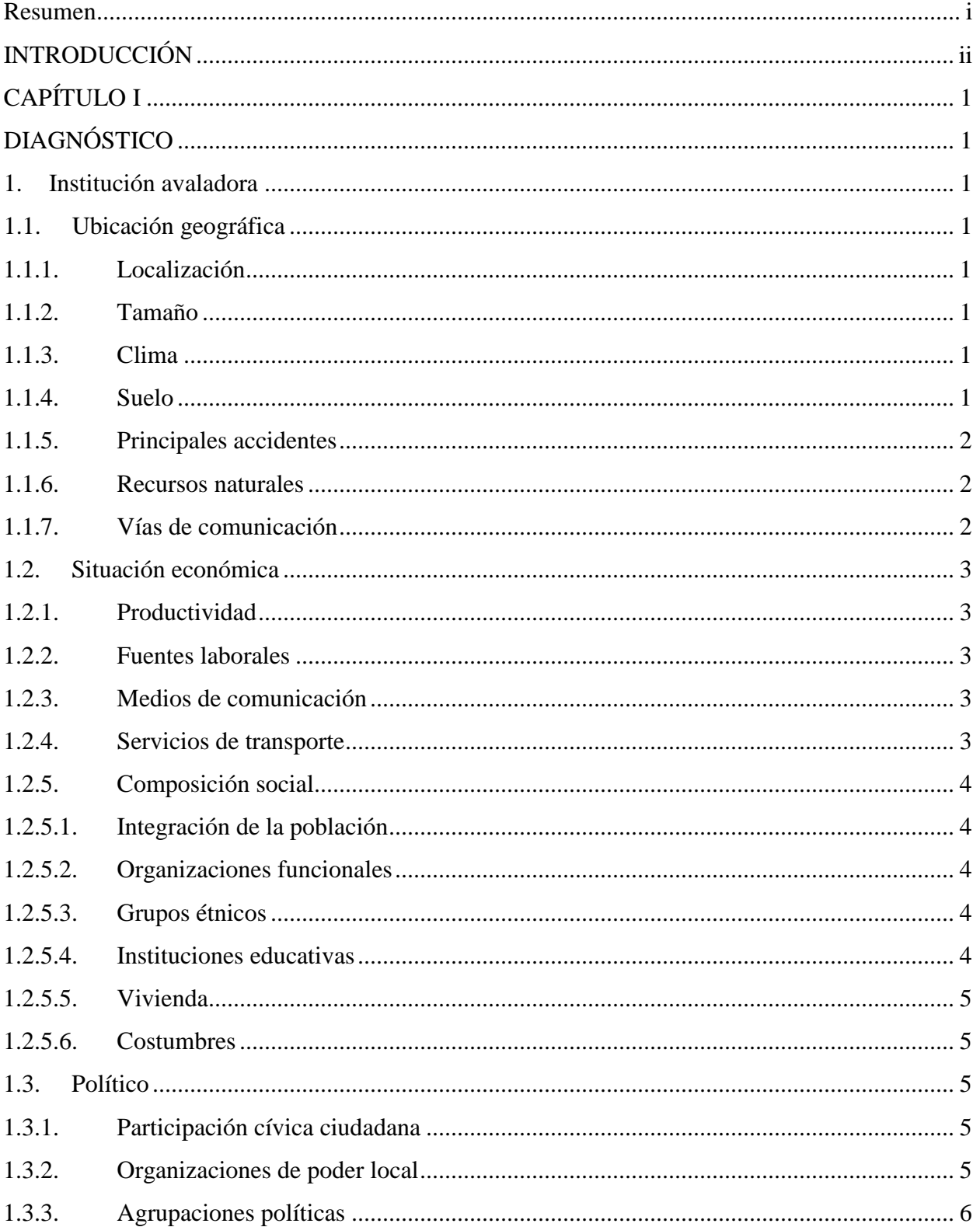

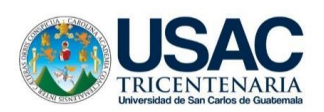

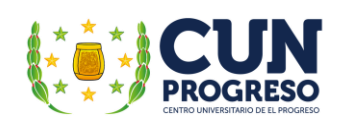

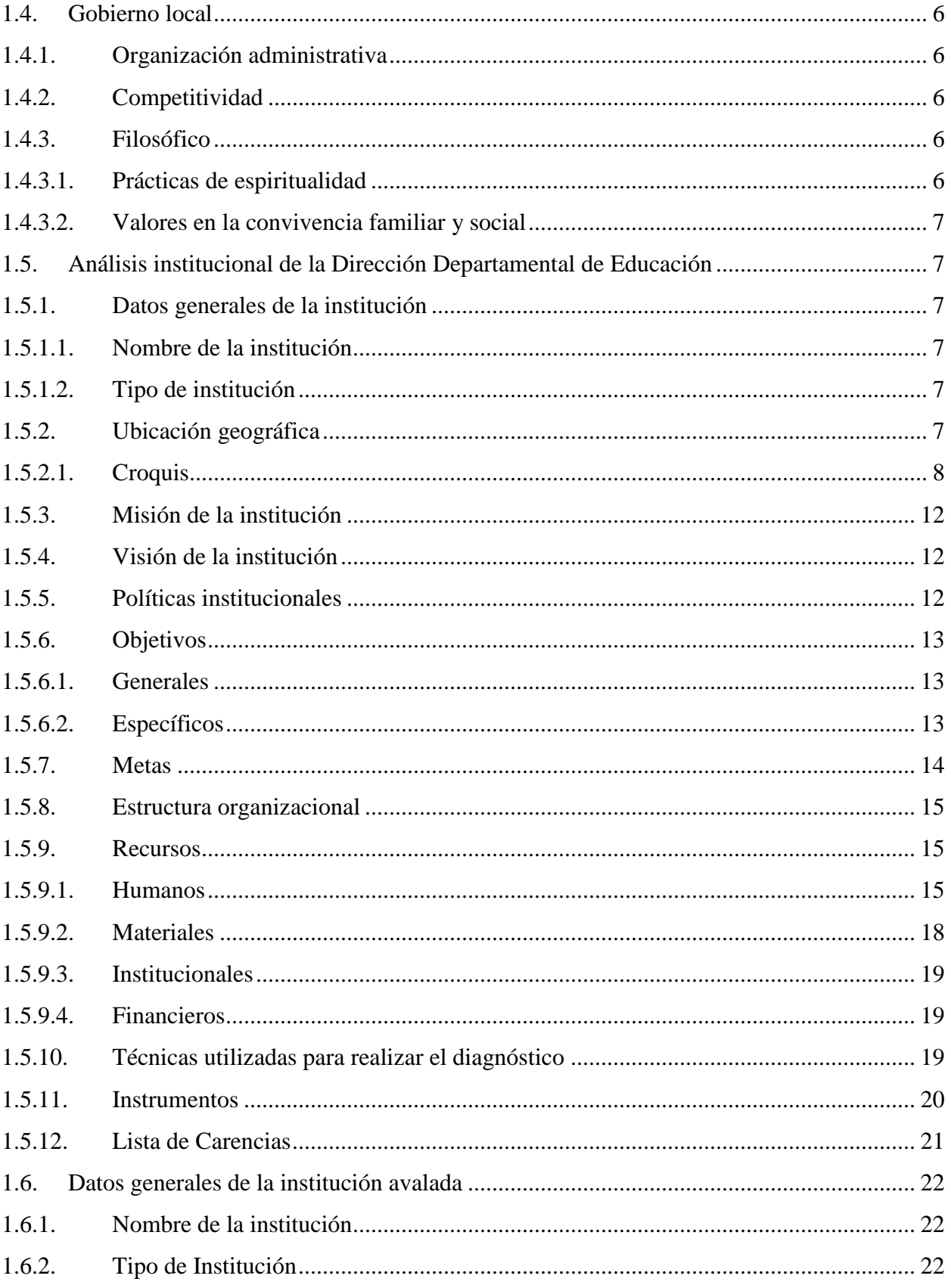

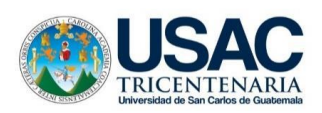

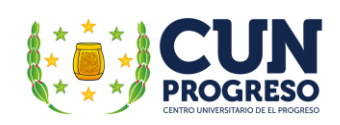

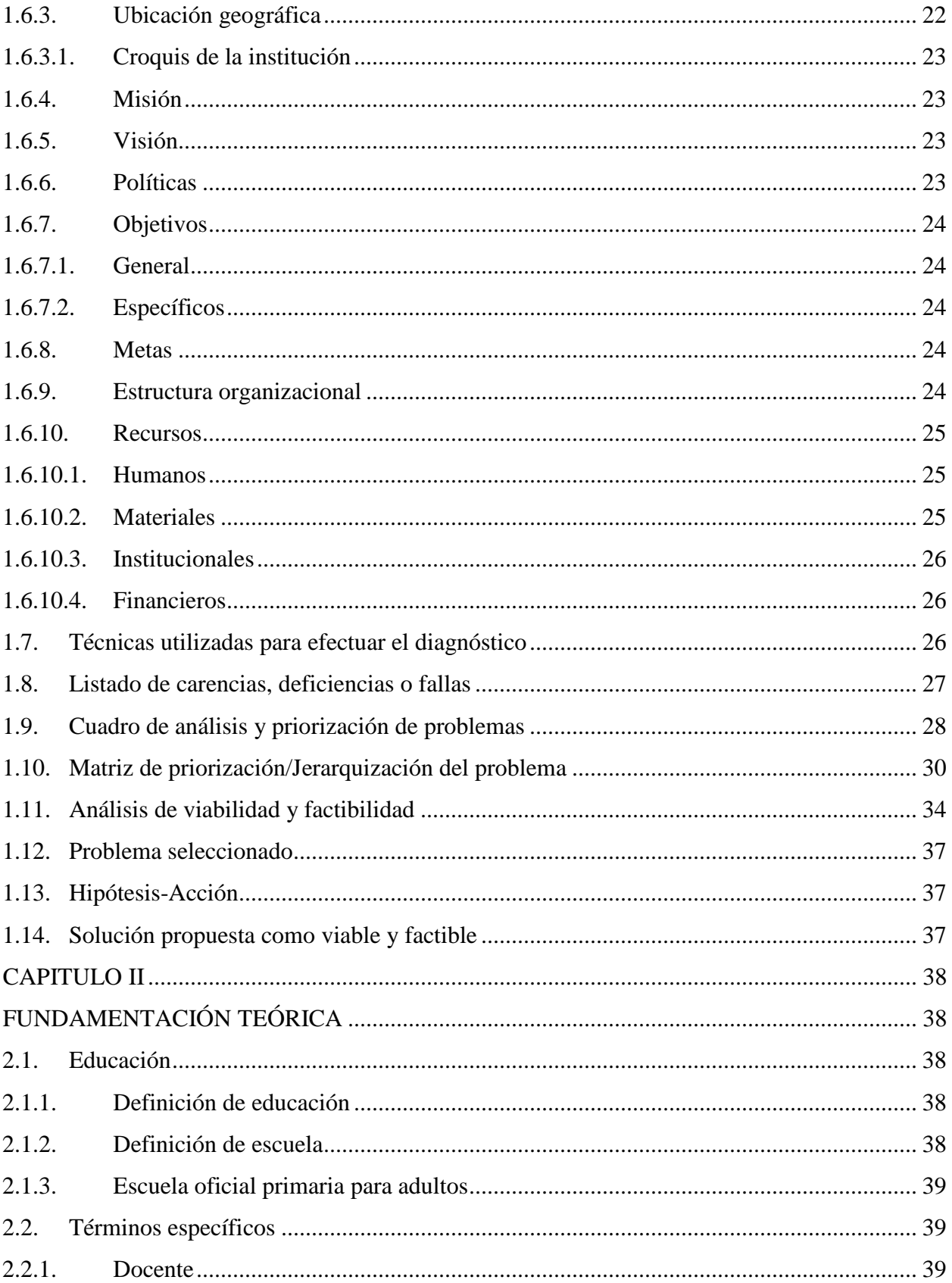

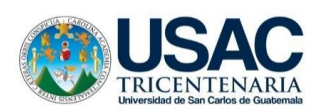

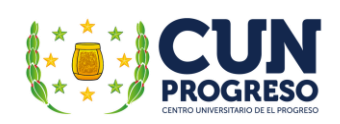

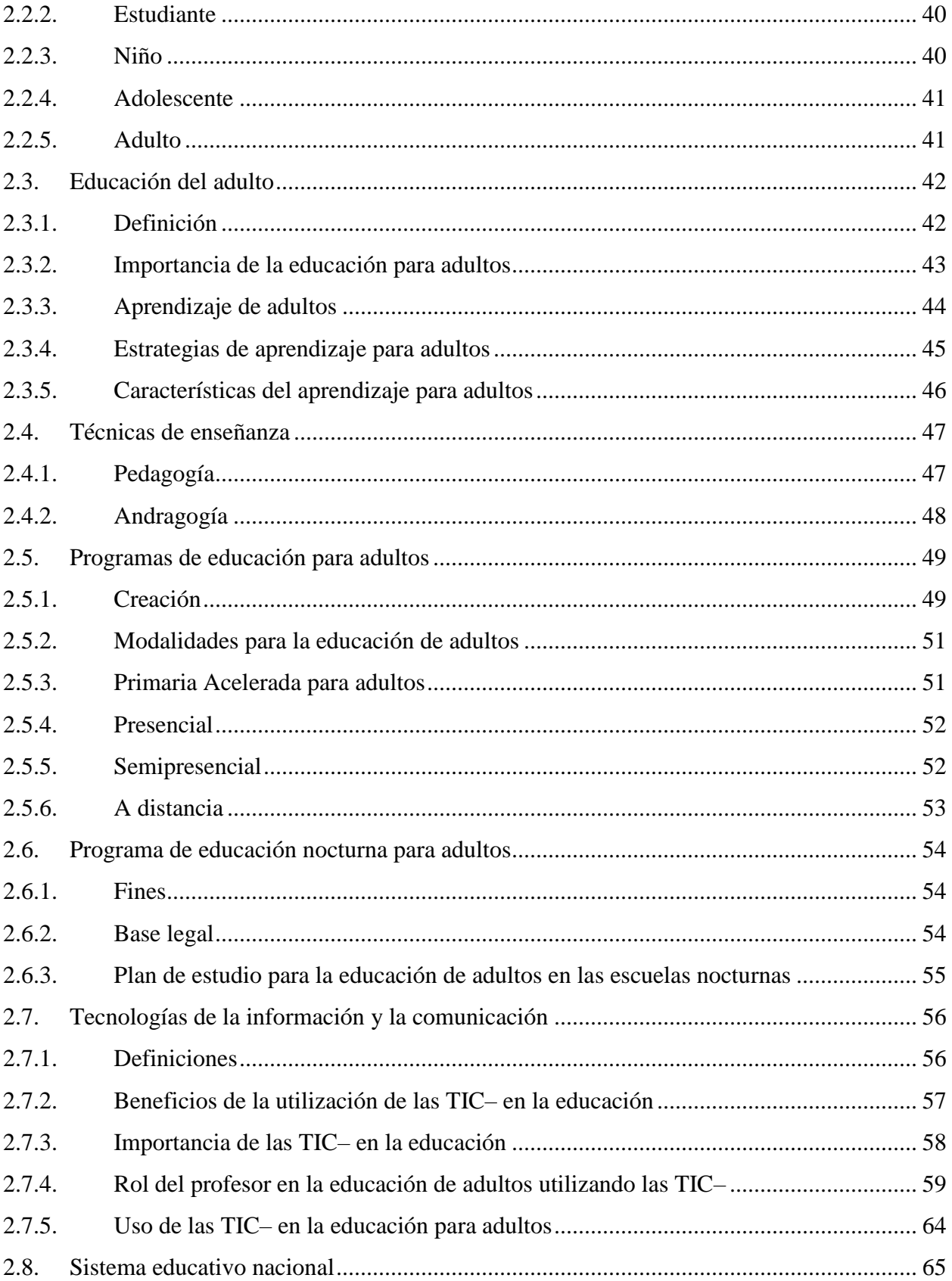

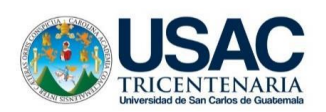

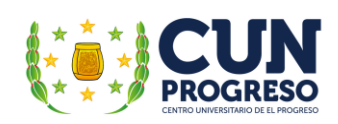

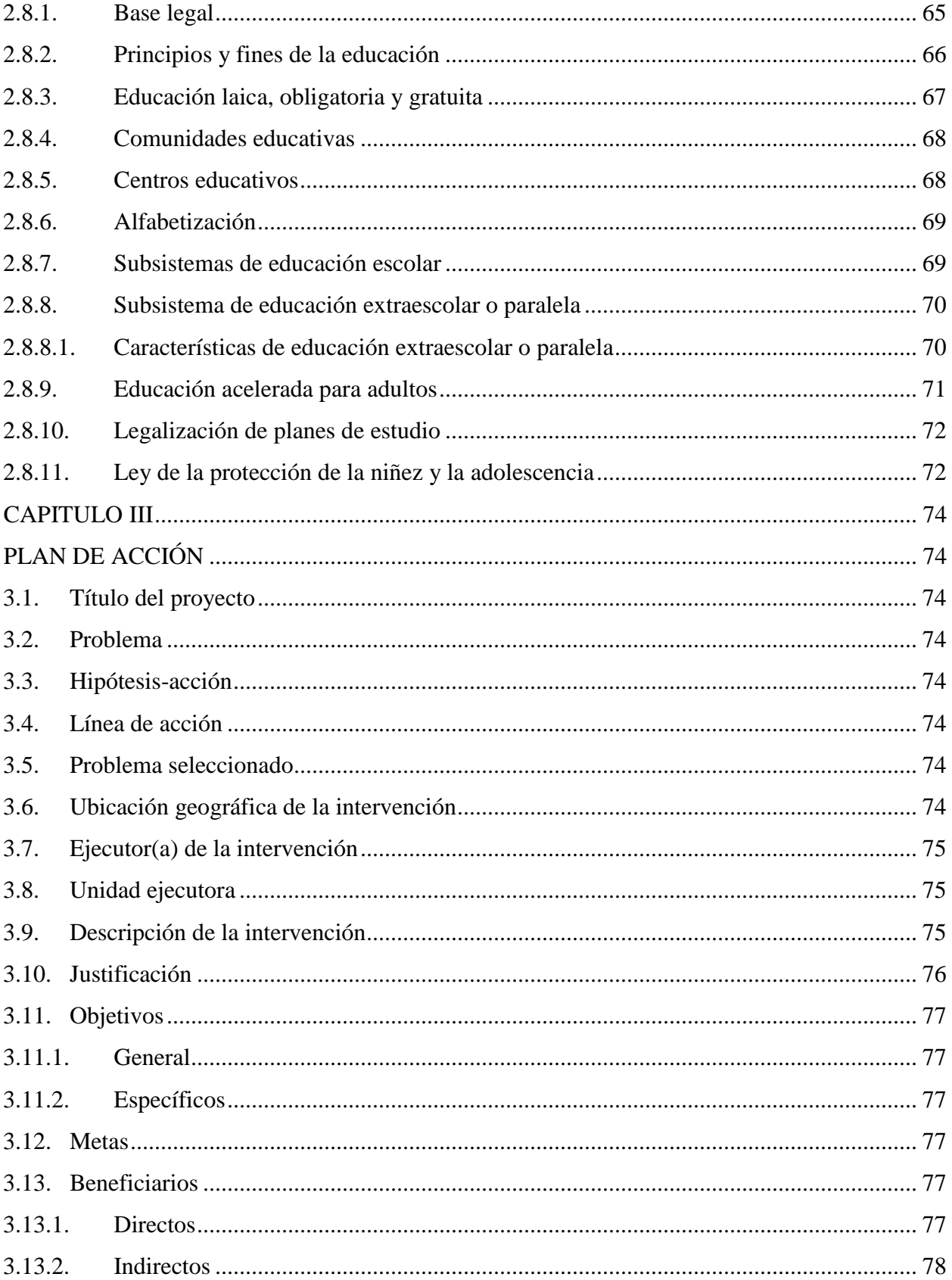

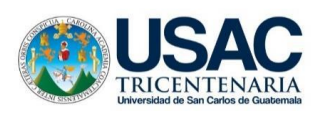

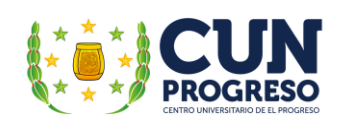

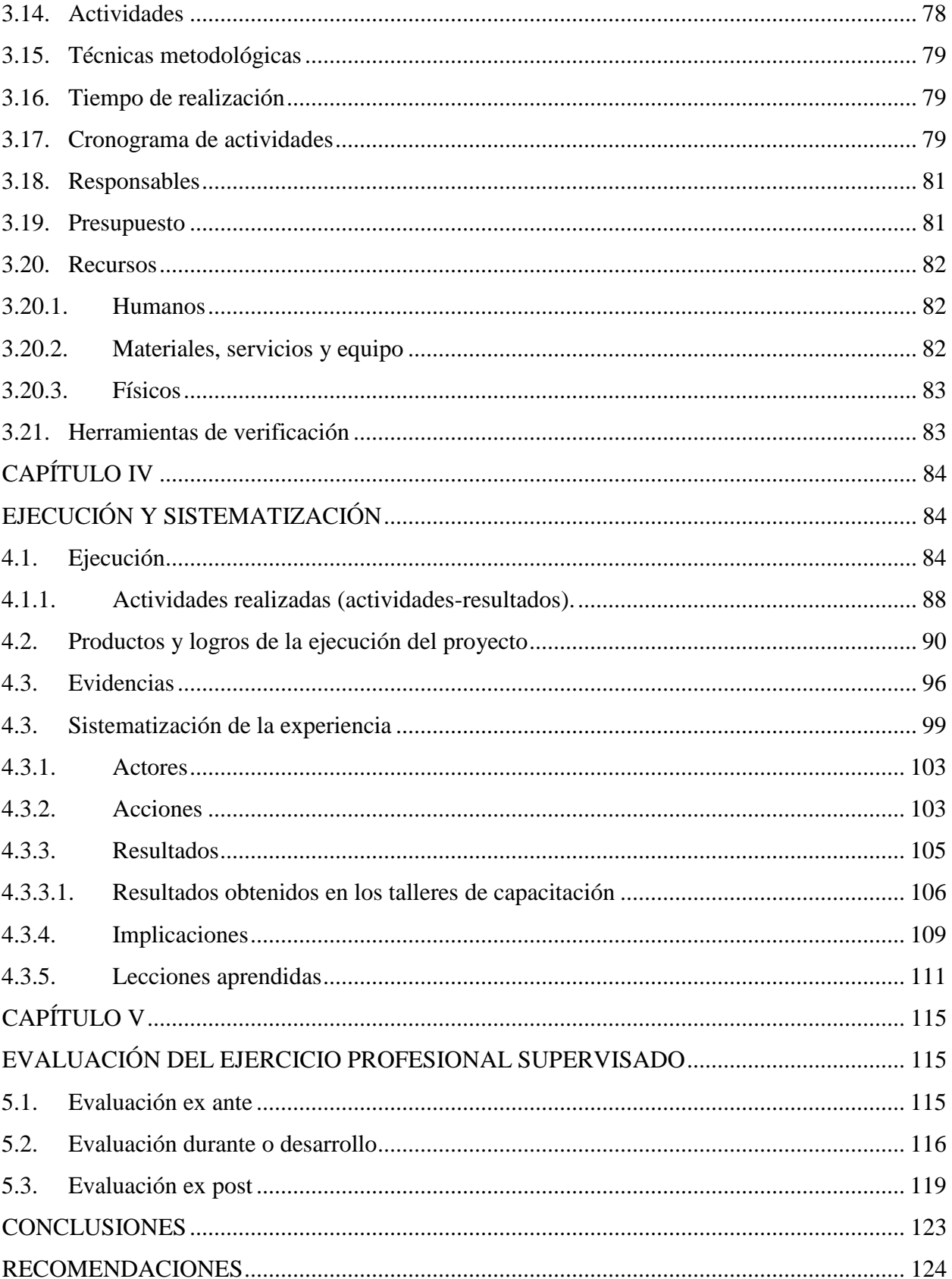

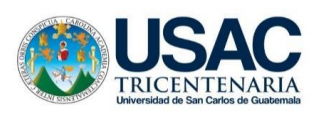

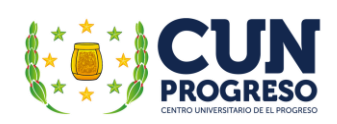

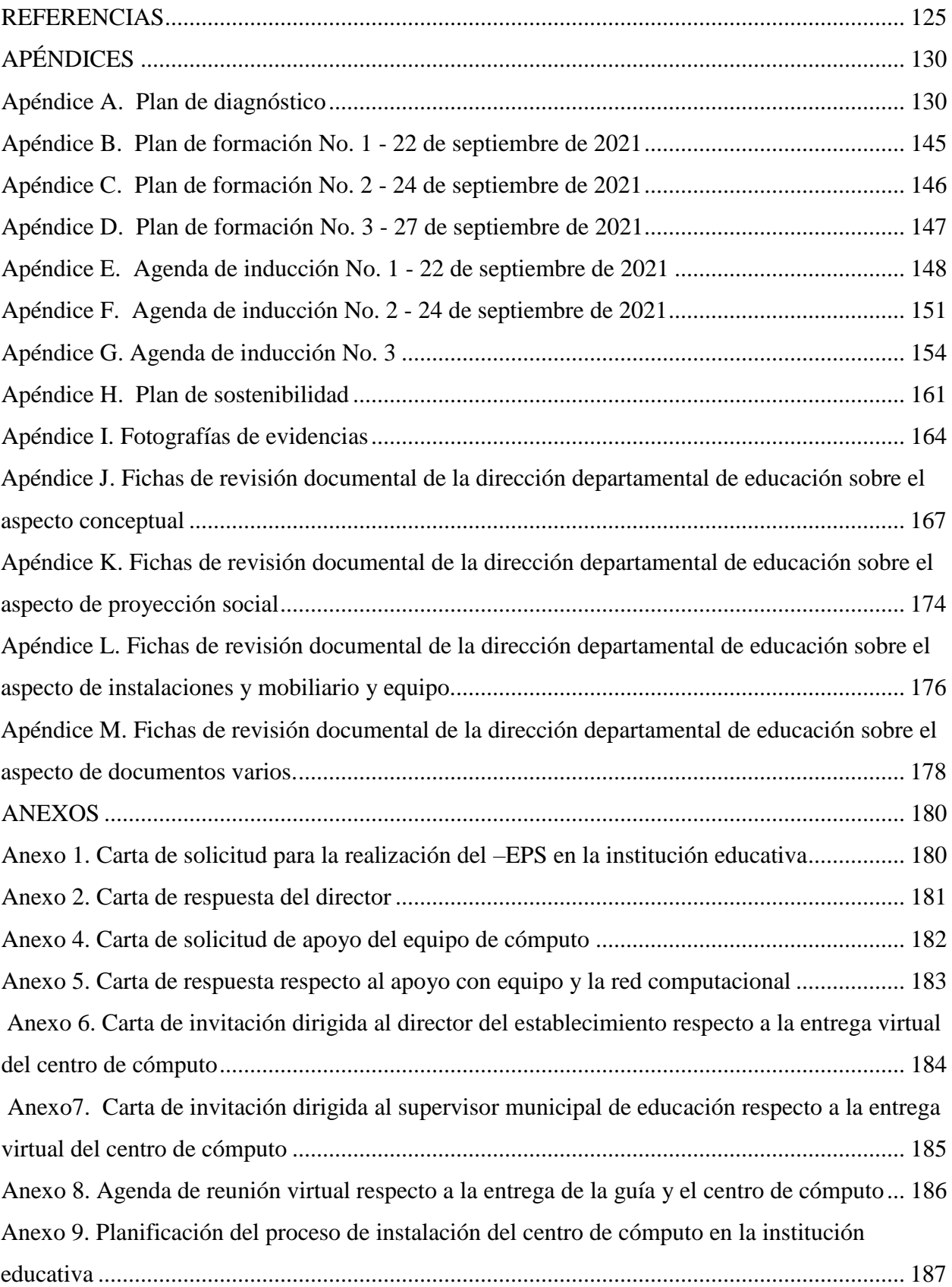

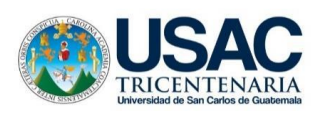

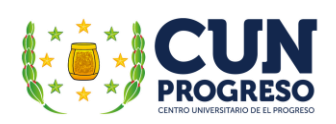

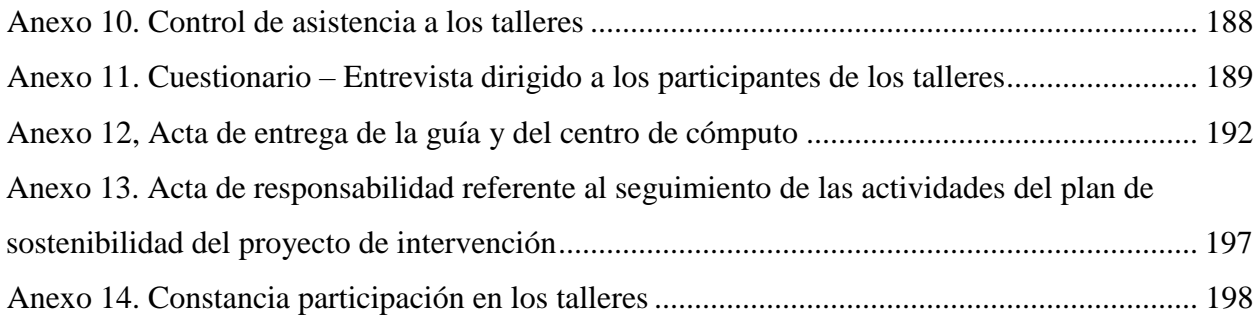

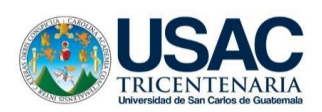

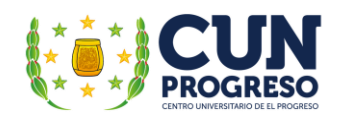

# **ÍNDICE DE TABLAS**

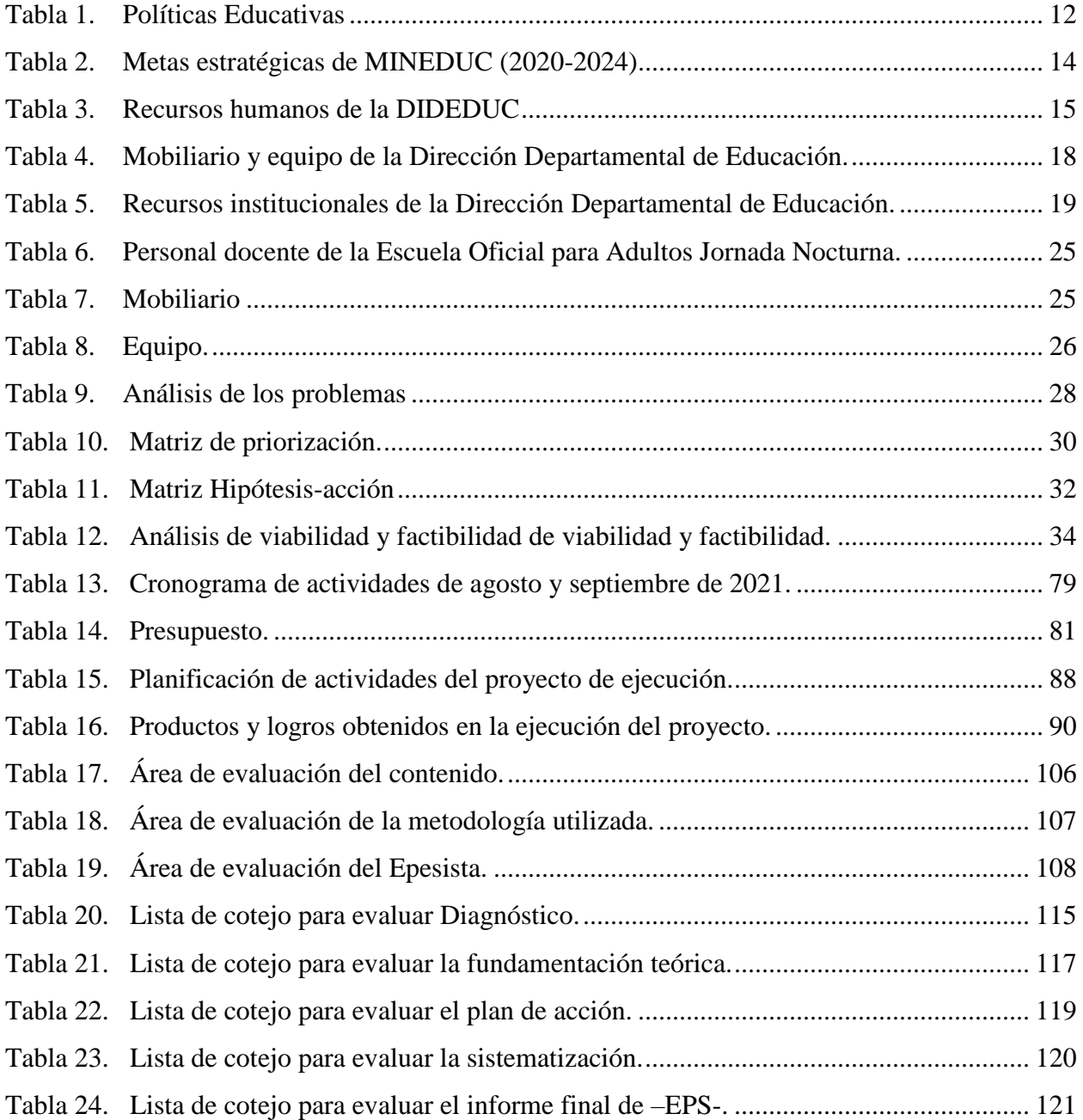

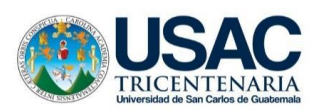

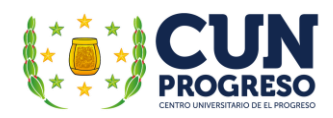

# **ÍNDICE DE FIGURAS**

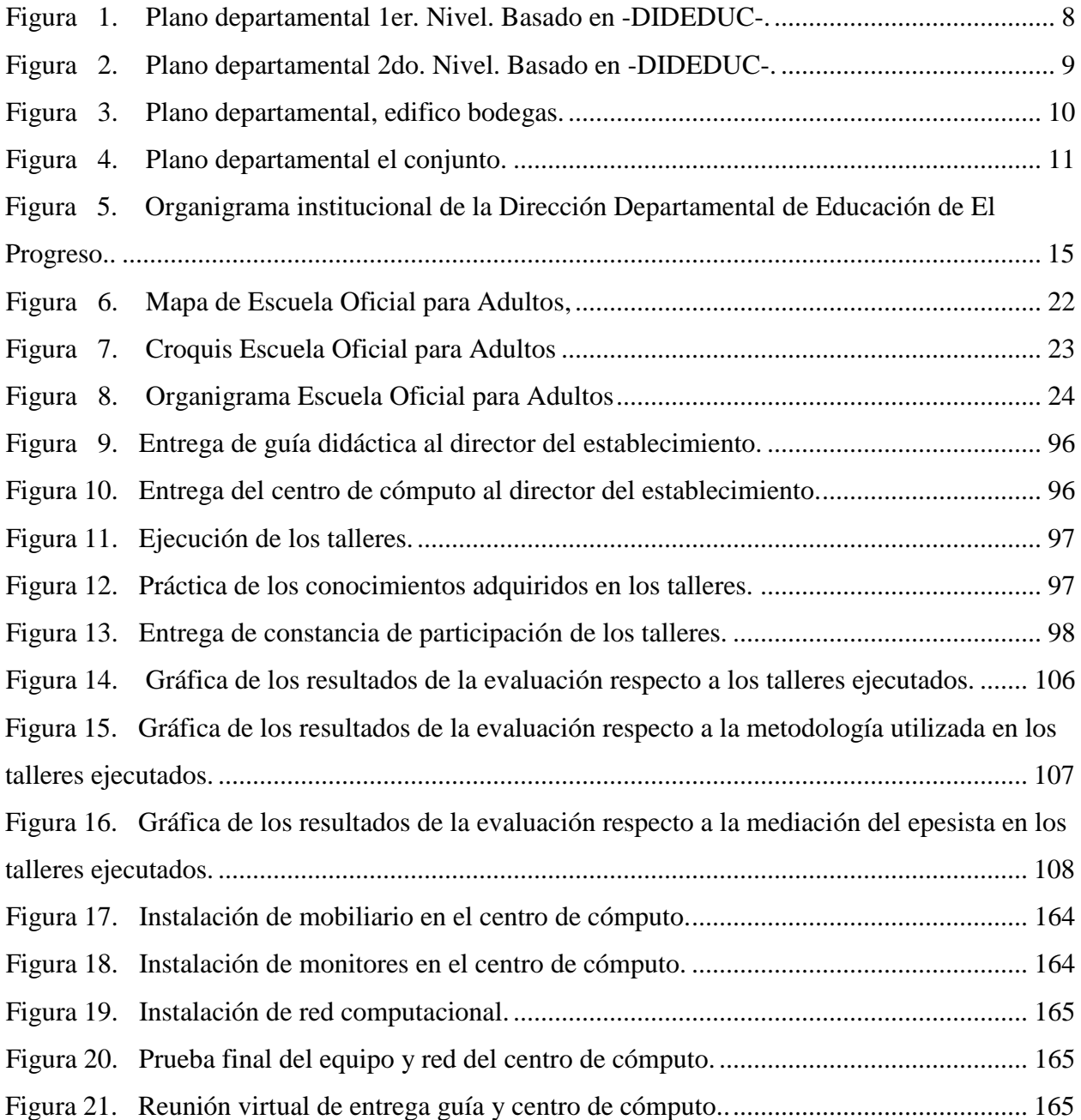

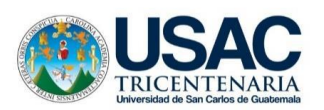

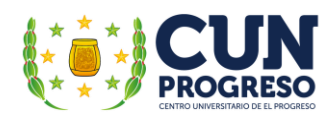

## **Resumen**

<span id="page-12-0"></span>El Ejercicio Profesional Supervisado EPS– fue realizado en la Escuela Oficial para Adultos, jornada nocturna, Guastatoya, El Progreso, implementando inicialmente procesos de investigación aplicando herramientas y técnicas para precisar la problemática institucional y definir la necesidad prioritaria que al satisfacer, impactaría positivamente en los procesos de enseñanza institucionales. Entre diversas opciones fue propuesta como solución viable y factible una "Guía didáctica sobre la aplicación de las Tecnologías de la Información y la Comunicación TIC– en la enseñanza para adultos, dirigido a los docentes del establecimiento". Se realizaron los procesos de planificación y ejecución de redacción de la guía y se implementaron 3 talleres, donde los docentes fueron capacitados sobre la aplicación práctica de la guía didáctica, utilizando el centro de cómputo donado a la institución, entregándose finalmente al establecimiento versiones físicas y digitales de la guía para su estudio, profundización y posterior uso en las actividades educativas programadas. La importancia de la implementación del proyecto se enmarca en la integración de los docentes en diversas tecnologías que involucran el desarrollo y fortalecimiento de diferentes habilidades que actualmente son imprescindibles en la acción formativa, utilizando eficazmente diversas herramientas digitales y *apps* de uso generalizado, así como de metodologías de apoyo que al aplicarse de forma efectiva propiciarían el mejoramiento integral de las acciones pedagógicas realizadas en establecimiento, apoyando finalmente al mejoramiento de la educación nacional.

*Palabras claves:* guía didáctica, tecnologías de la información y la comunicación, educación para adultos.

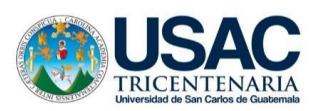

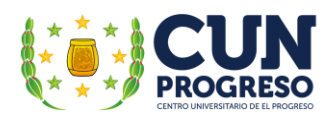

# **INTRODUCCIÓN**

<span id="page-13-0"></span>La implementación del Ejercicio Profesional Supervisado de la carrera de Licenciatura en Pedagogía y Administración Educativa precisa la ejecución de diferentes actividades que conduzcan a la detección de necesidades institucionales, su priorización, precisar la solución idónea, su fundamentación tanto teórica como legal, la planificación de diversas actividades para su ejecución exitosa, la gestión de recursos necesarios, la implementación del proyecto de intervención final en una institución educativa, la evaluación de las actividades realizadas y la presentación del informe final detallado.

Como institución a efectuar el –EPS se seleccionó la Escuela Oficial para Adultos, jornada nocturna, Guastatoya, El Progreso en la cual se desarrollaron las cinco fases fundamentales que lo conforman divididos en los siguientes capítulos: I Diagnóstico, II Fundamentación Teórica, III Plan de Acción, IV Ejecución y Sistematización y finalmente el número V Evaluación.

En el capítulo I detalla las actividades realizadas para la consecución del diagnóstico institucional el cual se obtuvo por medio de la planificación y uso de instrumentos necesarios para recabar información, listar sus carencias y finalmente la obtención de la problemática institucional y a través de la realización de diversos procesos de análisis de priorización y factibilidad se definió finalmente el proyecto de intervención que hiciera posible la satisfacción de la necesidad más importante y que aportara el mayor impacto positivo a la institución educativa siendo el mismo la elaboración de la "Guía didáctica sobre la aplicación de las Tecnologías de la Información y la Comunicación TIC– en la enseñanza para adultos, dirigido a los docentes de la Escuela Oficial para Adultos, jornada nocturna, Guastatoya, El Progreso".

El capítulo II define la fundamentación teórica del proyecto realizada por medio de la investigación de diversos documentos académicos redactados por autores e instituciones expertas y un compendio de leyes específicas que hicieron posible cimentar y respaldar las bases del proyecto a implementar al aportar información imprescindible con bases sólidas que permitieran satisfacer la necesidad encontrada y proveer los beneficios esperados.

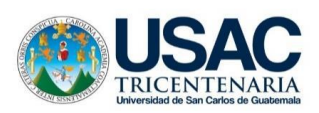

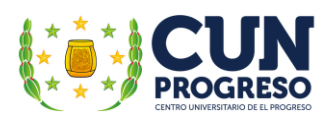

El capítulo III circunscribe la base modular del –EPS- al puntualizar las actividades necesarias para a realizar una efectiva ejecución del proyecto y dar solución al problema detectado como prioritario. En el mismo se definen los objetivos a lograr, las actividades a implementar, sus beneficiarios y diversas actividades tales como la elaboración de una guía didáctica, la instalación del centro de cómputo, la entrega especifica tanto de la guía como el centro de cómputo, la implementación de los talleres de capacitación docente y la evaluación de los talleres implementados para conocer la opinión de los docentes en las actividades ejecutadas.

El capítulo IV describe todos los procesos de la ejecución del proyecto y del Ejercicio Profesional Supervisado –EPS narrando todas las actividades de intervención ejecutados, se detallan sus productos y logros, exhibe la experiencia del epesista dando finalmente a conocer el legajo de resultados obtenidos.

En el capítulo V se presentan los resultados de la evaluación de todas fases implementadas en el –EPS y de su informe final utilizando varias listas de cotejo que apoyan al proceso de apreciación final del ejercicio al listar todos los aspectos significativos que aseguran el cumplimiento efectivo de todas las actividades que debieron haberse realizado.

En la parte final del documento se incluyen los apéndices y anexos necesarios para evidenciar el desarrollo eficaz de todo el Ejercicio Profesional Supervisado pudiéndose listar entre ellos los planes de actividades, agendas, solicitudes, instrumentos de entrevistas y de observación, evaluaciones, fotografías, entre otros.

Las fases del Ejercicio Profesional Supervisado al ser complementarias implican su desarrollo efectivo ya que cuentan con una función específica y su observación y cumplimiento holístico asegura su éxito y finalmente valida su ejecución.

<span id="page-15-0"></span>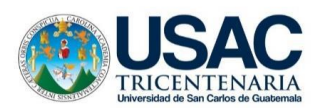

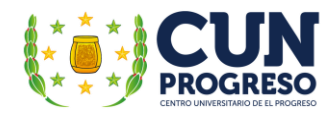

# **CAPÍTULO I**

# **DIAGNÓSTICO**

#### <span id="page-15-2"></span><span id="page-15-1"></span>**1. Institución avaladora**

## <span id="page-15-4"></span><span id="page-15-3"></span>**1.1. Ubicación geográfica**

## **1.1.1. Localización**

Según el Instituto Nacional de Estadística –INE– (2008) en el boletín estadístico del departamento de El Progreso se describe que:

El Progreso e encuentra situado en la región III o región Nor-Oriental, limita al Norte con el departamento de Alta Verapaz; al Sur con Guatemala y Jalapa; al Este con Zacapa y Jalapa; y al Oeste con Baja Verapaz y Guatemala. Se ubica en la latitud 14° 51' 14 (p. 28).

#### **1.1.2. Tamaño**

<span id="page-15-5"></span>Según el Instituto Nacional de Estadística (2008) el departamento de El Progreso cuenta con una extensión territorial de 1,922 km².

#### **1.1.3. Clima**

<span id="page-15-6"></span>Según Ventures (2020) en El Progreso, la temporada de lluvia es cálida y nublada, la temporada seca es mayormente despejada y es muy caliente durante todo el año. Durante el transcurso del año, la temperatura generalmente varía de 17 °C a 33 °C y rara vez baja a menos de 14 °C o sube a más de 36 °C (p. 28).

#### **1.1.4. Suelo**

<span id="page-15-7"></span>Según (Martínez, 2000) en el departamento de El Progreso: "Por lo general los suelos han sido considerados pobres, calizos y arcillosos, poco profundos, que se han formado sobre materiales sedimentarios y metamórficos, como la serpentina y esquistos". (p.29).

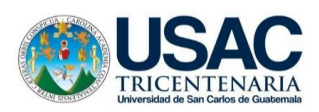

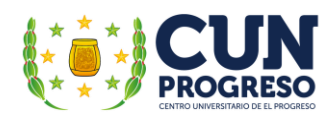

#### **1.1.5. Principales accidentes**

<span id="page-16-0"></span>Entre los principales accidentes geográficos del departamento de El Progreso se encuentra: la sierra de la Minas la cual según Martínez (2000) "Atraviesa el departamento al norte del río Grande o Motagua, abarcando los municipios de San Agustín Ac., Morazán y San Cristóbal Acasaguastlán". De igual manera según el INE (2008) se encuentran como accidentes geográficos los ríos: "Motagua, Plátanos, Hato, Morazán, Las Ovejas, Huyús y Huija"

#### **1.1.6. Recursos naturales**

<span id="page-16-1"></span>El departamento de El Progreso se encuentra en la zona semiárida del país, pero no impide que exista una amplia diversidad de flora y la fauna. Los principales recursos naturales incluyen diversos bosques áridos ubicados en el corredor seco del valle del río Motagua y su reserva natural en la sierra de Las Minas.

En base a la Secretaría de Planificación y Programación de la Presidencia -SEGEPLANy el IV Informe de Gobierno (2011): "El departamento de El Progreso presenta 6 zonas de vida, razón que hace que posea una diversidad de ecosistemas, convirtiéndolo en uno de los sitios claves favorables al endemismo". (p. 45)

#### **1.1.7. Vías de comunicación**

<span id="page-16-2"></span>Según la Secretaría de Planificación y Programación de la Presidencia -SEGEPLAN- IV Informe de Gobierno (2011) en el Plan de desarrollo departamental 2011-2025 el departamento de El Progreso es atravesado de Este a Oeste por la carretera asfaltada CA-9 la cual comunica hacia al Atlántico y al resto del Oriente de la República, a los principales puertos nacionales y a varios países de América Central. Así también, por la carretera CA-14 que comunica hacia Las Verapaces y la carretera RN-19 que comunica hacia el departamento de Jalapa.

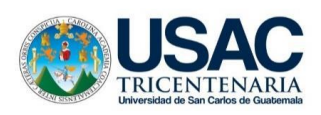

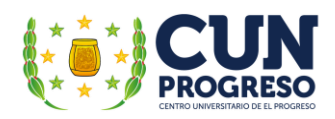

# <span id="page-17-1"></span><span id="page-17-0"></span>**1.2. Situación económica**

# **1.2.1. Productividad**

Según el Instituto Nacional de Estadística -NE- (2008) y su boletín estadístico del departamento de El Progreso, su productividad es dividida en dos categorías principales: la agrícola con la producción de frijol, maíz, tabaco, tomate; y la producción artesanal con cestería, cerámica, pirotecnia.

# **1.2.2. Fuentes laborales**

<span id="page-17-2"></span>Según SEGEPLAN- (2011) en el Plan de desarrollo departamental 2011-2025 el departamento de El Progreso, las fuentes laborales se dividen en 3 sectores principales siendo ellos: el sector primario de la economía ocupada por actividades de agricultura, el sector secundario que se ocupa de actividades industriales y finalmente el sector terciario dedicado a actividades comerciales y de servicios.

# **1.2.3. Medios de comunicación**

<span id="page-17-3"></span>Actualmente el departamento cuenta con amplia diversidad de medios de comunicación como: telefonía, internet móvil y residencial, servicio de televisión de paga por cable y satelital, radios departamentales.

# **1.2.4. Servicios de transporte**

<span id="page-17-4"></span>SEGEPLAN (2011) indica en su Plan de desarrollo departamental 2011-2025 que, en el departamento de El Progreso, los servicios de transporte se dividen en cuatro niveles los cuales se describen a continuación:

- Primer nivel: servicio de mototaxis, en un mismo municipio.
- Segundo nivel: transporte extraurbano de rutas cortas, entre municipios.
- Tercer nivel: transporte extraurbano de rutas intermedias, desde los municipios hacia la capital del país.

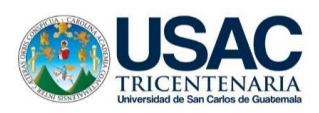

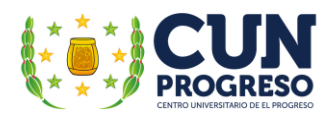

● Cuarto nivel: transporte extraurbano de rutas largas interdepartamentales.

# <span id="page-18-0"></span>**1.2.5. Composición social**

## <span id="page-18-1"></span>**1.2.5.1. Integración de la población**

Según el Instituto Nacional de Estadística en el XII Censo Nacional de Población y VII de Vivienda (2018), el departamento de El Progreso en el 2018, cuenta con una población total de 76,632 habitantes; 87,172 de género masculino y 89,460 de género femenino. San Agustín Acasaguastlán es el municipio con más población en el cual habitan un total de 45,765 personas.

## **1.2.5.2. Organizaciones funcionales**

<span id="page-18-2"></span>SEGEPLAN (citado en Morales, 2019) "El departamento de El Progreso y sus comunidades están organizadas por medio de Consejos Municipales de Desarrollo -COMUDESy Consejos Comunitarios de Desarrollo COCODES, comités diversos y asociaciones locales integrados también por líderes de las comunidades". (p. 59).

#### **1.2.5.3. Grupos étnicos**

<span id="page-18-3"></span>Según SEGEPLAN (2011) en el Plan de desarrollo departamental 2011-2025 el departamento de El Progreso "La población del departamento de El Progreso, es mayoritariamente no indígena, estando representada la población de otras comunidades indígenas únicamente por el 0.89%".

#### **1.2.5.4. Instituciones educativas**

<span id="page-18-4"></span>Según SEGEPLAN (2011) en el Plan de desarrollo departamental 2011-2025 el departamento de El Progreso "De 600 establecimientos que existen en el territorio 203 son del nivel preprimaria; 278 de primaria; 74 del ciclo básico y 45 del ciclo diversificado. El 80% es del sector oficial, el 17% son privados y el 3% por cooperativa" (p. 29).

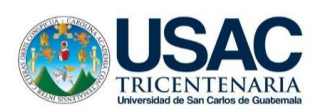

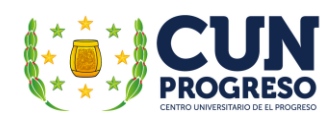

# **1.2.5.5. Vivienda**

<span id="page-19-0"></span>Existe una marcada diferencia en este sector porque existen tipos de viviendas con un nivel superlativo de comodidades, otras que cumplen con los servicios básicos y por último las que representan el sector más vulnerable de la población ya que no cuentan con una vivienda digna o en el peor de los casos no la poseen.

# **1.2.5.6. Costumbres**

<span id="page-19-1"></span>Las costumbres en El Progreso se desarrollan conforme a la época o fecha específica, por ejemplo: fiestas de independencia; desfiles, concursos, noches cívicas, fiestas de fin de año; posadas, celebraciones, desfiles, ferias patronales o titulares; rodeos, desfiles hípicos, entre otros.

# <span id="page-19-3"></span><span id="page-19-2"></span>**1.3. Político**

## **1.3.1. Participación cívica ciudadana**

La participación cívica ciudadana de la población del departamento se evidencia en diferentes sectores como organizaciones o asociaciones sin fines de lucro, comités, equipos de trabajo, entre otros.

#### **1.3.2. Organizaciones de poder local**

<span id="page-19-4"></span>Las organizaciones de poder local en el departamento se conforman según lo establecido en el Decreto 11-2002 Ley de Consejos de Desarrollo Urbano y Rural, que en su artículo 4. Integración del Sistema de Consejos de Desarrollo, describe lo siguiente:

- a. El Sistema de Consejos de Desarrollo está integrado por niveles, en la siguiente forma:
- b. El nacional, con el Consejo Nacional de Desarrollo Urbano y Rural.
- c. El regional, con los Consejos Regionales de Desarrollo Urbano y Rural.
- d. El departamental, con los Consejos Departamentales de Desarrollo.
- e. El municipal, con los Consejos Municipales de Desarrollo.
- f. El comunitario, con los Consejos Comunitarios de Desarrollo.

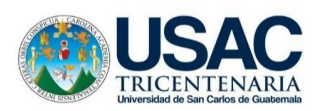

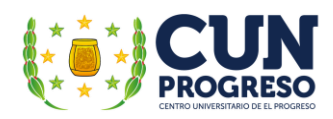

#### **1.3.3. Agrupaciones políticas**

<span id="page-20-0"></span>En el departamento de El Progreso existen diversidad de agrupaciones las cuales se conforman con intereses en común o convivencia.

## <span id="page-20-1"></span>**1.4. Gobierno local**

El gobierno local se conforma en diferentes organizaciones entre las cuales se encuentran conformadas en orden descendente desde: Consejos Departamentales de Desarrollo -CODEDE-, Consejos Municipales de Desarrollo -COMUDE-, Consejo Comunitario de Desarrollo - COCODE-. Cada una con sus representantes: Gobernador, alcaldes, presidentes de COCODES.

## **1.4.1. Organización administrativa**

<span id="page-20-2"></span>El departamento de El Progreso se basa en una organización político-administrativa la cual se encuentran cargos como: Gobernador, diputados, alcaldes, consejos comunitarios.

## **1.4.2. Competitividad**

<span id="page-20-3"></span>La Dirección Departamental de Educación es la única institución de su tipo en El Progreso por lo tanto este aspecto no aplica.

#### <span id="page-20-4"></span>**1.4.3. Filosófico**

#### <span id="page-20-5"></span>**1.4.3.1. Prácticas de espiritualidad**

La influencia española es predominante en este departamento desde la Conquista, las abundantes Cofradías que ejercían en esa época fueron sucumbiendo a finales del Siglo XVIII, legando en el siglo XIX a su más mínima expresión (SEGEPLAN, 2011).

Actualmente se profesa la religión católica en gran mayoría, aunque acompañada muy de cerca de la religión evangélica con sus denominaciones.

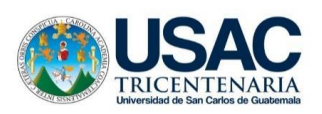

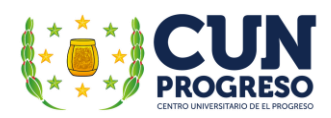

# **1.4.3.2. Valores en la convivencia familiar y social**

<span id="page-21-0"></span>Es sumamente difícil determinar los valores que practica la población en su totalidad ya que es una acción relativa y se encamina a la formación que cada persona haya experimentado desde su niñez. Sin embargo, la población de El Progreso se caracteriza por la amabilidad, el respeto hacia los demás y las buenas relaciones interpersonales.

## <span id="page-21-2"></span><span id="page-21-1"></span>**1.5. Análisis institucional de la Dirección Departamental de Educación**

## **1.5.1. Datos generales de la institución**

## <span id="page-21-3"></span>**1.5.1.1. Nombre de la institución**

Dirección Departamental de Educación -DIDEDUC- 7

## **1.5.1.2. Tipo de institución**

<span id="page-21-4"></span>Según Acuerdo Gubernativo No. 165-96 del 21 de mayo de 1996 "Creación de las Direcciones Departamentales de Educación" es una institución departamental estructurada, organizada y descentralizada con fines educativos y administrativos

#### **1.5.2. Ubicación geográfica**

<span id="page-21-5"></span>Calle Cementerio Viejo, barrio Las Joyas, municipio de Guastatoya, departamento de El Progreso.

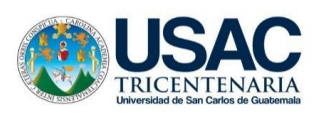

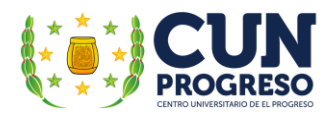

# **1.5.2.1. Croquis**

<span id="page-22-0"></span>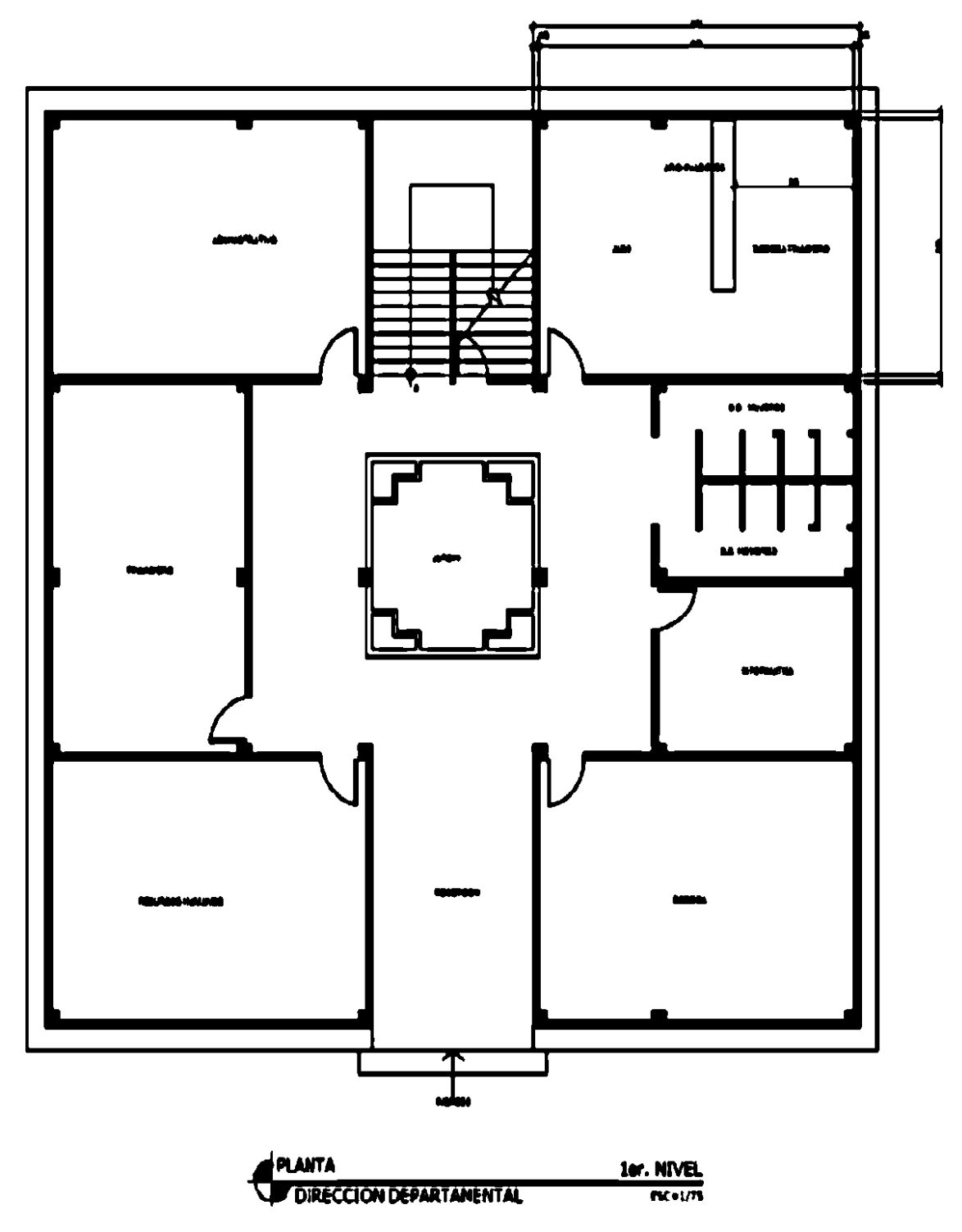

<span id="page-22-1"></span>Figura 1. Plano departamental 1er. Nivel. Basado en -DIDEDUC- tomado de Ortiz (2019).

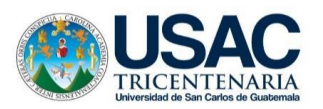

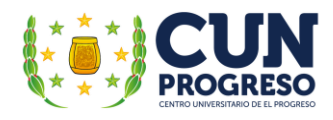

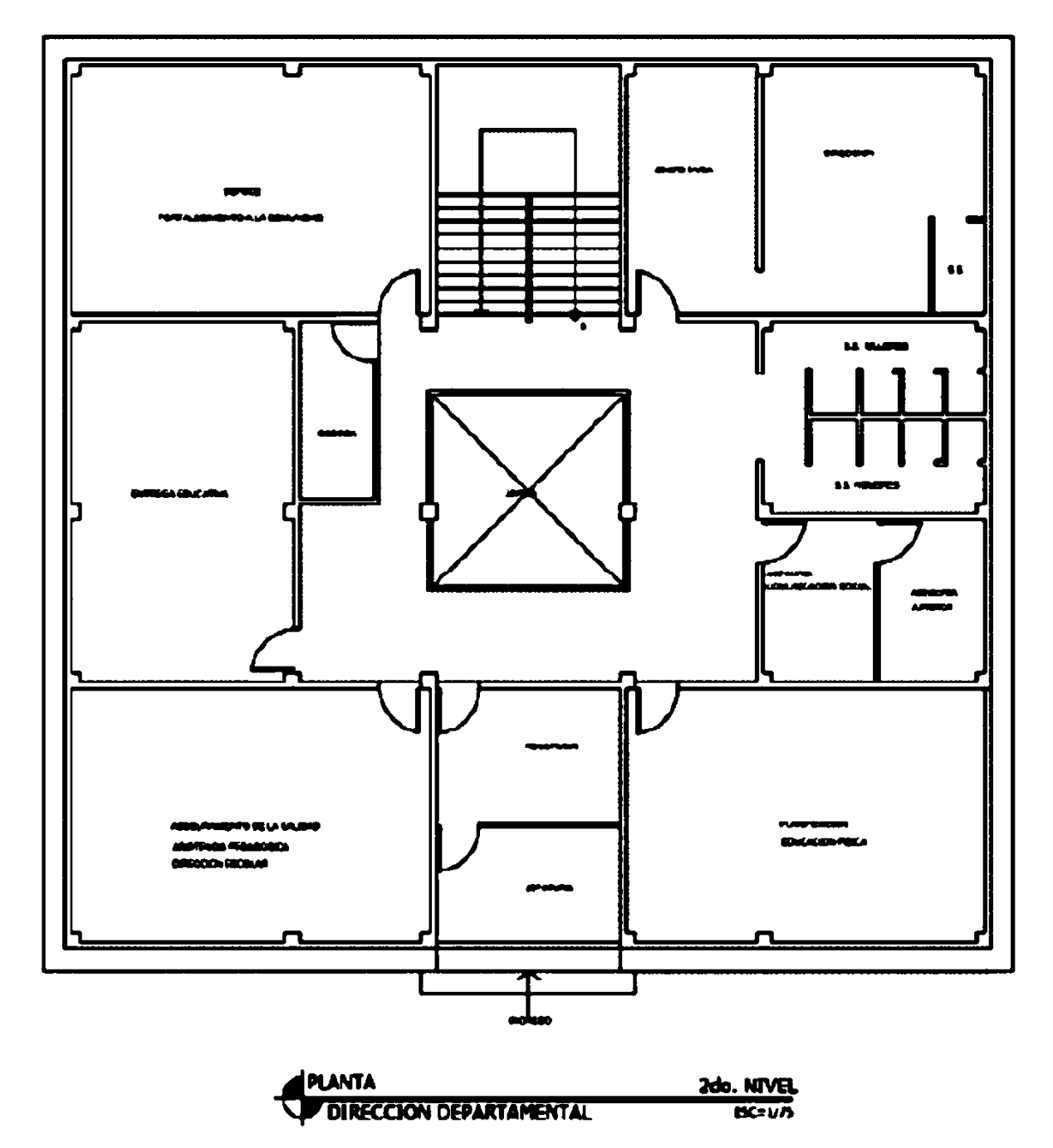

<span id="page-23-0"></span>Figura 2. Plano departamental 2do. Nivel. Basado en -DIDEDUC- tomado de Ortiz (2019).

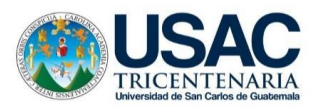

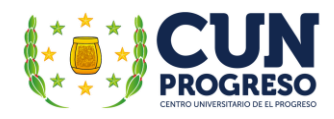

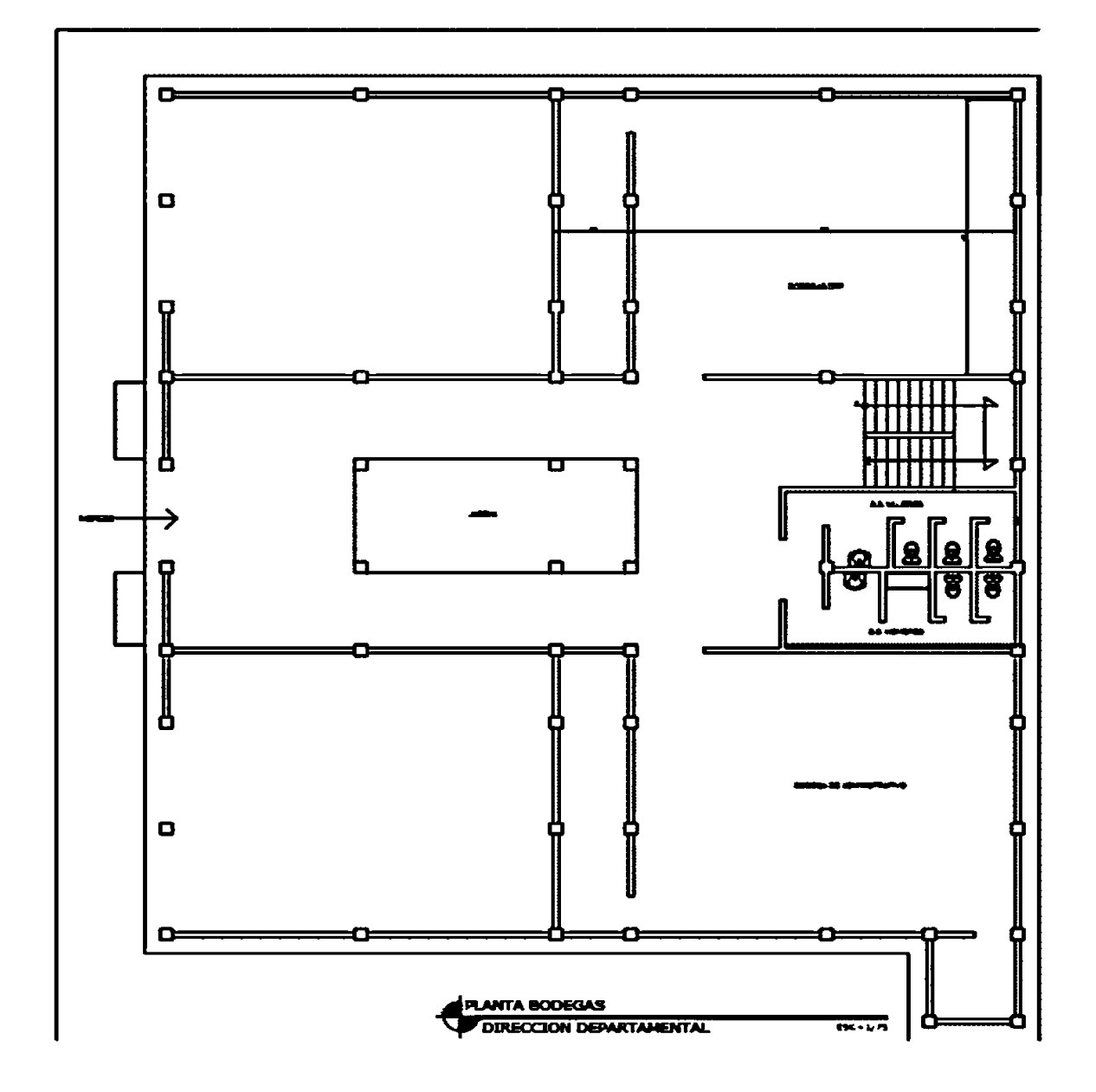

<span id="page-24-0"></span>Figura 3. Plano departamental, edifico bodegas. Tomado de Dirección Departamental de Educación de El Progreso. (s.f).

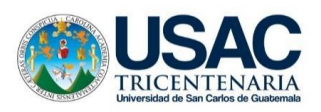

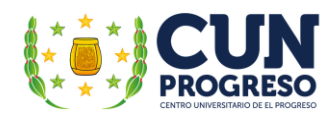

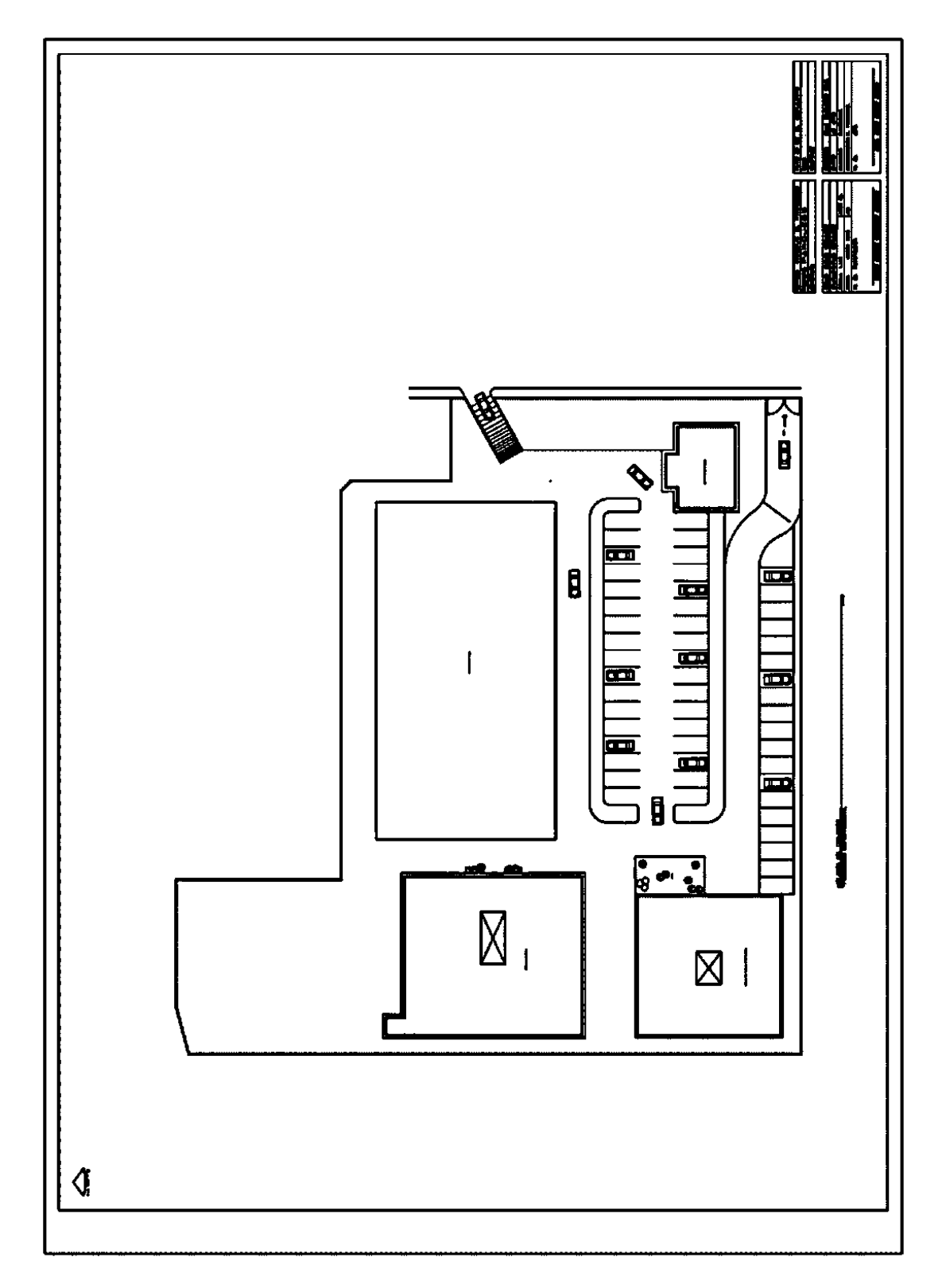

<span id="page-25-0"></span>Figura 4. Plano departamental el conjunto. Tomado de Dirección Departamental de Educación de El Progreso. (s.f).

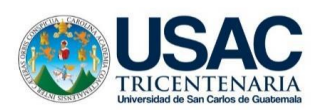

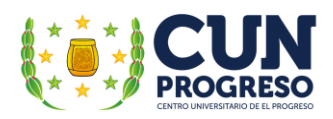

## **1.5.3. Misión de la institución**

<span id="page-26-0"></span>Según la Dirección Departamental de Educación en su revista "Pasión por la educación del departamento de El Progreso" (2014), la misión de la institución es la siguiente "Somos una institución evolutiva, organizada, eficiente y eficaz, generadora de oportunidades de enseñanzaaprendizaje, orientada a resultados, que aprovecha diligentemente las oportunidades que el siglo XXI le brinda y comprometida con una Guatemala mejor". (p. 2).

## **1.5.4. Visión de la institución**

<span id="page-26-1"></span>Según la Dirección Departamental de Educación en su revista "Pasión por la educación del departamento de El Progreso" (2014), la visión de la institución es la siguiente: "Formar ciudadanos con carácter, capaces de aprender por sí mismos, orgullosos de ser guatemaltecos, empeñados en conseguir su desarrollo integral, con principios, valores y convicciones que fundamentan su conducta" (p. 2).

#### **1.5.5. Políticas institucionales**

<span id="page-26-2"></span>Las políticas institucionales de la Dirección Departamental de Educación, en el cumplimiento de su labor educativa, fueron establecidas por el Consejo Nacional de Educación del Ministerio de Educación de Guatemala en 2010, estas son:

<span id="page-26-3"></span>Tabla 1.

Políticas Educativas

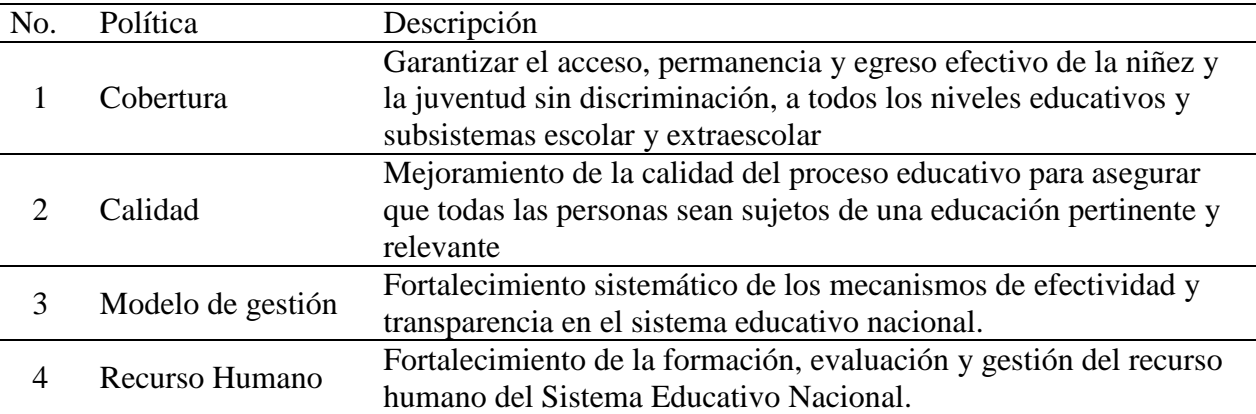

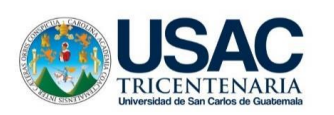

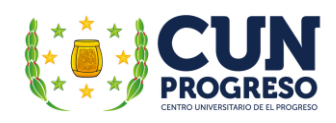

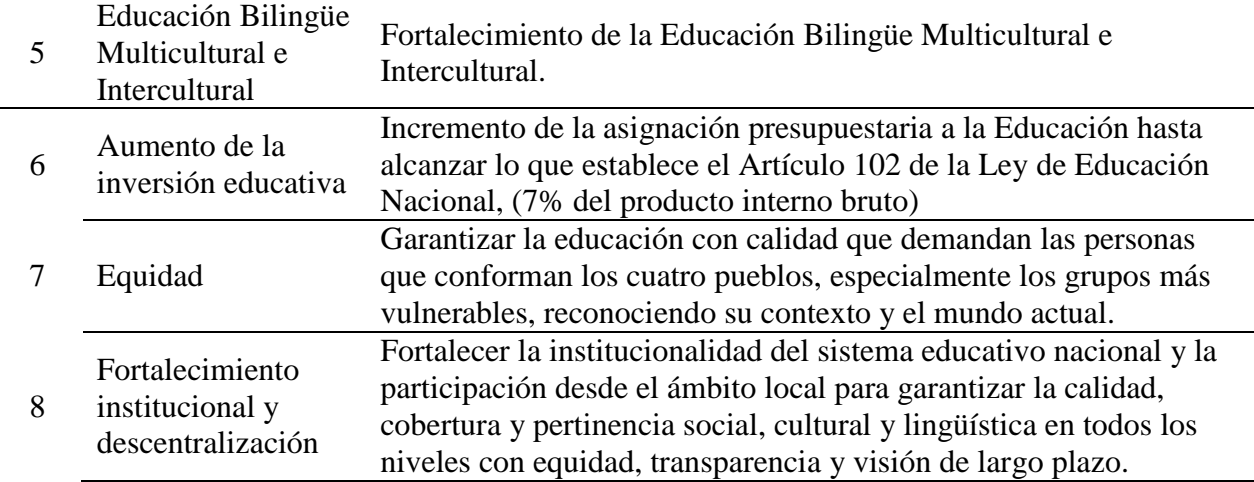

<span id="page-27-0"></span>*Nota:* Elaboración propia basado en Consejo Nacional de Educación del Ministerio de Educación de Guatemala -MINEDUC- (2010).

## **1.5.6. Objetivos**

<span id="page-27-1"></span>Según la DIDEDUC, El Progreso (citado en Morales 2019), se describen los siguientes:

# **1.5.6.1. Generales**

- Efectuar las políticas, programas y estrategias educativas nacionales del Ministerio de Educación a nivel departamental".
- "Mejorar la calidad y ampliar la cobertura del Sistema Educativo en su ámbito territorial, planificando la ejecución de programas y proyectos".
- "Desconcentrar y descentralizar el proceso educativo".

# <span id="page-27-2"></span>**1.5.6.2. Específicos**

- "Constituirse en el canal idóneo entre la comunidad educativa del departamento y el Ministerio de Educación, para atender y resolver los problemas y necesidades planteadas".
- "Administrar racionalmente los recursos humanos, materiales y financieros asignados al departamento, planificado y programando su utilización en función de las necesidades prioritarias en materia educativa".
- "Monitorear y evaluar permanentemente la calidad de la educación y del rendimiento escolar, aplicando los correctivos y metodologías adecuadas para el mejoramiento educativo".

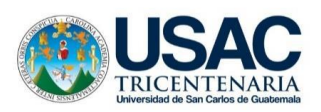

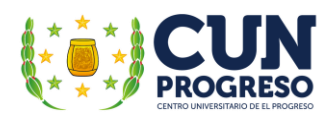

- "Prestar servicios técnicos y administrativos a la comunidad educativa del departamento, desarrollando sistemas, métodos y procedimientos de trabajo que permitan actuar con eficiencia y eficacia".
- "Desarrollar sistemas y procedimientos de trabajo que permitan modificar las acciones en materia de administración escolar, para la adecuada prestación de los servicios".
- "Lograr la participación de todos los sectores involucrados en el proceso educativo, mejorar la educación con calidad y equidad y fortalecer el recurso humano docente, técnico, administrativo y de servicio".

## **1.5.7. Metas**

<span id="page-28-0"></span>En base a la Política General de Gobierno (2020-2024), como segundo pilar estratégico Desarrollo Social se establecen metas estratégicas a cumplir en 2023, estas requieren que la institución encargada, MINEDUC, "Implemente efectivos mecanismos de coordinación, reciba los recursos necesarios y organice su producción institucional para garantizar los servicios esenciales a la población".

Estas metas se encuentran descritas a continuación:

#### <span id="page-28-1"></span>Tabla 2. *Metas estratégicas de MINEDUC (2020-2024)*

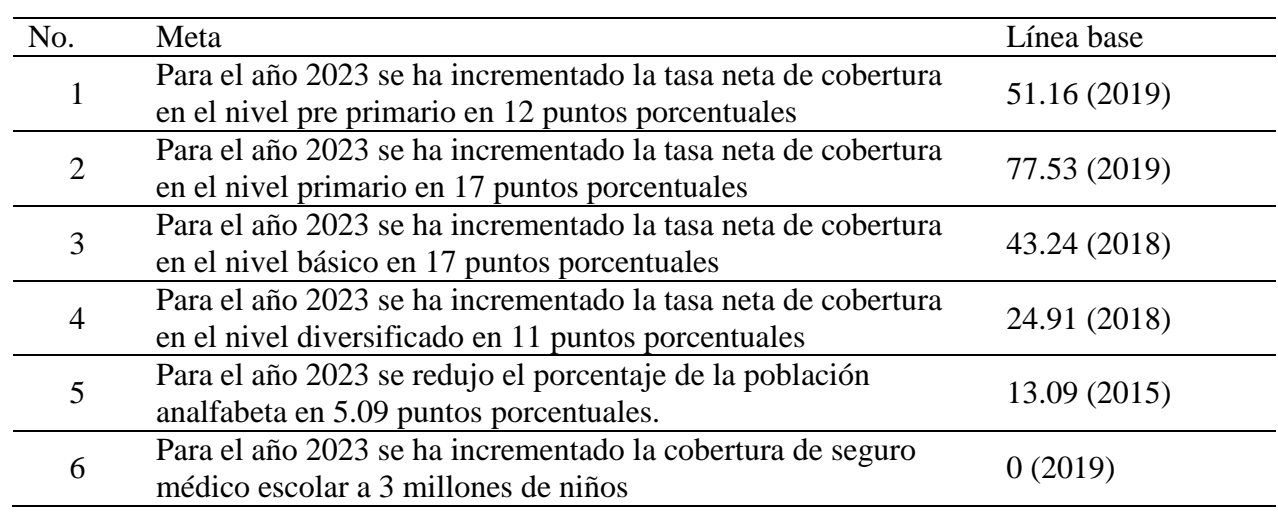

*Metas estratégicas de MINEDUC (2020-2024)*

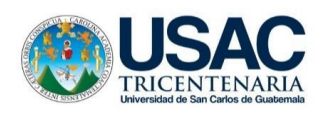

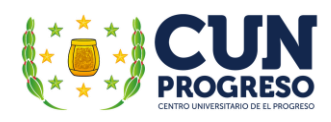

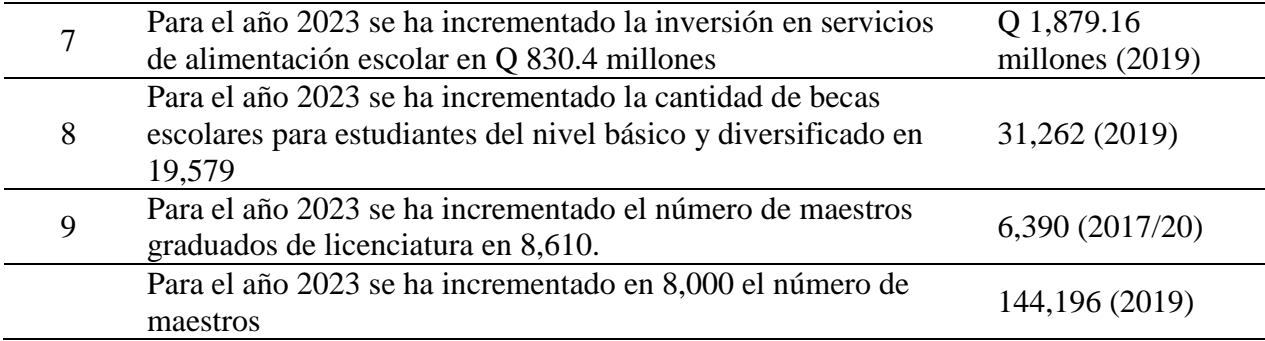

*Nota:* Elaboración propia basado en Secretaría de Planificación y Programación de la Presidencia (2020).

# **1.5.8. Estructura organizacional**

<span id="page-29-0"></span>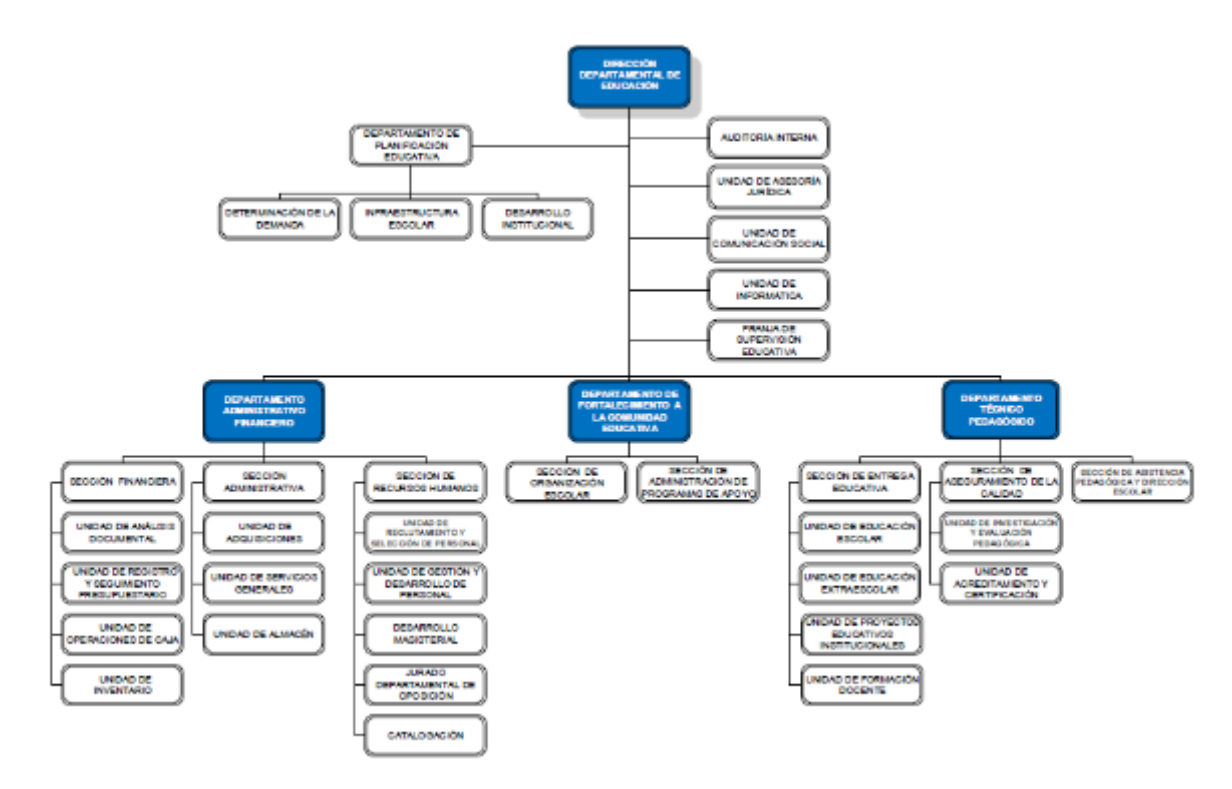

<span id="page-29-4"></span><span id="page-29-1"></span>Figura 5. Organigrama institucional de la Dirección Departamental de Educación de El Progreso. Tomado de Larios (2020).

#### **1.5.9. Recursos**

#### **1.5.9.1. Humanos**

<span id="page-29-3"></span><span id="page-29-2"></span>Tabla 3.

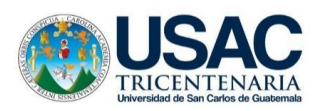

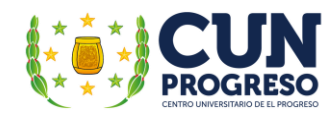

# *Recursos humanos de la DIDEDUC*

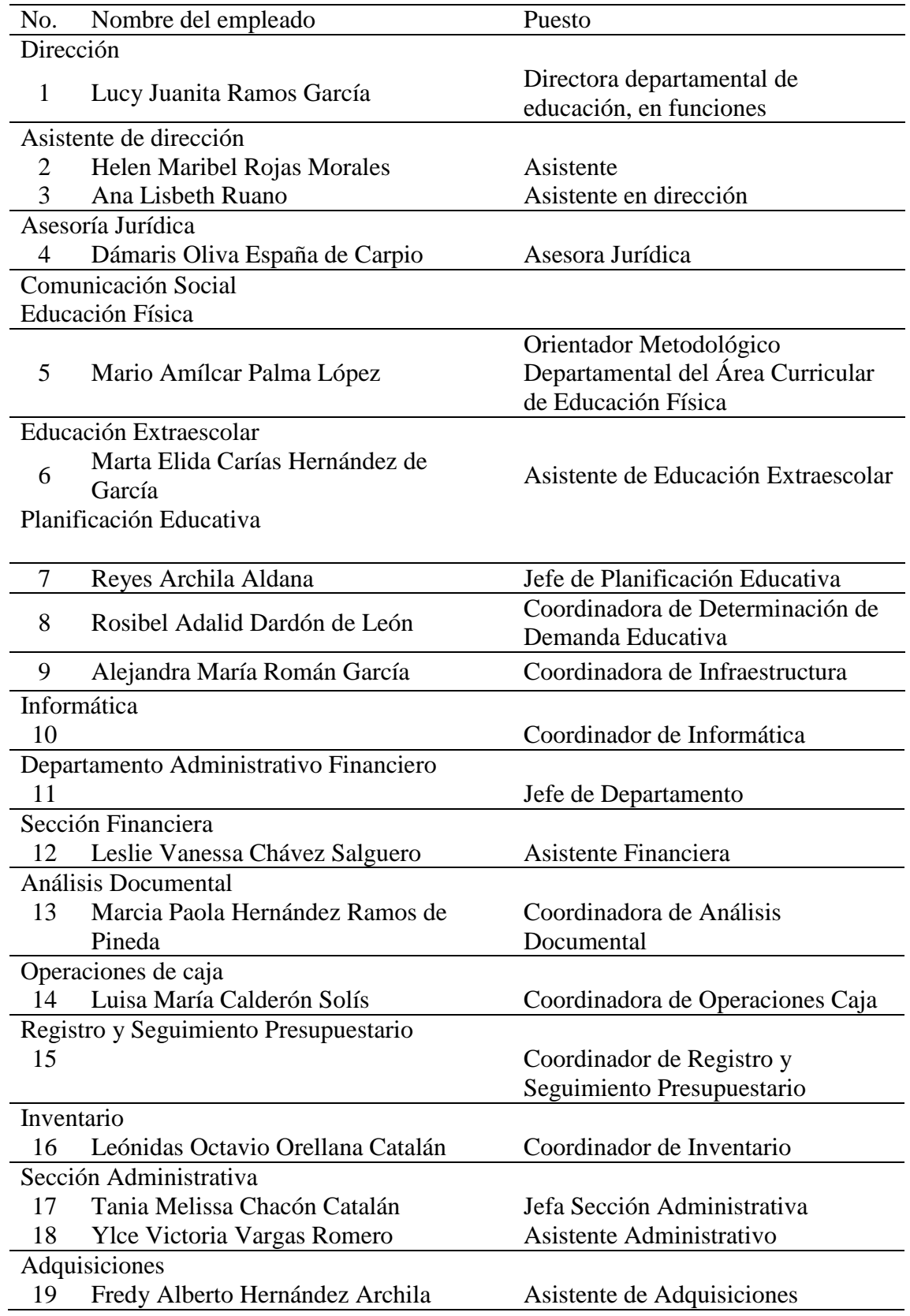

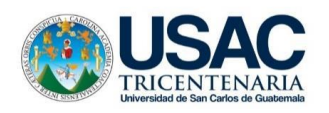

l,

l,

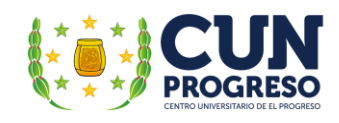

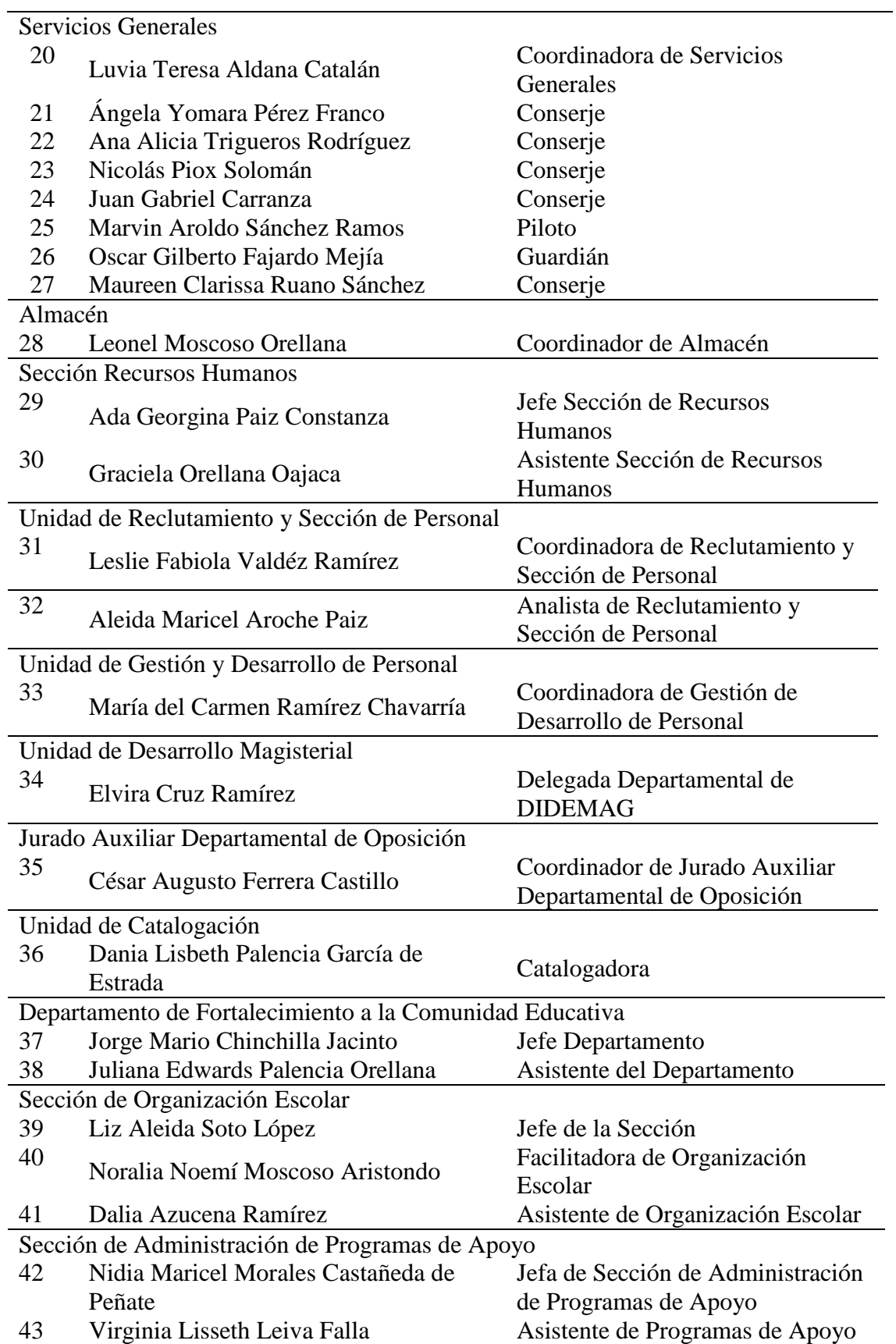

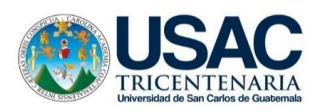

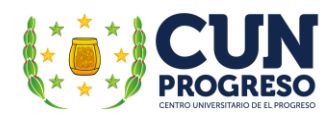

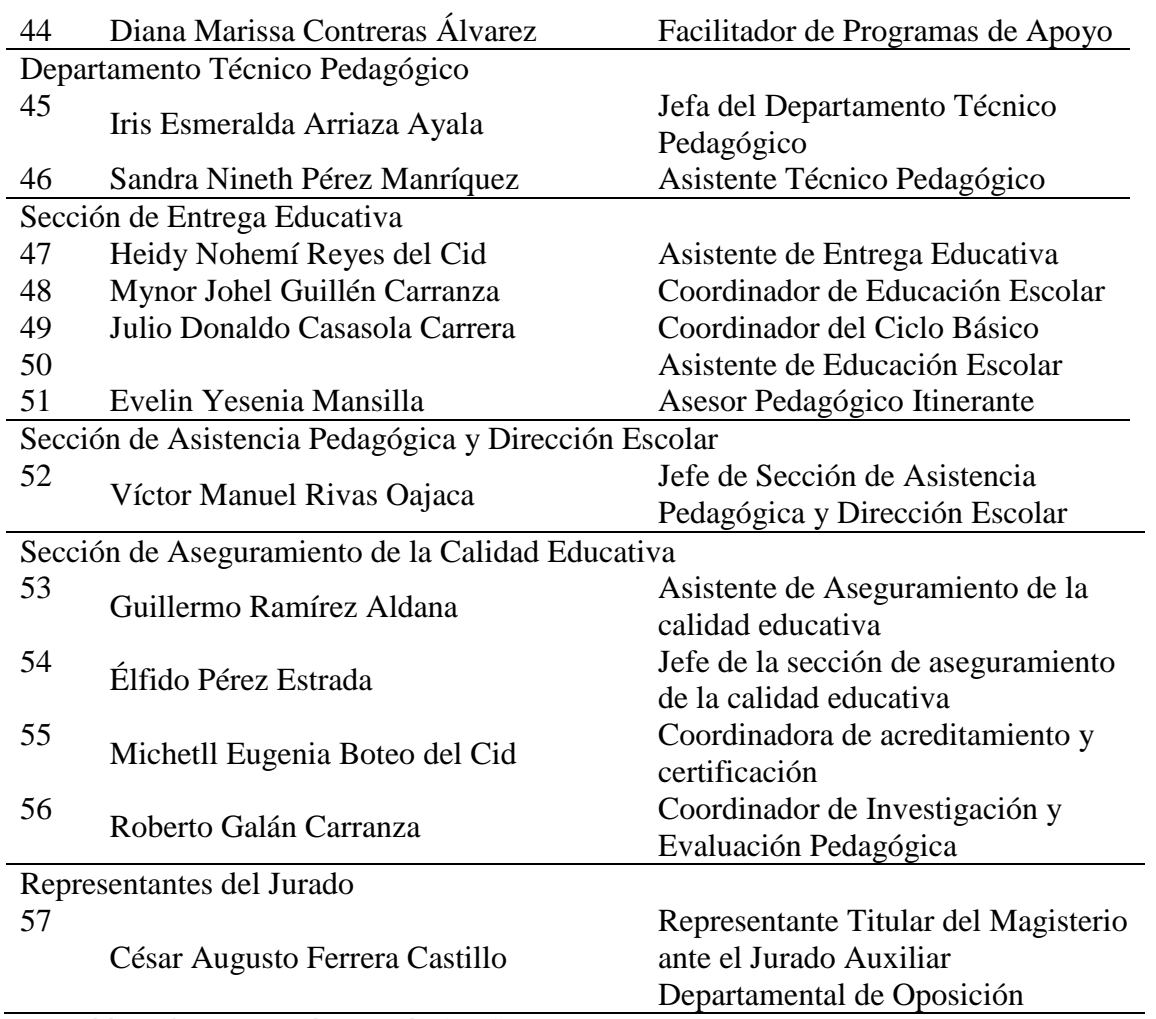

*Nota.* Elaboración Propia. Basado en Morales (2019).

# **1.5.9.2. Materiales**

<span id="page-32-1"></span><span id="page-32-0"></span>Tabla 4.

f

Mobiliario y equipo de la Dirección Departamental de Educación, El Progreso

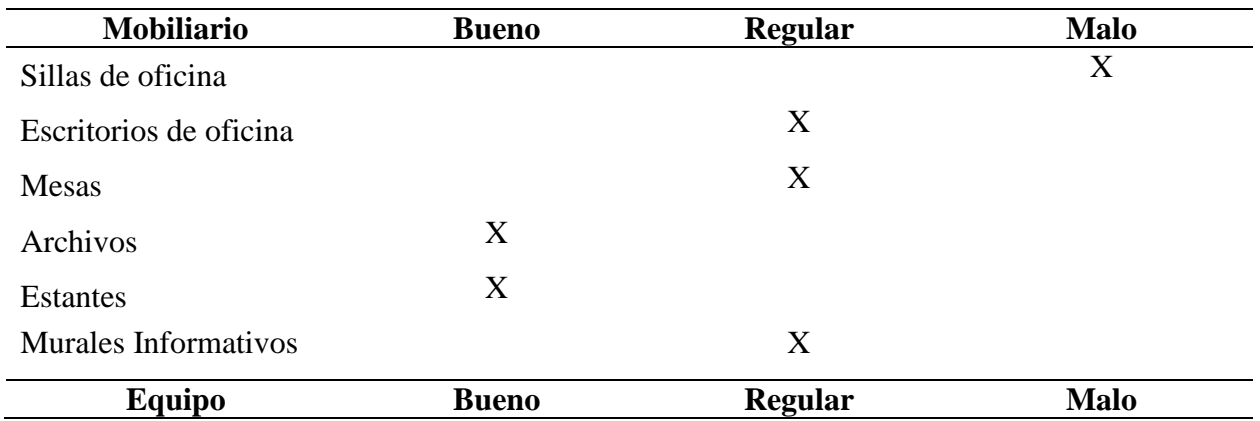

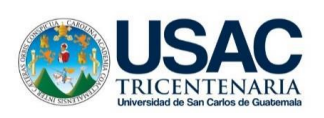

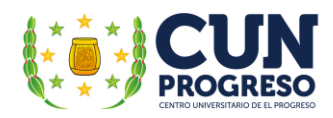

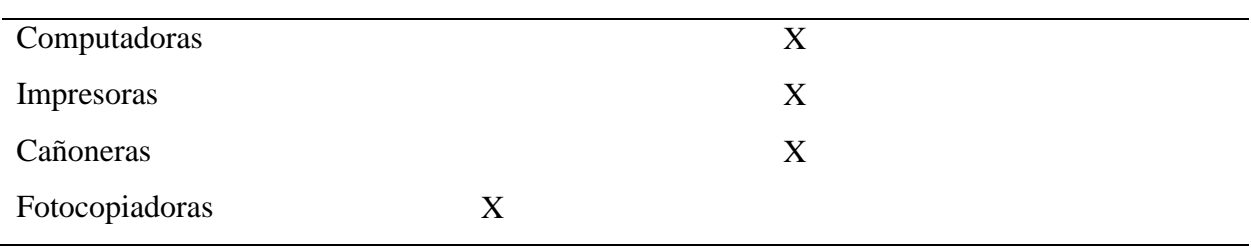

*Nota:* Elaboración propia. Tomado de Morales (2019).

#### **1.5.9.3. Institucionales**

#### <span id="page-33-3"></span><span id="page-33-0"></span>Tabla 5. Recursos institucionales de la Dirección Departamental de la Dirección Departamental de Educación. En

*Recursos institucionales de la Dirección Departamental de Educación, El Progreso*

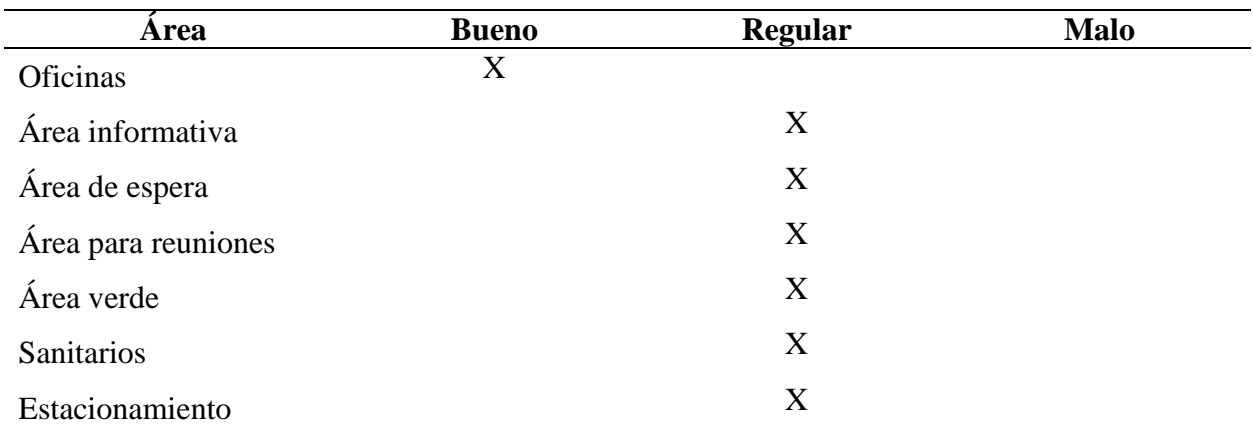

<span id="page-33-1"></span>*Nota:* Elaboración propia tomado de Morales (2019).

#### **1.5.9.4. Financieros**

La Dirección Departamental de Educación de El Progreso recibe la asignación presupuestaria anualmente por parte del Ministerio de Finanzas Públicas.

<span id="page-33-2"></span>Según DIDEDUC (citado en Morales 2019), "la unidad de Recursos Financieros de esta institución tiene asignada anualmente la cantidad presupuestaria de Q. 218, 155, 209. 00.

#### **1.5.10. Técnicas utilizadas para realizar el diagnóstico**

Las técnicas utilizadas para la realización del diagnóstico no fueron implementadas de manera presencial por la situación de confinamiento ante la pandemia del COVID-19 por lo tanto las que se utilizaron son:

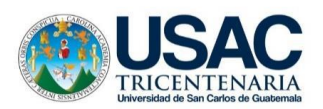

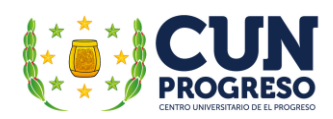

Análisis documental

Es una técnica de investigación que consiste en la consulta de documentos realizados en investigaciones previas o documentos con los que cuenta la institución a su disposición.

• Entrevista

Es una técnica que aplicada con el director Departamental de Educación de El Progreso mediante una conferencia en una plataforma *web.* Su aplicación fue fundamental para recabar datos acerca de las acciones educativas de la institución frente a la pandemia del COVID-19.

#### <span id="page-34-0"></span>**1.5.11. Instrumentos**

Los instrumentos utilizados para la realización del diagnóstico son:

Lista de cotejo

Permite evidenciar de manera específica los datos que se requieren. Instrumento utilizado con la técnica de análisis documental.

Escala de rango

Contribuye a analizar la condición de los datos que se requieren. Instrumento utilizado con la técnica de la entrevista.

Evaluación institucional

Permite realizar un buen diagnóstico de la institución tomando en cuenta el contexto en el cual se encuentra la misma. Instrumento utilizado con la técnica de análisis documental.

**Cuestionario** 

Contribuye a recabar información que servirá para el desarrollo del Ejercicio Profesional Supervisado. Instrumento utilizado con la técnica de la entrevista.

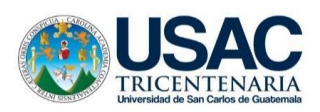

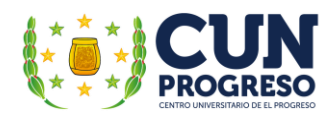

# <span id="page-35-0"></span>**1.5.12. Lista de Carencias**

- Sin evidencia de un documento de narración histórica de la Dirección Departamental de Educación de El Progreso.
- Desorganización del espacio físico en la Dirección Departamental de Educación de El Progreso.
- Falta de un plan de evacuación para el personal de la Dirección Departamental de Educación de El Progreso en caso de emergencia.
- Deterioro del mobiliario y equipo de la institución.
- Falta de un botiquín de primeros auxilios.
- Espacio limitado en las oficinas de la institución.
- Insuficientes archiveros de oficinas dentro de la Coordinación Departamental de Educación Especial El Progreso.
- Escasa señalización que indique específicamente la ruta de ubicación de la institución.
- Clima organizacional y ambiental no apto para la eficiente concentración que requieren los diferentes procesos administrativos.
- Insuficiente infraestructura de área de parqueo para los vehículos de los usuarios.
- Descuido y desactualización en el mantenimiento de las herramientas tecnológicas acorde a los sistemas de programación actuales.
- Falta de igualdad en el acceso a la educación a distancia.
- Desorganización dentro del contexto educativo para la adecuada aplicación de programas de educación inclusiva en el departamento.
- Insuficiente incorporación de las Tecnologías de la Información y la Comunicación para potenciar el aprendizaje.
- Falta de un plan estratégico de capacitaciones a docentes en el proceso de enseñanza aprendizaje para la educación virtual y a distancia.
- Inexistencia de una guía de herramientas de evaluación para verificar los logros en una educación virtual y a distancia.
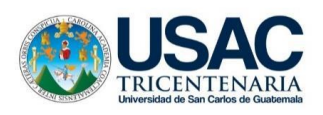

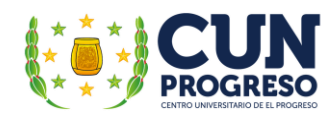

# **1.6. Datos generales de la institución avalada**

# **1.6.1. Nombre de la institución**

Escuela Oficial para Adultos, jornada nocturna del municipio de Guastatoya, El Progreso.

# **1.6.2. Tipo de Institución**

Institución educativa nocturna para adultos del sector oficial.

# **1.6.3. Ubicación geográfica**

La Escuela Oficial para Adultos, jornada nocturna del municipio de Guastatoya, El Progreso se encuentra ubicada en el barrio El Porvenir del municipio de Guastatoya, El Progreso, ubicada a latitud 14.8092 y longitud -90.0372.

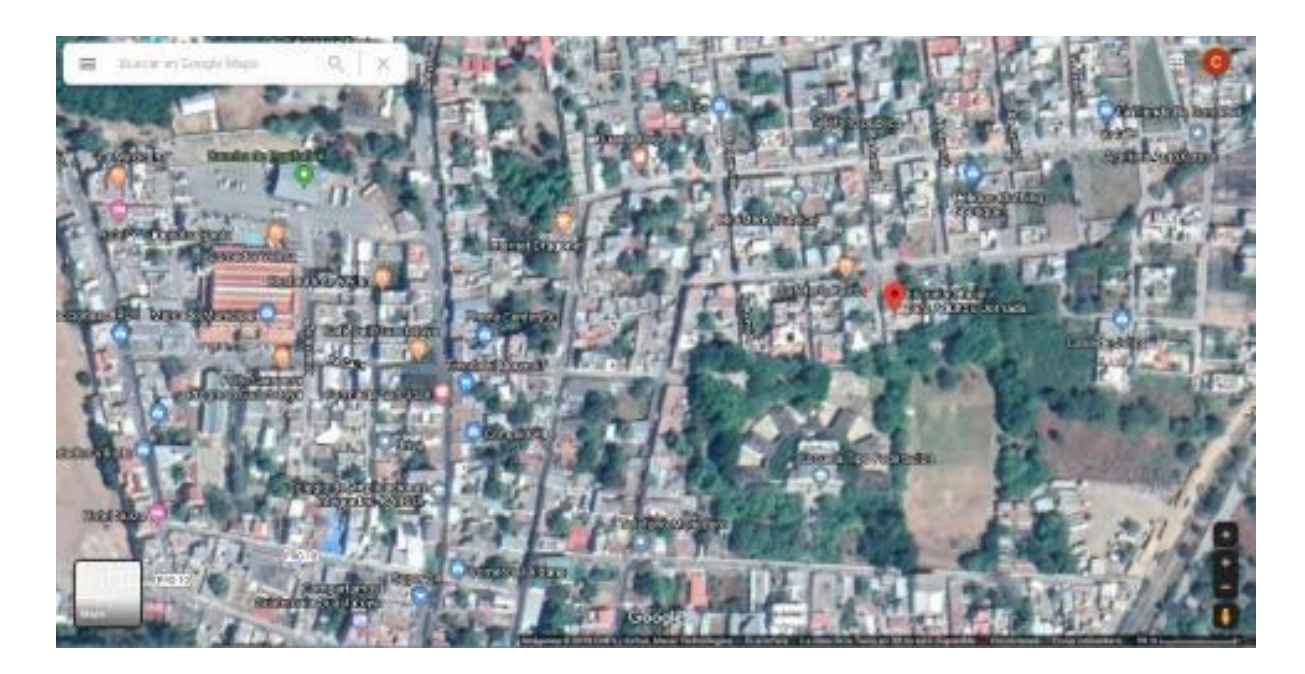

Figura 6: Mapa de Escuela Oficial para Adultos, jornada nocturna del municipio de Guastatoya, El Progreso. Nota: Recuperado de Google maps.

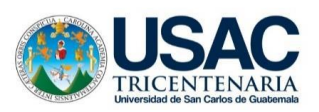

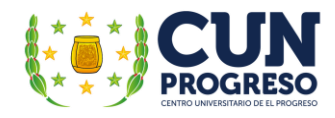

# **1.6.3.1. Croquis de la institución**

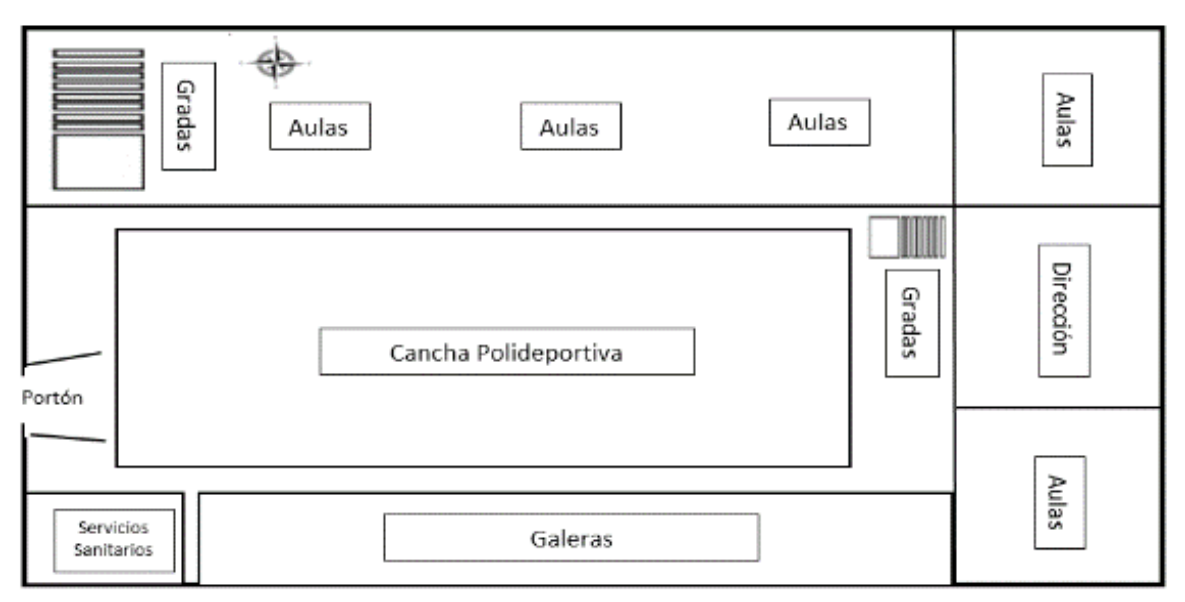

Figura 7: Croquis Escuela Oficial para Adultos, jornada nocturna del municipio de Guastatoya, El Progreso. Nota: elaboración propia.

#### **1.6.4. Misión**

"Atender las necesidades educativas de la población guastatoyana que se dedica a labores diurnas, permitiéndoles en horario nocturno tener con la oportunidad de estudiar su nivel primario". (Plan Operativo Anual 2018).

# **1.6.5. Visión**

"Ser una institución movilizadora de competencias diversas en los alumnos, mediante situaciones prácticas de aprendizaje significativas actuales, que les brinde la posibilidad de desarrollar capacidades, habilidades y actitudes, frente a los retos de la vida cotidiana, tanto en lo laboral, personal, cultura y social. (Plan Operativo Anual 2017).

# **1.6.6. Políticas**

**"Calidad:** Mejoramiento de la calidad del proceso educativo para asegurar que todas las personas sean sujetas de una educación pertinente y relevante". (POA 2017).

**"Cobertura:** Garantizar el acceso, permanencia y egreso efectivo de la niñez y juventud sin discriminación a todos los niveles educativos y subsistema escolar y extra escolar". (POA 2017).

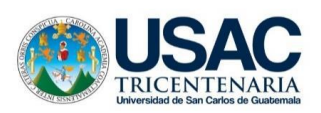

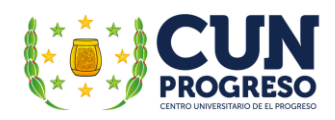

**"Equidad:** Garantizar la educación con calidad que demandan las personas que conforman los cuatro pueblos, especialmente los grupos más vulnerables reconociendo su contexto y el mundo actual". (POA 2017).

**"Modelo de Gestión:** Fortalecimiento sistemático de los mecanismos de efectividad y transparencia en el sistema educativo nacional". (POA 2017).

**1.6.7. Objetivos**

# **1.6.7.1. General**

"Utilizar estrategias que permitan organizar la información de acuerdo a las características estructuradas de fuentes escritas y tecnológicas para la realización de actividades y tareas de aprendizaje". (POA 2017).

# **1.6.7.2. Específicos**

Sin evidencia

# **1.6.8. Metas**

Sin evidencia.

# **1.6.9. Estructura organizacional**

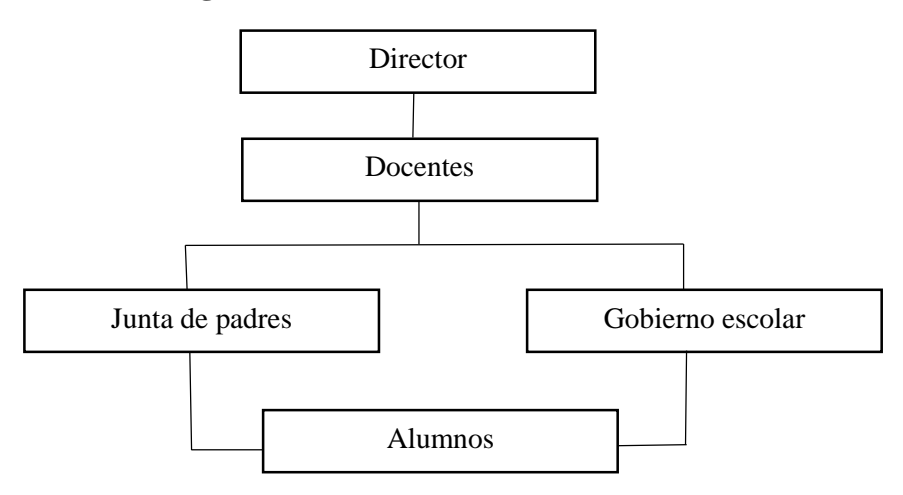

Figura 8: Organigrama Escuela Oficial para Adultos, jornada nocturna, Guastatoya, El Progreso. Nota: elaboración propia.

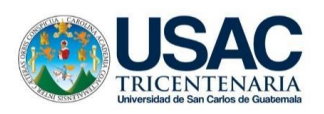

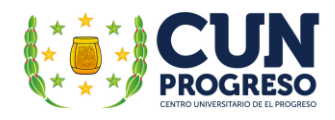

# **1.6.10. Recursos**

# **1.6.10.1. Humanos**

- 01 Director con grados
- 01 Docente
- 58 Alumnos

# Tabla 6. Personal docente de la Escuela Oficial para Adultos Jornada Nocturna.

*Personal docente* 

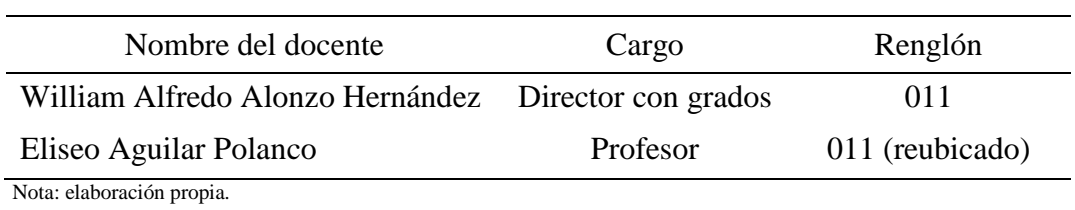

# **1.6.10.2. Materiales**

# Tabla 7.

# *Mobiliario*

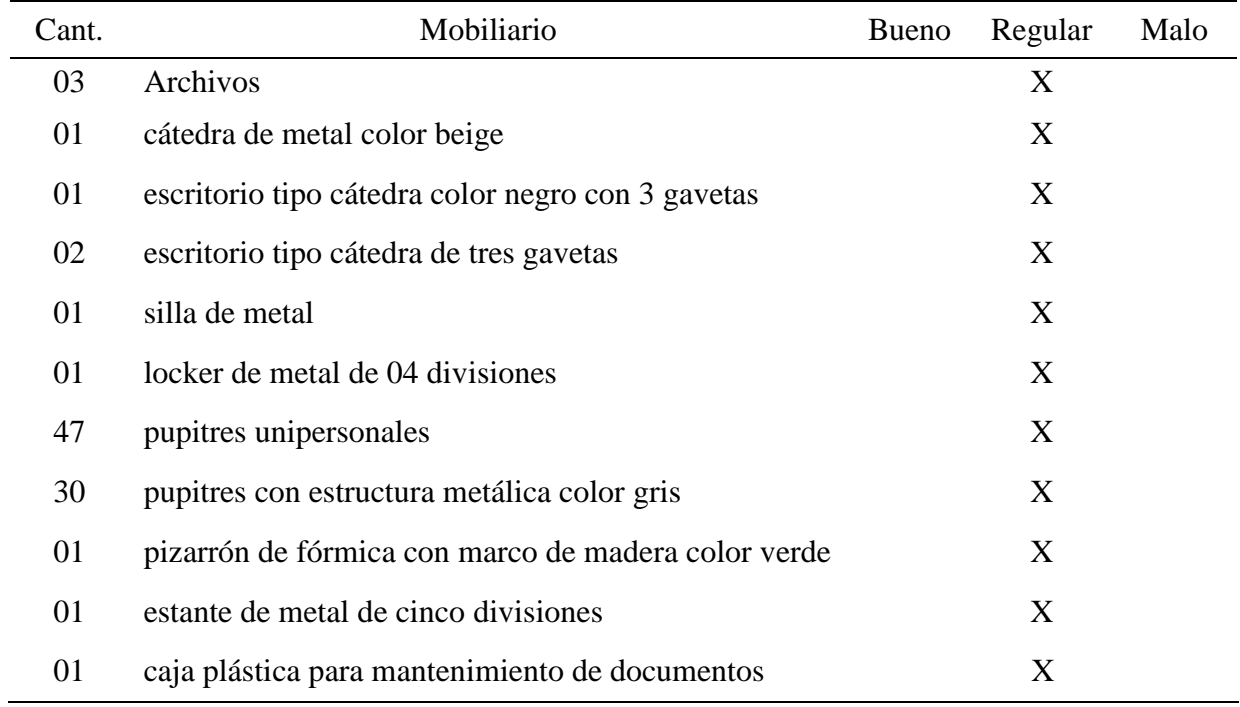

Nota: elaboración propia.

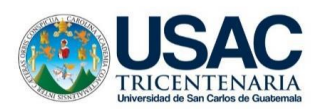

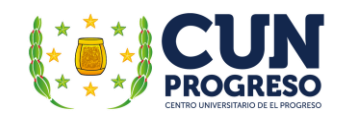

# Tabla 8.

# *Equipo*

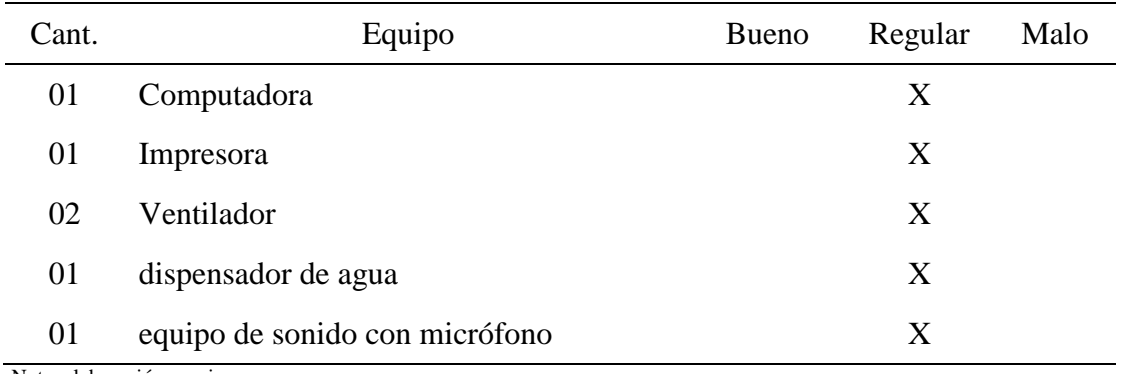

Nota: elaboración propia.

# **1.6.10.3. Institucionales**

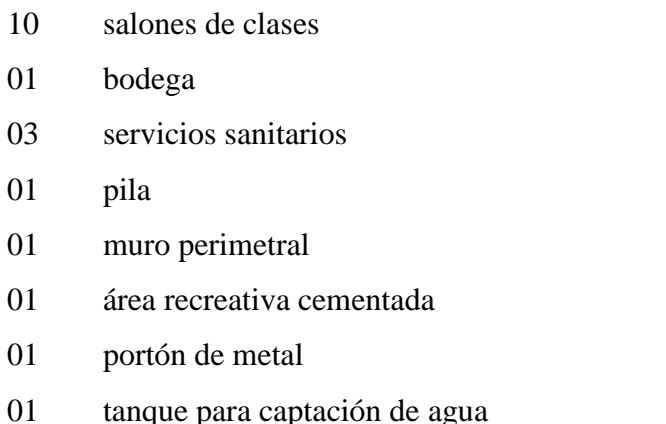

# **1.6.10.4. Financieros**

El Ministerio de Educación asigna fondos a la institución por concepto de gratuidad, siendo administrados por medio del Consejo de Padres de Familia, quienes son los encargados de realizar el proceso de cotización y compra de útiles escolares, refacción escolar y la valija escolar para los docentes. Al final de estos procesos de adquisición de materiales e insumos, realizan el proceso de liquidación ante el Ministerio de Educación de Guatemala – MINEDUC -.

# **1.7. Técnicas utilizadas para efectuar el diagnóstico**

El diagnóstico fue realizado utilizando las siguientes técnicas:

Se realizó la técnica de observación, por medio de una lista de cotejo.

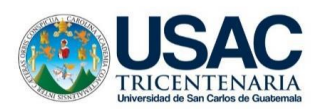

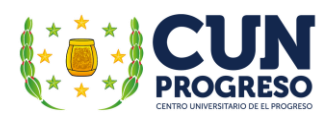

- Se realizó la técnica de entrevista, por medio de un cuestionario
- Se realizó la técnica de encuesta, por medio de un cuestionario
- Se realizó la técnica de observación, por medio de la herramienta análisis y Matriz FODA

# **1.8. Listado de carencias, deficiencias o fallas**

- 1. Carencia de personal administrativo
- 2. Inexistencia del Proyecto Educativo Institucional PEI –
- 3. Insuficiente personal docente
- 4. Inexistencia de guía didáctica sobre aplicación de las Tecnologías de la Información y la Comunicación TIC– en la enseñanza para adultos.
- 5. Equipo de cómputo anticuado e ineficiente
- 6. Inexistencia de equipo necesario para capacitación audio visual
- 7. Carencia de mobiliario
- 8. Inexistencia de reglamento interno
- 9. Ausencia de señalización de rutas de evacuación
- 10. Carencia de techado en áreas recreativas
- 11. Inexistencia de biblioteca escolar
- 12. Inexistencia de laboratorio de computación
- 13. Deficiencia en la realización de las funciones administrativas
- 14. Escasa conciencia ambiental
- 15. Insuficiente interés de los padres de familia en proceso enseñanza-aprendizaje de sus hijos
- 16. Sanitarios en mal estado
- 17. Retiro de alumnos del proceso educativo
- 18. Alta inasistencia de estudiantes
- 19. Exigua capacitación a maestros en técnicas de mejoramiento educativo
- 20. Bajo interés de los estudiantes en los procesos educativos

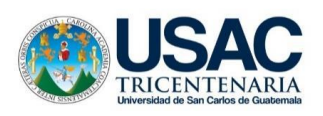

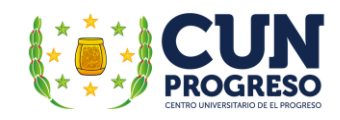

# **1.9. Cuadro de análisis y priorización de problemas**

Tabla 9.

*Análisis de los problemas*

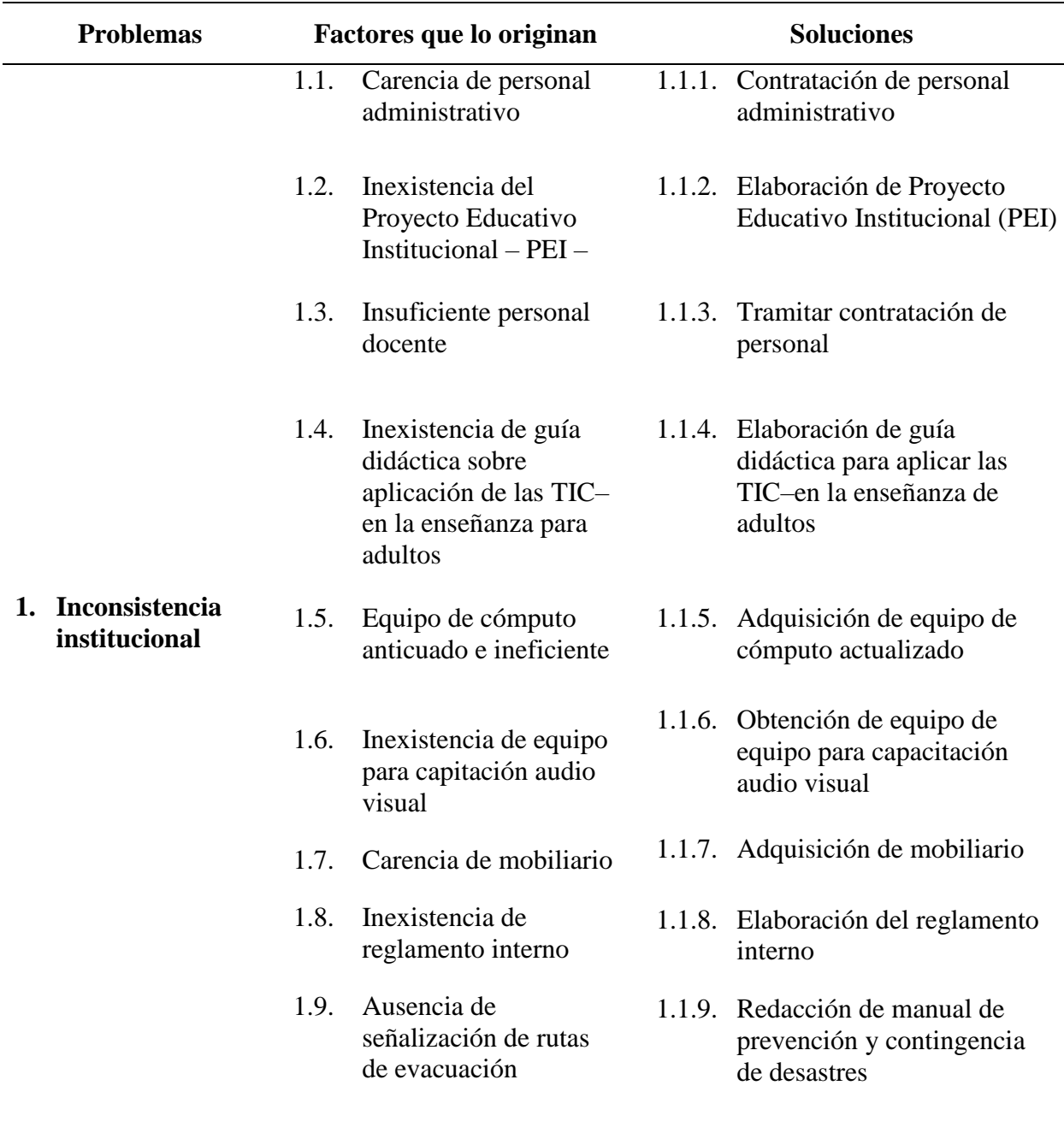

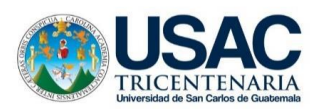

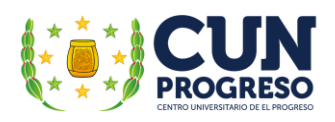

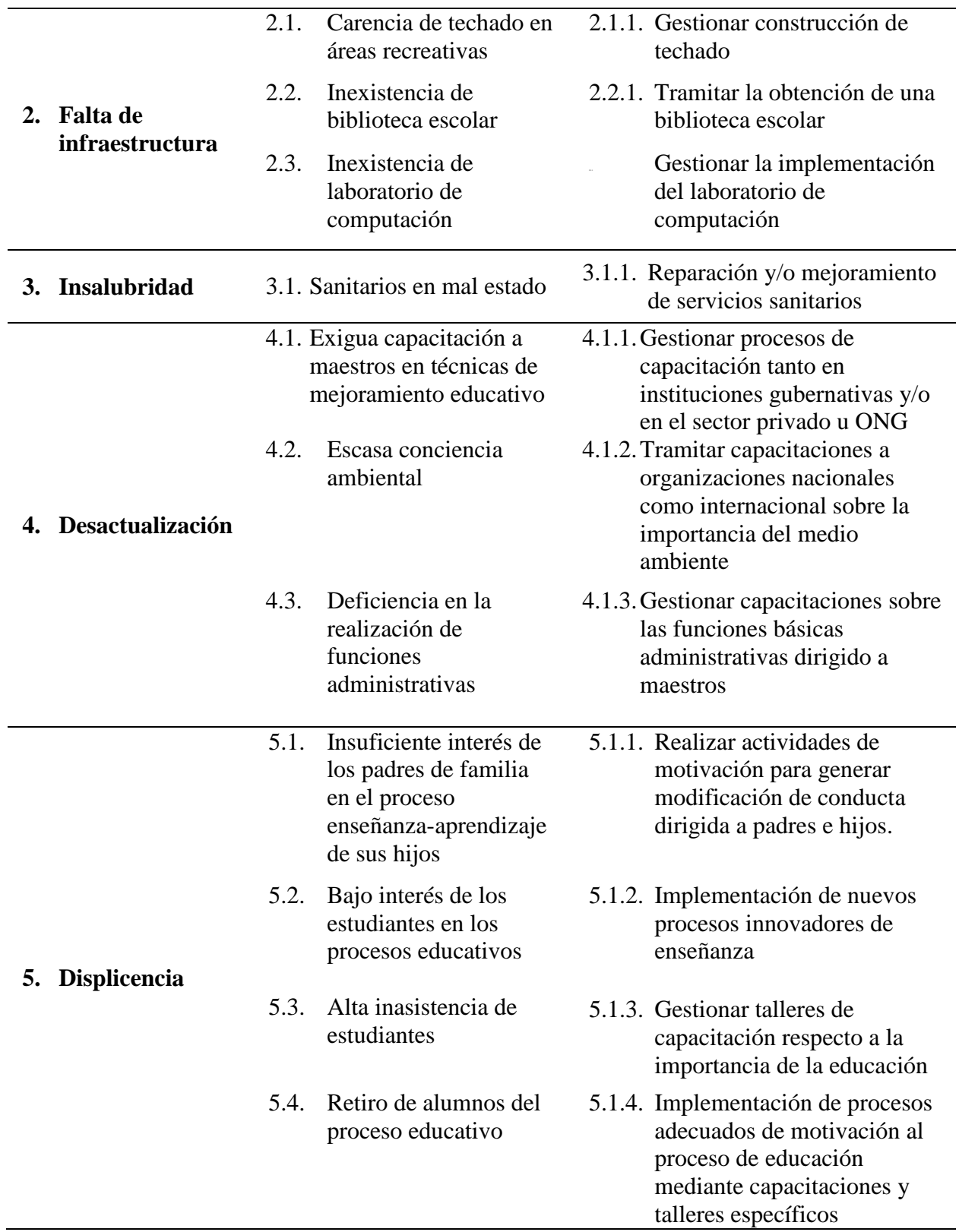

Nota: elaboración propia, adaptado del Manual de Propedéutica del Centro Universitario de El Progreso, Cunprogreso.

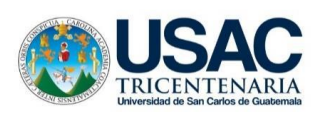

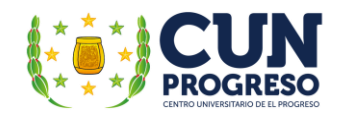

# **1.10. Matriz de priorización/Jerarquización del problema**

Tabla 10.

*Matriz de priorización*

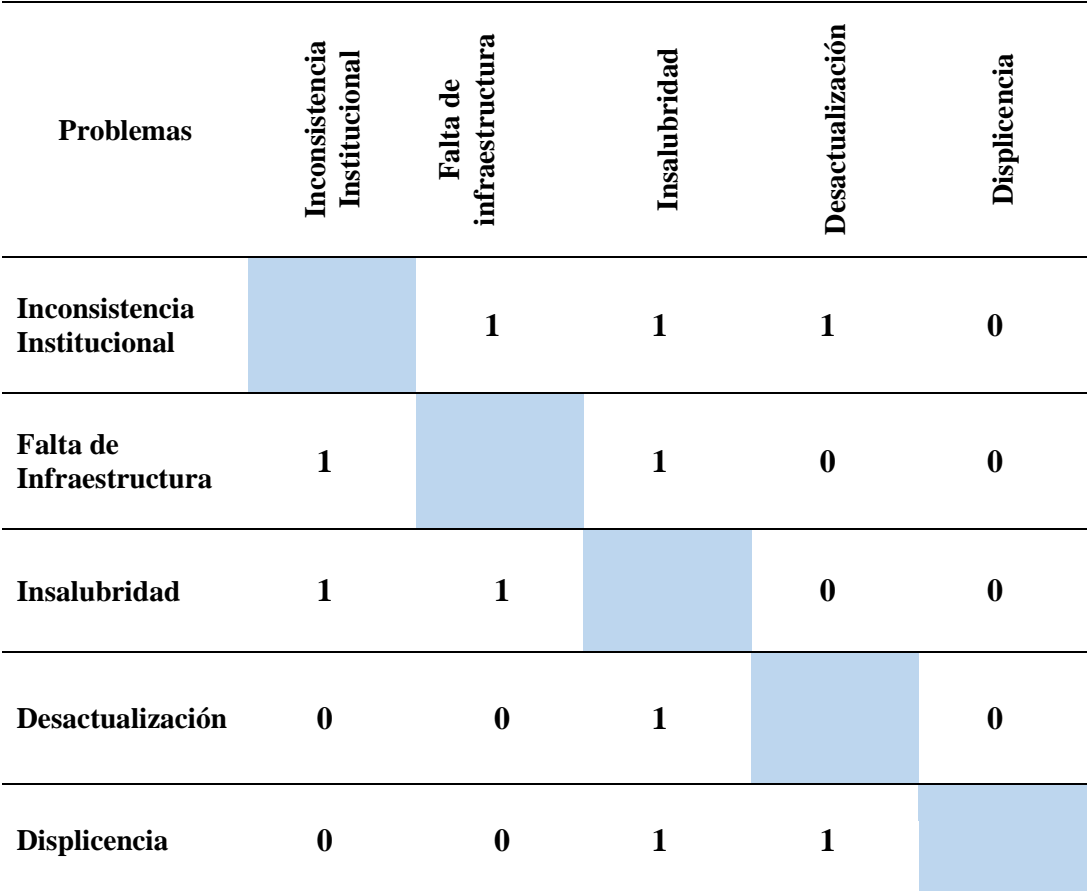

Nota: elaboración propia, adaptado del Manual de Propedéutica del Centro Universitario de El Progreso, Cunprogreso.

Según el análisis de la matriz de priorización de problemas realizada en la Escuela Oficial para Adultos, jornada nocturna, Guastatoya, El Progreso, se describen a continuación los problemas priorizados incluyendo sus carencias y opciones de solución.

Problema priorizado: **Inconsistencia Institucional**

Opción I: Carencia de personal administrativo.

Solución I: Realizar los trámites necesarios para la contratación de personal administrativo.

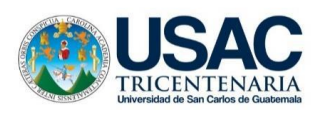

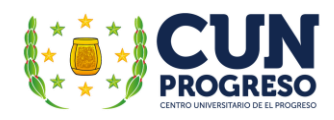

Opción I1: Inexistencia del Proyecto Educativo Institucional – PEI –.

Solución II: Redacción de Proyecto Educativo Institucional – PEI –.

Opción III: Insuficiente personal docente.

Solución III: Realizar los procesos necesarios para la contratación de personal docente para la institución.

Opción IV: Inexistencia de guía didáctica sobre aplicación de las TIC– en la enseñanza para adultos.

Solución IV: Elaboración de guía didáctica para aplicar las TIC– en la enseñanza de adultos.

Opción V: Equipo de cómputo anticuado e ineficiente.

Solución V: Adquisición de equipo de cómputo actualizado.

Opción VI: Inexistencia de equipo para capacitación audio visual.

Solución VI: Realizar los procesos necesarios para la obtención de equipo de equipo para capacitación audio visual.

Opción VII: Carencia de mobiliario.

Solución VII: Realizar la gestión necesaria para la adquisición de mobiliario.

Opción VIII: Inexistencia de reglamento interno.

Solución VIII: Redacción del reglamento interno.

Opción IX: Ausencia de señalización de rutas de evacuación.

Solución IX: Redacción de manual de prevención y contingencia de desastres.

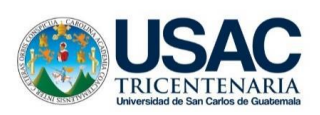

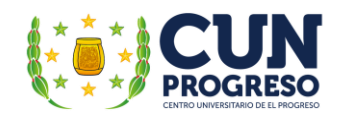

Tabla 11.

# *Matriz hipótesis-acción*

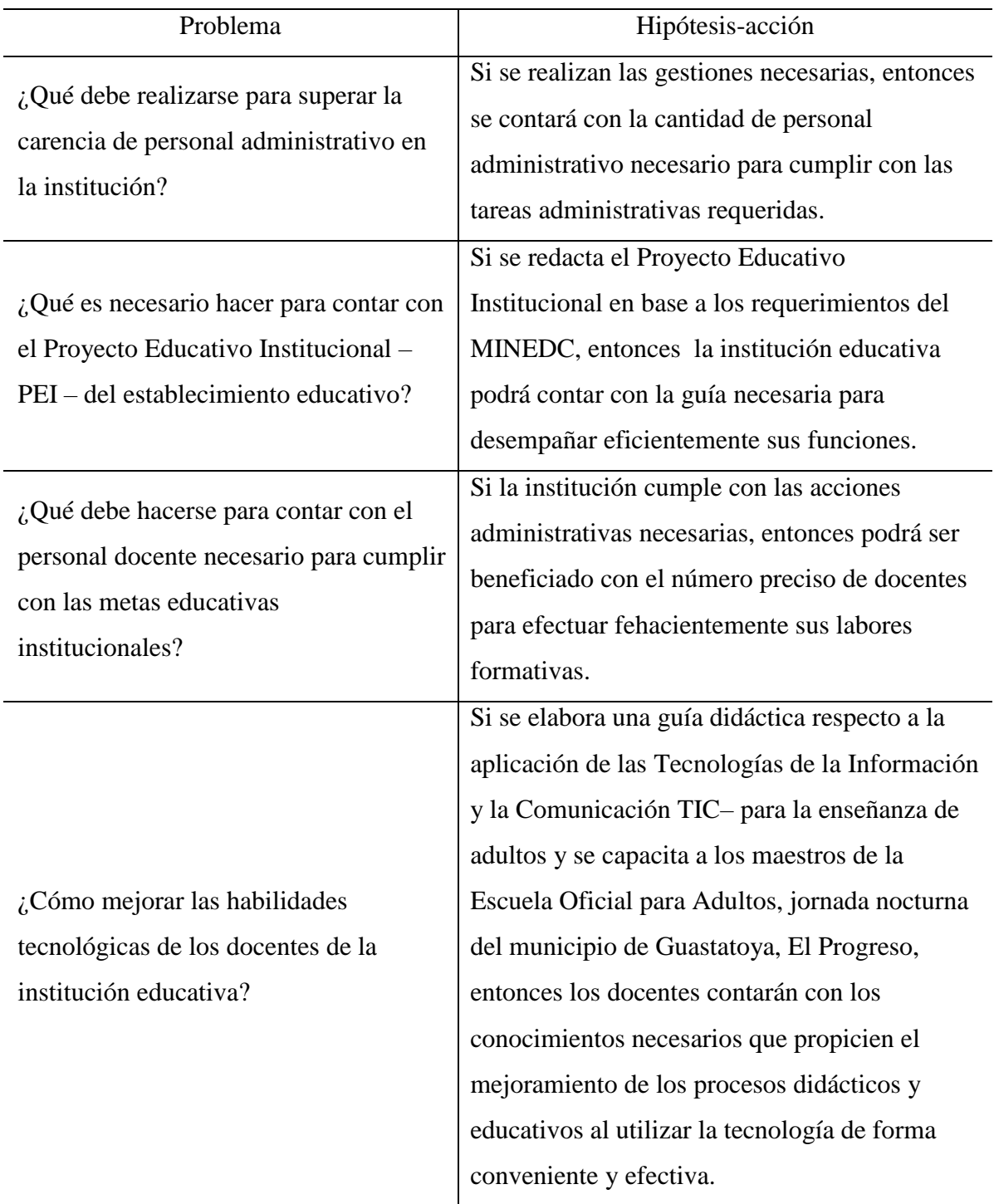

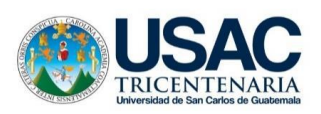

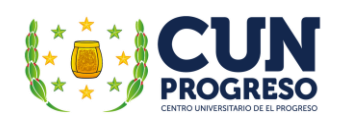

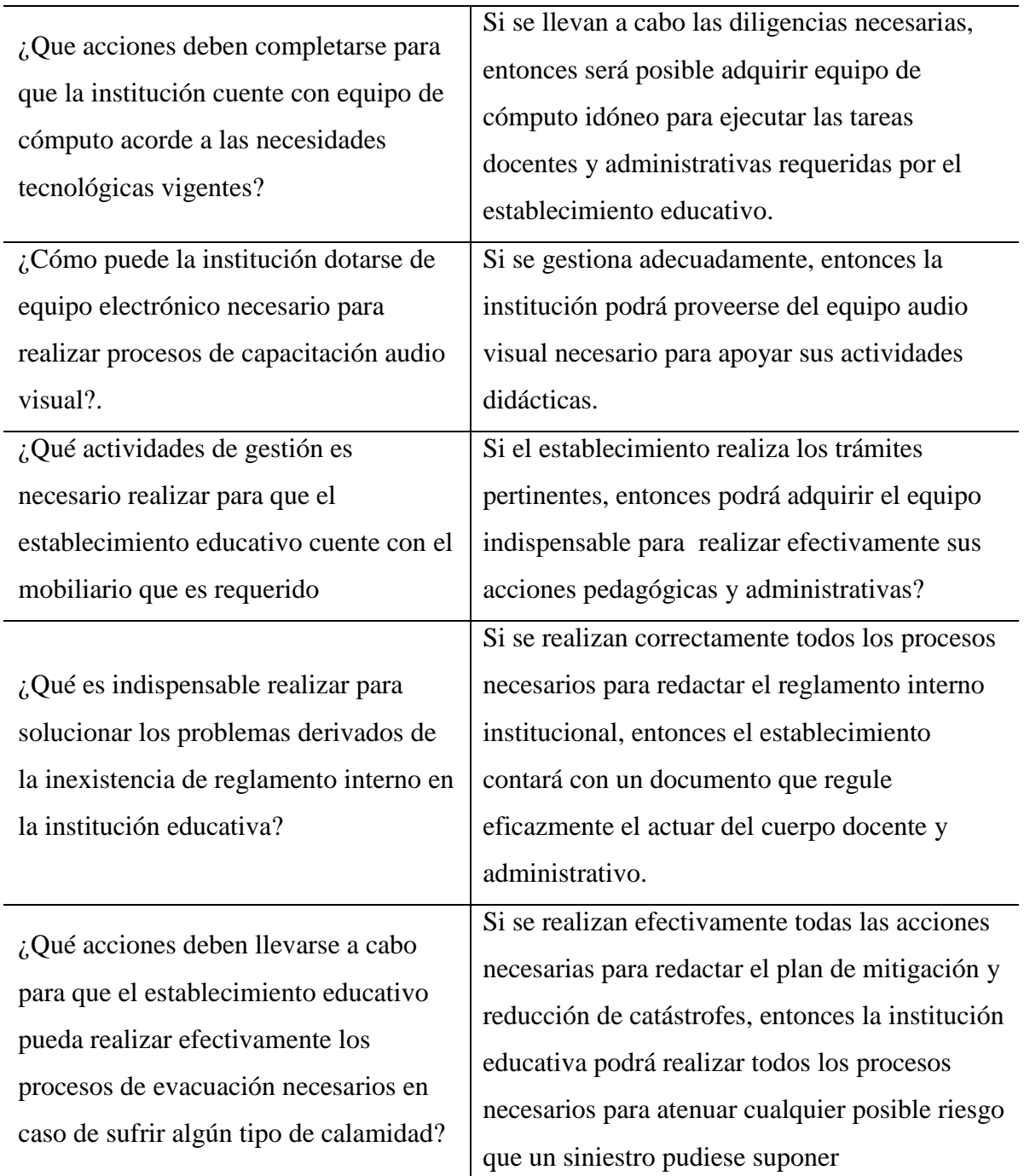

Nota: elaboración propia, adaptado del Manual de Propedéutica del Centro Universitario de El Progreso, Cunprogreso.

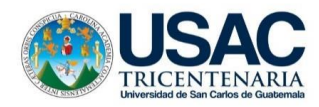

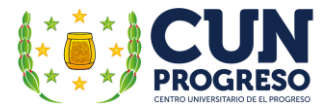

# **1.11. Análisis de viabilidad y factibilidad**

Tabla 11.

# *Análisis de viabilidad y factibilidad*

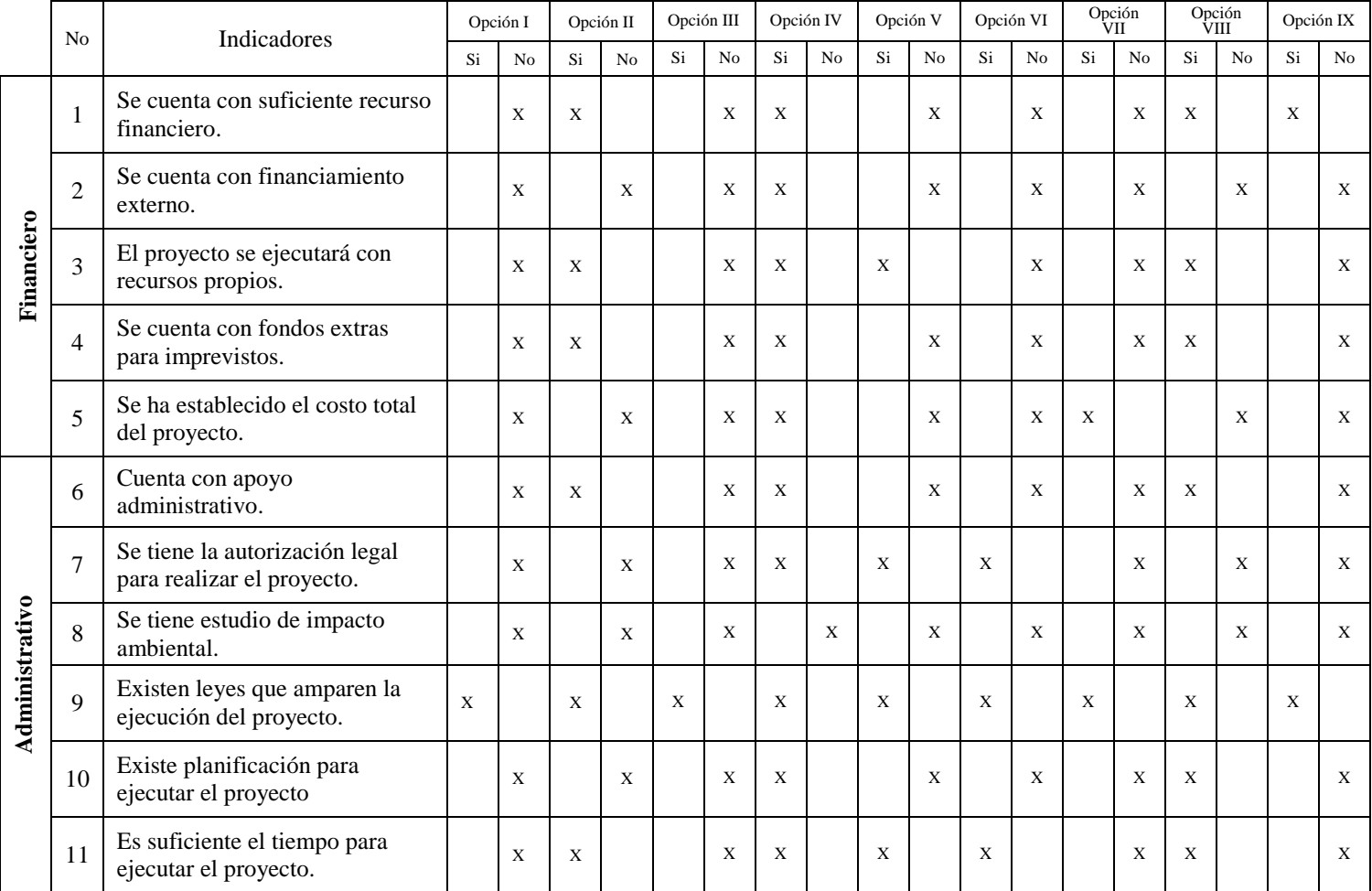

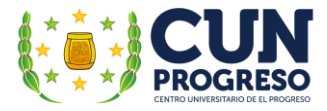

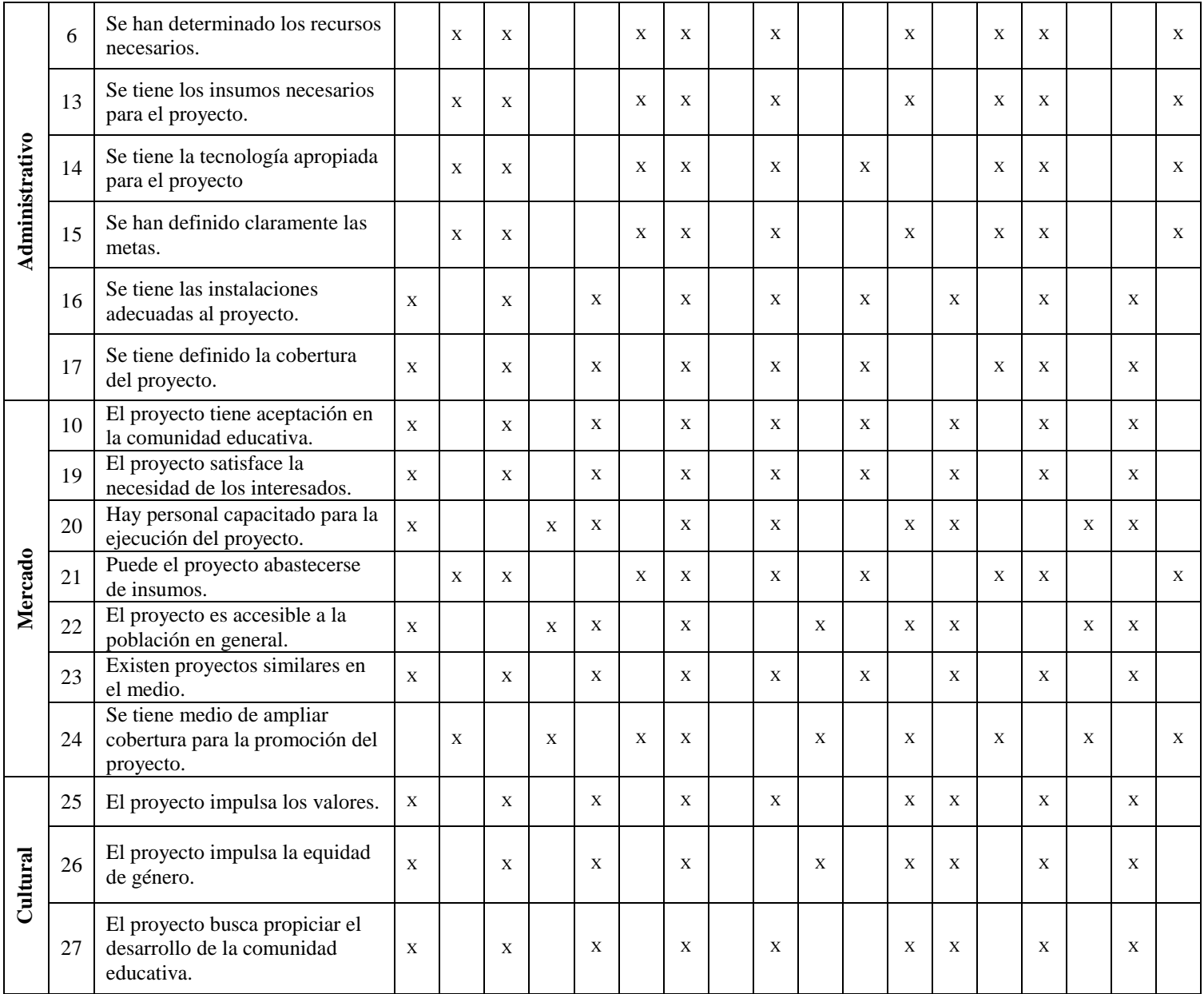

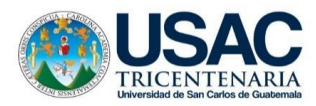

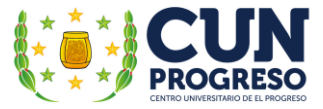

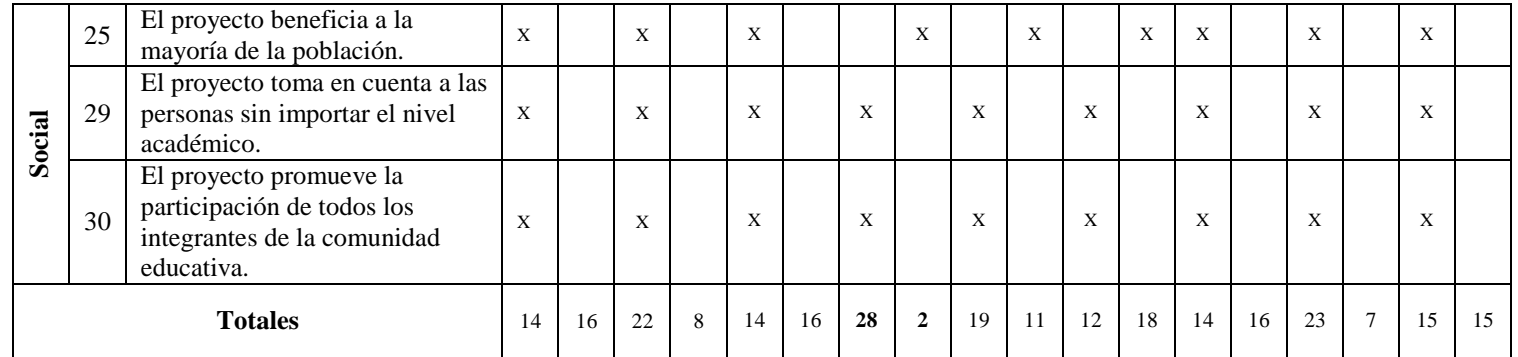

Nota: elaboración propia, adaptado del Manual de Propedéutica del Centro Universitario de El Progreso, Cunprogreso.

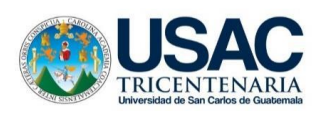

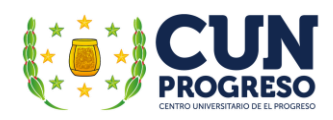

# **1.12. Problema seleccionado**

Opción 4: Inexistencia de guía didáctica sobre la aplicación de las Tecnologías de la Información y la Comunicación TIC– en la enseñanza de adultos.

# **1.13. Hipótesis-Acción**

Si se elabora una guía didáctica respecto a la aplicación de las Tecnologías de la Información y la Comunicación TIC– para la enseñanza de adultos y se capacita a los maestros de la Escuela Oficial para Adultos, jornada nocturna del municipio de Guastatoya, El Progreso, entonces los docentes contarán con los conocimientos necesarios que propicien el mejoramiento de los procesos didácticos y educativos al utilizar la tecnología de forma conveniente y efectiva.

# **1.14. Solución propuesta como viable y factible**

Guía didáctica sobre la aplicación de las Tecnologías de la Información y la Comunicación TIC– en la enseñanza para adultos, dirigido a los docentes de la Escuela Oficial para Adultos, jornada nocturna, Guastatoya, El Progreso.

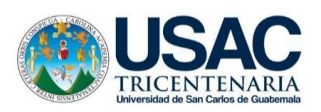

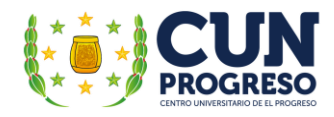

# **CAPITULO II FUNDAMENTACIÓN TEÓRICA**

# **2.1. Educación**

#### **2.1.1. Definición de educación**

Sánchez (2021) indica que educación es el proceso de "formación práctica y metodológica que recibe una persona en vías de desarrollo y crecimiento". De la misma forma indica que es un proceso mediante el cual al individuo se le suministran herramientas y conocimientos esenciales para ponerlos en práctica en la vida cotidiana (s.p.).

El pensador alemán Adolfo Rude citado en Picardo, Escobar y Valdore (2005) afirma que "educar es dirigir la formación de una personalidad plena de valores para una comunidad pletórica de ellos". Lo anterior implica que educar es "direccionar", lo cual se indica en la raíz "duc", de "ducere", que significa: conducir, guiar. También cita que W. Cunnigham, en su libro Filosofía de la educación indica que "educación es un proceso de crecimiento y desarrollo por el cual el individuo asimila un caudal de conocimientos, hace suyo un haz de ideales de vida, y desarrolla la habilidad de usar esos conocimientos en la prosecución de estos ideales" (p. 92).

Lemus (2007), menciona que educación se refiere a la "influencia ejercida en una persona ocasionándole modificaciones en su conducta". También menciona que la educación es un hecho inherente a la persona. Se indica que, aunque se puede adiestrar animales, es importante hacer énfasis que solo el hombre es susceptible de educación y que no puede ser discrecional, sino que ineludible (p. 19).

#### **2.1.2. Definición de escuela**

La Real Academia Española (2014) indica que el termino escuela viene del latín "schola" y el mismo término del griego *σχολή - scholḗ*; termino que se refiere propiamente a "ocio" o "tiempo libre". También indica que se puede definir como "Establecimiento o institución donde se dan o se reciben ciertos tipos de instrucción" y/o "Conjunto de profesores y alumnos de una misma enseñanza"(s.p.).

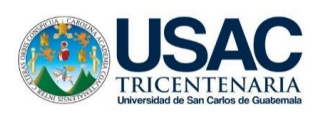

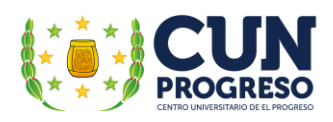

Pérez y Merino (2012) indican en la página de internet que el término se "deriva del latín "schola", y hace referencia al espacio donde se realizan procesos de aprendizaje". El concepto incluye al edificio en sí mismo, los procesos de aprendizaje que se desarrollan, las metodologías empleadas por los profesores y/o al conjunto de docentes de una institución (s.p.).

# **2.1.3. Escuela oficial primaria para adultos**

Se refiere a todos los centros oficiales educativos, que un momento específico se emplean para la realización de diversas actividades de carácter pedagógicas, dirigidas explícitamente a personas mayores de edad, muchas de ellas nocturnas o en plan fin de semana. Es común que jóvenes con edades que no están dentro del rango de mayores de edad, se integren a este servicio.

Los centros educativos nocturnos fueron creados principalmente con el propósito de brindar atención educativa a personas que trabajaban por el día y que tenían la posibilidad de atender a las jornadas matutina y vespertina.

# **2.2. Términos específicos**

# **2.2.1. Docente**

Pérez y Merino (2012) hacen mención que docente es "aquel individuo que se dedica a enseñar o que realiza acciones referentes a la enseñanza**"**. También indican que la palabra se deriva del término latino "docens", que procede de "docēre" que puede traducirse como "enseñar" y que es una persona que imparte conocimientos, la mayoría de veces enmarcados en una determinada arte o ciencia (s.p).

Picardo, et al. (2005. p. 91) menciona que se le denomina docente al "Profesional cuya función es el ejercicio de la docencia o conducción del proceso de enseñanza-aprendizaje en un nivel educativo dado, también conocido como profesor o maestro".

Lamentablemente en la actualidad, esta profesión, ha sido socialmente infravalorada lo cual se refleja en los salarios poco competitivos, comparándolos con otros sectores profesionales, sin tomar en cuenta la gran responsabilidad a la que responde. Puede definirse también como la persona que dirige los procesos de enseñanza-aprendizaje a los estudiantes.

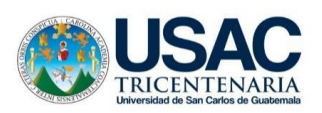

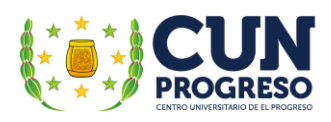

Entre sus obligaciones realiza procesos de planificación, programación, coordinación y ejecución de las actividades educativas, las cuales se precisan para realizar de forma eficiente, la enseñanza y/o la transmisión efectiva de los conocimientos al educando.

Además, es el encargado de la facilitación de herramientas que permitan a los estudiantes alcanzar un aprendizaje eficiente y, por ende, las metas educativas programadas. Además de ser el que transmite conocimientos, es investigador, amigo, consejero, orientador y coordinador de los procesos educativos.

# **2.2.2. Estudiante**

Ucha (2012) indica que la palabra estudiante se aplica al "Individuo que estudia una materia, una carrera, en una institución académica perteneciente a la enseñanza formal o de modo informal" (s.p).

El DLE (2014) define estudiante como a la "persona que estudia" y también se refiere a la "persona que cursa estudios en un establecimiento de enseñanza" (s.p).

El estudiante es el individuo que se dedica a estudiar. Es una persona que se encuentra inscrito en un sistema educativo formal, pero también, puede denominársele así, a toda persona que realiza el proceso se aprendizaje por su cuenta al investigar y aprender con el fin de desarrollar diversas habilidades y capacidades que como ser humano posee. Recibe la tutela del maestro y permite ser guiado por la senda que, en el futuro, le permitirá alcanzar el conocimiento. También es quien toma la decisión de realizar el proceso por sí mismo, al utilizar una gama diversa de metodologías y estrategias necesarias para la consecución efectiva del conocimiento.

#### **2.2.3. Niño**

La Ley de Protección Integral de la Niñez - *PINA* – decreto 27 (2003) en su artículo No. 2 Definición de niñez y adolescencia; puntualiza que la "ley considera *niño o niña* a toda persona desde su concepción hasta que cumple 13 años de edad". Es la etapa primera del ser humano, en el periodo desde su nacimiento, hasta antes de la adolescencia.

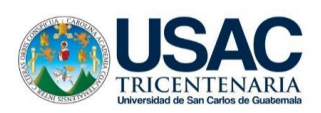

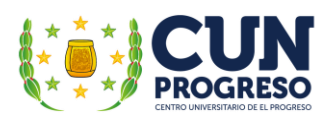

En esta etapa aún no ha alcanzado su pleno desarrollo mental, intelectual y físico, la cual es también denominada infancia. En esta etapa se experimentan varios procesos importantes como los son el desarrollo motriz, la articulación de palabras y frases que finalmente constituyen el habla, un crecimiento acelerado, entre muchas otras habilidades más que le preparan para afrontar las diferentes etapas que constituirán su vida.

# **2.2.4. Adolescente**

La Ley de Protección Integral de la Niñez - PINA – decreto 27 (2003) en su artículo No. 2 en lo que respecta a la definición de niñez y adolescencia, indica como *adolescente* a toda aquella "persona desde que cumple los trece hasta que cumple dieciocho años de edad".

Es toda persona que inicia una nueva etapa del desarrollo humano natural de la vida. Se caracteriza por varios factores como los son el inicio en la pubertad, la definición de su propia personalidad, su rol en la sociedad, su identidad sexual, el desarrollo de un plan de vida, entre otros; además de múltiples dificultades de tipo psicológico, social y personal que finalmente, le permitirán su adhesión e integración a la sociedad. Todos estos son factores que el individuo debe alcanzar para poder convertirse en adulto.

En nuestro país, un adolescente es aquella persona que es mayor de 12 años, pero aún no cumple los dieciocho años de edad y, al cumplirla, entra a lo que denominada mayoría de edad.

# **2.2.5. Adulto**

Según el Código Civil en su artículo 8 Capacidad: "Son mayores de edad los que han cumplido dieciocho años". Una persona adulta es aquella ha concluido la etapa de la adolescencia, supuestamente alcanzando un pleno desarrollo tanto físico como mental. Dependiendo de la sociedad en la que se desenvuelven, deberían desempeñarse en algún oficio o trabajo, contraer matrimonio y engendrar hijos, contando así con una familia y un papel preponderante en la misma. Lamentablemente, por los diferentes cambios sociales actuales, muchas de estas imposiciones no se cumplen, ya que se cuenta con una época caracterizada por el cambio de muchas estructuras y preceptos validos en el pasado.

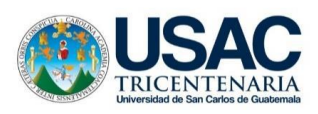

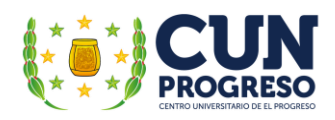

# **2.3. Educación del adulto 2.3.1. Definición**

Al reconocer que un adulto cuenta con una personalidad definida, pensamientos y opiniones propias, múltiples capacidades, independencia y un alto grado de sociabilidad; si se encuentra en la necesidad o el deseo de aprender, requiere participar en un proceso de aprendizaje-enseñanza que le permita desarrollar nuevas habilidades y lograr metas inconclusas. Tomando en cuenta lo anterior, el adulto necesita participar en procesos de aprendizaje significativo, aplicando experiencias y prácticas que generen cambios relevantes en su vida laboral como en la familiar.

García, citado en Noriega (2009) presenta en el artículo "La Educación para Adultos" indica que la educación invisible*,* es un término que define todo aquello que no se ve, pero que implícitamente se integra a la educación. Aunque los adultos hayan dejado la escuela hace mucho tiempo, nunca han dejado de aprender. Ha aprendido muchas cosas, tareas, entre otros, en los cuales no han participado maestros ni profesores. Por lo mismo, para el logro de las metas educacionales, los procesos y el currículo a integrar en su enseñanza deberían estar planificados acorde tanto a las necesidades educativas institucionales como a las personales, ya que, al tornarse trascendentes para los mismos, se intensificará su disposición para participar activamente en los mismos (s.p.).

Es indispensable la aplicación de métodos y técnicas que faciliten su formación académica y el logro de su educación. Actividades educativas que desarrollen aptitudes y capacidades, que les propongan retos y que les convenzan de la importancia de integrar los conocimientos adquiridos para mejorar sus vidas. Actividades tales como investigaciones que impliquen procesos de deducción y análisis, aplicando estrategias, métodos y técnicas que se ajusten a la realidad, su realidad y finalmente alcanzar las competencias que le permitan aprender capacidades esenciales para desarrollarse y participar eficazmente dentro de una sociedad que evoluciona día con día.

En el contexto educativo del país, la Ley de Educación Nacional indica la obligación de estado "propiciar y facilitar la educación a los habitantes sin discriminación alguna" incluyendo

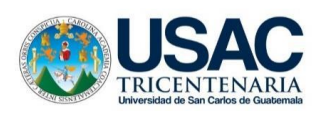

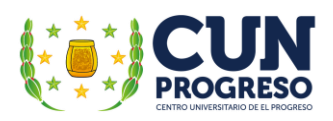

la educación de tipo formal a la población adulta que por diversas razones no ha tenido la oportunidad de acceder a procesos de educación escolar formal (arto. 33 ítem 3). Además, debe ofrecer diferentes modalidades que permiten que el estudiante en un determinado tiempo culminar el nivel primario, y los siguientes niveles que le proceden. Lo indica de la siguiente forma "Promover y apoyar la educación especial, diversificada y extraescolar en todos los niveles y áreas." (Arto. 30 - 33 ítem 23).

El Estado de Guatemala, debe ofrecer procesos de enseñanza que integre diferentes principios didáctico-pedagógicos, flexibles y ajustables a las necesidades de los educandos, sin discriminación por su edad, cultura o condición económica.

# **2.3.2. Importancia de la educación para adultos**

En épocas pasadas, la educación para los adultos no contaba con la trascendencia presente. Los procesos educativos se enfocaban en la niñez y la juventud, sin embargo, la educación para adultos merece contar con la atención necesaria, ya que son miembros de la sociedad que, con su trabajo son participes directos en el desarrollo social de las comunidades donde habitan y por ende del país.

UNESCO (2016) en su libro en línea "Recomendación sobre el aprendizaje y la educación de adultos" menciona que "el aprendizaje y la educación de adultos es un componente básico del aprendizaje a lo largo de toda la vida". Indica también que al comprender diferentes formas de educación y aprendizaje cuenta con el fin de lograr que "todos los adultos participen en sus sociedades y en el mundo del trabajo" (p. 8). Por lo mismo debe contar con un conjunto de procesos educativos, formales, no formales e informales que permitan el desarrollo y enriquecimiento de sus capacidades para la vida y el trabajo, desarrollándose y mejorándose como persona y sus comunidades, organizaciones y sociedades.

Continúa indicando que el aprendizaje y la educación de adultos deben suponer de diferentes actividades y procesos constantes de adquisición, reconocimiento, intercambio y adaptación de capacidades. Además, indica que el aprendizaje y la educación de adultos se establece como un pilar fundamental de una sociedad, Hace referencia que este tipo de educación ofrece muchas "oportunidades de aprendizaje que permiten dotar a los adultos de alfabetización

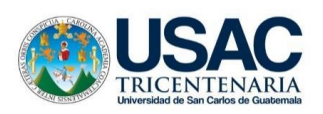

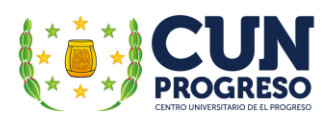

y competencias básicas; oportunidades para la formación permanente y el desarrollo profesional y para la ciudadanía activa, por medio de la educación conocida como educación comunitaria, popular o liberal" (p. 4).

Finalmente, indica que la educación para adultos "faculta las personas para participar activamente en la solución de problemas sociales como pobreza, cuestiones de género, solidaridad intergeneracional, movilidad social, justicia, equidad, exclusión, violencia, desempleo, protección ambiental y el cambio climático". También permite a las personas a contar con una "vida digna en aspectos de la salud y el bienestar, la cultura, la espiritualidad y en relación con todos los demás ámbitos que contribuyen al desarrollo y la dignidad personales" (p. 9).

Las bases de la educación para adultos implican propósitos específicos tales como su integración a la sociedad propiciando su participación en la toma de decisiones en pro del desarrollo integral de su país o del ámbito en el que se desarrolla; el formación de una personalidad crítica respecto a los cambios sociales que se su país o comunidad atraviesa; fomentar actitudes que le ayuden a ser una persona innovadora, reflexiva, con valores morales y actitudes que le favorezcan en su diario vivir; un aprendizaje indeleble, que perdure y le apoye en toda su vida. Su importancia es inconmensurable para el desarrollo integral de los países y sus sociedades.

#### **2.3.3. Aprendizaje de adultos**

UNESCO (2016) indica que "El aprendizaje y la educación de adultos es un componente básico del aprendizaje a lo largo de toda la vida". Por lo mismo, "comprende todas las formas de educación y aprendizaje cuya finalidad es lograr que todos los adultos participen en sus sociedades y en el mundo del trabajo". También menciona que "designa el conjunto de todos los procesos educativos, formales, no formales e informales, gracias a los cuales personas consideradas adultas por la sociedad a la que pertenecen desarrollan y enriquecen sus capacidades para la vida y el trabajo, tanto en provecho propio como en el de sus comunidades, organizaciones y sociedades". Además, supone la implementación de diferentes actividades y

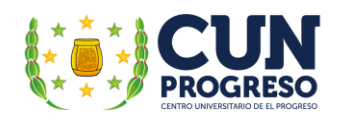

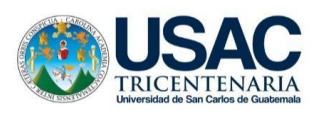

procesos que constantemente generen la "adquisición, reconocimiento, intercambio y adaptación de capacidades" (p. 8).

La capacidad de aprender y adquirir conocimientos en cualquier edad es inherente al ser humano. Esta se realiza de forma más eficiente cuando implica el uso adecuado de las capacidades del educando, su estilo de aprendizaje y las formas adecuadas de procesamiento de los conocimientos que ingresen a su cerebro y a su vida. Sin embargo, es necesario que posea y demuestre la voluntad de adquirirlos y practicarlos.

Un aprendizaje permanente y aplicable demanda aplicación didáctica, actividades activas, dinámicas, participativas, analistas, relacionadas a la realidad del estudiante, aprovechando que la mayoría de adultos dedica su tiempo a trabajar en diferentes áreas deben acoplarse a necesidades propias; ya que al no ser de carácter escolarizada, en la cual estudiante está dedicado a asistir y darle todo el tiempo necesario a su aprendizaje, debe tornarse más que todo práctica y dirigida al aprovechamiento en su vida laboral. La educación para adultos debe partir de conocimientos previos adquiridos en base a experiencias laborales y de su vida diaria. En general el aprendizaje del adulto debe ser activo y dinámico.

# **2.3.4. Estrategias de aprendizaje para adultos**

Se refiere a todas las actividades concebidas, planificadas y ejecutadas previamente para asegurar la adquisición de conocimientos necesarios y en el caso específico de adultos, para su aplicación en la vida, permitiendo el aprovechamiento de las diferentes capacidades que posee, su experiencia y la gama de conocimientos adquiridos por medio de su trabajo. El educando debe construir sus propios conocimientos eficientemente y procurar que el proceso de formación educativa le apoye a alcanzar tanto los objetivos institucionales trazados para el proceso de enseñanza-aprendizaje y los propios, los cuales deberían constituirse como guías en el aprendizaje; debiendo ser evaluadas periódicamente para verificar los logros obtenidos y realizar los cambios necesarios que aseguren su efectividad.

Generar la capacidad de auto educación en los discentes es sumamente significativo y beneficioso, especialmente para los adultos. Por lo mismo, los procesos de enseñanza dirigidos a ellos deben ser innovadores para favorecerla. Deben propiciar el desarrollo de capacidades

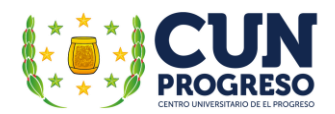

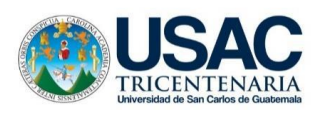

analíticas que favorezcan la auto evaluación y la verificaron - medición de los conocimientos adquiridos.

Leplomet (2003) menciona que entre los métodos que se pueden aplicar en la enseñanza de adultos se incluye la "mediación pedagógica", la cual plantea una relación entre el docente y discente en la cual, ambas partes se encuentran y admiten que "están en proceso de desarrollo, en condiciones de igualdad y, fundamentalmente, que cada quien tiene la posibilidad de continuar creciendo, en actitud de apoyo mutuo en ruta hacia la realización plena" (p. 28).

También alude que Gutiérrez y Prieto (citados por MINEDUC, 2002.) se refieren a la mediación pedagógica como "el tratamiento del contenido y de las formas de expresión de los diversos temas a fin de hacer posible el acto educativo dentro de una educación concebida como participación, creatividad, expresividad y racionalidad". Indica también que en este método educativo pueden considerarse dos enfoques esenciales: "El del modelo de relación entre el maestro y el alumno en el que prevalece la igualdad, el respeto y una alta valoración de la persona en sí misma" y el la del método, el cual se "desarrolla a partir de una concepción distinta del niño y la niña, basado en la participación e implicación activa de los estudiantes con la meta de lograr el desarrollo de las capacidades tales como aprender a aprender, aprender a convivir, aprender a hacer y aprender a ser (p.28).

#### **2.3.5. Características del aprendizaje para adultos**

Todo estudiante, sin importar su edad cuenta con un motivo que los lleva cada día al centro educativo para adquirir los conocimientos necesarios para mejorar su condición de vida. De la misma forma, el adulto cuenta con una motivación intrínseca, la cual podría ser el logro de su superación, no importando los obstáculos que se presenten.

Angélica Cass citada en Leplomet (2003, pp. 19-20) hace mención de las características que diferencian al alumno adulto. Entre ellas se mencionan las siguientes:

- Ser personas lectoras, con necesidad y voluntad de aprender.
- Tienen definido el motivo por el que se estudia.

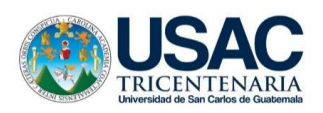

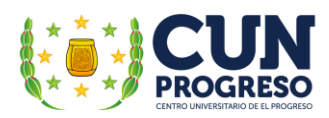

- Tienen un fin una meta, que alcanzar, un propósito.
- Necesitan la motivación y palabras de fuerza de otras personas para seguir cuando siente que ya no puede.
- Necesitan de ser tratados como adultos responsables y maduros
- Cuentan con experiencias que aportan en el proceso educativo
- Requieren de relaciones sociales, interpersonales.
- Posee hábitos propios de aprendizaje personal.
- Existe desconcentración cuando se está pasando un proceso o problema, familiar, laborar o de cualquier otra índole.

#### **2.4. Técnicas de enseñanza**

#### **2.4.1. Pedagogía**

Lemus (2007) indica que la pedagogía es considerada tanto como arte y como ciencia, se entiende como el estudio intencionado, sistemático y científico de la educación. Como disciplina tiene como objeto el planteo, estudio y solución del problema educativo contando con normas principios y leyes que regulan el hecho educativo. Es importante enfatizar que la pedagogía no consiste en actos sino en teorías y su labor es el estudio de los problemas educativos no la acción en sí de la educación (p. 17).

La DLE (2014), define *pedagogía* de varias formas, entre ellas: "Ciencia que se ocupa de la educación y enseñanza; la práctica educativa o de enseñanza en un determinado aspecto o área y la capacidad de para enseñar o educar" (s.p.)

Lemus (2007) indica que existen diferentes clases de pedagogía y entre ellas: la descriptiva que estudia el hecho educativo narrando los acontecimientos culturales, indicando los elementos y factores que pueden intervenir en la práctica educativa; la normativa, la cual establece normas, reflexiona, teoriza y orienta sobre el hecho educativo; la filosófica que estudia temas tales como: El ser y objeto de la educación, los ideales y valores educativos, los fines de la educación y la teoría del conocimiento, entre otros (pp. 17-18).

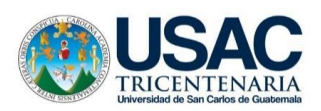

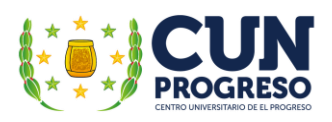

La pedagogía se apoya por varias ciencias auxiliares debido a la complejidad existente en cada etapa educativa posibilitando acciones que le permitan encontrar una senda adecuada que facilite el logro de una enseñanza efectiva, trata de validar su capacidad de lograr un cambio profundo en el ser humano, una nueva convicción de vida que le facilite múltiples herramientas para enfrentar un presente cambiante y la oportunidad de que sea consciente de la transcendencia de su participación lógica, efectiva y congruente en el mejoramiento de su sociedad, su país y su planeta.

#### **2.4.2. Andragogía**

Castillo (2018) hace mención que el año 1833 "Alexander Kapp utilizó por primera vez el término de Andragogía" describiendo la práctica educativa que era utilizada por Platón con sus discípulos jóvenes y adultos. Indica también que aproximadamente en 1920 Eugen Rosenback retomó el concepto al referirse al conjunto de elementos curriculares propios de la educación para personas mayores de edad. Además menciona que Eduard Lindeman fue el encargado de generar diferentes conceptos de la educación para adultos y la formación del pensamiento de la educación informal siendo el primer norteamericano que utilizó el término de andragogía en sus escritos. Hace referencia que finalmente la denominación del padre de la Andragogía se otorgó al norteamericano Malcolm Shepherd Knowles (1913-1997) quien indicó que la andragogía "…es un conjunto de principios fundamentales sobre el aprendizaje de adultos que se aplica a todas las situaciones de tal aprendizaje" y aclaró que "la andragogía está orientada hacia la educación para adultos […] no del aprendizaje de adultos". Finalmente hace referencia que "así como la pedagogía atiende el qué educar y siendo la andragogía el símil para la educación entre adultos entonces también abarcaría lo mismo" (p. 65).

De igual forma, Castillo (2018) indica que Knowles mencionó al entender que el niño y el adulto aprenden de diferente manera: "la pedagogía es para los niños y la andragogía para los adultos y así como no puede existir procesos andragógicos para niños tampoco debiesen existir procesos pedagógicos para los adultos. De la misma forma, citando a Lindeman indica que "la educación de adultos es un proceso por el cual los alumnos cobran conciencia de sus experiencias más importantes" y finalmente se indica que al construir diferenciaciones la

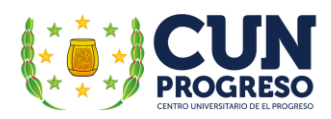

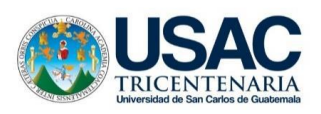

principal podría situarse que en la "pedagogía hay un proceso de enseñanza y, por lo tanto, la educación es guiada en cambio en la andragogía no es así" (p. 65).

Lo anterior sostiene que los adultos deben ser participantes activos en su propio aprendizaje que es imprescindible la utilización de procesos diferentes de enseñanza al reconocer que éstos (los adultos) aprenden de manera diferente que los niños y por lo mismo, los facilitadores del aprendizaje debían de concebir de forma diferente los procesos específicos de enseñanza implicando una participación activa, directa y generada en los intereses directos de los estudiantes. Estos procesos deben dirigir el interés de los estudiantes al auto aprendizaje el cual en base a sus intereses y motivación les llevarían a un proceso de mejoramiento personal sin fin.

Para el éxito del proceso educativo, el adulto debería participar en actividades que permitan mediante el intercambio de opiniones con el orientador o andragogo, un aprendizaje más independiente, activo, y orientado a la aplicación de los conocimientos adquiridos en forma precisa e inteligente en su vida cotidiana.

# **2.5. Programas de educación para adultos**

# **2.5.1. Creación**

La Dirección General de Educación Extraescolar - DIGEEX -, quien dirige los programas de educación especial en Guatemala indica que históricamente fue en el año de 1,975, con el Plan de Educación Ciencia y Cultura que se abordó el tema de brindar a la población una opción paralela a la educación escolar, ofreciendo servicios educativos a la población de quince y más años que por diferentes razones le era imposible participar en sistema educativo escolar (s.f).

Por lo mismo anteriormente descrito es creada la Junta Nacional de Educación Extraescolar, institución que fungiría como ente rector de los procesos educativos extraescolares. La Secretaría de Coordinación de la Junta fue se constituyó como ente coordinador y ejecutor de los programas y proyectos implementados por diversas instituciones públicas que realizaban acciones en materia de educación no formal según los acuerdos 05-75., y 21-75 (s.p.).

Así mismo indica que en el Acuerdo Gubernativo No. 13-77, del Ministerio de Educación Nacional; reglamento de la Ley de Educación, artículo 29 se indica que la Dirección General de

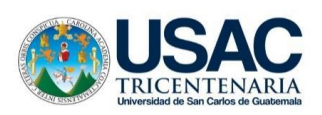

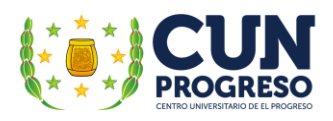

Educación Extraescolar es la Dependencia Técnico-Administrativa que se encarga de los procesos de dirección, ejecución, supervisión y control de la educación extraescolar que realiza el MINEDUC (s.p.).

En su página de internet DIGEEX se menciona que tomando en cuenta las diferentes necesidades educacionales de la población se han creado diferentes programas de apoyo a los jóvenes y adultos que no pudieron integrarse a la educación formal y completar su educación primaria. Entre ellos: el Programa de Educación para Adultos por Correspondencia, PEAC; se crearon los Núcleos Familiares Educativos para el Desarrollo NUFED integrando la pedagogía de alternancia y funcionan para el nivel de educación básica; el Programa de Centros Municipales de Capacitación y Formación Humana, CEMUCAF los cuales facilitan la formación para el trabajo, inserción laboral y el emprendimiento; en el 2011 fue creado el Programa de Modalidades Flexibles para la educación básica y diversificado destinado a jóvenes y adultos que no completaron sus nueve años de estudios y deseen continuar sus estudios en estos niveles educativos (s.f.).

El MINEDUC coordinado con DIGEEX presenta El Programa Nacional de Educación Alternativa PRONEA que busca facilitar oportunidades de estudio a toda persona de mayor de 13 años que se encuentre fuera del sistema educativo nacional y sin cumplir su educación primaria, secundaria o bachillerato. Así mismo el programa impartirá los niveles de educación anteriormente descritas de forma acelerada a jóvenes y adultos en modalidad flexible así como formación laboral y certificación de competencias adquiridas de manera formal o informal por los estudiantes; cursos libres y capacitación técnica laboral con enfoque territorial vinculados a familias ocupaciones y catálogo de cualificaciones; así también diplomados vinculados a la formación humana y emprendimiento y programas de actualización para personal docente, directivos y técnicos a nivel nacional. Utilizará medios digitales o impresos y brindará una oportunidad educativa para la población migrante que se encuentra actualmente fuera del país (s.f).

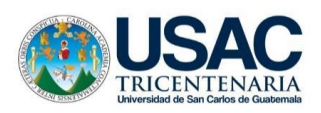

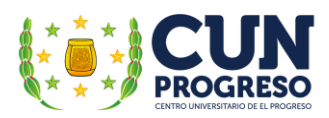

# **2.5.2. Modalidades para la educación de adultos**

La Ley de Educación Nacional de Guatemala, en su artículo 30 define que el Subsistema de Educación Extraescolar o Paralela "es una forma de realización del proceso educativo, que el Estado y las instituciones proporcionan a la población que ha estado excluida o no ha tenido acceso a la educación escolar y a las que habiéndola tenido desean ampliarlas".

Indica en el artículo 31 que entre sus características se encuentran las siguientes:

- 1. Es una modalidad de entrega educacional enmarcada en principios didácticopedagógicos.
- 2. No está sujeta a un orden rígido de grados, edades ni a un sistema inflexible de conocimientos.
- 3. Capacita al educando en el desarrollo de habilidades sociales, culturales y académicos.

De la misma manera, en su arto 32 menciona sobre las Modalidades Desescolarizadas, indicando que el "Ministerio de Educación promoverá la organización y funcionamiento de servicios que ofrezcan modalidades de alternancia, de enseñanza libre y educación a distancia. Su funcionamiento se normará en el reglamento de esta ley". Define que su propósito básico es "brindar al segmento de la sociedad que por diversas razones no les fue posible participar en la etapa escolarizada regulada por la Ley de Educación Nacional en Guatemala", con las cuales el estudiante podrá cubrir las necesidades y requerimientos de superación personal y social por medio de la educación.

Entre ellas podemos mencionar:

#### **2.5.3. Primaria Acelerada para adultos**

Según el artículo 62 de la Ley Nacional de Educación, la educación acelerada para adultos se refiere al "tipo de educación que ofrece la oportunidad de iniciar o complementar la educación primaria, a las personas que no la cursaron o no la concluyeron a través de planificación, programación y evaluación específica".

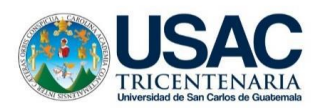

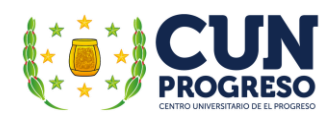

Sus finalidades son las siguientes (artículo 63):

- 1. Contribuir a la formación integral de los educandos.
- 2. Descubrir y fomentar sus cualidades físicas, morales, intelectuales y espirituales.
- 3. Ser un instrumento de cambio para la formación de una cultura nacional, liberadora, auténtica y con clara conciencia social.

# **2.5.4. Presencial**

Romero, García, Roca, Sanjuán y Pulido (2014.) menciona que la educación presencial se refiere a un "acto comunicativo donde un profesor imparte clases a sus alumnos, en un mismo lugar y tiempo" (p. 1749); siendo este modelo el que más presencia ha tenido en la historia de la educación siendo sincrónico y directo siendo todavía el más utilizado en los procesos de enseñanza contemporáneos.

En base a la necesidad y disponibilidad del estudiante: en esta modalidad un facilitador es el responsable del proceso educativo realizándose normalmente dentro de un aula donde asisten los estudiantes en horarios regulares y estandarizados; se realizan dentro de los centros de educativos correspondientes y permite la facilitación de un aprendizaje significativo en el cual se fomenta la convivencia y posibilita el trabajo en equipo.

# **2.5.5. Semipresencial**

Según el acuerdo ministerial 3590-2011 artículo 2 b puede definirse la modalidad como la combinación de las modalidades presencial y a distancia. Las sesiones de clase no son diarias y es posible realizarlas por medio de guías de aprendizajes en las que se detallan los temas de estudio donde el estudiante puede aprender de forma autodidacta. Para completar el proceso educativo cuentan con diferentes asignaciones tales como trabajos de investigación, desarrollo de textos paralelos, mapas mentales, resúmenes, hojas de trabajo, entre otros.

Aunque la mayoría de proceso es autodidacta siempre se requiere la asignación de un facilitador que brindara apoyo cuando se realicen las clases presenciales. Las entregas educativas se deben realizar en los periodos de tiempo apropiados para los estudiantes.

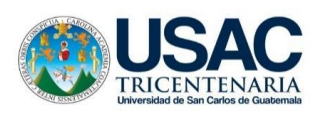

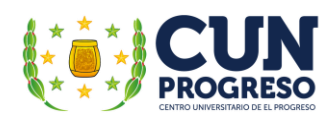

# **2.5.6. A distancia**

La Ley de Educación Nacional en su artículo 54 define que esta modalidad es la que "proporciona la entrega educativa a la persona, distante del centro de estudio, mediante la utilización de diversos sistemas registrados, aprobados, coordinados y supervisados por la dependencia específica"

Las finalidades de la educación a distancias se definen a continuación (artículo 55):

- 1. Brindar oportunidades de estudio en los distintos niveles educativos y de formación, capacitación y profesionalización de recursos humanos en áreas específicas de trabajo.
- 2. Facilitar los medios de enseñanza para la educación.

Para la implementación de los procesos de enseñanza utilizando esta modalidad pueden recurrirse al uso de varios medios de comunicación aprovechando las posibilidades con las que pudiesen contar los participantes.

En el pasado los medios principales utilizados era la correspondencia para hacer posible la entrega del material a utilizar y se complementaba con el uso de medios electrónicos como la radio o la televisión. Las guías se utilizaban de forma correcta cuando el estudiante escuchaba o veía las indicaciones por medio de los receptores electrónicos de apoyo.

Actualmente el internet y los dispositivos electrónicos como los teléfonos, las *tablets* y las computadoras son los dispositivos más utilizados. Aunado a la utilización de *software* especializados el uso de la multimedia y las plataformas educativas, la educación a distancia es hoy por hoy posible y capaz de llenar las expectativas de la educación moderna sin embargo existen algunos inconvenientes a ser superado siendo los más importantes la difícil adquisición de los equipos, el software y el servicio de internet tomando en cuenta el nivel económico de los participantes ya que usualmente los costos son altos; la complejidad de los procesos de integración a las plataformas y su uso ya que muchas veces requiere algún grado de habilidad en los mismos y finalmente el temor a la educación a distancia por parte de los estudiantes y los facilitadores.

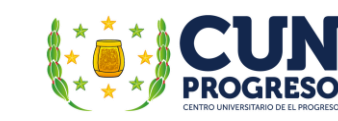

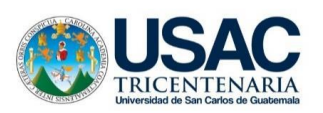

Es común encontrar un grado de apatía en la aplicación de nuevos sistemas y procesos ya que muchos participantes no se acostumbran al uso de sistemas nuevos y prefieren los sistemas tradicionales como las clases presenciales.

A pesar de todo la educación a distancia tiene sus ventajas; pueden evitarse gastos de transporte y/o alimentación, las clases pueden tomarse en el momento que el estudiante crea conveniente de forma personal a su ritmo y requerimientos personales. Finalmente es posible que esta modalidad de estudio sea la más común en un futuro cercano al tomar en cuenta que en otros países la participación en este de modalidad es normal y sumamente común. Por lo mismo, el uso de estas metodologías sería sumamente beneficioso ya que integraría tanto al educando como a su facilitador, a las técnicas que se constituirán como obligatorias en un futuro cercano.

# **2.6. Programa de educación nocturna para adultos**

#### **2.6.1. Fines**

El artículo 63 de la Ley de Educación Nacional define como finalidades de la Educación Acelerada de Adultos las siguientes:

- Contribuir a la formación integral de los educandos
- Descubrir y fomentar sus cualidades físicas, morales, intelectuales y espirituales.
- Ser un instrumento de cambio para la formación de una cultura nacional, liberadora, auténtica y con clara conciencia social.

Esto fines se aplican a todos a la educación de adultos, no importando la jornada en la cual se ejecute.

# **2.6.2. Base legal**

La base legal de la educación acelerada de adultos se encuentra en el capítulo VII y artículo 62 de la Ley Nacional de Educación donde se define como el "tipo de educación que ofrece la oportunidad de iniciar o complementar la educación primaria a las personas que no la cursaron o no la concluyeron a través de la planificación, programación y evaluación específicas".

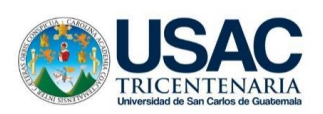

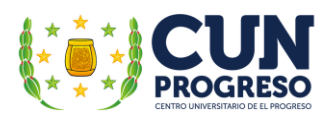

Barrientos (2005) hace referencia que con la "necesidad de normar toda actividad a realizar para implementar educación acelerada para adultos". El Departamento de Educación de adultos aprobó un reglamento específico (p. 19).

Entre los artículos fundamentales se mencionan los siguientes:

- Artículo 1º. La Educación acelerada de Adultos, es la modalidad que permite al estudiante de 14 años estudiar la educación básica primaria en cuatro años.
- Artículo 2º. La jornada de trabajo de la educación acelerada de Adulto se establece en el horario de l8:45 a 22:00 horas de lunes a viernes
- Artículo 3º. Los maestros de Educación Acelerada de Adultos son nombrados por la autoridad nominadora y para el caso deben ser maestros titulados de educación primaria con un mínimo de cinco años de servicio docente.
- Artículo 4º. Los maestros de Educación Acelerada de Adultos deben tener un mínimo de 30 alumnos para poder permanecer en la escuela en donde se encuentran presupuestados. En caso contrario el Departamento de Educación de Adultos los pondrá a disposición de las autoridades correspondientes para ser aprovechados sus servicios en otras jornadas.

# **2.6.3. Plan de estudio para la educación de adultos en las escuelas nocturnas**

El gobierno de la República de Guatemala reconoce la importancia de la educación de todas las personas de país lo cual aplica directamente a todos los conciudadanos que por diferentes razones no pudieron iniciar o continuar sus estudios en las jornadas normales. La creación de los programas de educación acelerada para adultos circunscribe el interés del gobierno en realizar procesos de aprendizaje y desarrollo académico a personas que por cualquier razón desean continuar estudiando aplicando jornadas y horarios que les sean convenientes a esta población.

El Acuerdo Ministerial 1438 con fecha 16 de octubre de 1972 indica que el periodo de estudios presente consta de cuatro años en los cuales reciben cursos tales como lenguaje, matemáticas, estudio de la naturaleza, estudios sociales y educación higiénica. Las materias se reciben durante la semana en cinco periodos.

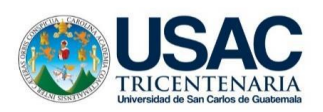

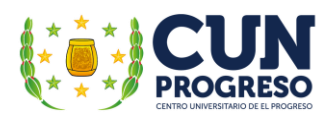

Las fases de aprendizaje se desarrollan en cuatro etapas. La primera circunscribe el primer grado; la segunda etapa: segundo y tercero grado; la tercera etapa cuarto y quinto grado; y finalmente la cuarta etapa: el sexto grado de primaria.

# **2.7. Tecnologías de la información y la comunicación**

# **2.7.1. Definiciones**

La Universidad de Antioquia, Colombia en su artículo "Aprende en Línea" del programa Integración de Tecnología a la Docencia; define las Tecnologías de Investigación y Comunicación TIC– como un conjunto de tecnologías desarrolladas para gestionar información y enviarla de un lugar a otro. También indica que se integran a dos conjuntos que son representados por "las tradicionales Tecnologías de la Comunicación (TC)" como la radio, la televisión y la telefonía convencional - y las Tecnologías de la información (TI) que se caracterizan por contar con procesos de digitalización de las tecnologías de registros de contenidos tales como la informática, las comunicaciones, la telemática y de las interfaces. Indica también que "son herramientas teórico conceptuales, soportes y canales que procesan, almacenan, sintetizan, recuperan y presentan información de la forma más variada" y que, con los cambios de la tecnología, se van mejorando, actualizado y adaptando a los requerimientos de los usuarios en todo el mundo (s.f.).

Zambrano (2009) indica en la revista digital de la Universidad Nacional Autónoma de México - UNAM - menciona que este término "se refiere a las múltiples herramientas tecnológicas dedicadas a almacenar, procesar y transmitir información haciendo que ésta se manifieste en sus tres formas conocidas: texto, imágenes y audio" (s.p).

El MINEDUC (2010) en su curso TIC (sic) Aplicadas a la Educación, citando a Wikipedia, hace referencia que estas conforman el conjunto de recursos necesarios para manipular la información. Entre estos recursos se destacan: las computadoras, programas informáticos (*software*) y las redes de comunicación. Además, menciona que la información es manipulada con los recursos anteriormente mencionados para convertirla (a diferentes formas y representaciones), almacenarla, administrarla, transmitirla y finalmente encontrarla en el momento necesitado. Las TIC– se conforman en dos grandes conjuntos de tecnologías:

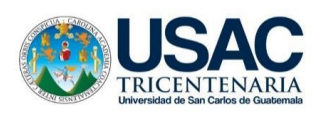

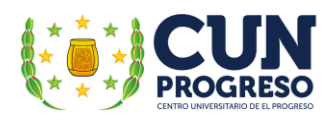

Comunicación como TV, radio y teléfono e información la cual implica la representación digital de contenidos (s.p.).

También hace mención que las TIC (sic) constituyen un medio, y no un fin en sí mismas por ello los referentes de aprendizaje resaltan actividades y productos que se obtendrán en cada actividad especialmente cuando son empleadas de forma efectiva indicando además que entre los recursos que dan vida a las TIC (sic) se puede mencionar las redes computacionales, los terminales como computadoras, teléfonos, dispositivos móviles, entre otros; y los servicios que utiliza tales como los buscadores de internet o en el *software* específico de trabajo, los programas en línea (correo electrónico, banca en línea, servicios de música y video), entre otros (s.p.).

# **2.7.2. Beneficios de la utilización de las TIC– en la educación**

Según el documento TIC (sic) Aplicadas a la Educación del MINEDUC (2010) se destacan varias ventajas de su utilización, entre ellas:

- Aprovechar la gran cantidad de información o contenidos de conocimiento disponibles en Internet.
- Actualizar, transformar y enriquecer los ambientes de aprendizaje en que se educan los niños y jóvenes.
- Desarrollar las competencias necesarias para desenvolverse en con efectividad en el Siglo XXI.

También hace mención que debido a la inmensa cantidad de recursos que cuenta el internet (libros, revistas, periódicos, diccionarios, enciclopedias, mapas, documentos, videos, entre ellos) de estos muchos gratuitos y que integran el uso de multimedia para un mejor entendimiento de los temas presentados podría justificar la inversión de la compra e instalación de equipos computacionales aunque también debe contarse con gastos de mantenimiento y administración de los equipos sin embargo estos serían ínfimos en comparación a los beneficios que el uso del equipo y sus herramientas de aprendizaje proporcionaría al permitir múltiples experiencias que facilitarían y enriquecerían ampliamente el proceso educativo al desarrollar habilidades cognitivas en los estudiantes participantes (s.p.).
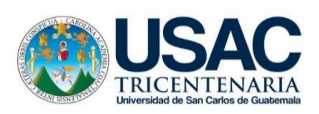

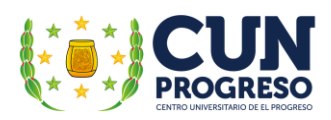

## **2.7.3. Importancia de las TIC– en la educación**

El Instituto de Capacitación e Investigación de los Educadores de Córdoba – ICIEC- en referencia el tema "La UNESCO y la educación con TICS" (sic) menciona que la institución referente al tema de la TIC– en la educación menciona a que su uso puede contribuir al "acceso universal a la educación, la igualdad en la instrucción, el ejercicio de la enseñanza y el aprendizaje de calidad, el desarrollo profesional de los docentes y la gestión dirección y administración más eficientes del sistema educativo"(s.f.).

La Universidad de Antioquia, Colombia en su programa Integración de Tecnología a la Docencia indica que entre las funciones de las TIC– ofrecen para facilitar el trabajo se encuentran (s.f):

- Fácil acceso a todo tipo de información.
- $\bullet$  Instrumentos para todo tipo de proceso de datos.
- Canales de comunicación.
- Almacenamiento de grandes cantidades de información en pequeños soportes de fácil transporte.
- Automatización de tareas.
- Interactividad.
- Instrumento cognitivo que potencia nuestras capacidades mentales y permite el desarrollo de nuevas maneras de pensar.

Fernández (s.f.) en el sitio de internet EDUCREA desarrollando el tema Las TICS (sic) en el ámbito educativo menciona que, entre las ventajas de su uso en la educación se encuentran las siguientes:

- Motivación e Interés: Puede contarse con clases más activas y amenas.
- Interactividad: el alumno puede intercambiar sus experiencias con otros.
- Cooperación: Se posibilita la realización de tareas en conjunto.
- Iniciativa y creatividad: Desarrolla el uso de su cerebro para crear nuevas ideas y fomentar el aprendizaje por sí mismos.
- Comunicación; Se fomenta diferentes formas de relación entre los participantes.

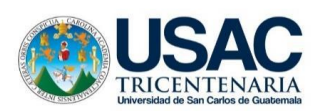

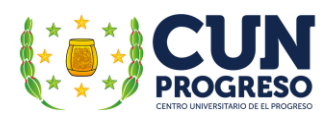

 Autonomía: Al contar con múltiples procesos búsqueda de adquisición de gran cantidad de información, podrán utilizarla de una mejor forma y aprovecharla en base a sus requerimientos y necesidades de conocimiento.

Es sumamente importante mencionar que, aunque las TIC– son un elemento importante para el desarrollo de las habilidades en los estudiantes y que el rol del docente es decisivo para una utilización adecuada del equipo y sus herramientas educativas para lograr que el estudiante sea capaz de usar adecuadamente las herramientas que ofrece y que hacerlo de forma eficiente redundará en beneficios para los alumnos participantes.

#### **2.7.4. Rol del profesor en la educación de adultos utilizando las TIC–**

Los cambios en todos los procesos que realiza el ser humano para desenvolverse en nuestros tiempos han cambiado considerablemente. Lo que ayer era practico y efectivo ha dejado de serlo con una velocidad vertiginosa. El ámbito educativo no es ajeno a lo anterior y por lo mismo se han desarrollado una gran cantidad de cambios significativos especialmente en lo que respecta al uso de la tecnología en los procesos de enseñanza-aprendizaje.

Con la utilización de las TIC– en la enseñanza a todo nivel pero especialmente en el de la educación para adultos es importante considerar que el profesor ha dejado de actuar como única fuente de información y creación del conocimiento y ahora debe contar con un papel organizador/administrador de los procesos de enseñanza; diseñador ya que debe crear nuevas y diferentes experiencias de aprendizaje; debe convertirse en un guía, consejero y un orientador para sus alumnos al suministrar nuevos medios para captar información; también debe proporcionar y brindar a sus estudiantes la oportunidad de utilizar diferentes recursos y herramientas para lograr la educación virtual y cumplir con su nuevo rol de facilitador de contenidos y de conocimientos. Para lograrlo es indispensable que cuente con las habilidades necesarias e inclusive obligatorias de tipo informáticas y digitales que le hagan competente y exitoso al aplicar las estrategias de aprendizaje de las TIC– que tenga a su alcance.

Todo docente debe tomar en cuenta que todo conocimiento adquirido no es significativo si no se utiliza de forma inteligente en la vida diaria al resolver problemas que se presenten y especialmente en la educación para adultos es ineludible ya que el adulto cuenta con la necesidad

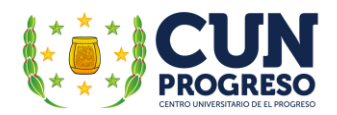

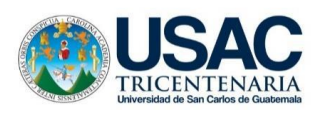

de superar obstáculos que se presenten y una educación de calidad que le apoye a lograrlo es indispensable.

Carneiro, Toscano y Díaz (2021) mencionan que el rol del profesor consiste en "continuar siendo transmisor de un cierto patrimonio cultural de la historia, pero al mismo tiempo también ser capaz de formar para el futuro utilizando para ello las herramientas de nuestro tiempo" (p. 161). Indica citando a Frida Díaz, que el "profesor como mediador del proceso debe apropiarse de nuevas competencias que le permitan ser capaz de diseñar entornos de aprendizaje donde se utilicen de manera profusa y pertinente los medios de comunicación y las TIC (sic)" (p. 162). Indica también que entre las barreras que debe enfrentar el profesorado pueden mencionarse (pp. 162 - 163):

- Falta de confianza y ansiedad ante las nuevas tecnologías: abandonar el área de confort e iniciar la utilización de las nuevas tecnologías en los diversos procesos de enseñanza implica inicialmente un esfuerzo abrumador y normalmente sufre de ansiedad al inicio del proceso al encontrar una cantidad exorbitante de programas y aplicaciones educativas que, aunque son sumamente útiles no puede utilizar eficientemente.
- Falta de competencia y habilidad: Para enfrentar este problema es necesario que el docente participe activamente en procesos de capacitación y entrenamiento pero muchas veces por la falta de tiempo para participar en los cursos, su falta de entrenamiento en aspectos pedagógicos y en las habilidades que requiere el uso de la tecnología aunado al poco tiempo destinado por el maestro para la práctica directa de los conocimientos adquiridos constituyen las principales dificultades encontradas en el proceso de integración de los maestros a la aplicación de la TIC– en la educación.
- Limitado acceso a los recursos: Se refiriere directamente a problemas de acceso, disponibilidad, conexión o calidad de los recursos, la inexistencia o inadecuación del software educativo y en la mayoría de casos el alto valor económico que requiere su obtención hace que muchos docentes desistan en su intento por incorporarse a los modelos pedagógicos que implican el uso de la tecnología.

Carneiro et al. (2021) indica que Piscitelli infiere que "el desafío es doble: hay que aprender cosas nuevas y a su vez hay que enseñar las cosas viejas de un modo nuevo". Los

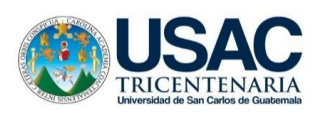

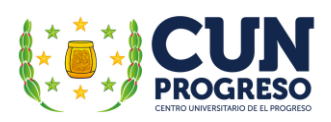

maestros deben reflexionar y replantear que contenidos deben incluir en los procesos de enseñanza con esta modalidad. También indica que el acceso a una cantidad prácticamente ilimitada de información muchas veces supone un grave inconveniente cuando se necesita tomar decisiones y discriminar sobre la importancia del contenido a utilizar. Denominado "infoxicación" (vocablo que surge cuando de la contracción de información e intoxicación) muchas veces generar nerviosismo e inquietud en el alumno al no ser capaz de hallar lo que realmente busca o también experimentar una sensación de desorientación o pérdida de tiempo y por lo cual es crucial formar a los jóvenes con nuevas capacidades que les permitan desenvolverse eficazmente en este nuevo entorno (p. 162). Además indica que otros problemas que pueden encontrarse serían:

- Problemas técnicos y falta de sustentabilidad: El apoyo técnico y el acompañamiento pedagógico continuo es crucial en el proceso de incorporación a las TICS (sic) generando en el docente la sensación de tranquilidad y confianza requeridas cuando cuente con vicisitudes en la ejecución de la acción pedagógica.
- Resistencia al cambio y la no percepción de beneficios: Muchas veces el docente encuentra más desventajas que beneficios en la aplicación de las TICS (sic) al no comprender realmente su uso en la educación y le es definitivamente sumamente difícil dejar de aplicar las técnicas y metodologías que mucho tiempo aplicó y que rindieron frutos positivos en su acción docente y por lo mismo su integración efectiva y positiva al proceso podría generar la aceptación del proceso y lograr el incremento de su deseo de ampliar y actualizar sus conocimientos y continuar utilizando las TICS (sic) de manera más eficaz y eficiente sin embargo lo contrario implicaría efectos desfavorables y negativos.

Por lo mismo, sigue indicando, que la formación del profesorado debe basarse en 3 estrategias principales (p. 163):

1. La primera se refiere a la actividad práctica: mientras el profesor conozca los beneficios que el uso de las TICS (sic) aporta en el mejoramiento de los procesos educativos más se interesara en integrarse al mismo.

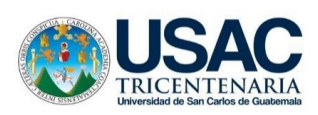

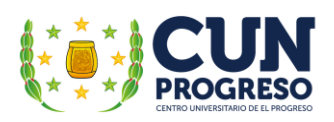

- 2. La segunda estrategia apunta a la necesidad de la integración en un grupo de apoyo que pueda ayudarle y animarle a incorporar nuevas herramientas en su actividad docente. Los programas de formación en equipo deben tomar en cuenta los factores relacionados tanto con el saber y el saber hacer como los elementos emocionales y de confianza que le apoyen y permitan superar sus dudas y dificultades brindando seguridad y apoyo y finalmente contribuyendo de forma decisiva en el cambio de actitud y a la mejora de su autoestima profesional.
- 3. La tercera estrategia implica la creación de redes de trabajo que incorpore a los profesores como parte de su aprendizaje: La formación de los docentes en las TIC (sic) debe situarse no tanto en el individuo sino en la unidad social y en las relaciones que establecen los profesores en torno a un objetivo y de la misma forma es importante que los profesores pueden integrarse en comunidades virtuales que deberían estar relacionada con su experiencia docente, sus intereses particulares y los niveles de competencia alcanzados.

Ugaz (2016) menciona que el documento 2008:7 de la UNESCO se señala la necesidad de que lo profesores posean la capacidad de desarrollar métodos innovadores al usar las TIC– en el proceso de mejoramiento de los entornos de aprendizaje estimulando también la adquisición de sus nociones básicas y finalmente buscar conocimientos y la generación de nuevos debiendo ser los profesores quienes preparen a los estudiantes para su incorporación al uso eficaz y adecuado de las tecnologías con la meta final de apoyarles en el desarrollo social, mejorando la productividad económica de la sociedad y su integración efectiva a la misma (p. 76).

También menciona que entre las competencias tecnológicas que los docentes deben aplicar de forma efectiva se incluyen las siguientes (p. 76):

- Reconocer la variedad de herramientas tecnológicas y la manera de integrarlas a la práctica educativa, evaluando la calidad y pertinencia de su uso.
- Utilizar las herramientas en los procesos educativos, de acuerdo al nivel formativo y el contexto específico.
- Crear ambientes de aprendizaje innovadores utilizando las TIC (sic).

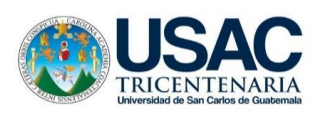

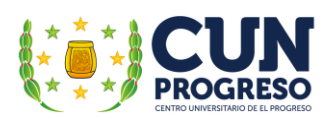

También señala que no solo se necesita docentes con competencias digitales, capaces de enseñar a sus alumnos, sino que también menciona 3 estadíos del desarrollo docente los cuales le permitirán el incremento de la efectividad acción formativa en los estudiantes y les preparare y convierta en entes productivos y comprometidos a desarrollar nuevos conocimientos en beneficio de la sociedad (pp. 76 - 77) siendo los mismos:

- 1. Alfabetización digital: permitir que los estudiantes puedan usar las TIC (sic) para un aprendizaje más eficiente que implique mejor desarrollo y productividad. La experiencia docente permitirá la incorporación de las TIC (sic) en la práctica educativa cuándo sea necesario.
- 2. Conocimientos profundos: permitir a los estudiantes la adquisición de conocimientos adecuados y su aplicarlos al solucionar problemas reales y complejos y añadir valor al entorno. Los docentes deben contar con las competencias necesarias identificar sociales y plantear actividades de aprendizaje que permita un mejor acercamiento a la realidad.
- 3. Creación de conocimientos: propiciar un desarrollo armónico y próspero al crear, innovar y participar en la sociedad, incrementando la productividad, y desarrollando competencias que permitan continuar con el proceso de aprendizaje a lo largo de la vida.

Padilla (2017) menciona citando a Morales (2013) que, en relación con las competencias digitales, resume, a partir de la literatura que las competencias que debe poseer un docente al utilizar las TIC (sic) (s.p.):

- Tener una actitud positiva.
- Conocer su uso en el ámbito educativo y en el campo o área de su conocimiento.
- Utilizar las herramientas tales como el editor de textos, el correo electrónico y la navegación por internet con destreza en sus actividades diarias.
- Adquirir el hábito de planificar el currículo integrándolas efectivamente.
- Proponer actividades formativas a los alumnos que consideren su uso adecuado.
- Evaluar permanentemente su uso en el proceso aprendizaje-enseñanza.

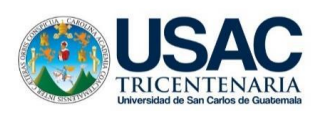

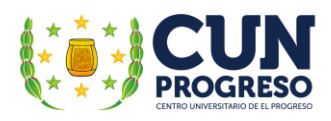

En el artículo "Rol docente y el estudiante ante las TIC (sic) en la educación" (s.f) se presentan las siguientes consideraciones (s.p.):

- Las TIC (sic) no suplantan al profesor, son una herramienta que debe saber utilizar para enseñar a aprender.
- La tutoría docente más que un papel orientador de la clase se apoya en verbos como animar, motivar, guiar, resolver, fomentar, incitar, negociar, ayudar y finalmente evaluar toda la actividad estudiantil y de las TIC (sic) por sí mismas.
- Toma un papel de reformulador del quehacer didáctico al utilizar nuevas formas y estrategias para enseñarle al estudiante a aprender.
- La evaluación es transparente y posible de realizar en todas las etapas del proceso educativo.

## **2.7.5. Uso de las TIC– en la educación para adultos**

Morales (2013) menciona que en la 5ta. Conferencia Internacional sobre la Educación de las Personas Adultas (Hamburgo1977) desarrollada por la UNESCO indica que en el capítulo 7 se menciona que las TIC (sic) "son un instrumento poderoso que incrementa el poder de acceso de todo ciudadano y ciudadana a la información y a los nuevos métodos de educación enriqueciendo su entorno de aprendizaje". Indica también que (las TIC–) "nos abren un camino hacia la democratización del acceso a la educación, posibilitando el aprendizaje permanente" (p. 59). Ese tipo de aprendizaje permanente es transcendental para paliar las necesidades de sociedad actual, de las que somos parte, en la que vivimos y que puede ser denominada la sociedad de la información y la comunicación.

También hace mención que es indispensable para el logro de las competencias de la educación digital contar con la alfabetización digital tomando en cuenta los contextos sociales y culturales de las personas ya que no basta con enseñar a navegar por internet, enviar correos electrónicos o subir fotos en redes sociales sino que deben aprender a construir y elaborar conocimientos utilizando las TIC– de forma responsable siendo substancial tomar como base los conocimientos previos de las personas tales como lugar de vida, recursos que poseen para contar

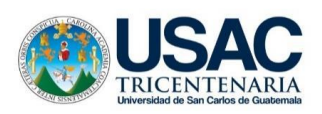

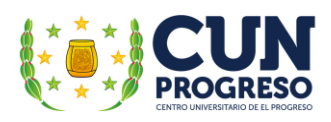

con acceso a la tecnología, entre otros. El no contar con acceso ni a la información, ni a las TIC–, se denomina como "brecha digital" (p. 59).

Finalmente indica que es vital que nuestros adultos y mayores tengan la oportunidad de adquirir competencias digitales además de hacer un buen uso de las TIC– tomando en cuenta que pueden apoyarles, aunque de hecho lo hacen "a mejorar su calidad de vida y volver a sentirse útiles en la sociedad" ya que es un sentimiento generalizado en muchas personas simplemente el deseo de volver a sentirse ciudadanos de su comunidad, su país y definitivamente, del mundo (p. 62).

El uso de las TIC– en la educación para adultos implica una nueva forma de aprender, de integrarse a la tecnología y reaprender sin embargo debe prepararse al estudiante a integrarse a una nueva forma de pensar, de creer, de hacer, de descubrir o simplemente de entender el aprendizaje como una forma personal de integración al conocimiento haciéndolo propio, importante y útil para el desarrollo de diferentes habilidades que le ayuden a mejorar y lograr sus metas personales y sociales.

Las TIC– propician a los estudiantes muchas ventajas al incorporar al proceso de enseñanza-aprendizaje de muchas herramientas atractivas diseñadas para mejorar y ampliar los conocimientos adquiridos ya aplicar tecnologías que propician un mayor y mejor entendimiento de los temas de aprendizaje al recurrir al uso de medios como el sonido, las imágenes y los videos y utilizar más sentidos propicia un mayor porcentaje de comprensión y retención de conocimientos.

#### **2.8. Sistema educativo nacional**

#### **2.8.1. Base legal**

La Constitución Política de la República y sus reformas por el Acuerdo Legislativo No. 18-93 de fecha 17 de noviembre de 1993, en su artículo 71 Derecho a la Educación indica que "Se garantiza la libertad de enseñanza y de criterio docente. Es obligación del Estado proporcionar y facilitar educación a sus habitantes sin discriminación alguna".

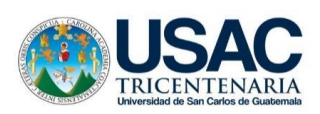

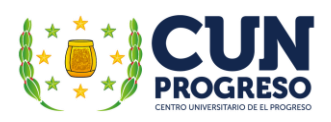

El artículo 72, Fines de la Educación de la Constitución Política de la República de Guatemala refiere que "la educación tiene como fin primordial el desarrollo integral de la persona humana, el conocimiento de la realidad y cultura nacional y universal". La educación es indispensable para lograr de forma efectiva la "condición humana", la cual, posibilita la capacidad de desarrollo del ser humano en todo aspecto necesario para mejorar su vida cotidiana.

## **2.8.2. Principios y fines de la educación**

La Ley de Educación Nacional en su capítulo I Principios y el artículo 1, indica que "la educación en Guatemala fundamenta en los siguientes principios":

- 1. Es un derecho inherente a la persona humana o una obligación del Estado.
- 2. En el respeto a la dignidad de la persona humana y el cumplimiento efectivo de los Derechos Humanos.
- 3. Tener al educando como centro y sujeto de proceso educativo.
- 4. Está orientada al desarrollo y perfeccionamiento integral del ser humano a través de un proceso permanente, gradual y progresivo.
- 5. En ser un instrumento que coadyuve a la conformación de una sociedad justa y democrática. Se define y se realiza en un entorno multilingüe, multiétnico, y pluricultural en función de las comunidades que la conforman.
- 6. Es un proceso científico, humanístico, dinámico, participativo y transformativo.

De la misma forma, en su capítulo II, artículo 2 indica que los fines de la educación en Guatemala son los siguientes:

- 1. Proporcionar una educación basada en principios humanos, científicos, técnicos, culturales y espirituales, que formen integralmente al educando, lo preparen para el trabajo, la convivencia social y les permitan el acceso a otros niveles de vida.
- 2. Cultivar y fomentar las cualidades físicas, intelectuales, morales, espirituales y cívicas de la población, basadas en su proceso histórico y en los valores de respeto a la naturaleza y a la persona humana.
- 3. Fortalecer en el educando, la importancia de la familia como núcleo básico social y como primera y permanente instancia educadora.

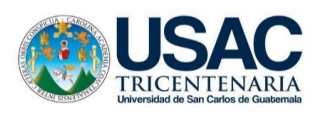

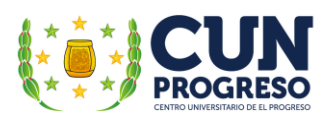

- 4. Formar ciudadanos con conciencia crítica de la realidad guatemalteca en función de su proceso histórico para que asumiéndola participen activa y responsablemente en la búsqueda de soluciones económicas, sociales, políticas, humanas y justas.
- 5. Impulsar en el educando el conocimiento de la ciencia y la tecnología moderna como medio para preservar su entorno ecológico o modificarlo planificadamente en favor del hombre y la sociedad.
- 6. Promover la enseñanza sistemática de la Constitución Política de la República, el fortalecimiento de la defensa y respeto a los Derechos Humanos y a la Declaración de los Derechos del Niño.
- 7. Capacitar e inducir al educando para que contribuya al fortalecimiento de la auténtica democracia y la independencia económica, política y cultural de Guatemala dentro de la comunidad internacional.
- 8. Fomentar en el educando un completo sentido de organización, responsabilidad, orden y cooperación, desarrollando su capacidad para superar sus intereses individuales en concordancia con el interés social.
- 9. Desarrollar una actitud crítica e investigativa en el educando para que pueda enfrentar con eficacia los cambios que la sociedad le presenta.
- 10. Desarrollar en el educando aptitudes y actitudes favorables para actividades de carácter físico, deportivo y estético.
- 11. Promover en el educando actitudes responsables y comprometidas con la defensa y desarrollo del patrimonio histórico, económico, social, étnico y cultural de la Nación.
- 12. Promover la coeducación en todos los niveles educativos.
- 13. Promover y fomentar la educación sistemática del adulto.

## **2.8.3. Educación laica, obligatoria y gratuita**

González (2011, p 190) narra que históricamente, el 31 de agosto de 1835 se decreta el Estatuto de Instrucción Primaria, documento en el cual se amplían las bases del redactado en 1832 mencionando por primera vez en la historia fueron proclamados los principios de laicidad, obligatoriedad y gratuidad de la educación.

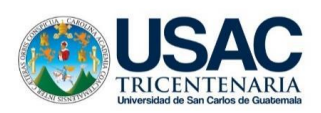

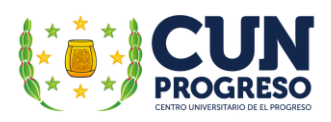

En la Ley de Educación Nacional, en el título III Garantías Personales de Educación Derechos y Obligaciones, en su artículo 33 Obligaciones del Estado, en los ítems 1 y 2 se menciona la importancia de "propiciar una educación gratuita y obligatoria dentro de los límites de edad regidos por esta ley" así como también, la obligación de "propiciar y facilitar la educación a los habitantes sin discriminación alguna".

#### **2.8.4. Comunidades educativas**

Según la Ley de Educación Nacional en su capítulo III Comunidades Educativas y artículo 17, una comunidad educativa se define como "la unidad que interrelaciona los diferentes elementos participantes del proceso enseñanza aprendizaje coadyuva a la consecución de los principios y fines de la educación, conservando cada elemento su autonomía". En el artículo 18 Integración menciona que la comunidad educativa se "integra por los educandos, los padres de familia, los educadores y toda organización que persigue fines eminentemente educativos".

#### **2.8.5. Centros educativos**

La Ley de Educación Nacional en su capítulo IV Centros Educativos, artículo 19, define a un centro educativo como: "establecimientos de carácter público, privado o por cooperativa, a través de los cuales se ejecutan los procesos de educación escolar".

Lo anteriormente descrito implica que es un establecimiento destinado a proveer procesos de enseñanza o educación, a estudiantes de niveles primario, medio y superior o universitaria en el cual se imparten clases a niños, jóvenes o adultos educación dirigida y normada por el gobierno los cuales pueden ser públicos o privados incluyendo a los docentes y estudiantes que integran un mismo grupo educativo. Estos centros educativos incluyen todas las áreas del conocimiento, un modo o método de enseñanza que se emplea y a su comunidad educativa.

El desarrollo integral de un país necesita la inserción de todos los miembros de su sociedad en procesos efectivos de educación los cuales sean idóneos para formar individuos responsables con la capacidad de aceptar sus diferencias y lograr los consensos necesarios para el logro de una convivencia armoniosa y pacífica. Lo anteriormente descrito, puntualizan la importancia de los centros educativos en el desarrollo de una nación.

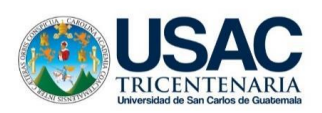

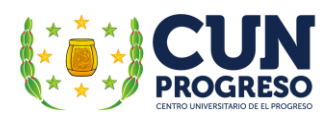

Los centros educativos, según su funcionamiento pueden ser "públicos" capítulo V en su artículo 21, "privados" capítulo VI en su artículo 23 y por "cooperativa" capítulo VII en su artículo 25.

#### **2.8.6. Alfabetización**

La Ley de Educación Nacional menciona en el Titulo III Garantías Personales de Educación Derechos y Obligaciones, capítulo I Obligaciones y su artículo 33 Obligaciones del Estado, en el ítem 8 menciona que la alfabetización se "declara de urgencia nacional y es obligación social contribuir a ella. El estado debe organizarla y promoverla con todos los recursos necesarios".

La alfabetización consiste en proveer a las personas que no cuentan con la capacidad de leer y escribir los conocimientos y prácticas necesarias para poder realizarlo. Ya que la alfabetización está dirigida frecuentemente a personas mayores de edad es imprescindible la utilización de metodologías apropiadas para lograrlo efectivamente siendo la andragogía la más frecuentemente utilizada en el país es implicando la aplicación de técnicas de educación que propicien la intervención activa de los participantes en el proceso.

En Guatemala, la institución encargada de proveer los procesos de enseñanza la población es el Comité Nacional de Alfabetización – CONALFA –, institución pública con presencia en todo el país y con vasta experiencia en el ramo.

#### **2.8.7. Subsistemas de educación escolar**

Con el fin de realizar un proceso educativo efectivo, en todo tipo de establecimiento escolar, se encuentra organizado en niveles, ciclos, grados y etapas en educación acelerada para adultos. Cuenta con programas estructurados con una currícula establecida, debiendo ser flexible, gradual y progresiva con la meta primordial de hacer efectivos los fines de la educación nacional. Lo anterior se describe en la Ley de Educación Nacional Capitulo VIII Educación Acelerada para Adultos y artículo 28 Subsistema de Educación Escolar.

El presente capítulo en el artículo 29 Niveles del Subsistema de Educación Escolar, hace mención de su conformación en niveles, ciclos, grados y etapas siendo estos los siguientes:

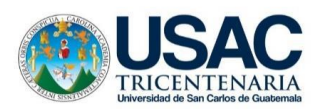

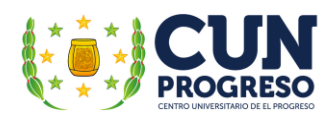

- a) 1er. Nivel Educación inicial
- b) 2do. Nivel Educación preprimaria
	- b.1. Párvulos, 1, 2, 3
- c) 3er. Nivel Educación primaria
	- c.1. 1ro. Al 6to. Grados
	- c.2. Educación acelerada para adultos de 1ra. A 4ta. Etapas.
- d) Nivel Educación media
	- d.1. Ciclo de educación básica
	- d.2. Ciclo de educación diversificada

## **2.8.8. Subsistema de educación extraescolar o paralela**

La Ley Nacional de Educación en su capítulo IX Subsistema de Educación Extraescolar o Paralela artículo 30 Definición lo explica como una "forma realización del proceso educativo y que el Estado y las instituciones proporcionan a la población que ha estado excluida o sin acceso a la educación escolar" y también a las que "habiéndola tenido desea ampliarlas*"*.

## **2.8.8.1. Características de educación extraescolar o paralela**

Las características se definen en la Ley Nacional de Educación, capítulo IX Subsistema de Educación Extraescolar o Paralela, y artículo 31 de siguiente forma:

- 1. Es una modalidad de entrega educacional enmarcada en principios didácticopedagógicos.
- 2. No está sujeta a un orden rígido de grados, edades ni a un sistema inflexible de conocimientos.
- 3. Capacita al educando en el desarrollo de habilidades y destrezas, hacia nuevos intereses personales, laborales, sociales, culturales y académicos.

En su artículo 32 Modalidades Desescolarizadas se menciona que el Ministerio de Educación de Guatemala - MINEDUC - "promoverá la organización y funcionamiento de diversos servicios que ofrezcan modalidades de alternancia, enseñanza libre y educación a distancia. Estos servicios y su funcionamiento se normarán por el reglamento de esta ley"

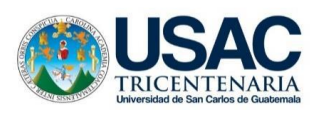

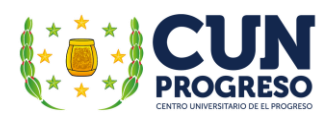

## **2.8.9. Educación acelerada para adultos**

Un segmento de la población nacional no cuenta con la oportunidad de participar en los procesos normales de educación que el MINEDUC planifica en el país y por lo mismo para que puedan participar de forma eficiente se creó el programa de Educación Acelerada para Adultos tomando en consideración diferentes aspectos específicos como los son grupos etarios, las jornadas y los horarios pertinentes, entre otras, instituyéndose como una oportunidad de integración al sistema de educación nacional a todos aquellos connacionales que por motivos de trabajo no les es posible asistir a los horarios normales de educación del país proporcionándoles de esta forma la oportunidad de completar su educación primaria, básica o diversificada y al mismo tiempo seguir generando ingresos por medio de su trabajo.

La Ley de Educación Nacional capítulo VIII Educación Acelerada para Adultos en su artículo 62, la define como "el tipo de educación que ofrece la oportunidad de iniciar o complementar la educación primaria, a las personas que no la cursaron o no la concluyeron a través de planificación, programación y evaluación específicas".

Además, el título III Garantías personales de educación, Derechos y Obligaciones, el artículo 33 Obligaciones del Estado**,** en su ítem 23; indican la importancia de "promover y apoyar la educación especial, diversificada y extraescolar en todos los niveles y áreas que lo ameriten".

También menciona en su artículo 63 Finalidades, las siguientes:

- 1. Contribuir a la formación integral de los educandos.
- 2. Descubrir y fomentar sus cualidades físicas, morales, intelectuales y espirituales.
- 3. Ser un instrumento de cambio para la formación de una cultura nacional, liberadora, auténtica y con clara conciencia social.

Al constituirse como un proceso de enseñanza de adultos uno de sus principales objetivos es "proveer el acceso a jóvenes con sobre edad su integración a los procesos de educación" para que puedan "contar con la oportunidad de mejorar sus condiciones de vida, contribuyendo al progreso y desarrollo del país".

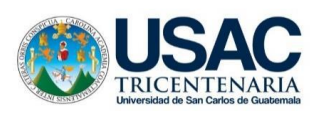

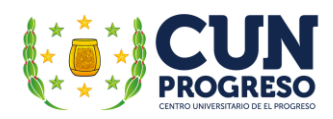

## **2.8.10. Legalización de planes de estudio**

El Acuerdo Ministerial No. 1438, de fecha 16 de octubre de 1972 de *MINEDUC* normaliza y reconoce la educación de adultos la cual será aplicada por la Dirección de Alfabetización y Educación de Adultos estableciendo en 4 años de educación escolarizada en su nivel primario en todo el país en base a las asignaturas de cada uno de los años del plan siendo distribuidas de la siguiente forma:

#### **Períodos semanales**

- Lenguaje 5
- Matemáticas 5
- Estudios de la Naturaleza 5
- Estudios Sociales y Educación Higiénica (higiénica, sexual, 5 Puericultura)

El artículo 29 Niveles del Subsistema de Educación Nacional de la Ley Nacional de Educación indica que la educación acelerada se incluye en el 3er. Nivel denominado Educación Primaria distribuida de primera a la cuarta etapas.

En base lo anteriormente descrito es transcendental la aplicación eficiente de diferentes metodologías y sistemas de enseñanza que de forma práctica y sencilla favorezcan la preparación del alumno de una forma pertinente y relevante, coadyuven a la adquisición de conocimientos útiles orientados al logro de sus metas de vida y que impliquen su aplicación en los diferentes aspectos de su vida y motivándole a optimizar su relación con su familia, su sociedad y le encaminen su mejoramiento integral.

La educación acelerada para adultos se orienta al trabajo y la preparatoria a la educación básica siendo equiparados con seis años de la primaria y facultándolos para continuar los estudios de nivel medio.

#### **2.8.11. Ley de la protección de la niñez y la adolescencia**

La educación es vital en el proceso de desarrollo económico, social y cultural de los miembros del mundo al contribuir al mejoramiento de la calidad de vida de las personas

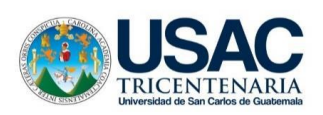

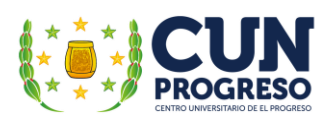

ofreciendo a adultos y niños desfavorecidos una oportunidad para escapar de la pobreza por medio de la adquisición de conocimientos por lo que es indispensable que los estados del mundo concentren sus esfuerzos para procurar y ofrecer educación accesible y gratuita para todos permitiéndoles primeramente aprender a leer y escribir y desarrollando en su proceso las capacidades indispensables necesarias para contar con mejores oportunidades que les faciliten un futuro exitoso.

El artículo 36 de la Educación Integral de la Ley de Protección de la Niñez y la Adolescencia – *PINA* - indica que los niños, niñas y adolescentes cuentan con el derecho a recibir una educación integral respetando las opciones éticas, religiosas y culturales de su familia y también que debe orientarse al desarrollo de su personalidad, el civismo y la urbanidad, al promover el conocimiento y ejercicio de los derechos humanos, la importancia y necesidad de convivir en sociedades democráticas que accionen con paz y libertad respetando la ley y la justicia. El cumplimiento de lo anterior les aseguraría:

- Igualdad de condiciones para el acceso y permanencia en la escuela.
- El respeto recíproco y un trato digno entre educadores y educandos.
- La formación de organizaciones estudiantiles y juveniles con fines culturales, deportivos, religiosos y otras que la ley no prohíba.

Indica también en su artículo 9 *Vida* que es obligación del Estado de Guatemala garantizar la supervivencia, seguridad y desarrollo integral de los niños, las niñas y los adolescentes.

Estas condiciones deben prepararles para ejercer plena y responsablemente sus derechos y deberes. Además, su derecho a la educación es fundamental ya que se aplica a todos los seres humanos, pues les permite adquirir conocimientos y finalmente alcanzar una vida social plena.

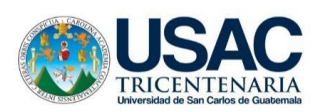

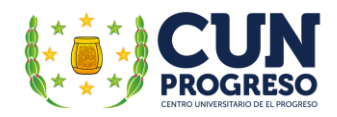

# **CAPITULO III PLAN DE ACCIÓN**

## **3.1. Título del proyecto**

Guía didáctica sobre la aplicación de las Tecnologías de la Información y la Comunicación TIC– en la enseñanza para adultos, dirigido a los docentes de la Escuela Oficial para Adultos, jornada nocturna, Guastatoya, El Progreso.

## **3.2. Problema**

¿Qué debe realizarse para que los maestros del establecimiento puedan mejorar los procesos de enseñanza – aprendizaje utilizando la tecnología como herramienta de apoyo?

## **3.3. Hipótesis-acción**

Si se elabora una guía didáctica respecto a la aplicación de las Tecnologías de la Información y la Comunicación en la enseñanza para adultos y se capacita a los maestros de la Escuela Oficial para Adultos, jornada nocturna, Guastatoya, El Progreso; entonces los docentes contarán con las competencias necesarias que propicien el mejoramiento de los procesos didácticos y educativos al utilizar la tecnología de forma conveniente y efectiva.

#### **3.4. Línea de acción**

Educación, Ciencia y Tecnología.

## **3.5. Problema seleccionado**

Inexistencia de guía didáctica sobre la aplicación de las Tecnologías de la Información y la Comunicación TIC– en la enseñanza para adultos.

#### **3.6. Ubicación geográfica de la intervención**

Escuela Oficial para Adultos, jornada nocturna del municipio de Guastatoya, El Progreso; Barrio El Porvenir, municipio de Guastatoya, departamento de El Progreso.

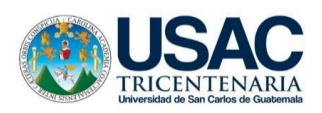

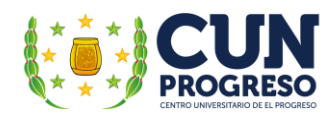

## **3.7. Ejecutor(a) de la intervención**

César Augusto Vargas Calderón – Epesista

## **3.8. Unidad ejecutora**

Centro universitario de El Progreso

Departamento de Pedagogía

## **3.9. Descripción de la intervención**

La aplicación de las TIC– en la educación específicamente en la educación de las personas adultas conlleva un sinnúmero de retos y desafíos al inicio de su implementación sin embargo su integración eficaz a la tecnología abre ante ellos un mundo de interminables conocimientos que si son utilizados de forma inteligente y prudente podría afectar positivamente sus vidas, sus familias y sus comunidades.

Además, cuando los docentes cuentan con la capacidad y la experiencia necesaria serán capaces de utilizar esta herramienta eficientemente y por consiguiente mejorarán considerablemente los procesos de formación y enseñanza llevada a cabo en los establecimientos educativos donde participan.

Por lo descrito anteriormente la implementación del proyecto de intervención redundará en beneficios para los docentes al dotar por medio de la capacitación utilizando una guía didáctica y procesos de capacitación respecto a las prácticas respectivas que permitan adquirir los conocimientos mínimos necesarios para una aplicación básica pero efectiva de las tecnologías de la información y la comunicación TIC– en sus aulas y clases regulares.

Con la experiencia y seguimiento de los conocimientos adquiridos, los procesos de formación podrán mejorarse y actualizarse constantemente, redundando en beneficios tanto a para maestros como alumnos que participen en la institución.

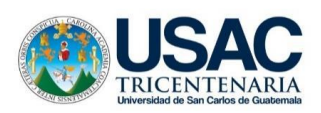

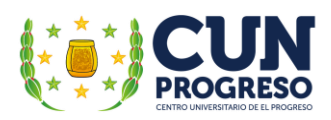

## **3.10. Justificación**

Conforme al proceso de investigación institucional que perseguía la búsqueda minuciosa de todas las carencias, las deficiencias o fallas de tipo administrativo, pedagógico, salubre, entre otros, que afectan la gestión educativa del establecimiento, la realización de un análisis profundo de los hallazgos encontrados y la aplicación de una priorización minuciosa de la problemática encontrada el diagnóstico efectuado en la Escuela Oficial para Adultos, jornada nocturna Guastatoya, El Progreso, reveló y estableció como problema prioritario de la institución, la falta de conocimiento y experiencia necesaria para la integración de las Tecnologías de la Información y la Comunicación TIC– a las actividades de enseñanza-aprendizaje que el personal docente practica en la institución perdiendo así la oportunidad de aprovecharlas para mejorar considerablemente su acción didáctica y el desarrollo de nuevas competencias y habilidades que los educandos necesitan para enfrentar los retos que se presentan en su vida diaria.

Es de trascendental el abordar como proyecto de ejercicio profesional supervisado la elaboración de una "Guía didáctica sobre la aplicación de las Tecnologías de la Información y la Comunicación TIC– en la enseñanza para adultos, dirigido a los docentes de la Escuela Oficial para Adultos, jornada nocturna, Guastatoya, El Progreso, tomando en cuenta los beneficios directos que la intervención efectiva proveería en la gestión educativa institucional.

En el documento El uso de las TICS (sic) y la formación permanente del adulto: una mejora de la calidad de vida, Morales, P. (2013) menciona que en la 5ta. Conferencia Internacional sobre la Educación de las Personas Adultas (Hamburgo1977) desarrollada por la UNESCO, en su capítulo 7, se indica que las TIC– son "un instrumento poderoso que incrementa el poder de acceso de todo ciudadano y ciudadana a la información y a los nuevos métodos de educación, enriqueciendo su entorno de aprendizaje" (p. 59).

También menciona que es vital que nuestros adultos y mayores tengan la oportunidad de adquirir competencias digitales además de hacer un buen uso de las TIC– lo cual puede apoyarles y de hecho lo hacen a "mejorar su calidad de vida y volver a sentirse útiles en la sociedad" (p. 62).

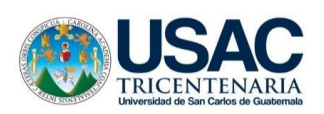

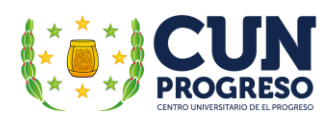

La integración de los adultos al uso de las TIC– es sus procesos de aprendizaje redundará en múltiples beneficios para los estudiantes y su capacidad de afrontar los retos que la sociedad les depara. La intervención pretende apoyar a lograrlo.

# **3.11. Objetivos**

## **3.11.1. General**

Contribuir al mejoramiento de los procesos de enseñanza-aprendizaje de los educandos por medio del desarrollo y fortalecimiento de las habilidades tecnológicas de los docentes de la Escuela Oficial para Adultos, jornada nocturna, Guastatoya, El Progreso.

## **3.11.2. Específicos**

- Mejorar las prácticas pedagógicas y acciones didácticas realizadas por los docentes del establecimiento.
- Proporcionar material de capacitación a los docentes.
- Capacitar a los docentes respecto al desarrollo y mejoramiento de habilidades tecnológicas.
- Proveer equipo básico de cómputo al establecimiento.

## **3.12. Metas**

- 1 guía didáctica.
- 3 talleres de capacitación a docentes.
- 5 equipos de cómputo básico.
- 1 red computacional.

## **3.13. Beneficiarios**

## **3.13.1. Directos**

- Docentes.
- Estudiantes.

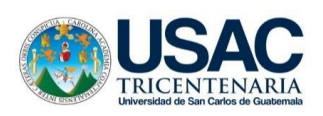

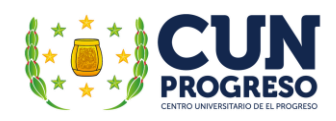

## **3.13.2. Indirectos**

Vecinos de la comunidad de Guastatoya, El Progreso.

## **3.14. Actividades**

- Gestión de recursos económicos y humanos para la redacción de la guía, implementación de talleres de capacitación; adquisición del equipo, software educativo y la red computacional.
- Listar instituciones de apoyo.
- Redacción de solicitudes específicas.
- Verificación de respuestas a solicitudes
- Planificación de elaboración de la guía.
- Adquisición de información técnica para la elaboración de guía.
- Elección de técnica apropiada para la redacción de la guía.
- Redacción, edición y evaluación de guía didáctica especifica.
- Finalización y aprobación de la guía.
- Adquisición de materiales para la reproducción de la guía (escrita y digital).
- Planificación y organización idónea de talleres de capacitación.
- Adquisición de materiales y equipo de capacitación.
- Redacción e impresión de documentos de ejecución (guía didáctica, agendas, documentos, invitaciones, entre otros) de los talleres.
- Aprobación de agenda pedagógica.
- Gestión de local para la instalación del equipo.
- Definición de tipo de equipo, red, información, programas y apps idóneas para la ejecución efectiva del proyecto.
- Adquisición de equipo, mobiliario y materiales complementarios para para la instalación del equipo y red computacional.
- Instalación y prueba de equipos y red computacional.
- Implementación de talleres de capacitación.
- Establecimiento de acuerdos y compromisos.

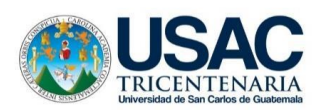

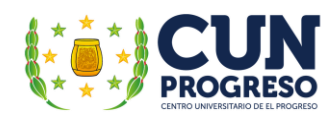

- Entrega de equipo a la institución.
- Evaluación de las actividades realizadas.

## **3.15. Técnicas metodológicas**

Observación, investigación documental, entrevistas, encuestas, análisis documental, gestión, capacitación.

## **3.16. Tiempo de realización**

El tiempo requerido para la realización de este plan es de 2 meses calendario de agosto a septiembre de 2021.

## **3.17. Cronograma de actividades**

Tabla 12.

Cronograma de actividades de agosto y septiembre de 2021.

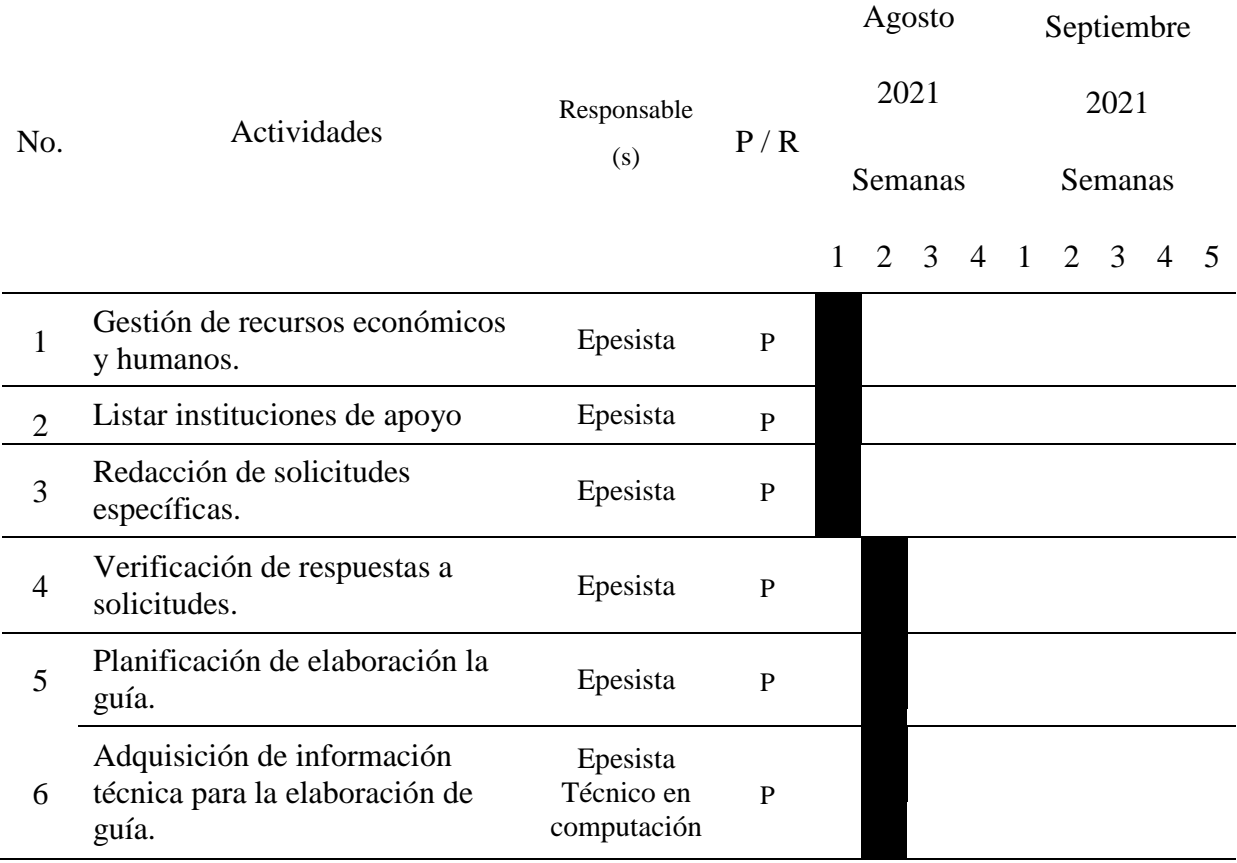

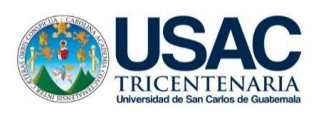

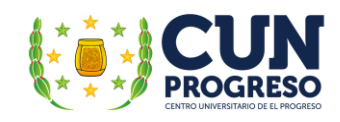

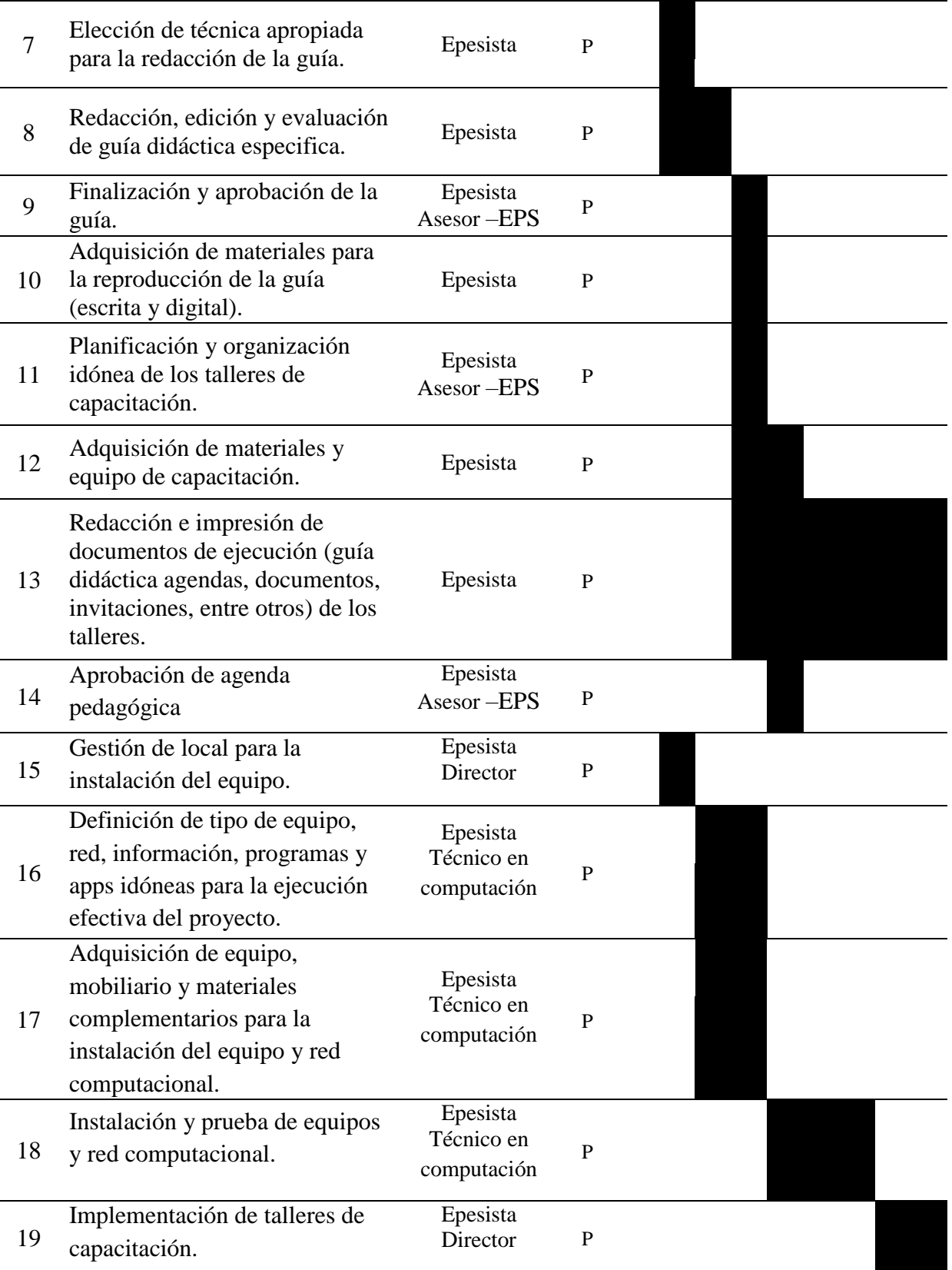

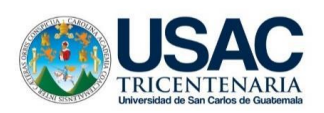

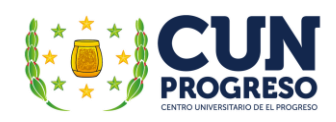

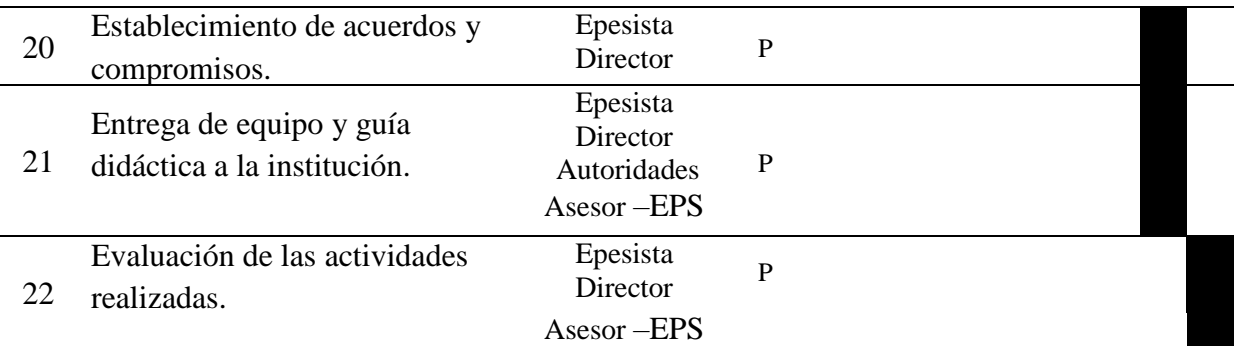

Nota: elaboración propia.

## **3.18. Responsables**

- Director del establecimiento
- Epesista

## **3.19. Presupuesto**

El total de la intervención asciende a Q. 6,198.50 según el siguiente detalle:

# Tabla 13.

## *Presupuesto*

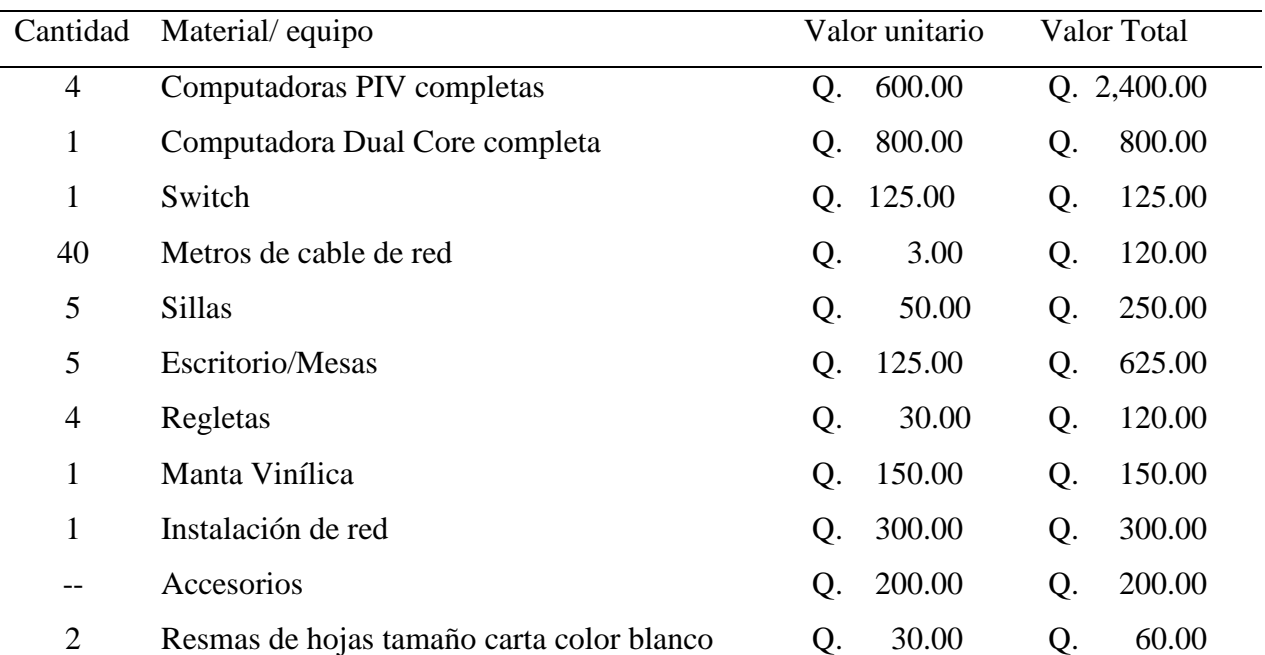

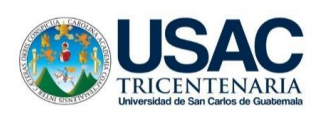

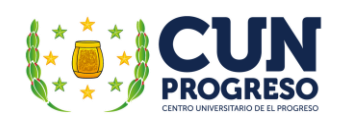

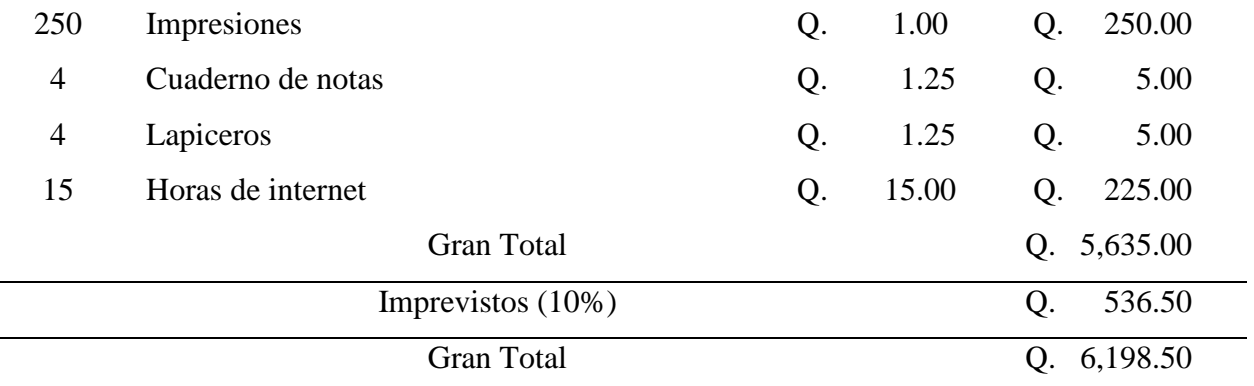

Nota: elaboración propia.

#### **3.20. Recursos**

#### **3.20.1. Humanos**

- Director del establecimiento
- Personal docente
- Epesista
- Autoridades del Ministerio de Educación
- Autoridades del Centro Universitario de El Progreso

## **3.20.2. Materiales, servicios y equipo**

- Computadoras
- Internet
- Impresora
- Hojas de papel bond
- Cuadernos
- Lapiceros
- Impresiones
- Fotocopias
- Electricidad
- Teléfono celular
- Mobiliario
- Transporte

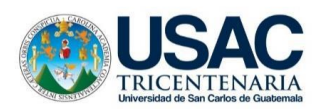

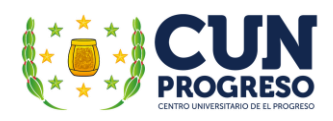

- Apps de comunicación sincrónica
- Programas de ofimática
- Programas de presentación multimedia
- Equipo para implementación de redes
- Enciclopedias electrónicas
- Cámara web
- Micrófono web
- Bocinas

#### **3.20.3. Físicos**

- Oficina
- Aulas
- Servicios sanitarios

## **3.21. Herramientas de verificación**

Como herramienta de verificación y evaluación el desarrollo del presente plan se utilizará un cronograma doble (planificado/ejecutado) con el cual será posible visualizar la concordancia o discrepancia entre lo que planificado lo ejecutado.

También proporcionará información global respecto al proceso de las actividades planeadas y sus variantes si estas ocurren permitiendo establecer finalmente si afectaron positiva o negativamente al logro de los objetivos planificados.

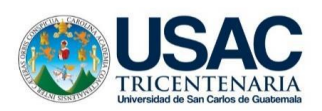

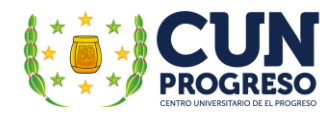

# **CAPÍTULO IV EJECUCIÓN Y SISTEMATIZACIÓN**

#### **4.1. Ejecución**

Como parte del Ejercicio Profesional Supervisado fue imprescindible la ejecución del proyecto que propició colocar la solución del problema prioritario encontrado en el establecimiento educativo al realizar el diagnóstico institucional esta fase se constituye como fundamental en el –EPS al intervenir directamente con acciones que apoyan al mejoramiento de los procesos educativos llevados a cabo en la institución.

Todas las etapas del –EPS se efectuaron en la Escuela Oficial para Adultos, jornada nocturna, Guastatoya, El Progreso, culminando con la ejecución del proyecto "Guía didáctica sobre la aplicación de las Tecnologías de la Información y la Comunicación TIC– en la enseñanza para adultos, dirigido a los docentes de la Escuela Oficial para Adultos, jornada nocturna, Guastatoya, El Progreso" y como complemento la instalación de un centro y una red computacional.

Esta fase fue implementada al realizar la planificación específica de 22 actividades, las cuales fueron necesarias para el logro de los resultados y productos programados. Todo lo realizado fue de beneficio de los alumnos al mejorar los procesos de enseñanza-aprendizaje de adultos y jóvenes trabajadores al aplicar las Tecnologías de Información y Comunicación TIC– en el establecimiento.

Para lograr el avance en todas las actividades programadas fue necesario cumplir con una serie de acciones para lograr su concepción positiva donde fue sumamente importante el apoyo y participación del director de centro educativo, varios técnicos en educación, técnicos en computación y el epesista.

Entre las diferentes actividades que tuvieron lugar en el proceso de ejecución se hace mención de las siguientes:

En el periodo comprendido entre el 2 al 13 de agosto de 2021 se inició el proceso gestión de recursos económicos y humanos para la ejecución del proyecto de intervención realizando de forma

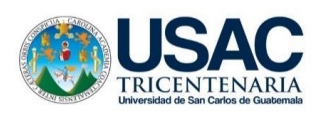

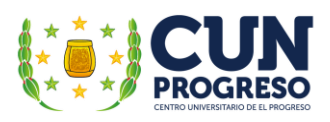

alterna listar instituciones de que pudieran apoyar en el mismo, así como la elaboración de las cartas de solicitud específicas. Finalmente se recolectaron las respuestas donde afortunadamente la empresa de computación COMPU-BEST accedió a aportar el equipo, el mobiliario y apoyo técnico para la instalación de la red computacional.

Fue necesario realizar el proceso de gestión y aprobación del local para la implementación del centro de cómputo, el cual fue aprobado por el director del establecimiento educativo el 12 de agosto de 2021.

Tomando en cuenta que la guía didáctica es la parte esencial del proyecto de intervención, el lunes 9 de agosto se inició el proceso de elaboración de la misma, para que este documento pudiera servir como apoyo a los docentes en las actividades didácticas que realizan, la guía fue planificada para dotar a los maestros de temas significativos respecto a información básica de computación, programas de aplicación y metodologías de apoyo que hiciesen posible su aplicación práctica en las aulas. Además, fue imperiosa la búsqueda de metodologías de acompañamiento para que el documento proporcionara la oportunidad de generar la autoformación.

Por lo anteriormente descrito se contó con el apoyo de un técnico en computación con vasta experiencia en procesos de capacitación para adultos y conocimientos en temas de computación del documento que cumplen con su cometido. El mismo cuenta con una redacción entendible y fácil de aplicar, acceso a videos de apoyo por medio del uso de hipervínculos (links) que dirigen a videos complementarios de los temas incluidos, ejemplos que incluyen una serie de imágenes que apoyan a optimizar el entendimiento de los procesos prescritos y una presentación atractiva e interesante.

Definitivamente, las TIC– implican el uso de internet, sin embargo, en nuestro sistema educativo su utilización es restringida por los costos altos implicados en su uso. Por lo mismo, el segundo tema de la guía implica la utilización de programas parecidos al internet de forma off-line (sin conexión a internet) los cuales por ser desatendidos y de distribución libre, no implican pago alguno, pero cuentan infinita cantidad de información para la integración inicial de los alumnos en los procesos de investigación virtual. Los programas indicados están instalados en las computadoras donadas al establecimiento.

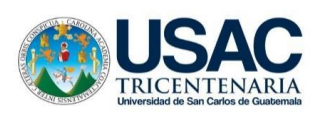

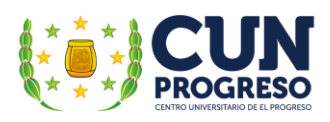

Es importante mencionar que el director del establecimiento aportó su apoyo al compartir información importante sobre las metodologías de enseñanza utilizadas en el establecimiento, tomando en cuenta que las mismas deben aplicarse a adultos y jóvenes trabajadores. Su apoyo fue sustancial para mejorar y validar la guía didáctica presentada finalmente.

Después de la culminación de las diferentes actividades programadas, el 20 de agosto de 2021, la guía didáctica fue presentada al asesor de –EPS para su análisis respectivo. El asesor presentó una acertada serie de recomendaciones para su mejora sustancial. Después de la ejecución de las mismas y la revisión final respectiva, se contó con la aprobación específica, estas actividades fueron realizadas en la semana del 23 al 27 de agosto de 2021.

La impresión de todos los documentos necesarios para la implementación final del proyecto tales como solicitudes, documentos, guías, planificaciones, invitaciones, diplomas, se realizó del 23 de agosto hasta 30 de septiembre.

Del 23 al 27 de septiembre de 2021 se procedió a la adquisición de los materiales y equipo necesario para su reproducción. La misma semana se inició el proceso de planificación y organización de los talleres de capacitación buscando que los mismos incluyeran prácticas idóneas para la comprensión de los temas a presentar y que hicieran posible su aplicación por parte de los docentes. La guía didáctica para la implementación de los talleres fue enviada el 30 de agosto de 2021 y aprobada por parte del asesor de –EPS el 01 de septiembre de 2021.

Previo al traslado del equipo de cómputo como del material necesario para la instalación de la red computacional en el establecimiento, fue necesario la definición del equipo y materiales a utilizar tanto en el centro de cómputo como de la red específica; se realizaron una serie de procesos en los equipos tales como la limpieza y reparación del equipo y mobiliario y la instalación de programas de aplicación precisos y necesarios. Después de la adquisición todo lo necesario, se trasladó todo el equipo y materiales al centro educativo. Todo lo anterior fue efectuado entre el periodo comprendido del 16 al 27 de agosto de 2121.

Del 2 al 17 de septiembre se instaló y probó tanto el equipo de cómputo como la red computacional estando finalmente preparada para el inicio de los talleres de capacitación iniciando los mismos el 22 de septiembre y finalizando el 27 del mismo mes.

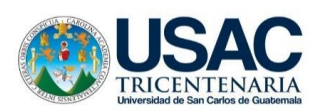

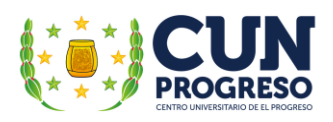

Como acción previa a la entrega de la guía didáctica y el centro de cómputo se precisó describir los acuerdos y compromisos respectivos necesarios a cumplir por parte de la institución educativa. Los mismo fueron discutidos y aprobados por el director del establecimiento el día 20 de septiembre de 2021 que fueron suscritas en un acta en el libro respectivo donde se concreta la entrega del proyecto y se detalla lo recibido.

 La entrega del proyecto constituye la parte final de –EPS en el establecimiento educativo. En el caso del presente proyecto, esta fue realizada el día 22 de septiembre de 2021 realizada de forma virtual y presencial, contando con la participación de forma virtual el licenciado Jaime Rodolfo Cruz Castillo supervisor educativo del municipio de Guastatoya, El Progreso, el magister Marvin Leonidas Medina Jumique coordinador de pedagogía CUNPROGRESO, licenciado Byron Paredes Mayen coordinador de la unidad de –EPS del CUNPROGRESO en funciones, y la magister Mirna Yanett Ferrera Castillo asesora de Ejercicio Profesional Supervisado –EPS de la carrera de carrera de Licenciatura en Pedagogía y Administración Educativa del CUNPROGRESO, de forma presencial el profesor William Alfredo Alonzo Hernández director de la escuela y el Profesor Cèsar Augusto Vargas Calderón Epesista de la carrera de licenciatura en Pedagogía y Administración Educativa,

En la actividad se procedió a realizar la entrega al señor director de establecimiento de la "Guía didáctica sobre la aplicación de las Tecnologías de la Información y la Comunicación TIC– en la enseñanza para adultos, dirigido a los docentes de la Escuela Oficial para Adultos, jornada nocturna, Guastatoya, El Progreso"; de forma física y digital por medio de un *compact disk* (CD) y la entrega del centro de cómputo, el cual se compone del siguiente equipo: cinco computadoras completas con su respectiva unidad central de proceso incluyendo procesadores de primera generación, programas de aplicación y sus respectivos periféricos (mouse y teclado), cables de poder y escritorio respectivo. Además, se incluyen cuatro monitores de tubos de rayos catódicos (CRT) de diferentes medidas y una pantalla de cristal líquido (LCD) de catorce pulgadas. También se entrega un enrutador y sus respectivos cables Ethernet RJ cuarenta y cinco (45) para la red informática.

En la misma fecha se iniciaron los talleres de capacitación dirigidos al personal del establecimiento quienes fueron capacitados de forma teórica y práctica, se implementaron 3 talleres

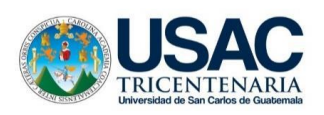

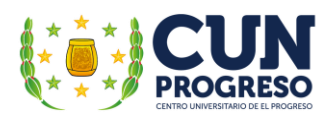

de capacitación, el primer taller implementado el 22 de septiembre incluyó los temas Alfabetización Digital y TIC– *Off-Line* –sin conexión a internet- parte uno; en el segundo taller realizado el día 24 de septiembre los temas las TIC– *Off-Line* –sin conexión a internet- parte dos y Redes Sociales en la Educación, culminando el día 27 del mismo mes con los temas Metodologías para uso de las TIC–

Como seguimiento a la implementación de los talleres de capacitación, el director del establecimiento evaluó las actividades y prácticas implementadas por medio de un cuestionarioentrevista en aspectos referentes a los contenidos, metodologías, las habilidades y técnicas didácticas aplicadas en los talleres. También, el director tuvo la oportunidad de opinar respecto al equipo gestionado para el establecimiento.

Culminando la ejecución es necesario reconocer la entrega, colaboración y compromiso demostrado por parte del señor director del establecimiento en la consecución de todas las etapas del Ejercicio Profesional Supervisado realizado en la institución que dirige. Es indispensable mostrar un agradecimiento profundo al grupo de técnicos que aportaron sus conocimientos y experiencia para la creación y redacción de la guía didáctica y de la instalación del centro y la red computacional.

## **4.1.1. Actividades realizadas (actividades-resultados).**

#### Tabla 14.

Actividades planeadas y ejecutadas en los meses de agosto y septiembre de 2021.

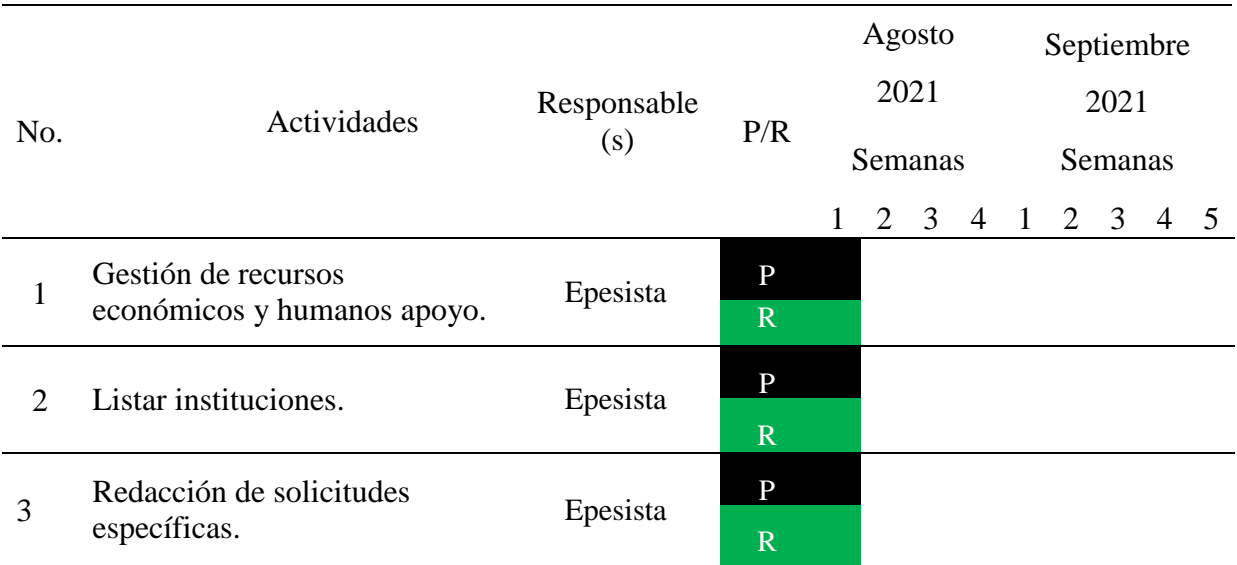

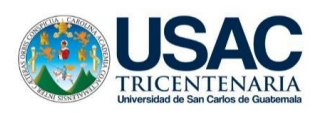

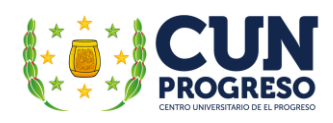

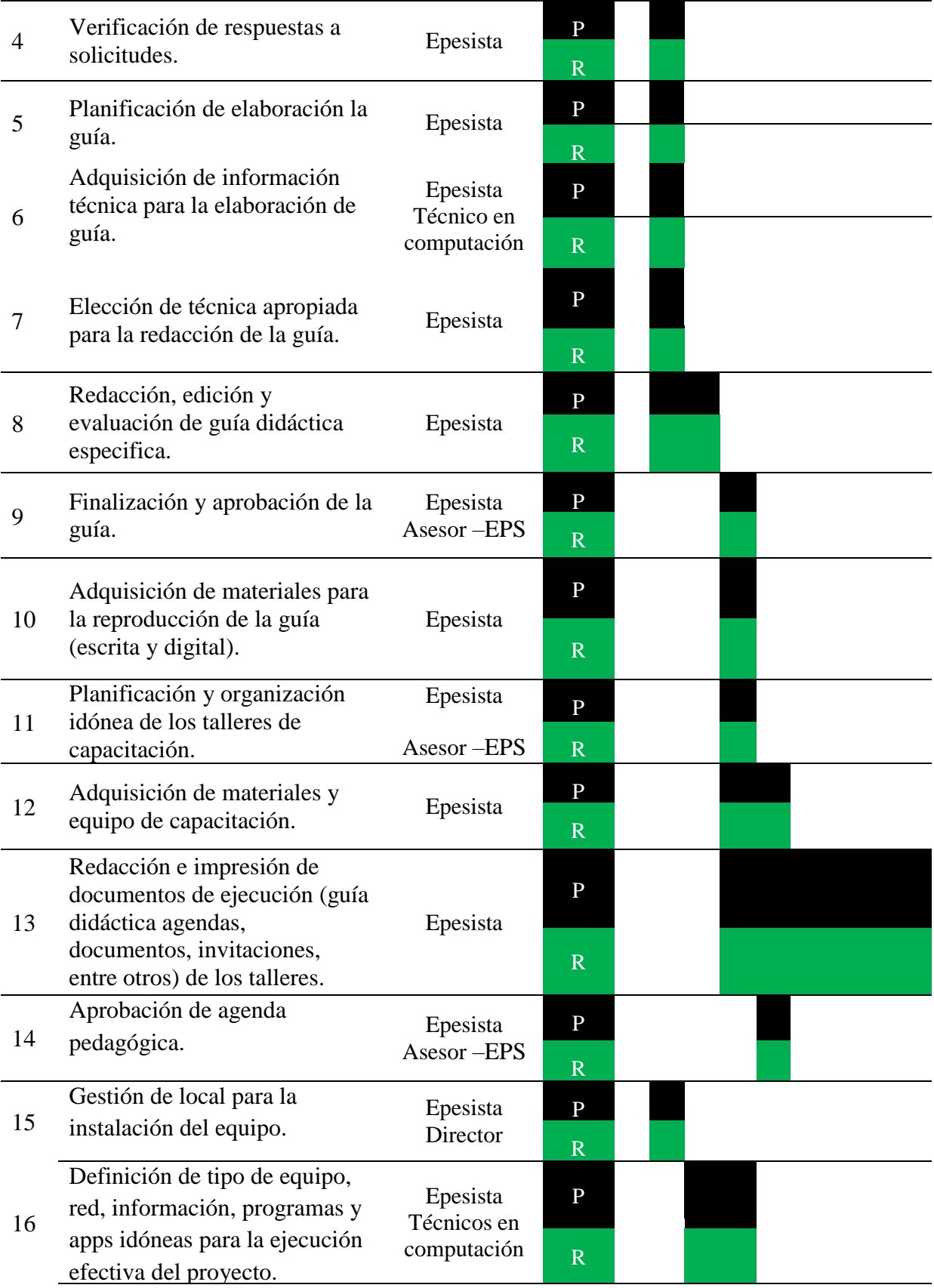

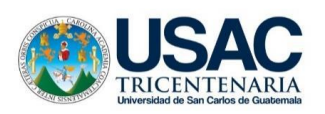

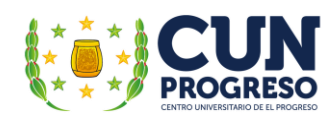

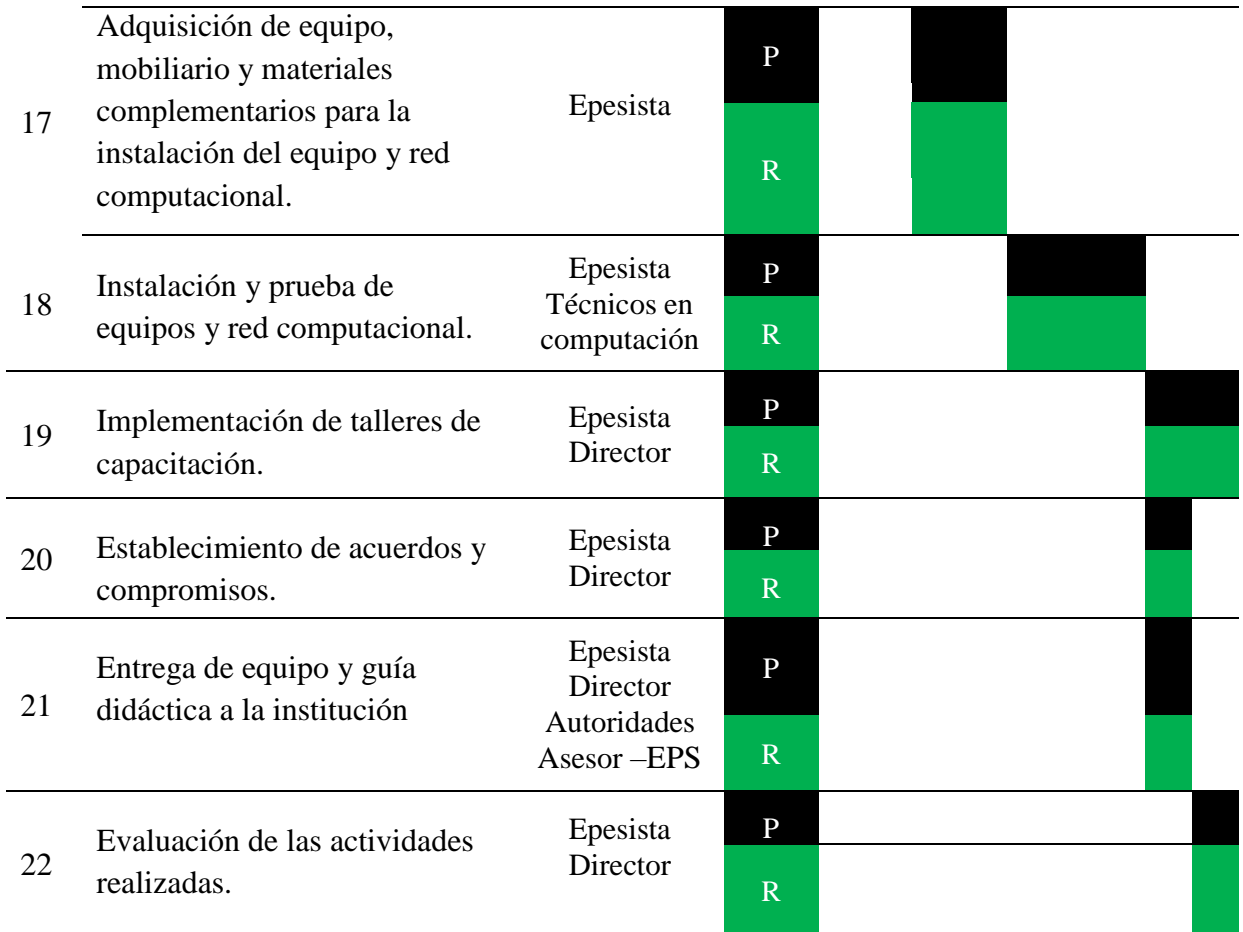

Nota: elaboración propia.

# **4.2. Productos y logros de la ejecución del proyecto**

## Tabla 15.

Productos y logros obtenidos en la ejecución del proyecto

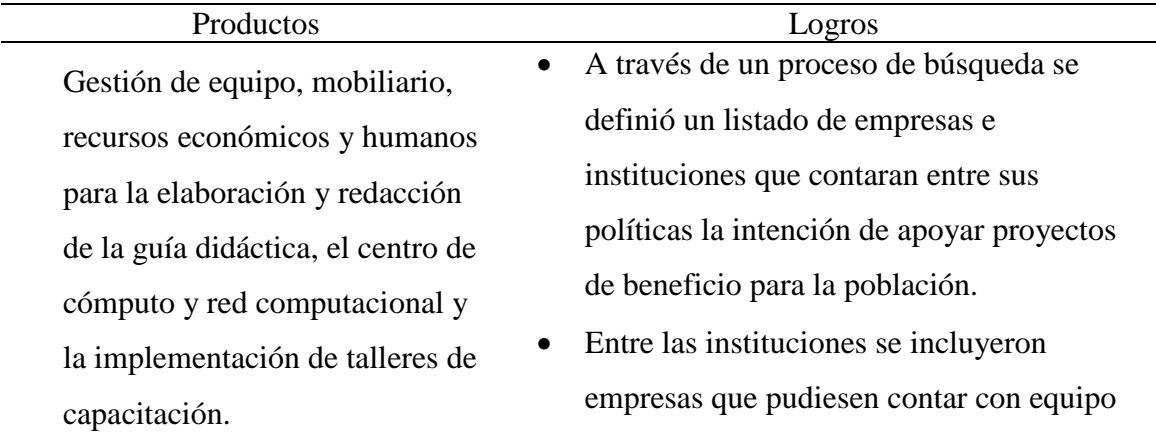

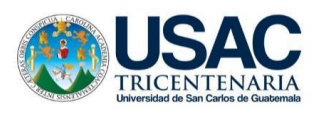

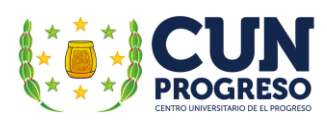

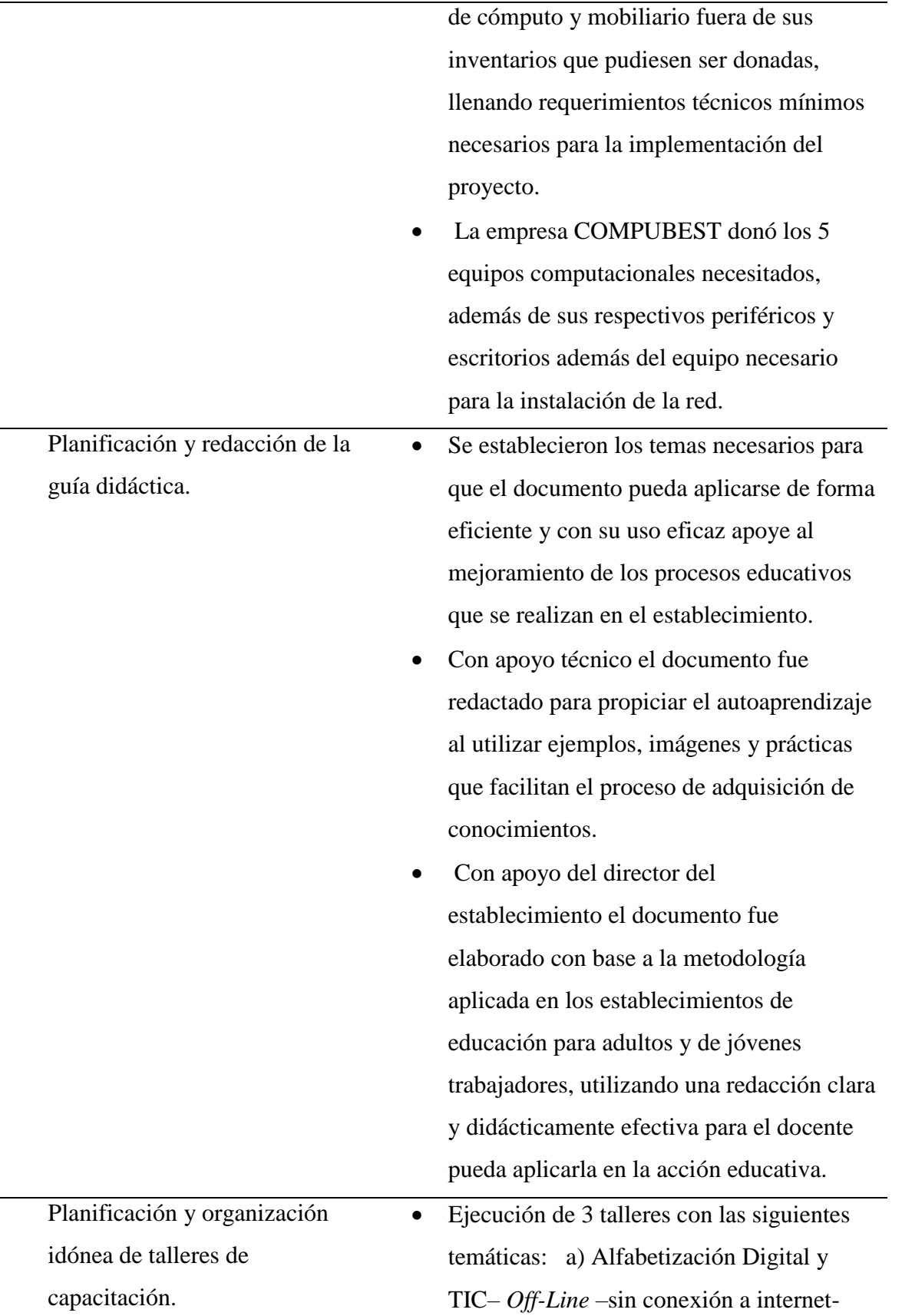

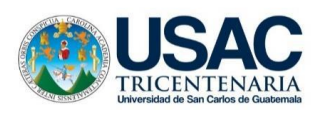

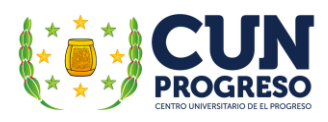

parte uno, b) TIC– *Off-Line* –sin conexión a internet- parte dos y Redes Sociales en la Educación y c) Metodologías para uso de las TIC–

 La temática de los talleres se realizó de acuerdo a la guía didáctica, incluyendo diversas actividades prácticas que facilitaron el entendimiento de los temas y programas de aplicación al momento de utilizarlos de forma práctica con los estudiantes.

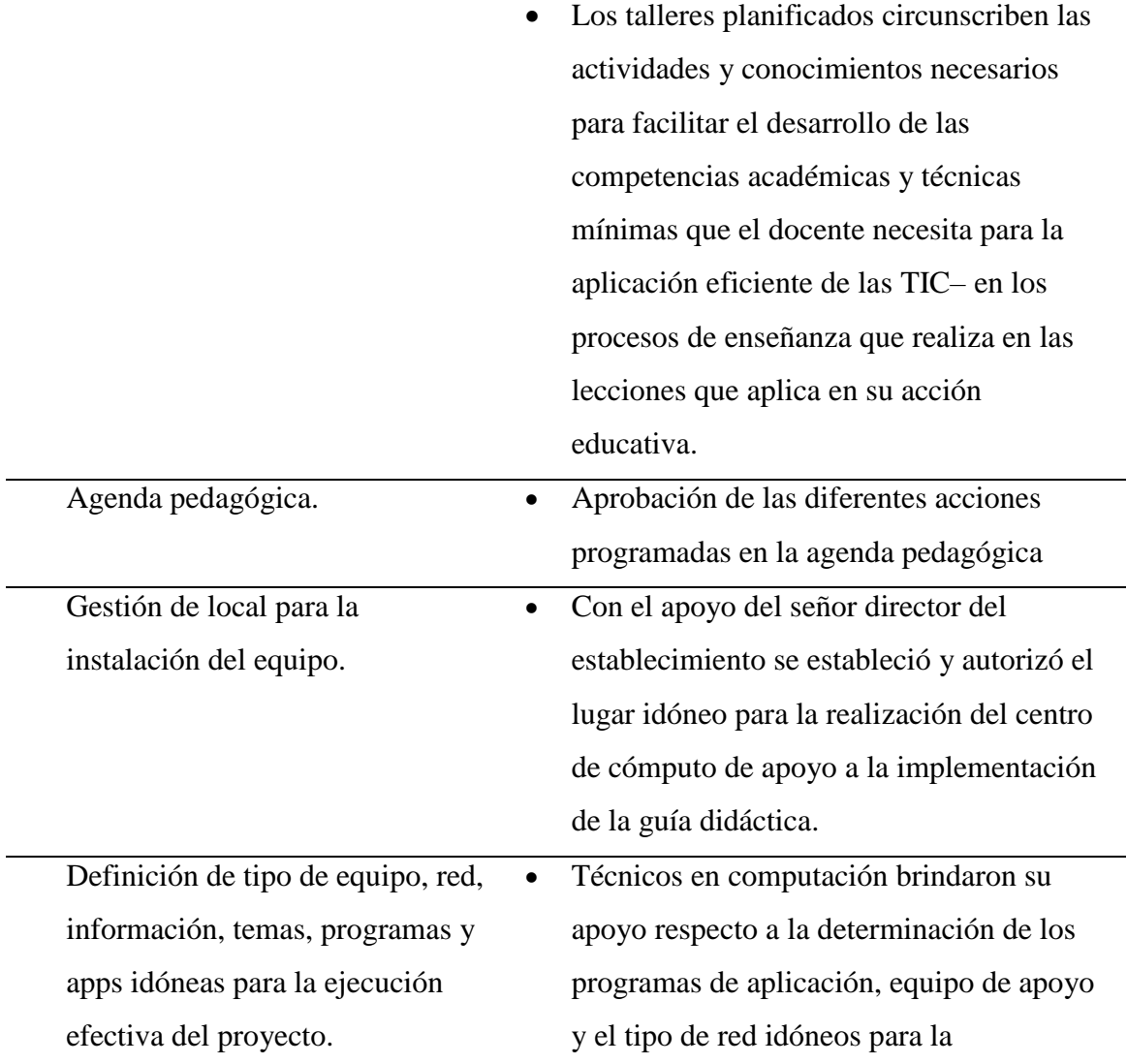

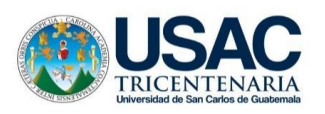

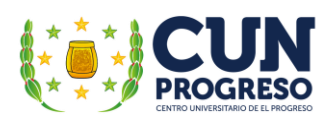

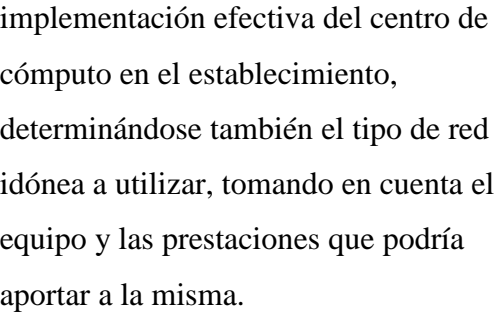

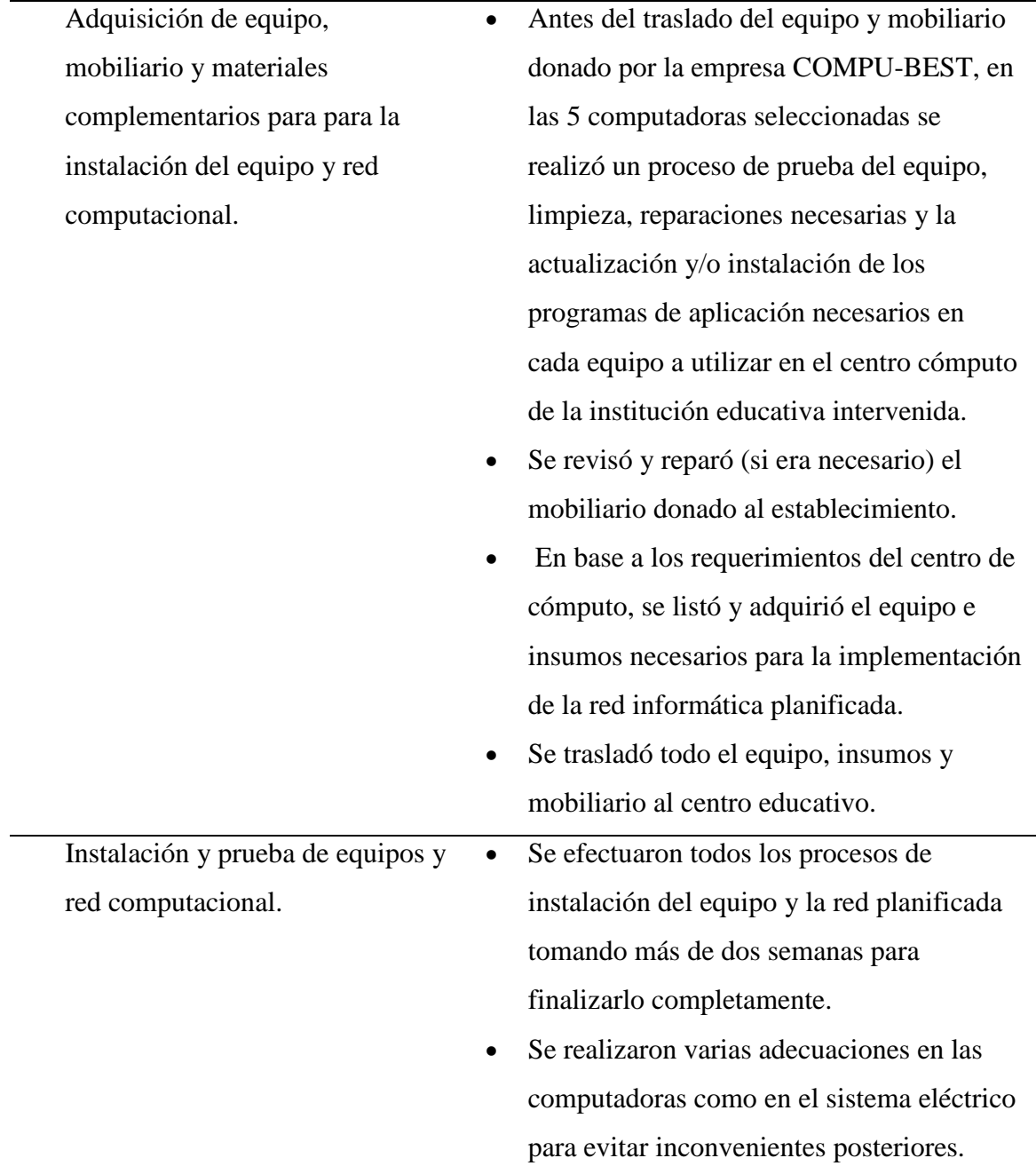
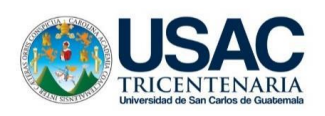

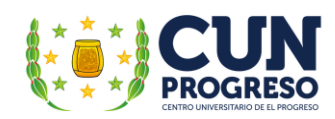

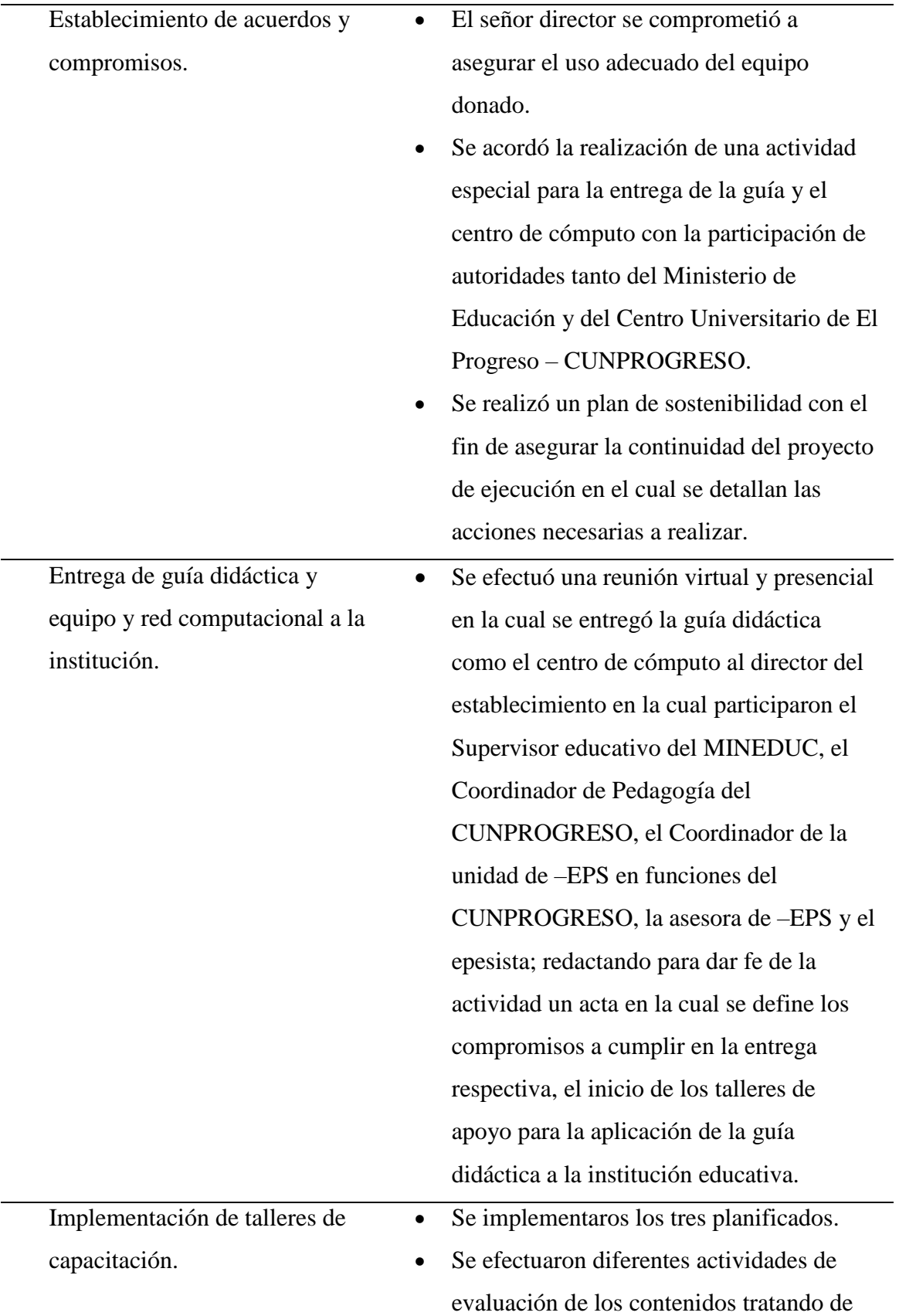

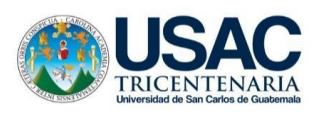

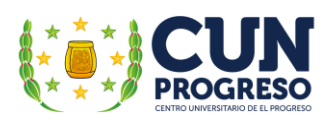

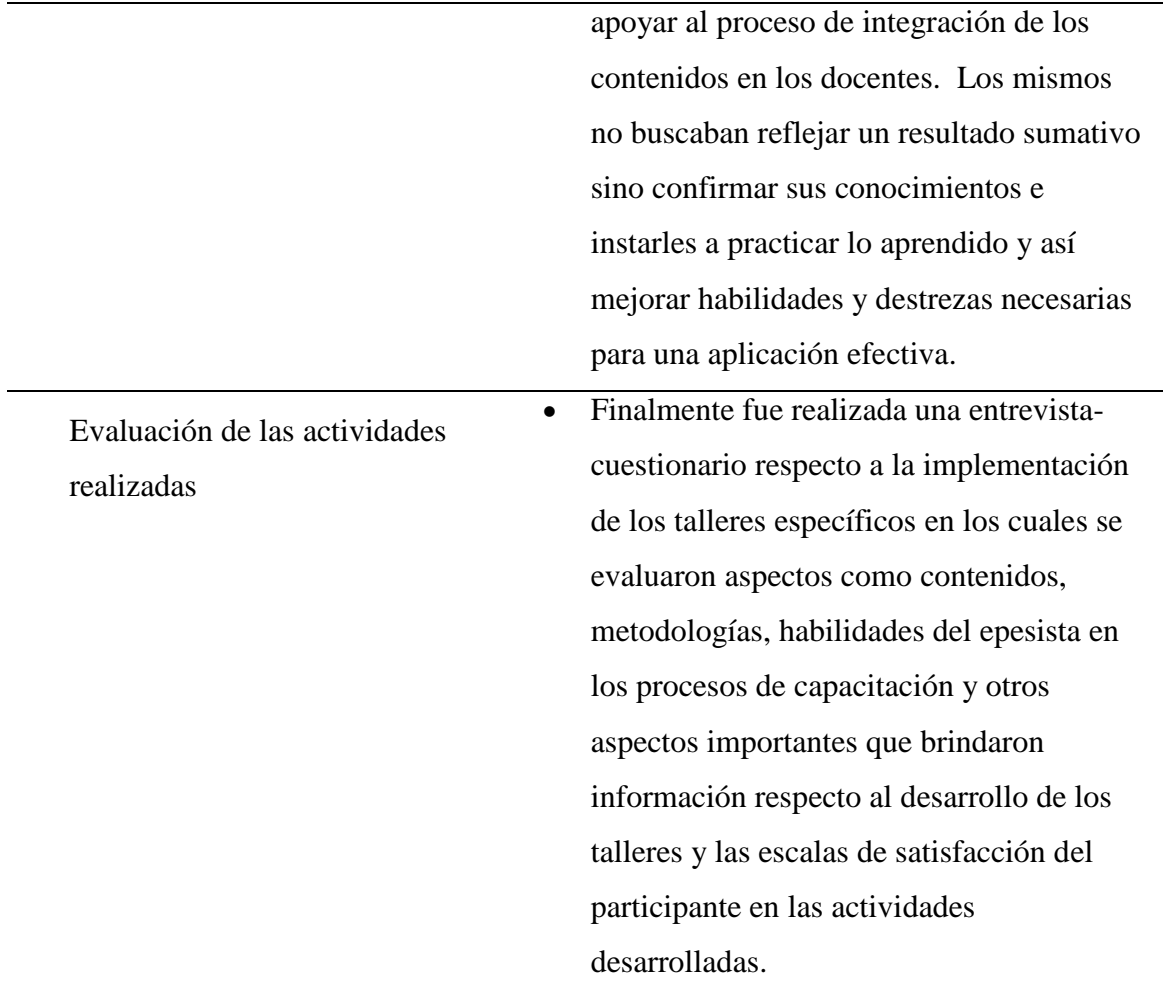

Nota: elaboración propia, adaptado del Manual de Propedéutica del Centro Universitario de El Progreso, Cunprogreso**.**

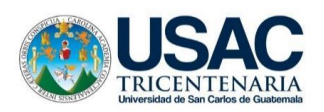

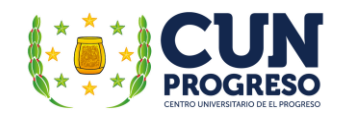

### Tecnologías de la información y la comunicación en la enseñanza

## "Un viaje Infinito hacia el conocimiento"

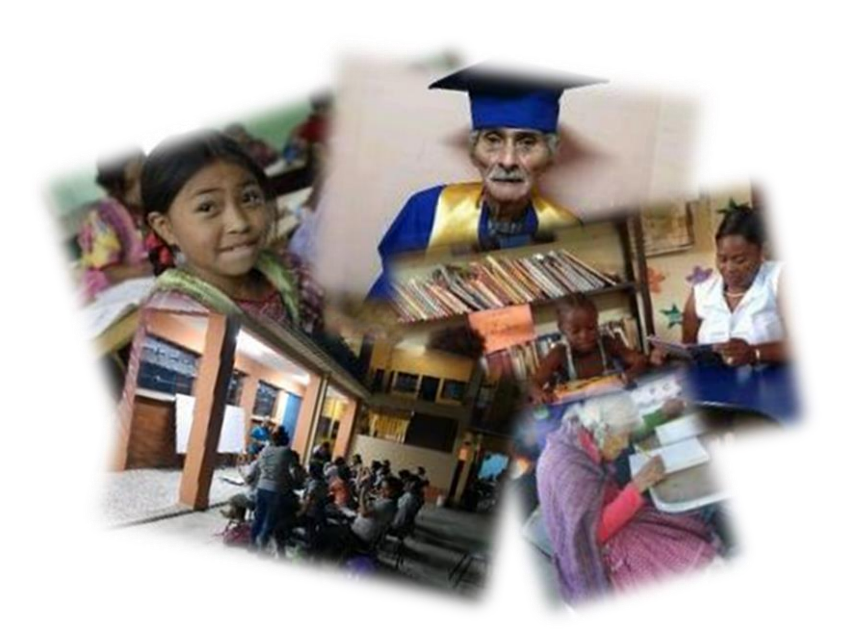

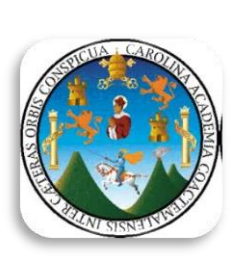

**USAC CUNPROGRESO**

Ejercicio Profesional Supervisado Licenciatura en Pedagogía y Administración Educativa **César Augusto Vargas Calderón** 2021

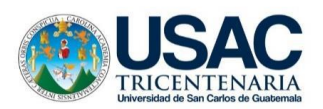

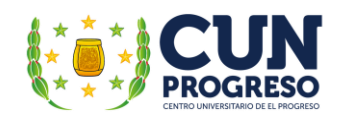

#### $\operatorname{\^int}$

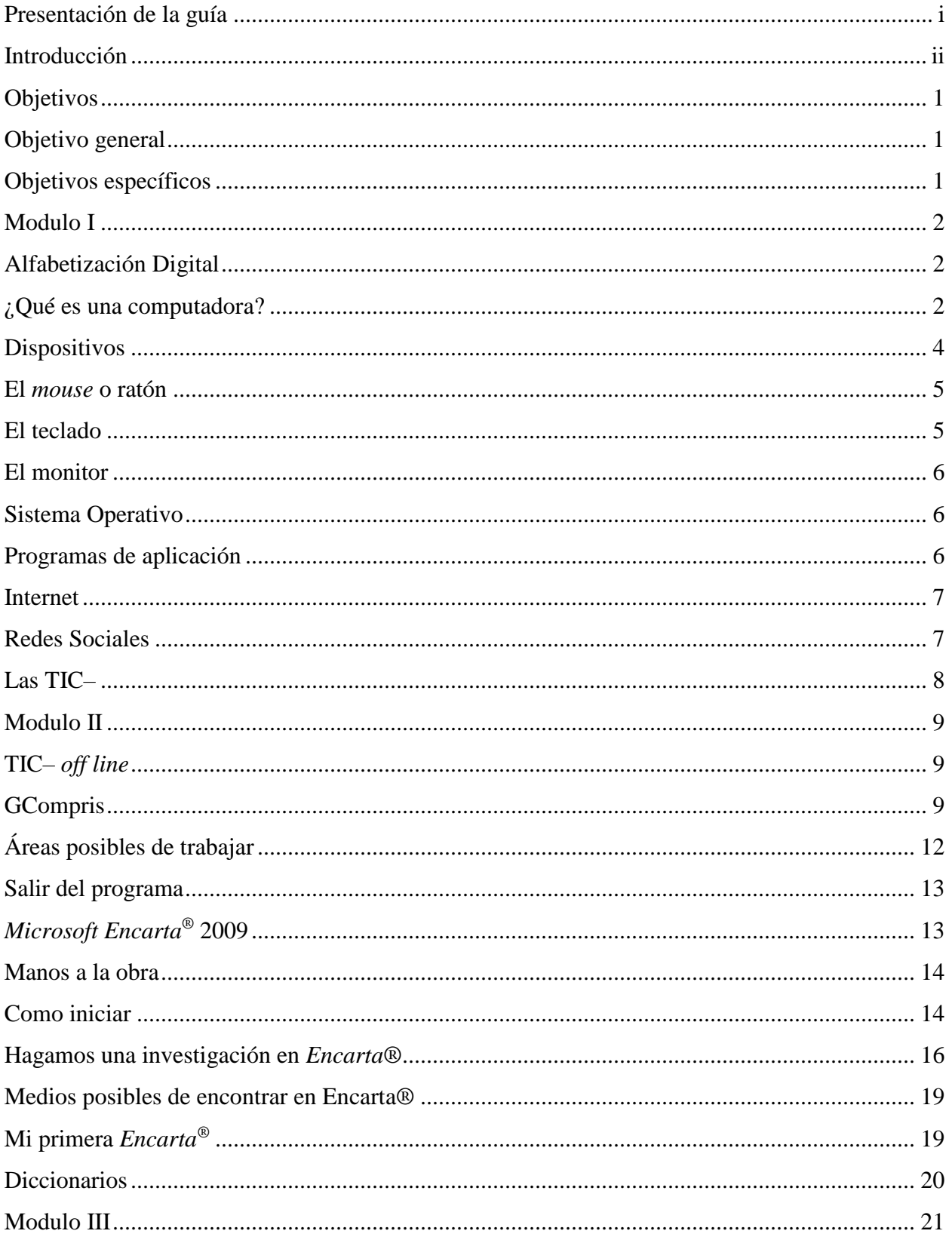

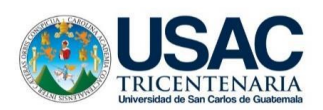

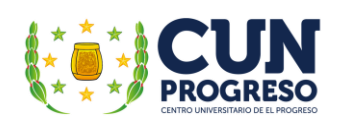

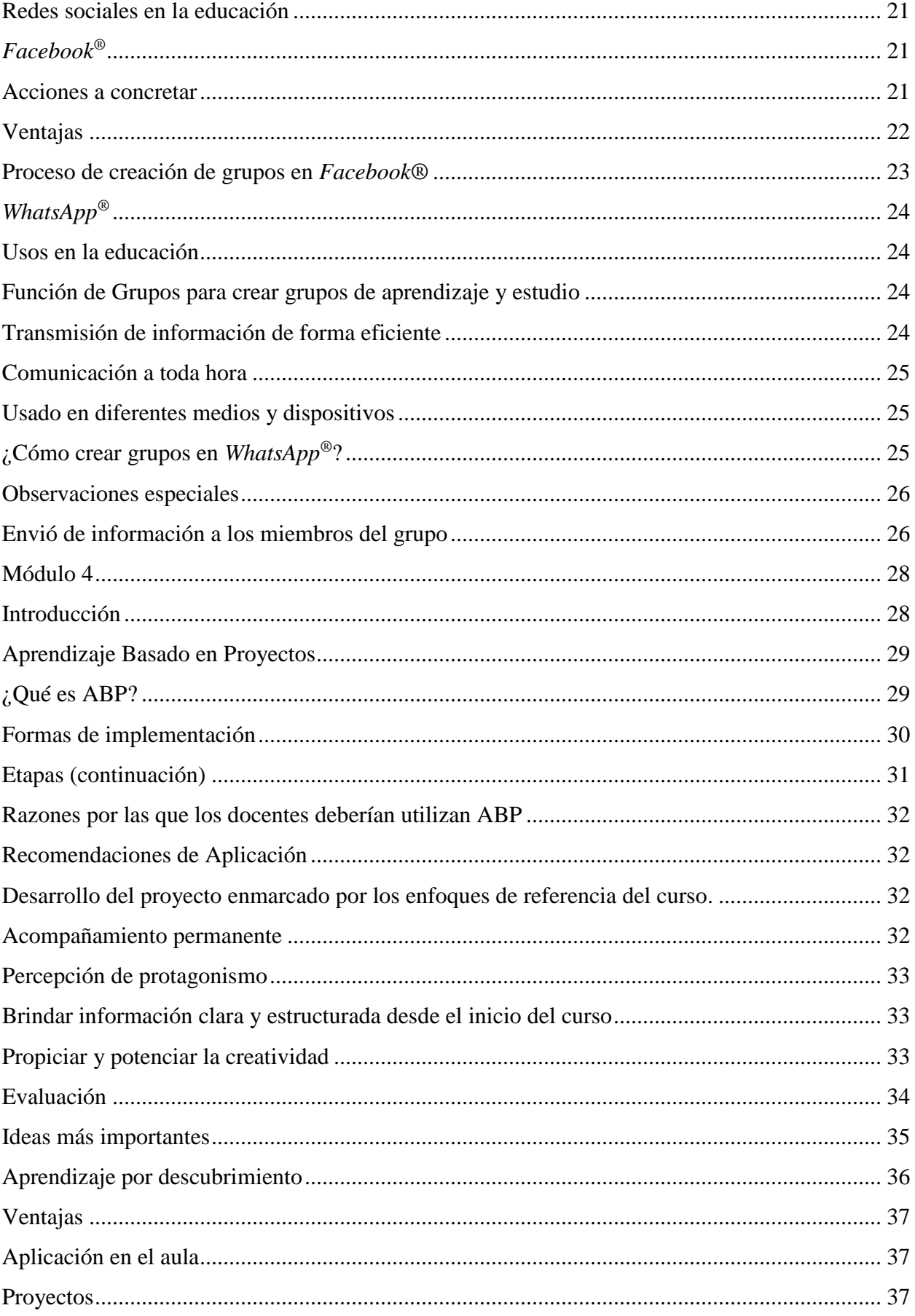

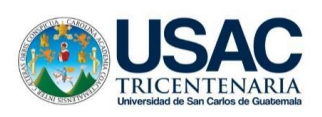

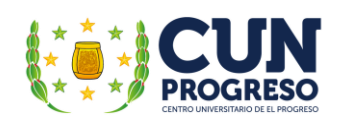

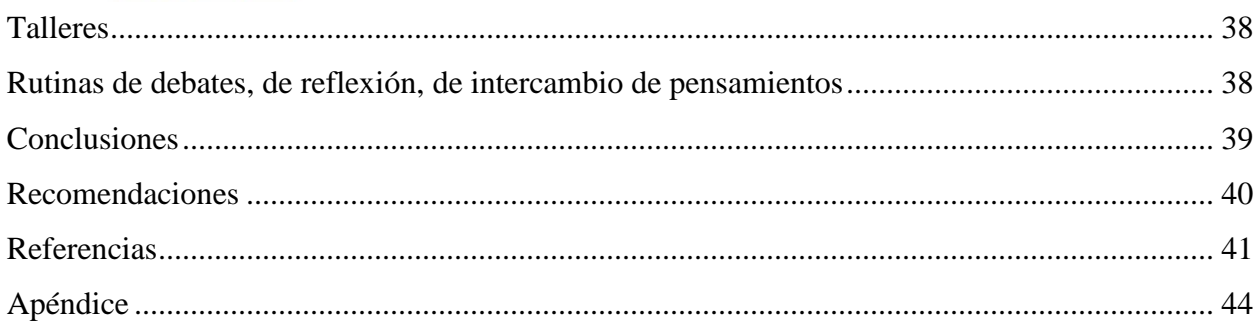

#### <span id="page-114-0"></span>**Presentación de la guía**

El uso de la tecnología en los procesos de enseñanza-aprendizaje ha contribuido de forma significativa en su mejoramiento proveyendo múltiples herramientas de apoyo que propician formas más interactivas, atractivas e interesantes de aprendizaje para los educandos. Además, ofrece el acceso a un sinfín de fuentes de conocimiento e información que al complementarse con diferentes medios multimedia como videos, imágenes y sonido, entre otros proveen una nueva experiencia enriquecedora y sugestiva invitando a poner en práctica lo aprendido generando el aprender, desaprender y volver aprender favoreciendo al desarrollo de habilidades y competencias que dirigidas correctamente generen un interés genuino en educarse y aplicar e integrar estos conocimientos a la vida diaria.

En el caso de la educación para adultos estas herramientas no son aprovechadas al máximo o se carecen de ellas completamente. Las razones son múltiples y dependen del contexto en el cual la educación de este tipo se desarrolla. En el caso de la Escuela Oficial para Adultos, jornada nocturna, Guastatoya, El Progreso su práctica es mínima y por lo mismo es necesario que los docentes tengan acceso a una guía didáctica sobre la aplicación eficiente de las Tecnologías de la Información y la Comunicación TIC– en las actividades didácticas que en la institución se desarrollan.

La Universidad de San Carlos de Guatemala extensión de El Progreso y su Departamento de Pedagogía a través del Ejercicio Profesional Supervisado intentando contribuir a la formación integral de la niñez del departamento y basado en los resultados del proceso de la investigación-acción ejecutada planificó y redactó la presente guía pedagógica sobre la aplicación eficiente de las Tecnologías de la Información y la Comunicación TIC– dirigida a los docentes de la Escuela Oficial para Adultos, jornada nocturna, Guastatoya, El Progreso.

#### <span id="page-115-0"></span>**Introducción**

El presente documento pretende que los docentes desarrollen las capacidades básicas fundamentales para aplicar eficientemente las TIC– en su contexto educativo. La guía didáctica incluye cuatro módulos en los cuales se desarrollan temas respecto a la alfabetización digital básica necesaria para comprender los conceptos computacionales iniciales; el uso efectivo de programas computacionales que no necesitan del internet para su integración al proceso educativo; el aprovechamiento de las redes sociales con más presencia en los estudiantes como medio complementario de enseñanza y finalmente información pertinente a metodologías que al aplicarse correctamente aprovechan el aporte de la tecnología para mejorar la acción didáctica.

Muchas imágenes cuentan con hipervínculos con los cuales, si se cuenta con servicio de internet, podrá accederse a videos y textos informativos que servirán para ampliar los temas de capacitación.

El documento no es un curso de computación en sí sino una guía que intenta orientar a los maestros a aplicar eficientemente diferentes programas y metodologías que apoyen al mejoramiento de los procesos educativos que se desarrollan en la institución con el objetivo principal beneficiar directamente al estudiante al contribuir el en mejoramiento de los procesos didácticos y educativos al utilizar la tecnología de forma conveniente y efectiva. El documento incluye actividades de autoevaluación que implican la práctica y la repetición. Como se pretende que el docente genere habilidades, muchas de ellas solo serán posible de lograrlo a través de la práctica continua.

Esperamos que esta guía cumpla sus cometidos de una forma atractiva e interesante para los docentes y que sea replicada de la misma forma con los estudiantes. Reconocemos que la felicidad, la motivación y la voluntad pueden lograr los cambios positivos que necesita el mundo. Esperamos que podamos lograrlo juntos.

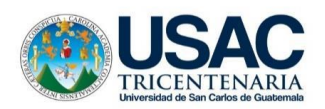

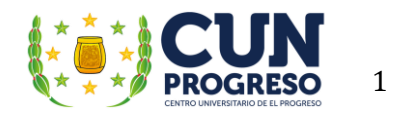

#### <span id="page-116-1"></span><span id="page-116-0"></span>**Objetivos** Objetivo general

Contribuir al mejoramiento de los procesos de enseñanza-aprendizaje de los educandos por medio del desarrollo y fortalecimiento de las habilidades tecnológicas de los docentes de la Escuela Oficial para Adultos, jornada nocturna del municipio de Guastatoya, El Progreso.

#### <span id="page-116-2"></span>Objetivos específicos

- Incrementar las habilidades tecnológicas del docente, a través del aprendizaje del uso adecuado de las TIC– como herramienta pedagógica.
- Establecer contenidos idóneos que permitan alcanzar las competencias y capacidades mínimas necesarias de los docentes para aplicar efectivamente el uso de las TIC– en sus actividades de enseñanza.
- Proveer los conocimientos necesarios para la aplicación eficaz de diferentes herramientas, programas de aplicación y metodologías que optimicen su acción didáctica en las aulas.

## <span id="page-117-0"></span>**Modulo I Módulo I**

#### <span id="page-117-2"></span><span id="page-117-1"></span>**Alfabetización Digital** ¿Qué es una computadora?

Pensemos que nunca habíamos visto una computadora. Podríamos preguntarnos: ¿qué es esa caja negra a la par de un televisor con unos cables que terminan con algo que parece una máquina de escribir y una cosita de forma ovalada? En la siguiente imagen mostraremos las partes y veremos sus nombres.

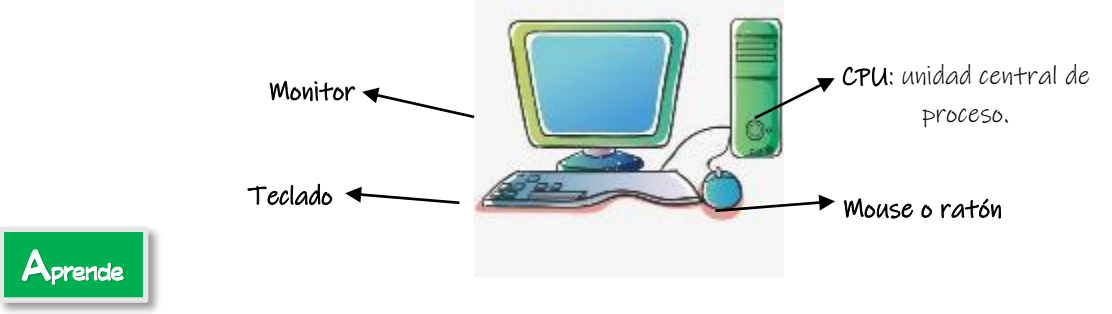

En el CPU tenemos las partes electrónicas que nos permiten trabajar. El monitor nos sirve para poder ver lo que se está haciendo y, el teclado y el mouse (ratón) para poder escribir y/o indicar lo que debemos hacer. Necesitamos de todos estos aparatos para poder usar la computadora.

También, Necesitamos 4 acciones básicas para poder trabajar. Estas son:

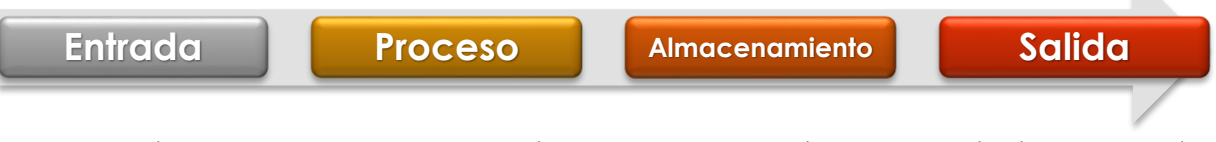

Como ejemplo pensemos que queremos hacer una carta. Debemos prender la computadora (entrada), ingresar a un programa de edición de texto (proceso), escribirla y/o guardarla (almacenamiento) y al terminar, apagar la computadora (salida). Si no tuviéramos estas partes, no podríamos usarla.

Entonces podemos decir que una computadora es simplemente una "máquina electrónica usada para procesar la información" en la cual podemos hacer tantas cosas que sería imposible listarlas. También es un traductor que permite los humanos puedan comprendan el lenguaje del computador.

Las computadoras cuentan con un Sistema computacional. Estos son sus componentes básicos. Hardware

- Hardware: Son componentes o equipos físicos que intervienen en un sistema de computacional. Son tangibles. Se pueden tocar.
	- o CPU Unidad central de proceso
	- o Monitor
	- o Mouse
	- o Teclado, entre otros
		-

**D**[escubre](https://www.youtube.com/watch?v=zWRZ07RyeaQ)

- Software: conjunto de instrucciones o programas que son introducidas en una computadora con el fin de que lleven a cabo un proceso. Son intangibles. No se puede tocar.
	- o Sistema Operativo (Windows, Ubuntu, entre otros)
	- o Programas de aplicación (Word, Excel, entre otros)

Nota: es importante tomar en cuenta que entre las partes que

componen el CPU se encuentran las unidades de almacenamiento. En ellas podremos almacenar la información que usaremos cuando sea necesaria. Tomando el ejemplo de la carta, si no la imprimimos en el momento que la terminamos, podremos hacerlo en fecha posterior o si necesitamos editarla su puede hacer e imprimirla o en otro momento. Las más comunes son las siguientes:

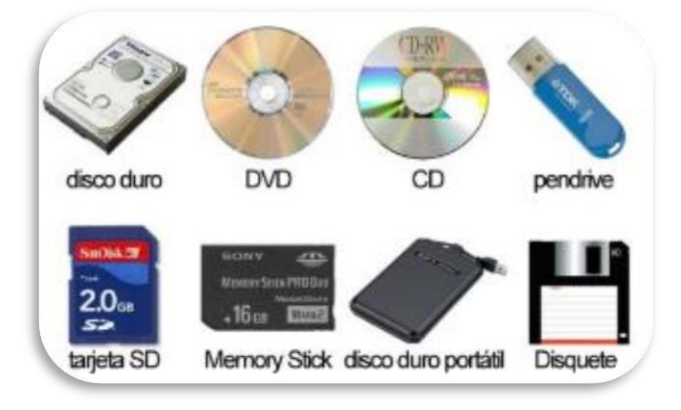

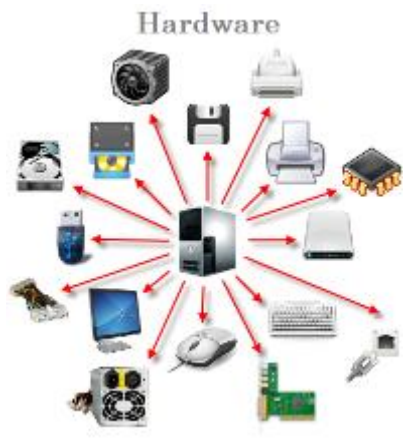

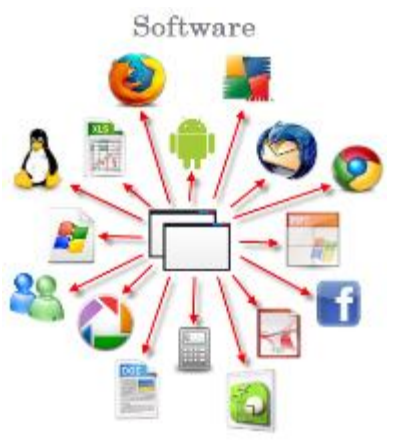

#### <span id="page-119-0"></span>**Dispositivos**

Son los instrumentos tecnológicos que interpretan la información y permiten la [comunicación](https://definicion.mx/comunicacion/) entre las personas y las computadoras. Básicamente son de dos tipos:

#### **D**[escubre](https://www.youtube.com/watch?v=T1abc6Qtzvw)

Entrada: dan órdenes de acción a la Salida: computadora. Ejemplos básicos: reciben órdenes de la computadora. Ejemplos básicos:

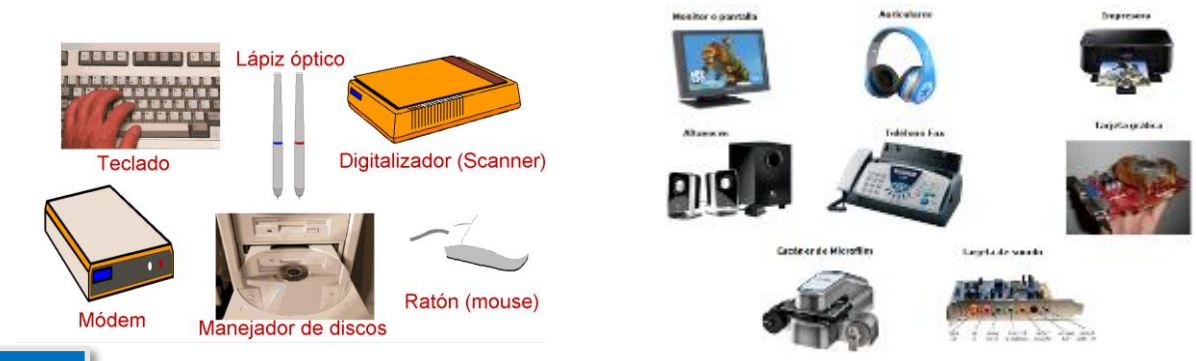

#### Práctica

Busca en la sopa de letras las siguientes palabras:

- Computadora
- CPU
- Proceso
- Hardware

Cuando termines busca y escribe ejemplos de los temas siguientes:

Unidades de almacenamiento

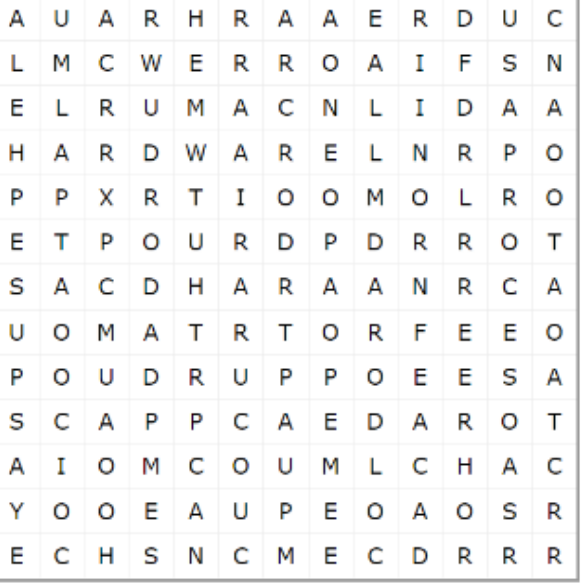

Periféricos de entrada:

Pinta de color rojo el mouse. Pinta de color azul el CPU. Pinta de color de negro el teclado. Pinta de color verde el monitor.

Entre los periféricos más usados tenemos los siguientes:

 $\mathcal{L}_\text{max} = \mathcal{L}_\text{max} = \mathcal{$ 

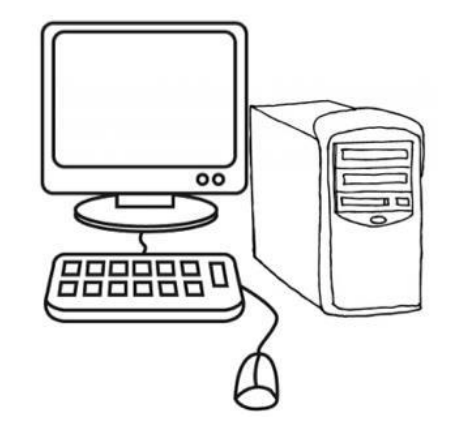

#### <span id="page-120-0"></span>El *mouse* o ratón

Tiene forma de ratoncito. Fue utilizado desde 1968 y hace mucho más fácil el trabajo en las computadoras. Sirve para desplazar, seleccionar, acceder, arrastrar y muchas otras opciones más. Los más comunes son los llamados ópticos ya que producen un haz de luz para poder utilizarse.

Cuenta con tres partes con las que podemos trabajar. El botón de desplazamiento (scroll) sirve para desplazarnos verticalmente en el programa o documento que estamos utilizando. El botón izquierdo del mouse nos permite realizar una acción al presionarlo. Al hacer su sonido característico "clic", indica que le dimos una orden a la computadora (acceder, cerrar, entre otros) o situarnos en la parte deseada de la interfaz, un documento, entre otros. Al

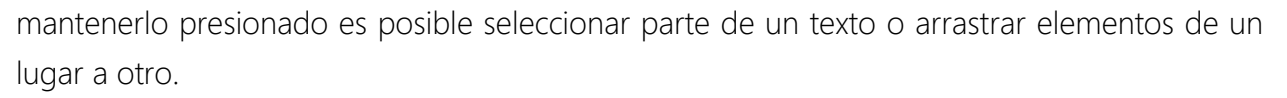

El botón derecho cuenta con diferentes usos dependiendo del contexto, pero comúnmente se utiliza para desplegar el menú de opciones o menú contextual donde contamos con diferentes opciones para realizar tareas entre ellas copiar, pegar, entre otros.

#### <span id="page-120-1"></span>El teclado

Es parecido al de una máquina de escribir. Existen diferentes modelos, pero todos tienen características en común. El teclado es una herramienta importante en la computadora. Sirve para digitar, escribir o introducir datos en el ordenador.

Se divide en teclado

alfanumérico (letras y números), teclas de función (acceden a diferentes funciones), teclado numérico (números y funciones numéricas) y las teclas de control (realizan diferentes funciones como subir, bajar, eliminar, entre otros).

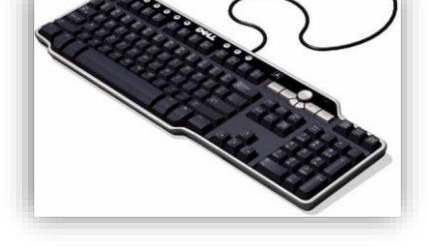

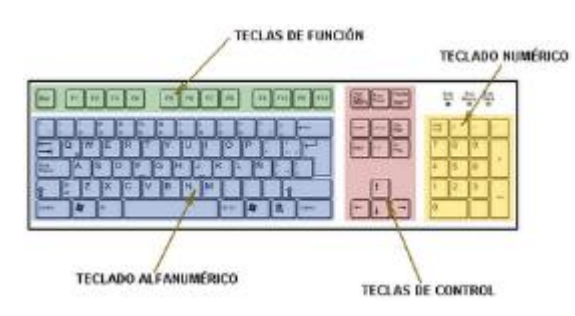

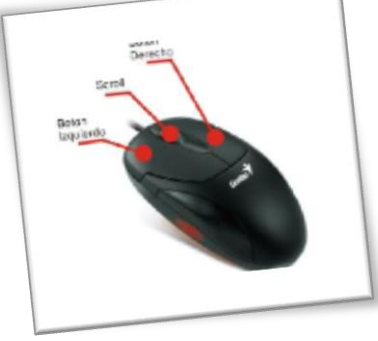

#### <span id="page-121-0"></span>El monitor

Es similar a un televisor, sirve para ver en su pantalla los textos, programas, imágenes y gráficos que estamos utilizando. Muestra el interfaz (transforma las señales generadas por un aparato en señales comprensibles por el usuario) del sistema operativo.

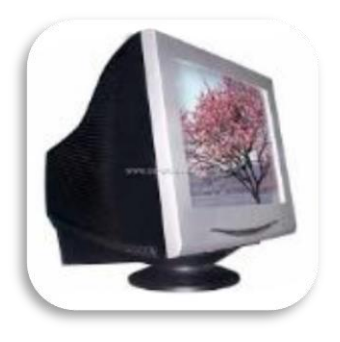

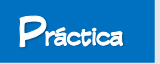

Escribe las partes de un teclado En el siguiente cuadro dibuja un monitor

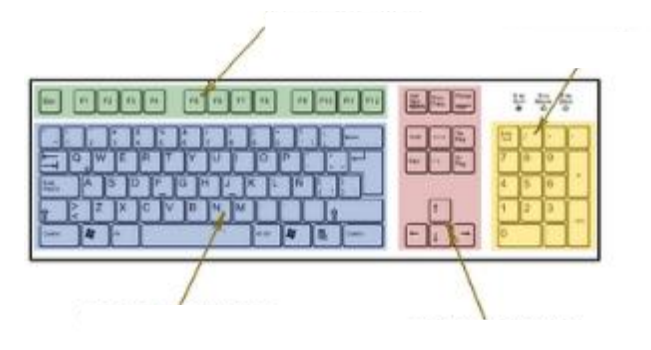

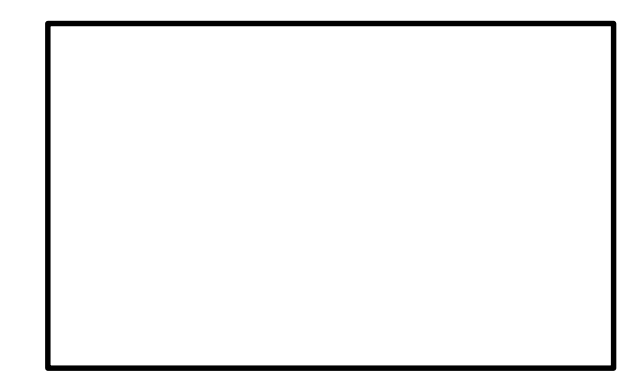

#### <span id="page-121-1"></span>Sistema Operativo

Es un es un programa o el conjunto de programas que administra los recursos físicos (hardware), los protocolos de ejecución del resto del contenido (software), así como la interfaz de usuario. Por ejemplo: Ubuntu, MacOS, Windows, Haiku.

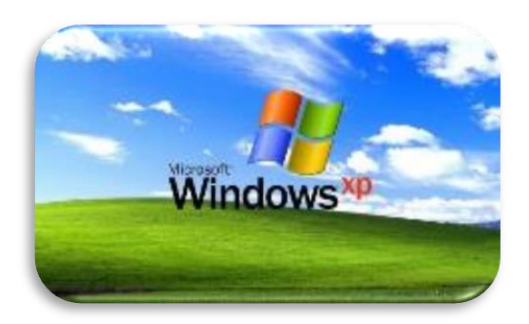

#### <span id="page-121-2"></span>Programas de aplicación

Es una clase de software que se diseña para hacer más sencilla la elaboración de un determinado trabajo al usuario. Ejemplo: escribir documentos (paquete de Office), hacer dibujos (Paint), entre otros.

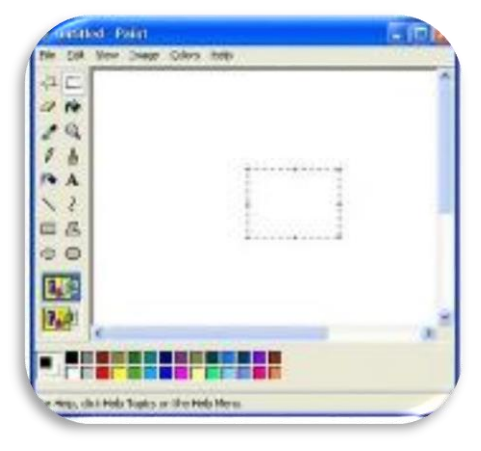

#### <span id="page-122-0"></span>Internet

Se podría definir como una red global de redes de computadores que permiten el intercambio libre de información entre todos sus usuarios. Pero internet no es solo la red de computadoras pues éstas son simplemente el medio que transporta la información. Internet es una gran fuente de información práctica y divertida.

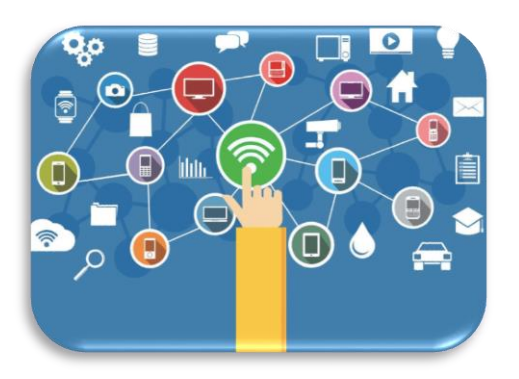

Podemos hacer muchas cosas como enviar mensajes, programas ejecutables, ficheros de texto, consultar catálogos de bibliotecas, pedir libros, hacer compras, entre otras. Hay que tener en cuenta que todos los recursos que se pueden encontrar en Internet existen porque alguna persona de forma voluntaria ha dedicado su tiempo en generarlos.

#### <span id="page-122-1"></span>Redes Sociales

Son sitios y aplicaciones que se encuentran en internet que operan en niveles diversos – como el profesional, de relación, entre otros – pero siempre permitiendo el intercambio de información entre personas y/o empresas.

Entre las más conocidas en nuestro país podemos mencionar a *Facebook®, Facebook® Messenger*, WhatsApp® e Instagram. En el presente, las redes sociales están ayudando muchísimo a la educación al

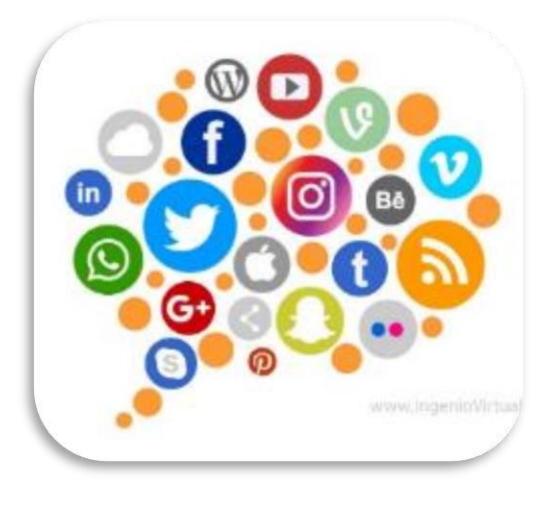

contar con grupos de apoyo que permite una mejor interacción entre profesor y alumno.

Hay una fuerza motriz más poderosa que el vapor, la electricidad y la energía eléctrica:

La voluntad.

#### <span id="page-123-0"></span>Las TIC–

TIC– es la abreviatura de Tecnologías de la Información y la Comunicación. Son el conjunto de tecnologías desarrolladas en la actualidad para una información y comunicación más eficiente, las cuales han modificado tanto la forma de acceder al conocimiento como las relaciones humanas.

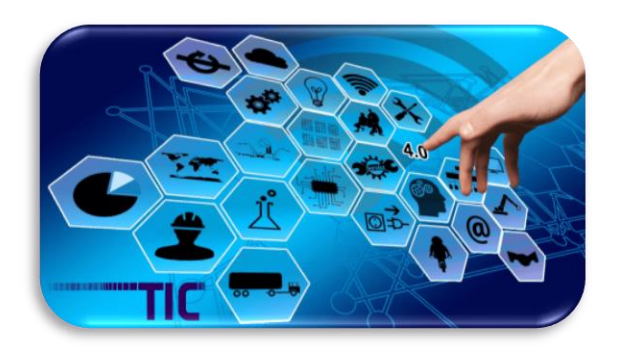

Las TIC– han transformado los parámetros de obtención de información por medio de las tecnologías de la comunicación (diario, radio y televisión), a través del desarrollo de Internet y de los nuevos dispositivos tecnológicos como la computadora, la tableta y el teléfono inteligente (Smartphone), así como las plataformas y softwares disponibles.

La información se refiere en este contexto a la transferencia de datos de un modo innovador, los cuales abarcan textos, imágenes y audio.

La comunicación se refiere a las herramientas que permiten que el mensaje enviado por el emisor sea correctamente descifrado por el receptor.

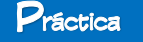

Une con una línea el nombre y su definición.

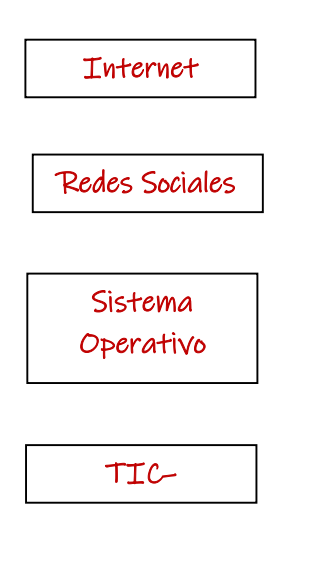

Conjunto de tecnologías desarrolladas en la actualidad para una información y comunicación más eficiente

Red global de redes de computadores que permiten el intercambio libre de información entre todos sus usuarios

Son sitios y aplicaciones que se encuentran en internet que operan en niveles diversos, pero siempre permitiendo el intercambio de información entre personas y/o empresas.

## <span id="page-124-0"></span> **Modulo II Módulo II**

#### <span id="page-124-1"></span>**TIC–** *off line*

Definitivamente el trabajo con las TIC– requiere el uso de internet, sin embargo, debemos aceptar que en nuestro contexto es sumamente difícil acceder a este servicio por razones tanto económicas como de accesibilidad. Por lo mismo, en este módulo aprenderemos a utilizar programas que no necesitan de internet, pero que nos pueden brindar diferentes opciones para realizar actividades de aprendizaje emulando el uso de internet. También será posible aplicar juegos y búsqueda de información, pudiendo lograr una experiencia más enriquecedora y atractiva para los estudiantes.

#### <span id="page-124-2"></span>*GCompris*

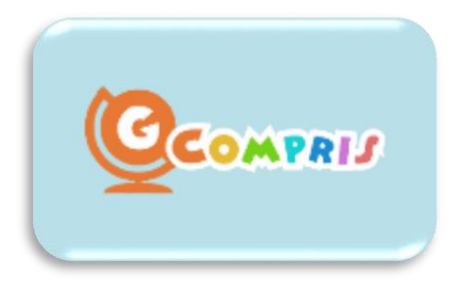

Es un software educativo que incluye diferentes tipos de actividades sugeridas para niños. Pertenece a la categoría de software libre, lo que ofrece la posibilidad de adaptarlo a nuestras necesidades o de mejorarlo. Podría pasar que estudiante no este familiarizado con las computadoras o no

tenga experiencia alguna con ellas.

Por lo anterior, es sumamente importante que el estudiante realice un proceso de aprestamiento específicamente con el uso del mouse y del teclado. **GCompris** es el programa libre idóneo para realizarlo, ya que en todas las actividades se usan los periféricos mencionados, aplicando diferentes acciones que les volverán expertos en su uso.

Para iniciar el programa debemos seleccionar el siguiente icono **posicionando el** cursor sobre él dando un clic y dos más para acceder.

#### Solo es útil el conocimiento que nos hace mejores.

**Séneca**

Al abrir el programa aparece esta ventana, la cual indica las especificaciones del software, su versión, la cantidad de actividades y una indicación especial, en la cual indica que este programa fue desarrollado para liberar a las escuelas de los monopolios de las empresas fabricantes de software. Se entra dando un clic al botón "aceptar".

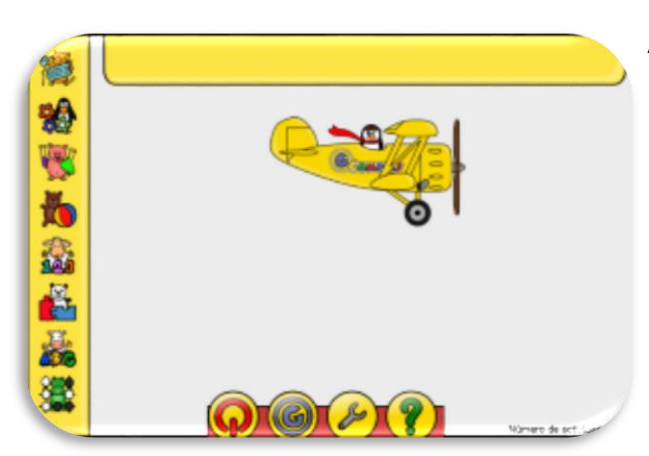

Colocando nuestro *cursor* sobre la barra lateral izquierda, es posible seleccionar el grupo de actividades con las que podemos interactuar. La descripción y las opciones aparecerán en el panel central.

Como ejemplo colocaremos el cursor sobre el osito que aparece en la barra lateral. Al entrar al programa se presentará la siguiente interfaz. La presente versión cuenta con 78 actividades en diferentes áreas como matemáticas, lectura y juegos de diferentes tipos que apoyarán a que los alumnos pueden desarrollar destrezas al utilizar mouse y aprendiendo por medio del juego.

Para apoyar su desarrollo, est.<br>ona sólo 78 de las 140 activida.<br>es la versión considera por una i completa p

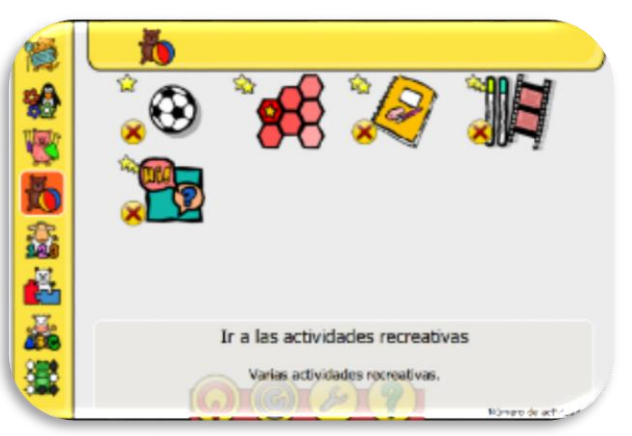

Como vemos el mismo cambia de color y nos indica que vamos a ir a las a actividades recreativas. Solo una opción está activa ya que es prerrequisito para continuar.

> $\overline{a}$ Educar no es juego, pero se puede aprender jugando

Al colocar nuestro cursor sobre la opción vemos que cambia de color y nos indica que el nombre de la actividad es hexágono. La actividad a realizar es ENCUENTRA LA FRESA PULSANDO LOS CAMPOS AZULES. Estas son las indicaciones básicas. Al entrar encontraremos más información respecto a la actividad y la forma de realizar la tarea de forma efectiva.

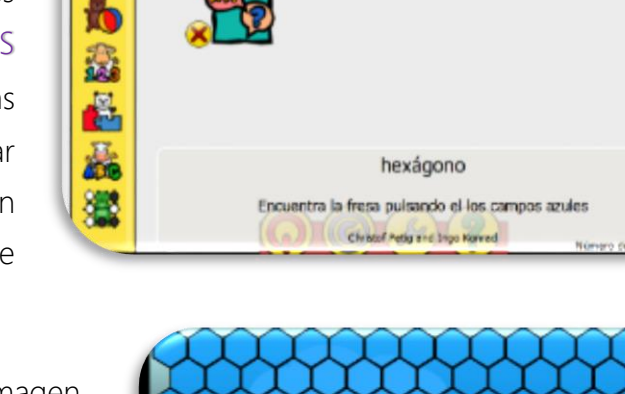

En el monitor aparecerá la siguiente imagen. En este caso es una serie de hexágonos que cubren la pantalla. Para conocer que acciones realizar para lograr los requerimientos de juego.

Debemos poner atención a la barra con iconos

de parte inferior.

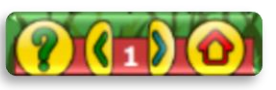

Al colocar el cursor sobre el símbolo de pregunta escucharás la palabra "ayuda" y aparecerán las siguientes indicaciones para poder realizar la actividad específica:

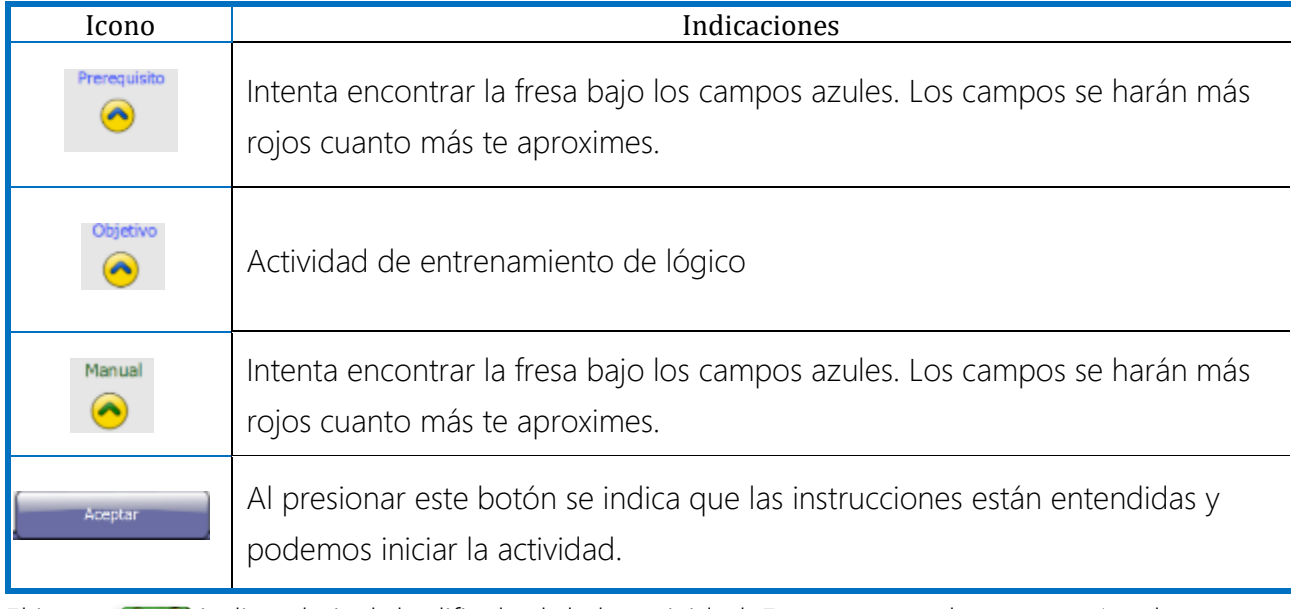

El icono **indica el nivel de dificultad de la actividad.** En este caso el menor es 1 y el mayor es el nivel 8. El icono  $\Box$  lo usamos, al darle un clic, para regresar al menú principal.

Las anteriores acciones aplican para todas las actividades por realizar.

#### <span id="page-127-0"></span>Áreas posibles de trabajar

Las áreas en las cuales puede trabajarse son las siguientes:

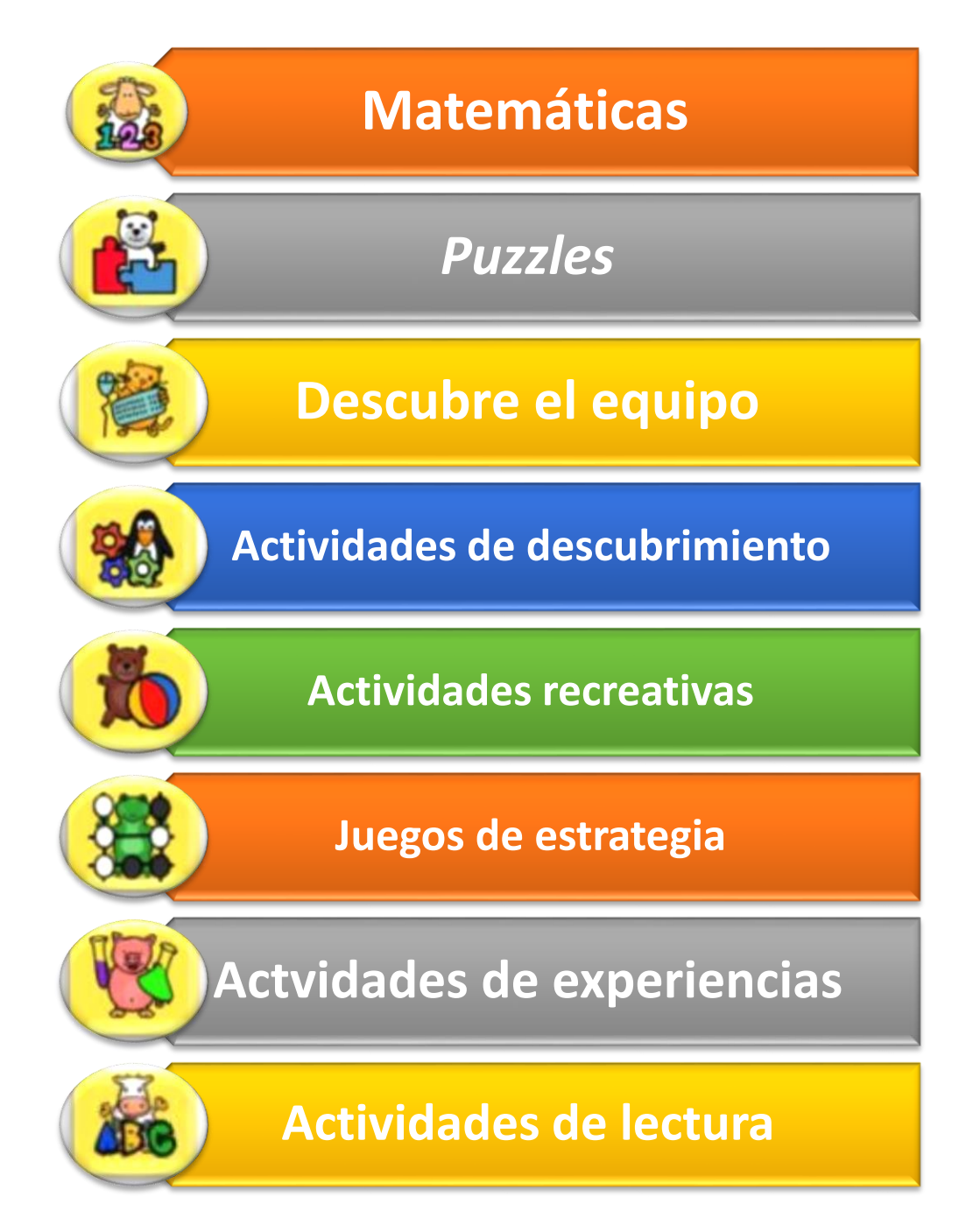

Estas actividades además de ser interesantes, brindarán a los alumnos la oportunidad de aprender jugando y desarrollar nuevas habilidades motoras.

#### <span id="page-128-0"></span>Salir del programa

Para salir de programa debemos colocar nuestro puntero sobre el botón  $\omega$  al darle un clic izquierdo escucharemos la palabra "salir" y después aparecerá la siguiente interfaz:

Nos preguntará si estamos seguro que deseamos salir y sí, estoy seguro es la opción requerida, damos un clic al botón superior.

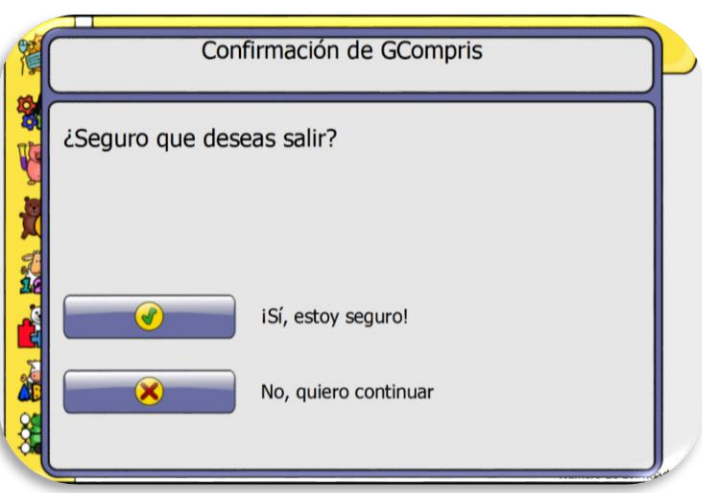

#### Práctica

Navegar por el programa. Completar por lo menos 16 actividades. 2 por área.

#### <span id="page-128-1"></span>*Microsoft Encarta*® 2009

Fue un programa presentado por *Microsoft*® como aporte a la educación. Se diseñó de una forma tan "amigable" que era sumamente fácil de utilizar para realizar procesos de investigación o aprendizaje autónomo. Contando con información verídica y verificada, fue la enciclopedia virtual más vendida en el mundo.

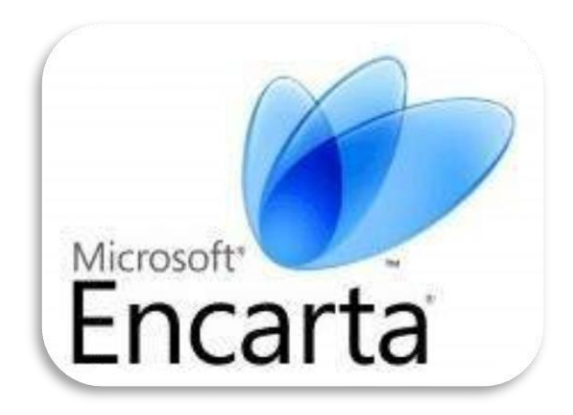

Según Wikipedia, *Microsoft Encarta*® fue una enciclopedia multimedia (imágenes, audio y video) digital publicada entre 1993 y 2009. La edición en español contaba con aproximadamente 43,000 artículos académicos, entradas enciclopédicas, numerosas fotos, ilustraciones, clips de multimedia y elementos interactivos que apoyaron grandemente las generaciones de estos años. *Encarta*® dejó de venderse al empezar a tener grandes competidores en internet sin costo.

#### <span id="page-129-0"></span>Manos a la obra

Empecemos a aprender cómo utilizar *Microsoft Encarta*® como apoyo en el uso de las TIC-en la educación de nuestros estudiantes. La versión que utilizaremos es la 2009, la cual se compone de una biblioteca *Premium*, una versión de Mi Primera Encarta<sup>®</sup> (más interactiva y diseñada para niños) y, como complemento, diccionarios de inglés y español.

Como podemos ver cuenta con muchas ventajas, sin embargo, una de las mayores desventajas es que se encuentra desactualizada, pero, como la meta de la guía es la aplicación de las TIC– en la educación para adultos, el punto importante es que los estudiantes podrán practicar, realizar búsquedas y desarrollar diferentes habilidades computacionales que les permitan enfrentar los retos que el uso de internet depara y aplicarlas de forma efectiva y adecuada cuando la ocasión lo amerite

#### <span id="page-129-1"></span>Como iniciar

El icono que debemos seleccionar para entrar en el programa es el siguiente  $\mathbb{R}^{\bullet}$  el cual debemos seleccionar dando 1 clic sobre él, y doble clic para iniciar *Encanta*® 2009 biblioteca. Después de escuchar el audio de entrada, la interfaz de inicio es la siguiente:

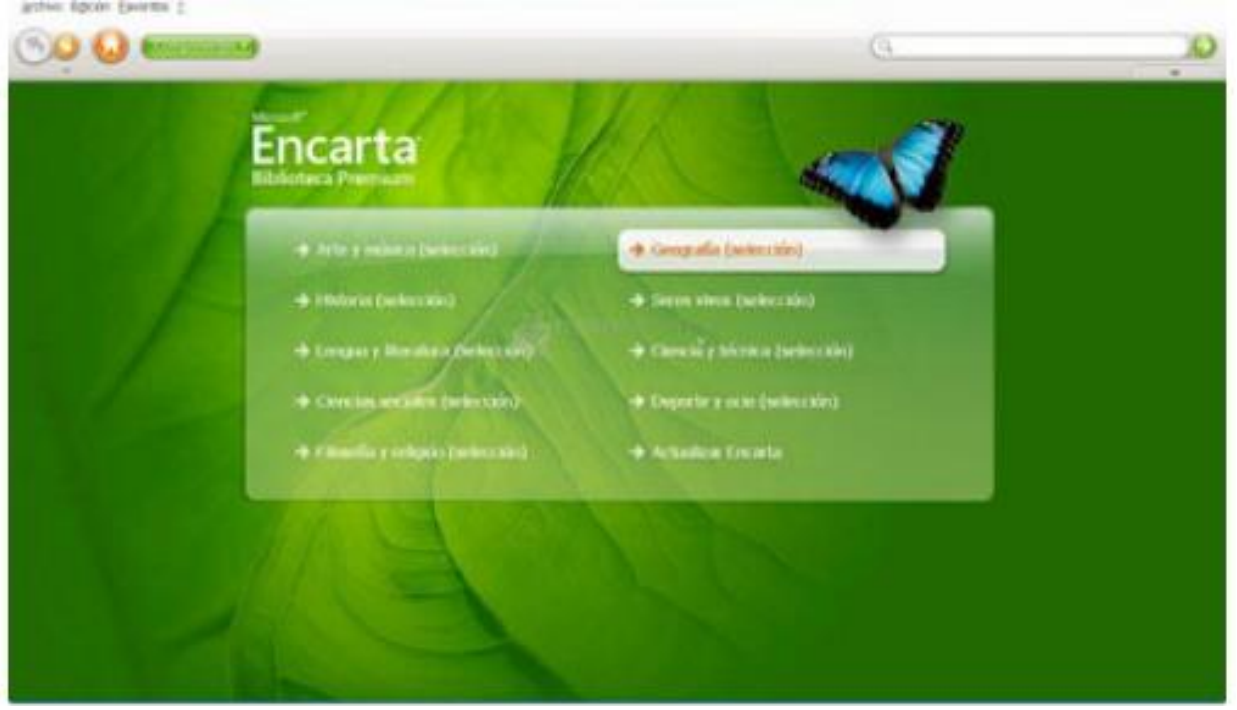

Cómo podemos observar la interfaz es sumamente sencilla y fácil de utilizar, sin embargo, debemos conocer los botones que nos ayudarán a interactuar con el programa.

De lado izquierdo, el parte superior encontramos el nombre de la empresa y en la parte inferior tres opciones: sin en barchivo Edición Envoritos 2 sin embargo, por el momento haremos énfasis en los siguientes botones:

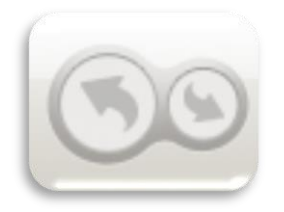

Los botones con las funciones rehacer y deshacer son realmente muy útiles al momento de hacer investigaciones pudiendo adelantar o regresar en las acciones realizadas. Los botones cambiarán de color cuando se realice una acción.

El botón página principal nos regresa a la interfaz inicial siempre. Se puede utilizar en cualquier parte del programa en la que hayamos ingresado.

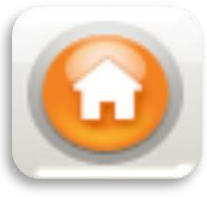

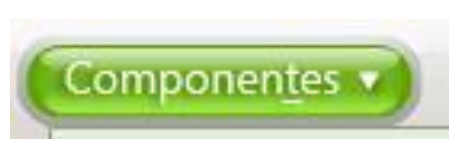

El botón componentes da un acceso directo a otros elementos de la enciclopedia como los son

los diccionarios, mapas geográficos y la oportunidad de explorar diferentes clases de objetos multimedia con los que

cuenta el programa.

Del lado derecho en la parte superior encontramos tres botones: uno es el botón de minimizar el cual hace la ventana más pequeña, el segundo es el botón de minimizar o maximizar que permite hacer más grande o más pequeña la ventana y el botón cerrar que finaliza la sesión de trabajo.

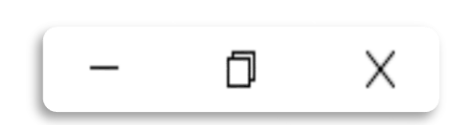

El menú principal permite contar con acceso a los diferentes temas que presenta la enciclopedia.

Q.I

Tal vez uno de los botones más importantes es el contiene una lupa (ver imagen a la derecha), el cual nos ayudará a realizar

búsquedas en la enciclopedia.

El botón del lado derecho (icono verde con una flecha) desplegará la serie de resultados que pueden encontrase en la enciclopedia, de los cuales, será necesario escoger uno, en base a los requerimientos de información que nos interesen o hayan sido indicados por el docente.

#### <span id="page-131-0"></span>Hagamos una investigación en *Encarta*®

Ya con el programa iniciado, nos posicionaremos en la barra de búsqueda y escribiremos el tema que queremos investigar. Como ejemplo didáctico escribiremos: Los Mayas. Al dar un clic en el botón verde, aparecen los diversos resultados encontrados.

Como es posible ver, podremos buscar información en 14 artículos, 2 objetos multimedia y un vínculo web si contamos con internet. Para mayor muestra del alcance de esta enciclopedia daremos un clic en una opción, siendo esta Mesoamérica: principales civilizaciones: Los mayas.

Debemos escoger la opción que creamos que es la adecuada. De no ser así, podemos regresar pulsando el botón regresar y realizar la búsqueda nuevamente.

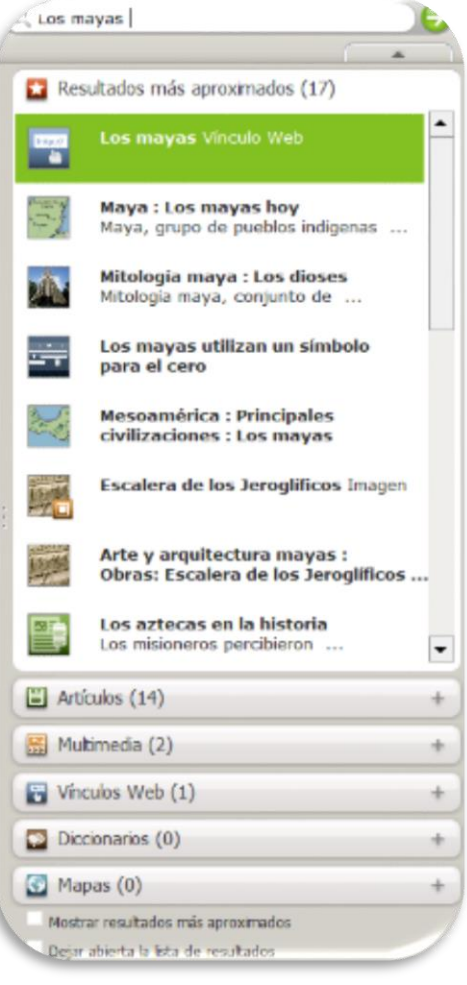

e Microsoft Focarra 2009 Biblioteca Prescium  $\alpha$ **OO O terminal** Q Los Vayas Mesoamérica (D Mostrur todos los elementos meltimoslui Astra security ... (2) Modes below a class ... . (2) Separate main state (12) (4) 4. Los mayor rpio de Cobe La civilización maya se inició entre el 600 y el 400 a.C. en las tierras bajas selváticas pertenecientes a los actuales territorios de<br>Gunteniala, Belice y sureste de México. Auropie se probingó hasta la compuista sepañola a primápios del siglo XVI, alcanzó su apogen durante el período clásico (200 -900 d.C.). A diferencia de

El resultado es el siguiente:

Como podemos ver, aparecen varios recursos como texto, imágenes, mapas, entre otros. Suficiente información para nuestra investigación y recursos para presentar documentos de calidad. Algo sumamente importante es presentar documentos debidamente elaborados y sin cometer delitos como el plagio. Por lo mismo, es importante mencionar que este programa permite incluir referencias tanto de los textos como de las imágenes y así evitar sanciones posteriores.

Mesoamérica

Ejemplo: Primero debemos seleccionar el texto que creemos conveniente. Es importante recordar que para seleccionar un texto debemos colocar nuestro cursor en la parte inicial, dar un clic (botón izquierdo), sostenerlo y arrastrarlo hasta donde creemos conveniente. Después de seleccionar el texto debemos activar el

menú contextual (clip derecho) y entre las

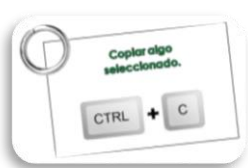

 $\circ$ **B** base in old at Templo de Cobá  $rac{1}{(2n+1)^2}$  $Q_0 \in \mathcal{A}$ 

opciones escoger  $\log_{\text{crit}}$  + c copiar (combinación de teclas Ctrl + c).

Al hacerlo, aparecerá el siguiente mensaje ¿Qué desea copiar? Y las opciones: Artículo completo, texto seleccionado y Artículo y elementos multimedia. Por razones didácticas escogeremos: Texto seleccionado.

La civilización maya se inició entre el 600 y el 400 a.C. en las tierras bajas selváticas perlenecientes a los actuales territorios de Guatemala, Belice y sureste de México. Aunque se prolongó hasta la conquista española a principios del siglo XVI, alcanzó su apogeo durante el periodo clásico (200-900 d.C.). A diferencia de Teotihuacán, los mayas no crearon una estructura política unificada, sino que formaron un cierto número de ciudades-estado con una cultura común. Las formas artísticas, los conocimientos científicos y la arquitectura monumental hicieron de los mayas el pueblo más civilizado en muchos aspectos del continente americano.

Microsoft ® Encarta ® 2009. © 1993-2008 Microsoft Corporation. Reservados todos los derechos.

Al pegar el texto seleccionado en un documento escrito, al final del mismo aparecerá la fuente de la información, evitando así, futuros problemas legales.

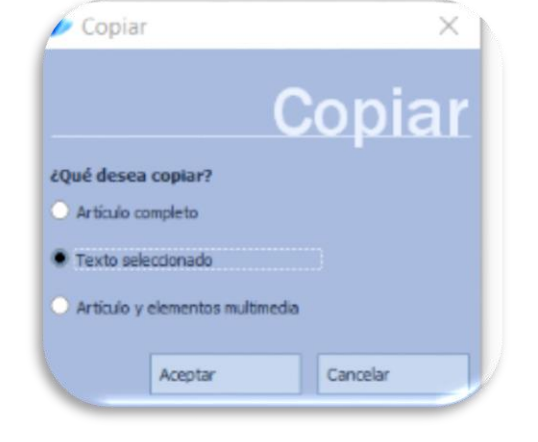

En el caso de requerir una imagen para la investigación, seleccionas la imagen con un clic, activar el menú contextual (botón derecho) y escoger la opción copiar. Nuevamente aparecerá el menú de copiar y las opciones: ¿Qué desea copiar? Y las opciones: Imagen o Imagen con pie de foto. Seleccionaremos: Imagen con pie de foto.

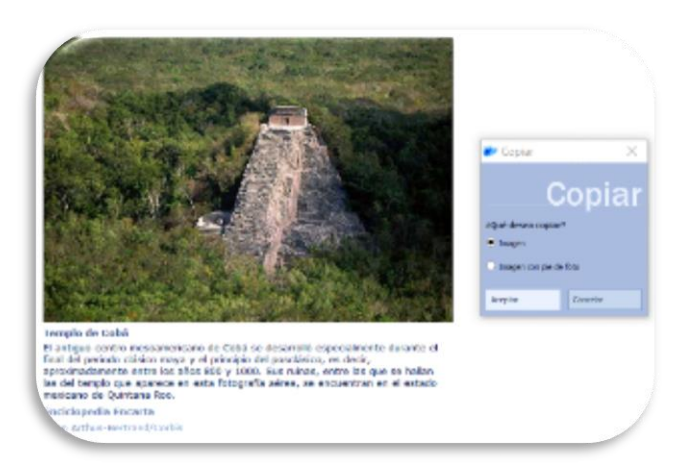

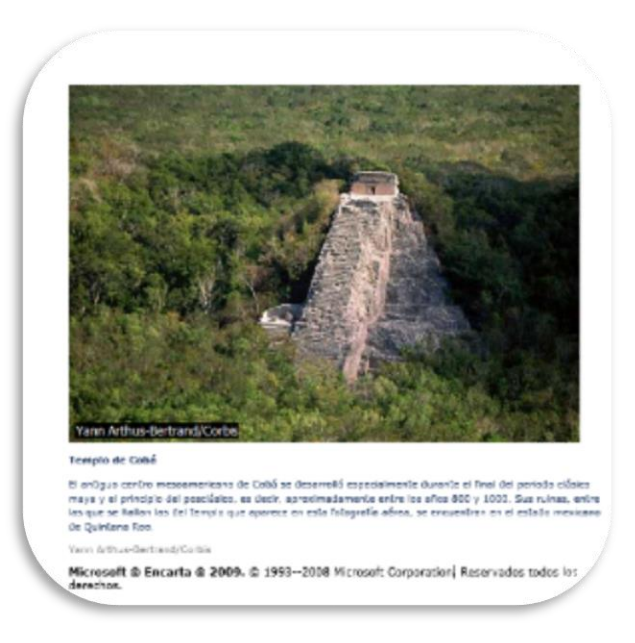

Al pegarla en el documento aparecerá la imagen, una breve información de la misma y el nombre de la persona que la tomó, además de la fuente correspondiente.

Los ejemplos anteriores demuestran que este programa puede brindar múltiples opciones para realizar procesos de investigación eficaces y cumplir con los requerimientos básicos necesarios.

Poder contar con elementos multimedia enriquecerá las experiencias y auxiliarán los

procesos de enseñanza - aprendizaje de la institución.

Para contar con habilidad en el proceso de búsqueda de información, es importante realizar varios procesos de práctica. Por lo mismo, es necesario redactar un listado de temas complementarios al tema central para ampliar la información recabada y enriquecer la actividad.

Varios temas cuentan con juegos interactivos, audios, videos y visitas virtuales a lugares específicos. Estas herramientas otorgarán valor a las actividades e interesar a los alumnos a aprender aún más.

#### Práctica

Realizar una investigación de un tema de su interés. Debe contar con texto e imágenes relacionadas al tema que escogió.

# **A TESTORIA SO B Mapas Imágenes Juegos interactivos** Videos Música **Texto**

#### <span id="page-134-0"></span>Medios posibles de encontrar en Encarta®

#### <span id="page-134-1"></span>Mi primera *Encarta*®

Es un programa muy parecido al anterior, pero como está diseñado para niños cuenta con juegos y actividades lúdicas muy útiles para afianzar los conocimientos adquiridos. El proceso de entrada es el mismo. Debe brindar a los usuarios la oportunidad de interactuar con el programa y permitirles descubrir sus bondades. El icono de inicio es el siguiente y y su interfaz se muestra a continuación.

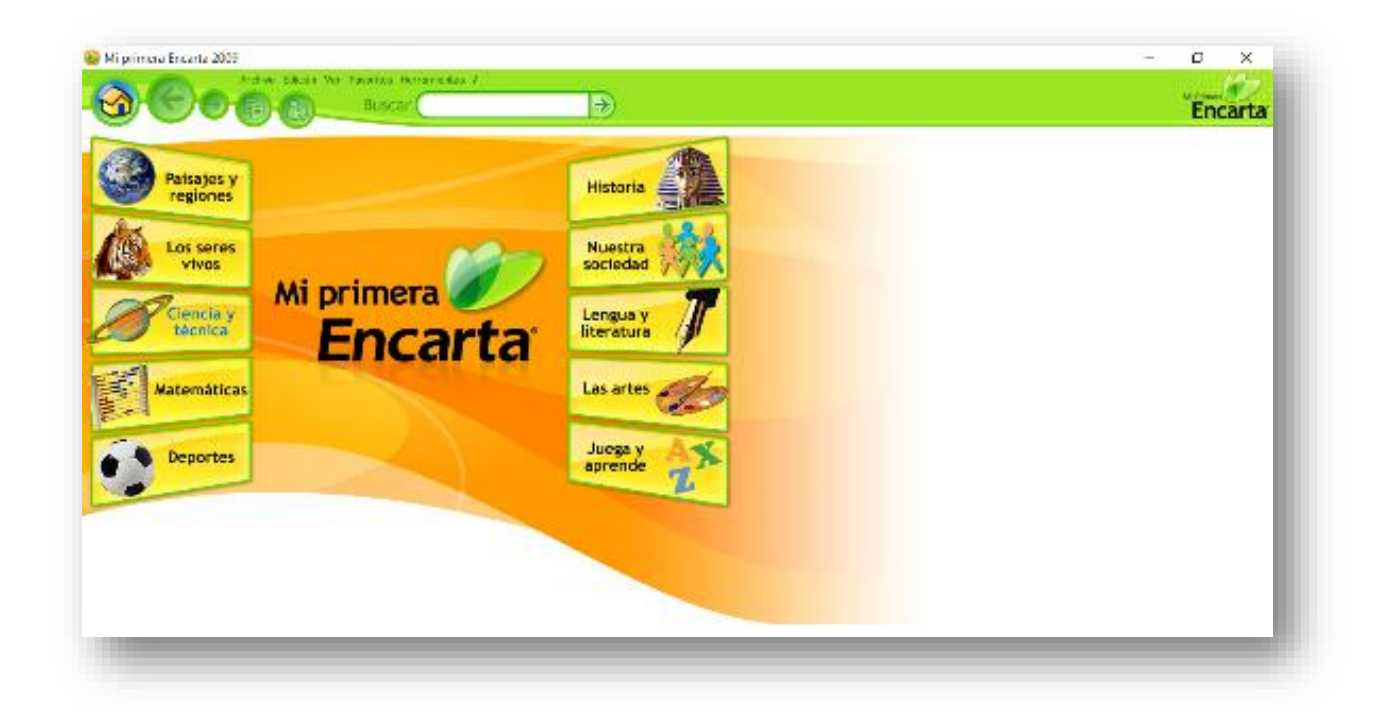

#### <span id="page-135-0"></span>**Diccionarios**

El programa cuenta con un diccionario de la Real Academia Española - DRAE (español), uno en inglés y otro con versiones tanto inglés – español como español – inglés. Los diccionarios se pueden utilizar al momento de hacer investigaciones, asegurando aún más un mejor entendimiento de los temas y el aprendizaje significativo. El icono de entrada se muestra a continuación y la interfaz es la siguiente:

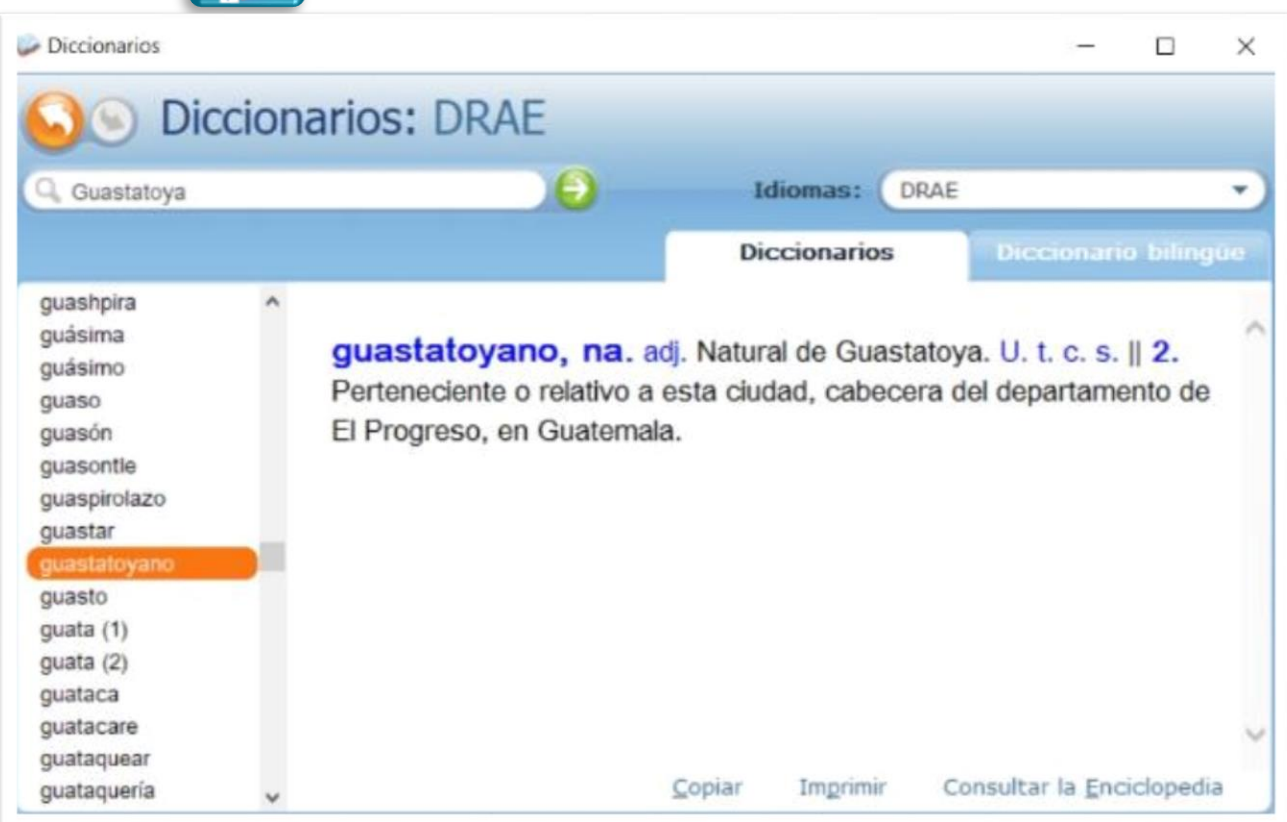

En el apartado Idiomas puede cambiarse el tipo de diccionario. Tiene la opción de copiar e imprimir.

#### Práctica

Descubrir por medio de la interacción con Mi Primera *Encarta*® por lo menos 10 juegos que apoyen al proceso de aprendizaje de sus estudiantes en temas relacionados con el CNB.

 Aprenda a utilizar los diferentes diccionarios integrados al programa. Busque por lo menos 5 palabras, su significado y sus equivalentes en el idioma inglés.

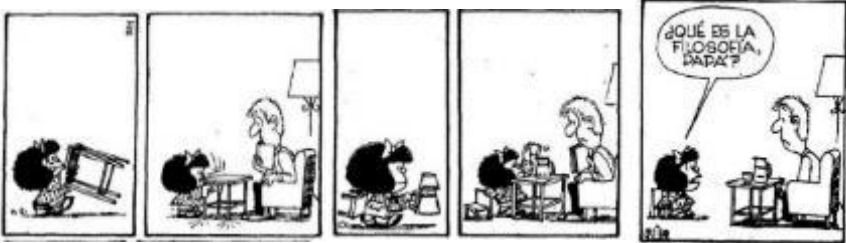

## <span id="page-136-0"></span>**Modulo III Módulo III**

#### <span id="page-136-1"></span>**Redes sociales en la educación**

Las redes sociales se han constituido como una de las formas de comunicación más utilizadas hoy por hoy. Contando con millones de usuarios en el mundo, son múltiples los beneficios que ofrece su uso en los procesos educativos actuales. El presente modulo propone el uso de dos opciones que, por sus características, serian ideales para su aplicación en la educación.

#### <span id="page-136-2"></span>*Facebook*®

Hoy muchas personas son parte activa de las redes sociales, y de ellas, Facebook® es uno de los más populares. Tus estudiantes son parte de *Facebook*®, tal vez los padres de tus estudiantes están en Facebook® también y tus colegas de trabajo también usan *Facebook*® para comunicarse de forma diaria. ¿Gran oportunidad de comunicación verdad?

Conforme pasa el tiempo esta rede social se convierte en "un centro ideal de comunicaciones". Por lo mismo, su aplicación en las TIC– es un hecho y definitivamente, es una gran oportunidad para utilizarse para la educación tanto para niños, jóvenes y adultos.

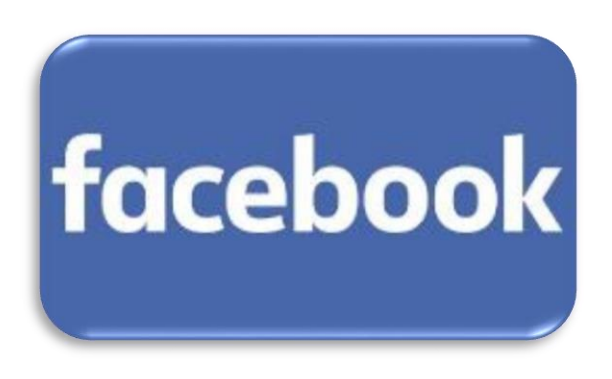

Si crees que puede haber problemas de privacidad,

Facebook® brinda información muy detallada para proteger, controlar y bloquear usuarios desconocidos o sospechosos y evitar problemas posteriores.

#### <span id="page-136-3"></span>Acciones a concretar

Para que empieces, *Facebook*® en el aula debes crear un grupo en el cual pueden participar tanto estudiantes como padres de familia, quienes podrían transformarse en un apoyo ideal para el logro de las actividades planificadas, especialmente cuando estén seguros que todo lo planificado es beneficioso para sus hijos.

Antes de crear el grupo de estudiantes en Facebook® debes considerar lo siguiente:

Crear un grupo permite a tu centro educativo o clase crear una presencia en *Facebook*®. Todos los participantes pueden conectarse y acceder a información de importancia para el grupo, publicaciones, enlaces a web educativos, artículos en periódicos, videos online, el blog de la clase, entre otros; siendo una excelente manera de extender el aprendizaje después del horario escolar.

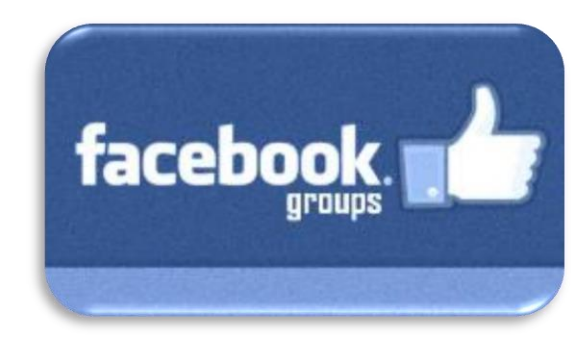

También permite interactuar de una forma más directa. Los miembros que deseas invitar o quieres que se unan al mismo pueden unirse al grupo con tu previa aprobación. Generalmente los grupos son privados asegurando la privacidad de los estudiantes. Es una manera eficiente para que los estudiantes trabajen en un proyecto colaborativo. Por ejemplo, si el profesor realiza una pregunta de un proyecto de clase,

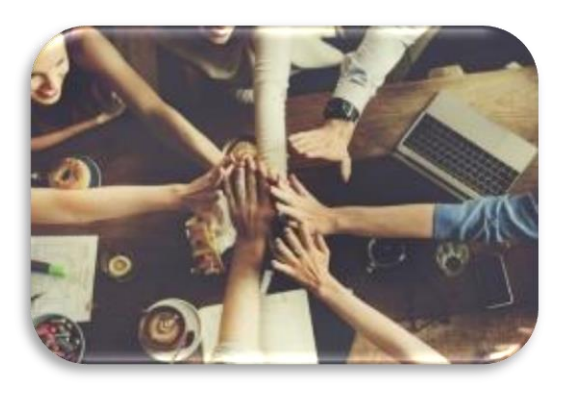

todos los miembros recibirán una notificación y podrán participar enriqueciendo la actividad.

#### <span id="page-137-0"></span>Ventajas

- Pueden compartirse las tareas o asignaciones especificando los requerimientos de la actividad.
- Es posible compartir evidencias del trabajo realizado en el aula con fotos y videos. Es posible enviar mensajes a tus alumnos, realizar video-conferencias para evaluar, supervisar o interactuar con los estudiantes. Los participantes pueden compartir comentarios
- Es posible compartir enlaces a artículos educativos, páginas útiles, entre otros; que sean relevantes al proyecto o tema que se está estudiando en clase.
- La sección de eventos permite anunciar a los participantes nuevos eventos, celebraciones, reuniones y actividades. Confirmar la asistencia se hace con un solo clic, ver quién va asistir y requerir información que se crea conveniente.
- Las notificaciones son una manera genial de actualizar a los participantes de importantes noticias en la clase.
- Los alumnos pueden colaborar con otros centros escolares compartiendo ideas o experiencias.

#### <span id="page-138-0"></span>Proceso de creación de grupos en *Facebook*®

Ya en el grupo, en el encontraras herramientas de uso del grupo como aprobación de miembros, reglas del grupo, entre otras. Además, podrás agregar miembros y personalizar al grupo como creas necesario.

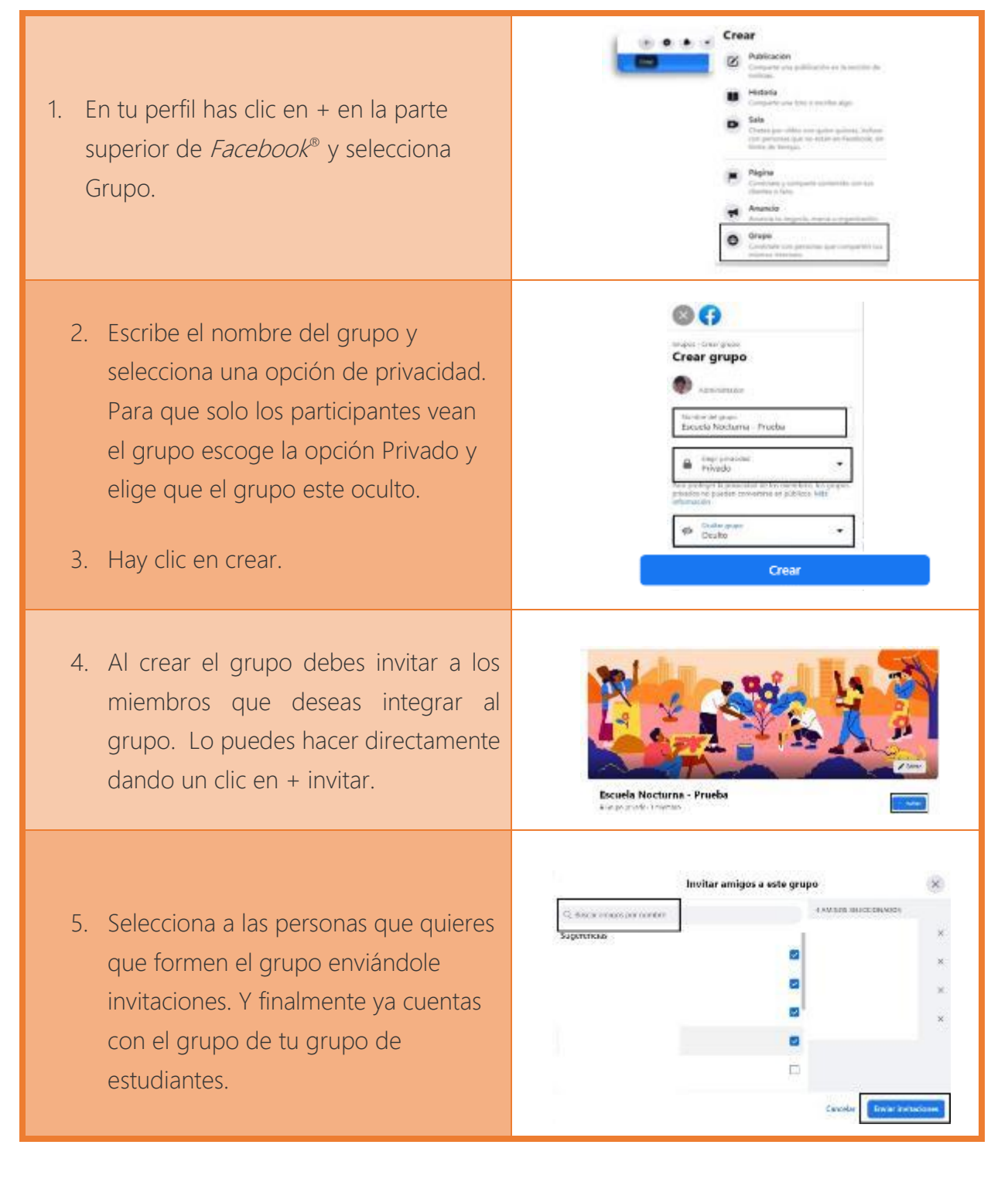

#### Práctica

- Crea un grupo de Facebook®
- Nómbralo "Prueba".
- Debe ser un grupo privado y estar oculto.
- Debes cambiar la imagen del grupo
- Debes invitar por lo menos a 3 amigos al grupo.
- Crear una publicación

Si tienes dudas de cómo crear un grupo en *Facebook*® puedes buscar información en el document[o](https://www.youtube.com/watch?v=L5BkgED0_bQ) o dar un clic en el siguiente icono  $\mathbb{C}[f]$  para tener acceso a un video tutorial al respecto (presiona Ctrl).

#### <span id="page-139-0"></span>*WhatsApp*®

Como la red social mencionada anteriormente *WhatsApp*® cuenta con presencia en la mayoría de la población de diversos países, entre ellos Guatemala. Su uso para la comunicación es sumamente requerido al contar con un nivel alto de seguridad al compartir mensajes, documentos, fotos y videos. Además, la velocidad de transmisión de mensajes le hace idónea para su uso continuo al mantener niveles altos de interacción sincrónica.

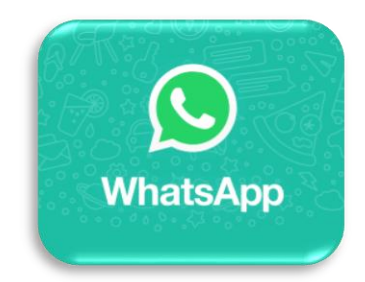

#### <span id="page-139-1"></span>Usos en la educación

#### <span id="page-139-2"></span>Función de Grupos para crear grupos de aprendizaje y estudio

Los Grupos en *WhatsApp*® pueden usarse para crear un espacio cerrado en el que todos los participantes puedan acceder en cualquier momento, permitiendo una comunicación y un intercambio de materiales de forma muy eficiente. Los estudiantes están acostumbrados a comunicarse entre sí utilizando este medio y están acostumbrados a compartir mensajes mediante capturas de pantalla o reenvío de medios.

#### <span id="page-139-3"></span>Transmisión de información de forma eficiente

El envío y recepción de contenidos es fácil de realizar por este medio. Los teléfonos inteligentes, aunque sean da gama baja, cuentan con múltiples herramientas como lectores de audio, texto y PDF, cámaras, micrófonos, visores de imágenes, entre muchos otros; que permiten que el recibir, ver, editar y reenviar información sea sumamente fácil. Además, pueden tomarse fotos y videos para dar testimonio en tiempo real y diferido de las actividades realizadas fuera del aula.

#### <span id="page-140-0"></span>Comunicación a toda hora

Los grupos de *WhatsApp*® pueden recibir o enviar información a toda hora lo cual le convierte en una útil herramienta de comunicación sincrónica y asincrónica.

#### <span id="page-140-1"></span>Usado en diferentes medios y dispositivos

El programa puede instalarse en diferentes versiones tanto para teléfonos, tablets y computadoras.

#### <span id="page-140-2"></span>¿Cómo crear grupos en *WhatsApp*®?

Nota: Si quieres ver un video tutorial de cómo crear grupos es WhatsApp, presiona control

(Ctrl) dale clic al siguiente icono[:](https://www.youtube.com/watch?v=Qc4zmRuDR60)   $\Theta$ 

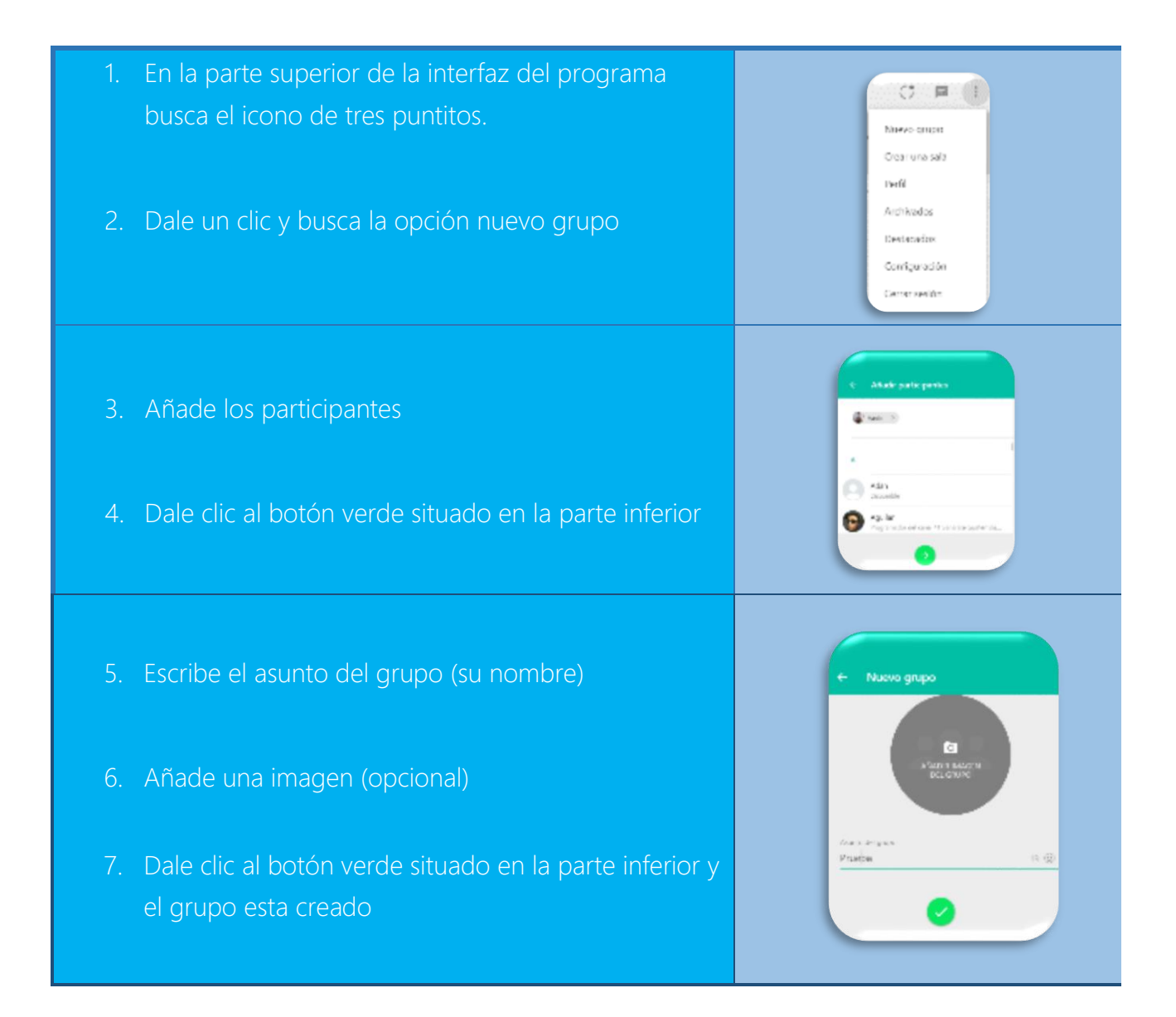

#### <span id="page-141-0"></span>Observaciones especiales

- Los asuntos tienen un límite de 25 caracteres.
- Puedes tocar el ícono de  $\epsilon$ moji  $\omega$  para añadir uno al asunto.
- Puedes tocar el ícono de cámara para añadir una imagen del grupo. Podrás elegir entre usar tu cámara para tomar una foto, seleccionar una imagen de tu galería o buscar en Internet. Cuando selecciones una imagen, aparecerá junto al nombre del grupo en la pestaña CHATS.
- Puedes añadir o eliminar miembros
- Cuando hayas terminado, dale un clic al botón verde.

#### <span id="page-141-1"></span>Envió de información a los miembros del grupo

La parte medular de las redes sociales en la educación es el envío de información. Los dos programas cuentan con las mismas características y los iconos son similares. Se presentan los más comunes:

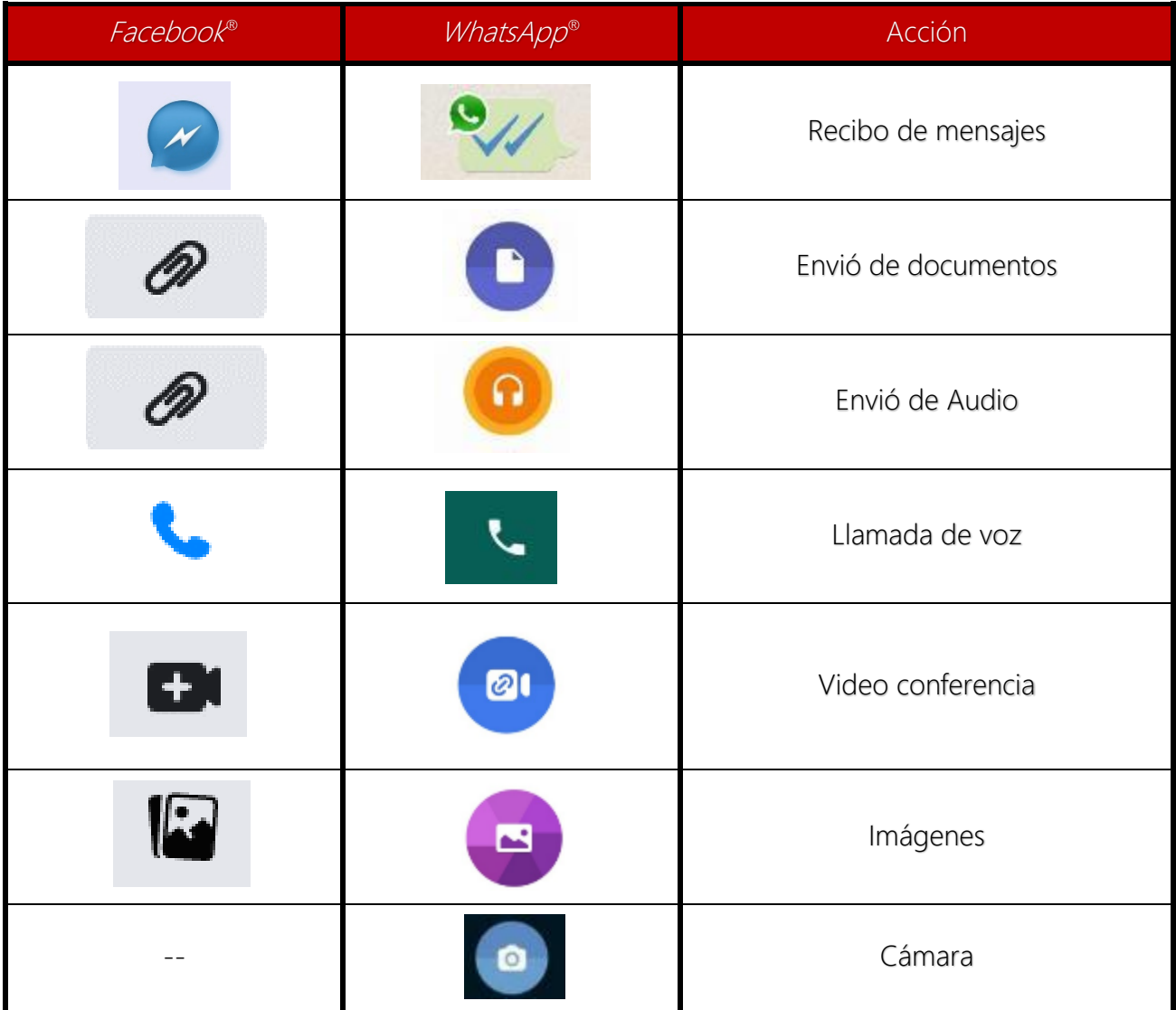

La utilidad de estas herramientas funcionales puede establecerse como los principales en el traslado de información, tanto de estudiantes como de docentes o viceversa. Pueden enviarse tareas especificando los requerimientos, videos explicativos, enlaces a otras fuentes de conocimientos, etc. La acción es recíproca, lo cual lo hace idóneo para su uso específico en la actividad docente. También pueden realizarse llamadas en grupo y video conferencias con grupos de estudiantes, utilísima herramienta para brindar indicaciones, supervisiones, etc. No tienen costo. Aún más interesante.

#### Práctica

 Interactúa con ambas redes sociales formando grupos con familiares. Envía documentos, imágenes, video, etc.

## <span id="page-143-0"></span>**Módulo 4 Módulo IV**

#### <span id="page-143-1"></span>**Introducción**

En el presente módulo profundizaremos en algunas metodologías que suponen el mejoramiento de las actividades educativas realizadas en el aula utilizando las TIC– como herramienta de apoyo, sin embargo, trataremos de utilizar también los sentimientos como base de nuestra enseñanza.

La empatía, la comprensión y el apoyo a nuestros alumnos es transcendental para generar un cambio de actitud. Debemos recordar que la motivación tanto intrínseca como extrínseca es necesaria para la consecución de las metas educativas establecidas, sin olvidar nuestra preocupación por los sueños y esperanzas de nuestros alumnos.

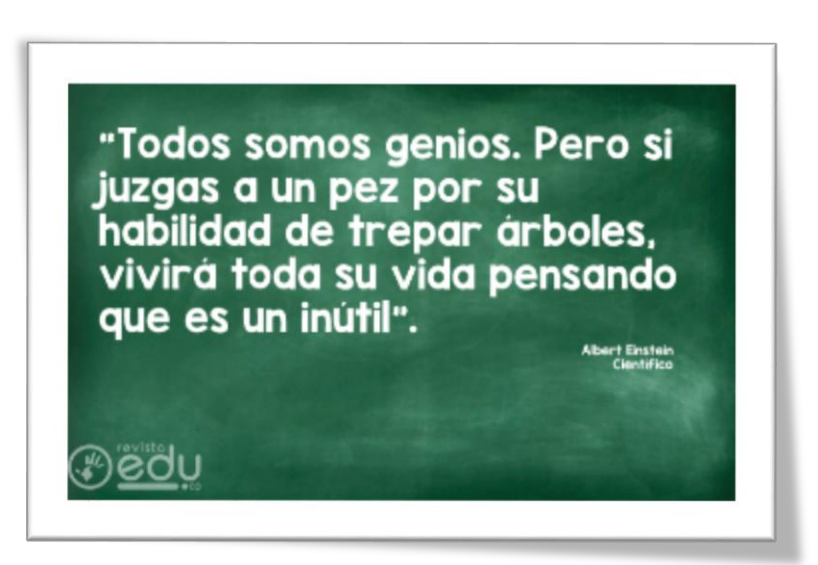

Recordemos que "**NO TODOS APRENDEMOS IGUAL**" lo cual es maravilloso. Enseñamos a personas, con problemas, con diferentes clases de sentimientos que les afectan. Recordemos nuestro tiempo de estudiantes. Cambiemos de paradigma y creemos otros.

Por lo mismo, abramos nuestras mentes y pensemos diferente… seamos los educadores que siempre quisimos tener. Muchas veces los retos nos obligan a ser mejores, más dedicados, más guías, más humanos. En nuestras manos está el futuro de la sociedad.

Tomemos en cuenta lo que nuestros alumnos sueñan y esperan de la educación. Nunca olvidemos el honor de tener la oportunidad enseñar, de motivar al cambio, de ser creadores, de ser maestros.
## **Aprendizaje Basado en Proyectos**

## ¿Qué es ABP?

El aprendizaje basado en proyectos puede ser definido como una metodología que es desarrollada de manera colaborativa; que enfrenta a los estudiantes a situaciones que les permitan plantear propuestas ante determinada problemática.

Un proyecto es un conjunto de actividades articuladas entre sí, que pretende generar productos, servicios o comprensiones capaces de resolver problemas, satisfacer necesidades e inquietudes, considerando los recursos planificados y los tiempos de asignación.

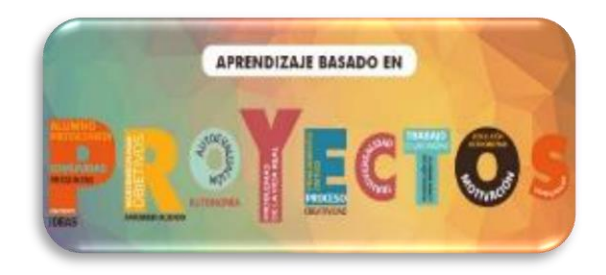

Díaz Barriga (2015) y Jonnaert et. al. (2006) proponen que los modelos por competencias en la educación consideran a la implementación de proyectos como una estrategia integradora por excelencia, y que es la más adecuada para movilizar saberes en una situación en particular.

De esta forma, los estudiantes tienen la oportunidad de planear, implementar y evaluar actividades que pueden aplicarse en el mundo real, mucho más allá del salón de clase.

¿Qué aprendizaje promueve en los estudiantes? Los estudiantes involucrados en un proyecto son capaces de:

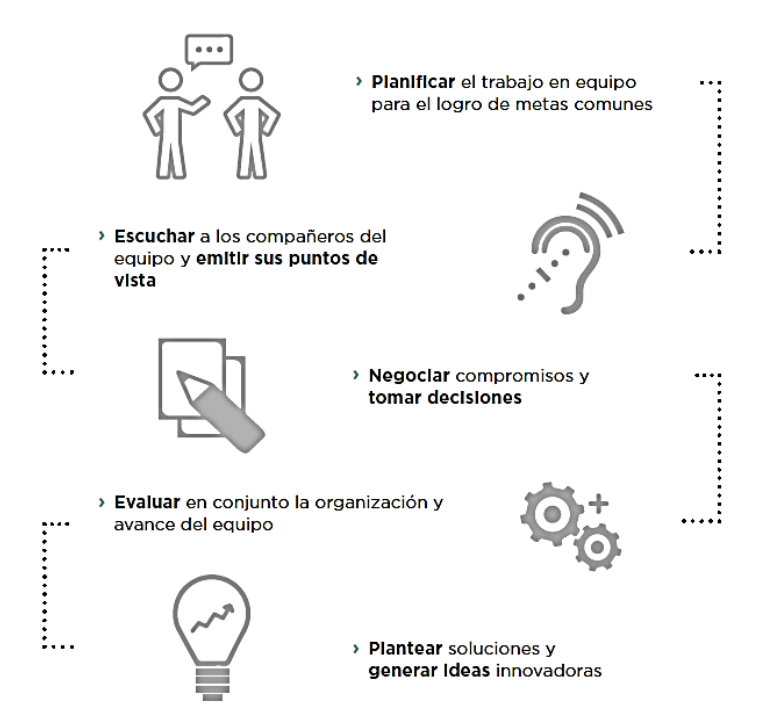

## Formas de implementación

La implementación exitosa de un proyecto requiere que en el proceso esté presente una característica básica, una pregunta o concepto central en el curso, sobre la cual los estudiantes han de investigar. En el proceso, se pueden identificar las siguientes etapas:

### **Planteamiento del Proyecto y organización**

En esta etapa, los estudiantes **reconocen una situación relevante vinculada a uno de los temas del curso** que requiere ser trabajada a través de un proyecto.

Generalmente, el docente presenta algunas propuestas para que los estudiantes seleccionen aquella que más les interese. Luego, se debe **estimular la motivación y el entusiasmo en la tarea**, por ejemplo: señalando la importancia e impacto del proyecto, compartiendo experiencias profesionales, presentando información de investigaciones o proyectos anteriores y formulando preguntas retadoras.

Asimismo, un aspecto muy importante es la **organización del equipo y la distribución de responsabilidades**. Si bien es recomendable que cada equipo se organice de manera autónoma, el docente debe orientar las dinámicas internas e intervenir cuando lo considere necesario.

También se requiere que **acompañe al equipo en la generación de ideas**  para asegurar que los proyectos tengan una clara dirección y sustento.

### **Investigación sobre el tema**

Con el propósito de **conocer el tema del proyecto y profundizar en los fundamentos del mismo**, Donnelly y Fitzmaurice (2005) recomiendan que los estudiantes recojan información.

Se sugiere brindar constantemente una retroalimentación a cada uno de los equipos con ayuda de preguntas guía a fin de que enfoquen de manera pertinente su investigación con el proyecto que llevarán a cabo.

#### **Definición de los objetivos y el plan de trabajo.**

El proyecto tiene como finalidad **generar un producto, un servicio o brindar una experiencia**. En esa línea se espera que los estudiantes construyan los aprendizajes durante el proceso y que estos tengan una relación directa con los resultados de aprendizaje del curso.

En esta segunda etapa, los estudiantes establecerán los objetivos, considerando los temas principales del curso, los recursos con los que cuentan y los tiempos.

Asimismo, se elabora un listado de las actividades necesarias para lograr los objetivos del proyecto.

Hay 2 tipos de soñadores: los que solo sueñan y quienes luchan para hacerlos realidad.

## Etapas (continuación)

### Implementación

De acuerdo con la naturaleza y dificultad del curso y del proyecto escogido, y a las características de la clase, **los estudiantes necesitarán mayor o menor monitoreo en el proceso**. Es necesario que el docente **esté atento a las dificultades y oportunidades que vayan surgiendo**, que oriente a los estudiantes en caso de que necesiten reajustes en su plan y que **solicite productos intermedios**  durante el proyecto, que sean calificados y que aseguren el éxito de la presentación final.

Finalmente **se presentan los productos desarrollados por los estudiantes y se exponen los resultados del proyecto**, lo cual requiere preparación previa que permitirá el despliegue de competencias tales como la comunicación oral y escrita. Para esta etapa, se recomienda contar con criterios claros que sirvan de guía a los equipos, promover la autoevaluación de cada uno de los miembros del equipo y la evaluación entre pares.

También, es recomendable reservar un momento para evaluar en plenario cómo se sintieron a lo largo del proceso y cuáles han sido las lecciones aprendidas. Es decir, el proyecto cierra con **una evaluación tanto de lo logrado con el proyecto como de lo aprendido por los estudiantes**.

### Presentación y evaluación de los resultados

Finalmente **se presentan los productos desarrollados por los estudiantes y se exponen los resultados del proyecto**, lo cual requiere preparación previa que permitirá el despliegue de competencias tales como la comunicación oral y escrita.

Para esta etapa, se recomienda contar con criterios claros que sirvan de guía a los equipos, promover la autoevaluación de cada uno de los miembros del equipo y la evaluación entre pares.

También, es recomendable reservar un momento para evaluar en plenario cómo se sintieron a lo largo del proceso y cuáles han sido las lecciones aprendidas. Es decir, el proyecto cierra con **una evaluación tanto de lo logrado con el proyecto como de lo aprendido por los estudiantes**.

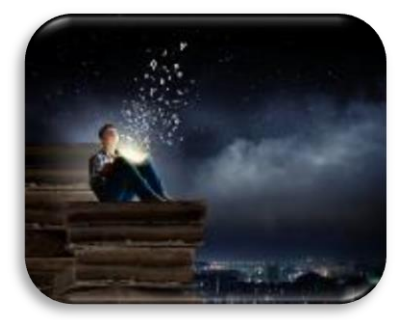

No vivas soñando, has tus sueños realidad…

## Razones por las que los docentes deberían utilizan ABP

Es importante que los estudiantes desarrollen la capacidad de realizar procesos de análisis reflexivo de la problemática que aqueja en sus comunidades, familias o su vida; concebir soluciones o propuestas de mejora que logren satisfacer o por lo menos atenuar los impactos negativos que esta implique, por medio de la investigación asertiva de fuentes de información verificables e idóneas, presentadas eficazmente por su grupo de trabajo de una forma consensuada y atractiva, aprendiendo de forma significativa por medio del trabajo arduo, la experiencia y la colaboración.

Participar en las acciones integradas al ABP permite eso y mucho más.

## Recomendaciones de Aplicación

## Desarrollo del proyecto enmarcado por los enfoques de referencia del curso.

Al desarrollar sus proyectos, los estudiantes cuentan con enfoques o marcos de referencia teóricos claros, que les permitan poder aproximarse a las problemáticas con herramientas suficientes para poder profundizar en el análisis de las mismas y desarrollar sus propias reflexiones y les permita de una forma atractiva e interesante, los conocimientos necesarios plasmado en las competencias a generar en el curso.

## Acompañamiento permanente

Lo anterior permite que los estudiantes puedan organizar su trabajo de manera eficaz y eficiente, reflexionar sobre las capacidades en juego, dirigir los esfuerzos a las metas concebidas y alcanzar resultados efectivos, con el menor esfuerzo posible, logrando más las expectativas del proyecto. El apoyo y la asesoría continua es parte fundamental del apoyo que los

estudiantes requieren en la implementación de sus proyectos.

Además, aporta al proceso reflexivo requerido para encontrar la dimensión operativa del proyecto sin perder vista los

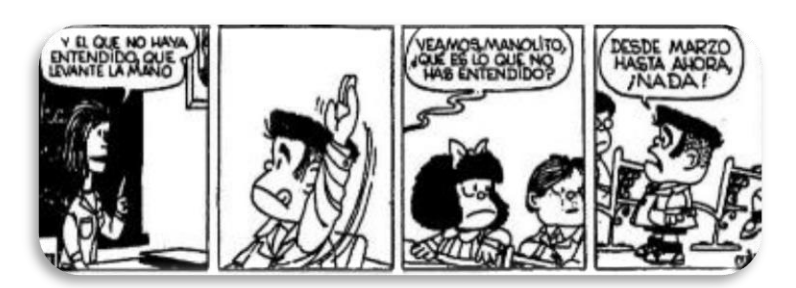

objetivos sociales y de aprendizaje detrás de la acción. De esta forma, en el proceso de diseño e implementación del proyecto deben incluirse momentos de presentación y reflexión colectiva sobre los avances. Además, al final del proceso debe contarse con una actividad de evaluación de las acciones implementadas.

Finalmente, los problemas que los estudiantes abordan deberían estar inmersos en sus propias subjetividades, historias personales y el entorno en el que se encuentran, y por lo mismo, es importante acompañarlos incesantemente en la elaboración de dichos procesos.

## Percepción de protagonismo

Fomentar que los estudiantes apoyen en la seleccionen las temáticas, se involucren e investiguen sobre ellas y puedan discutirlas es imprescindible. Debe procurarse que la temática general a tratar como, por ejemplo: la pobreza, el trabajo infantil, entre otros; pueda confrontarse con casos vividos por los estudiantes y el contexto específico donde se desarrollan.

Por otro lado, al brindar a los grupos la posibilidad de presentar públicamente alguna de las actividades diseñadas en sus proyectos, tiene un efecto muy importante en su aprendizaje. Les posibilita a interactuar con la comunidad educativa, presentar sus reflexiones y propuestas, y evidenciar en la práctica su capacidad como agentes sociales.

## Brindar información clara y estructurada desde el inicio del curso

Es importante que, iniciando el curso, los estudiantes cuenten con la información necesaria que clarifique los alcances de sus proyectos, las expectativas del curso respecto a su trabajo, así como las fechas de los avances y entregas que deben ir desarrollando.

## Propiciar y potenciar la creatividad

Es fundamental fomentar la creatividad realizar las actividades con enfoques nuevos para lograr generar propuestas que a plazo medio se conviertan en proyectos implementados en el establecimiento educativo y después, con la práctica y la experiencia, en sus comunidades ampliando así el beneficio del ABP a la sociedad donde el estudiante se desenvuelve y vivirá en el futuro y donde también, pueda generar el desarrollo integral necesitado.

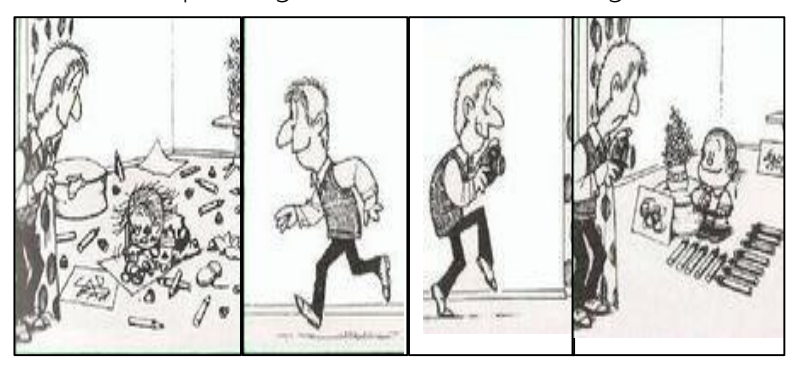

## Evaluación

Para realizar la evaluación del proyecto, debe tomarse en cuenta lo siguiente:

- 1. Tener claridad en los principales criterios que se buscan evaluar según los objetivos del curso, asociados a las competencias generales o específicas que se espera que el curso aporte.
- 2. Que sea lo más integral posible. Vinculado al punto anterior, es clave tanto el manejo conceptual, su manejo temático sobre las problemáticas elegidas, así como la dimensión actitudinal.
- 3. Se requiere una evaluación continua. A lo largo del curso deben pautarse presentaciones, entregas y actividades concretas que permitan analizar el avance de los grupos.
- 4. Se debe diferenciar el trabajo y esfuerzo colectivo del individual. Si bien la dinámica de proyectos realza el trabajo en equipo, es importante que a lo largo del proceso se tenga presente la evaluación individual.
- 5. Es necesario tomar en cuenta los aspectos tanto cualitativos como cuantitativos en la implementación de los proyectos. Son importantes los números, pero, es posible que sean más importantes los logros cualitativos que puedan alcanzarse, las capacidades que se generaron y los valores personales que se utilizaron para su logro.
- 6. Fomentar la idea que el fracaso es un catalizador al éxito. Que no importa las veces que caemos, sino las veces que debemos levantarnos, seguir adelante y triunfar.
- 7. Proponer temas de investigación que se integren al CNB.
- 8. Completar las actividades programadas en base a los requerimientos específicos planificados para el tema de investigación, cumpliendo todos los requisitos que se listan de forma limpia, ordenada y en las fechas programadas.
- 9. Crear conciencia del valor del trabajo colaborativo, la búsqueda de soluciones a la problemática actual del establecimiento y de la sociedad de forma consensuada en base a intereses particulares y, finalmente, la implementación de proyectos que beneficien a la población.

Finalmente, debe existir motivación continua. Los estudiantes deben estar seguros que lograrán sus cometidos, sus sueños, sus esperanzas, lo cual, a mediano plazo, formará ciudadanos capaces de lograr, por medio del trabajo colaborativo, paliar las necesidades prioritarias de su comunidad.

La implementación del proyecto permite integrar diversas áreas al manejo de los conocimientos relacionados con el curso.

estudiante. Asimismo, facilita la retroalimentación. Ideas más Importantes

La implementación del método de proyectos ha permitido al docente el desarrollo de competencias vinculadas con el curso.

El docente durante el proceso cumple un papel fundamental como orientador y guía que acompaña a sus estudiantes en la construcción de su propio conocimiento.

La evaluación adecuada del proyecto permite que los estudiantes muestren los logros alcanzados en su elaboración, como lo aprendido por el

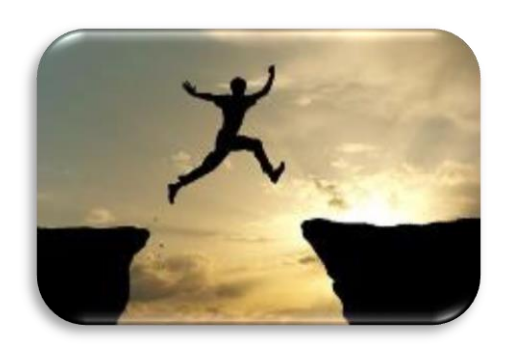

El esfuerzo podría ser grande, pero más grande aún es lo que puede lograrse.

## **Aprendizaje por descubrimiento**

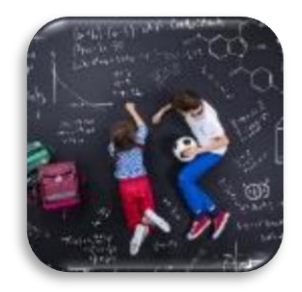

El aprendizaje por descubrimiento se define como un método de enseñanza que se centra en el alumno, siendo parte de un modelo de educación constructivista. En este método son los estudiantes quienes — a través de investigaciones y resoluciones de problemas lograran el aprendizaje final esperado.

Como pedagogía, es parte de las herramientas integrales y motivadoras que los docentes deben emplear para "lograr un proceso de enseñanza y aprendizaje que parta de los propios alumnos y sus intereses", adaptándose a sus propias necesidades, apoyándoles para el uso del trabajo colaborativo y potenciando su desarrollo.

Pretende que el alumno relacione conceptos, busque los conocimientos y asimile esa información, logrando incorporarla a sus aprendizajes previos. De esta forma creará las herramientas necesarias para ir construyendo sus propios conocimientos. El docente toma el papel, de guía durante el proceso, orientándolo de cómo encontrar la información necesaria en el proceso de búsqueda de resolución de los problemas y temas planteados.

Se basa en principios o condiciones que deben aplicarse para lograr las metas de enseñanza planificadas y que sean aplicadas de forma adecuada por el alumnado. Estas premisas son:

- Que el conocimiento sea adquirido por el estudiante. Se debe delimitar la búsqueda a un tema en concreto para centrarse en un objetivo.
- Es el resultado de la investigación y la experimentación y no de la transmisión de los conocimientos aportados por el docente.
- La técnica del descubrimiento es la fórmula más precisa y eficaz para la asimilación de los contenidos que se quieren trabajar.
- Su objetivo principal es que las materias partan del entorno más cercano del niño, de sus intereses y motivaciones.
- Los temas a trabajar deben convertirse en lecciones más duraderas e interesantes para los alumnos. El propio conocimiento va organizando esas experiencias y las va asimilando para ir utilizándolas en posteriores aprendizajes. Toda esa información se irá acumulando y construyendo para el desarrollo de los estudiantes.

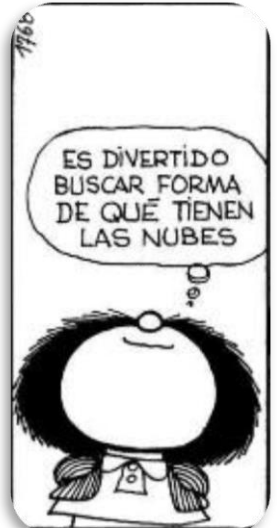

# Ventajas

- Contrario al aprendizaje tradicional, nace de la propia experiencia y búsqueda de conocimiento por parte del estudiante, olvidándose del estudio meramente memorístico.
- Potencia el desarrollo de las capacidades, la creatividad y las competencias del alumnado. Se enseña a cómo aprender a aprender.
- Promueve la reflexión, el pensamiento propio y la búsqueda de resolución de problemas.
- Refuerza la autoestima y seguridad del niño, y proporciona aspectos que favorecen su maduración y crecimiento.

Se basa en los intereses y motivaciones del alumnado, lo cual crea un ambiente propicio para facilitar la asimilación y retención de los aprendizajes y de los contenidos trabajados.

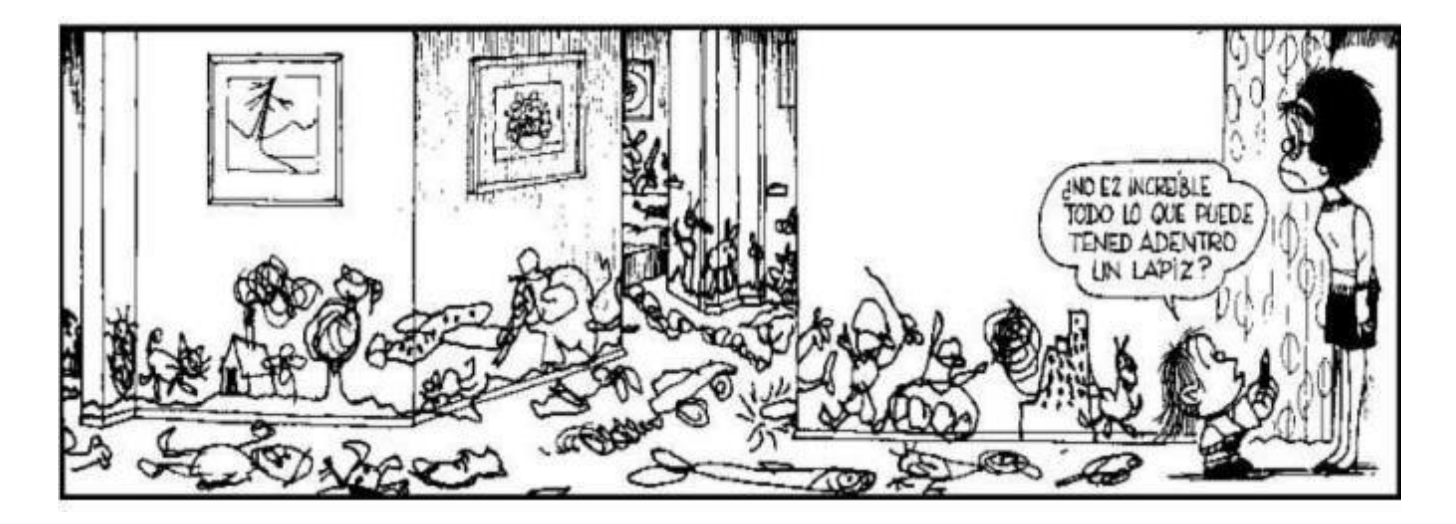

# Aplicación en el aula

Entre las herramientas o técnicas que los profesores podrían emplear se encuentran entre ellas las siguientes:

## **Proyectos**

Elegir tema de trabajo por el conglomerado o partir de una experiencia próxima al entorno del establecimiento educativo, utilizando las TIC– como herramientas de investigación, aplicando los conocimientos adquiridos de forma inmediata.

Por ejemplo: la época de vendimia ha iniciado y los estudiantes quieren investigar sobre el tema. Realizan búsquedas e investigaciones o incluso visitar las zonas de cosecha para que sea una experiencia más atractiva y enriquecedora.

## **Talleres**

Son métodos de estudio y trabajo que propician en el alumnado el descubrimiento y la resolución de problemas de forma autónoma. Deben plantearse talleres de experimentación cuando sea posible, por ejemplo, logren la transformación del agua en sus diferentes estados físicos, pudiendo observar sus propiedades y aprendiendo a partir de la experiencia.

## Rutinas de debates, de reflexión, de intercambio de pensamientos

Permitir que los estudiantes puedan expresarse, resolver tareas o

problemas planteados, y, sobre todo, compartir sus experiencias y conocimientos con los demás, pudiendo aprender tanto de sí mismos y como de los demás, aprendiendo también a valorar su opinión con la de los demás.

Esta metodología pretende fomentar en el alumnado el desarrollo de todas las capacidades necesarias para aprender de forma vivencial, evitando mecánicas como la memorística. Implica promover el uso de métodos más cooperativos e integrales que hagan hincapié en los valores e inteligencias que

los niños deben conocer, concebir y aplicar prácticamente en su vida.

El aprendizaje por descubrimiento fomentará la aplicación de una enseñanza centrada en el alumno y los rasgos que le hacen persona, evitando la mera transmisión de conocimientos, acción muchas veces sin sentido para los estudiantes.

Su correcta aplicación logrará la ejecución de procesos de educación más beneficiosa; que se dirija al incremento de diferentes potencialidades que los estudiantes podrían desarrollar a través de la consecución de las diferentes actividades y acciones didácticas que los docentes planteen en los salones de clase.

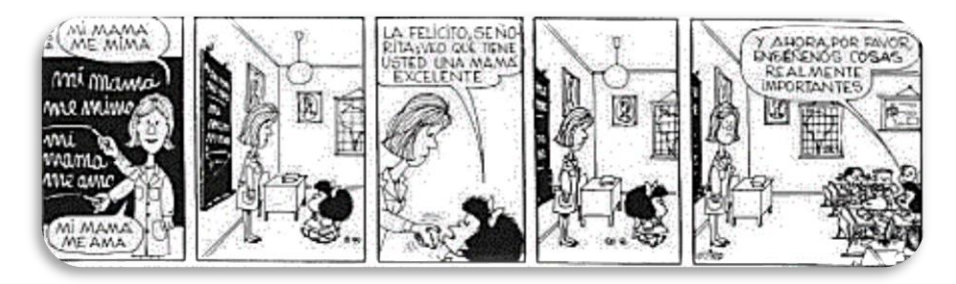

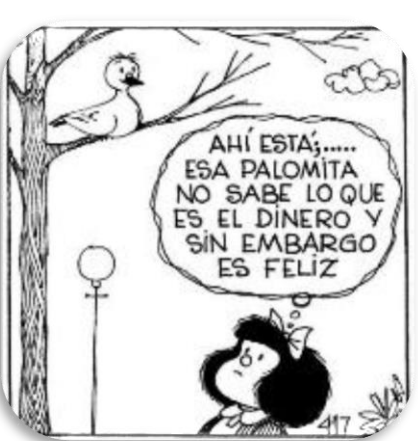

## **Conclusiones**

La guía presentada se orienta a la capacitación tecnológica y la aplicación de metodologías pertinentes en el uso y práctica eficiente de las TIC– en la enseñanza para adultos por parte de los docentes de la Escuela Oficial Nocturna para Adultos del Municipio de Guastatoya, El Progreso.

Las tecnologías de la información y la comunicación aplicadas eficientemente en los procesos de enseñanza-aprendizaje, se constituyen como valiosas herramientas de apoyo al bagaje de actividades didácticas planificadas por el docente para alcanzar las metas educacionales que los alumnos precisan para lograr las competencias estipuladas y la adquisición de habilidades básicas requeridas por el Ministerio de Educación, plasmadas en el Curriculum Nacional Base.

La aplicación efectiva de las TIC– en la educación para adultos genera múltiples beneficios para el estudiante y su desarrollo social, ya que al participar en diferentes actividades que fomentan el uso del trabajo colaborativo, la división de tareas, la validación de la información adquirida, la presentación de resultados y propuestas de mejora, dilucidadas en base a la implementación de procesos validos de priorización de la problemática encontrada, pueden preparan a los alumnos a tomar papeles protagónicos en los procesos de mejora que necesitan sus comunidades, propiciando finalmente el desarrollo integral de la nación.

Los contenidos desarrollados en la presente guía, se constituyen como temas fundamentales de aplicación en el uso efectivo de las TIC– por parte de los estudiantes de la institución, por lo cual, es transcendental que los maestros se preparen fehacientemente en los contenidos presentados por medio del estudio y la práctica constante y así, estar preparados para aplicarlos eficazmente en el aula.

### **Recomendaciones**

La preparación y práctica de los temas incluidos en la presente guía es necesaria e ineludible para producir los beneficios esperados en los procesos de enseñanza-aprendizaje del establecimiento educativo. Los maestros deben tener presente que las TIC– son simplemente un medio de apoyo en la educación, y de ninguna forma, podrían sustituir su acción pedagógica. Es imprescindible su participación directa en las actividades de formación y enseñanza que se realizan en el establecimiento.

La participación de los docentes en programas y talleres de actualización sobre temas concernientes al uso adecuado e inteligente de las TIC– en los procesos de educación es indispensable y una manera de asegurar que se continúa procediendo de forma efectiva.

La evaluación de las actividades implementadas con las TIC– en la educación debe realizarse de forma frecuente y regular. Además, debe contar con procesos de mejora en base los hallazgos encontrados y contar con acciones de corrección respectiva para asegurar mejores resultados y una consecución efectiva de las metas establecidas.

Aunque la parte cuantitativa es importante, lograr cambios de aptitud y el desarrollo de valores en los alumnos lo es aún más. Debe velarse por formar ciudadanos consientes y preocupados por el desarrollo de las sociedades. Por lo mismo, podría adjudicarle más valor a la parte cualitativa que la cuantitativa.

## **Referencias**

Caccuri, V. (2013). Educación con TICs. Buenos Aires. Libro Digital

- Calameo. Computadora. Computadora. Recuperado de: https://es.calameo.com/books/0021921840112c5a21e2a#:~:text=Una%20computadora% 20es%20una%20m%C3%A1quina%20electr%C3%B3nica%20usada%20para%20procesar %20todo%20tipo%20de%20informaci%C3%B3n, by%20DAVID%20ARCE&text=llevar%20a%20cabo%20una%20o,especial%20%C3%A9nf asis%20en%20los%20negocios.
- Cómo crear un grupo e invitar participantes. Recuperado de: https://faq.whatsapp.com/android/chats/how-to-create-and-invite-into-agroup/?lang=es

Escuela de Postgrado Industrial. Dispositivos Periféricos: que son y cómo se clasifican. Recuperado de: https://postgradoindustrial.com/dispositivos-perifericos-que-son-ycomo-seclasifican/#:~:text=Los%20dispositivos%20perif%C3%A9ricos%20son%20dispositivos,o% 20hacia%20el%20mismo%20ordenadorMonografias.com.

- Estacuy, C. S. (2011). Guía Didáctica para la Enseñanza de Computación, dirigido a docentes de la Escuela Oficial Rural Mixta José Ignacio Ortiz Vides, Aldea El Hato, Antigua Guatemala, Sacatepéquez. Tesis de Licenciatura Pedagogía y Administración Educativa. Universidad de San Carlos de Guatemala. Recuperado de http://biblioteca.usac.edu.gt/EPS/07/07\_1380.pdf
- Facebook para profesores: Recuperado de: https://www.totemguard.com/aulatotem/2011/05/facebook-para-profesores-comousar-esta-red-social-en-el-aula/
- Gonzales, G., y Valvidia, S. (2017). Aprendizaje Basado en Proyectos. Peru: Lima. Recuperado de https://idu.pucp.edu.pe/wp-content/uploads/2017/08/5.-Aprendizaje-Basado-en-Proyectos.pdf

Hardware and software. Recuperado de: https://www.monografias.com/trabajos97/los-sistemascomputacionales/los-sistemascomputacionales.shtml#:~:text=El%20hardware%20se%20define%20como,e%20indispe nsable%20hoy%20en%20d%C3%ADa.

Ministerio de Educación de Guatemala (2010). TIC Aplicadas a la Educación. Guatemala. Recuperado de: the contract of the contract of the contract of the contract of the contract of the contract of the contract of the contract of the contract of the contract of the contract of the contract of the contract of https://www.mineduc.gob.gt/portal/contenido/banners/profesionalizacionDocente/docu ments/guia\_TICs.pdf

Ministerio de Educación de Guatemala (2019). Guía metodológica para el docente - Área de Tecnologías del Aprendizaje y la Comunicación, Nivel Medio, Ciclo Básico. DIGECUR. Recuperado de: https://www.mineduc.gob.gt/DIGECUR/documents/CNB/CNB\_TODOS\_LOS\_NIVELES/3- PDF\_CNB\_CICLO\_BASICO/Guias-1ro-Basico/Gu%C3%ADa%20Docente%20Tecnolog%C3%ADas%20del%20Aprendizaje%20y %20la%20Comunicaci%C3%B3n.pdf

Monografias.com. Hardware and software. Recuperado de: https://www.monografias.com/trabajos97/los-sistemas-computacionales/los-sistemascomputacionales.shtml#:~:text=El%20hardware%20se%20define%20como,e%20indispe nsable%20hoy%20en%20d%C3%ADa.

Prensa libre (2019). Estas son las redes sociales más utilizadas en Guatemala en 2019 (y cómo aprovecharlo en los negocios). Recuperado de: https://www.prensalibre.com/economia/estudio-redes-sociales-ilifebelt-2019 guatemala-centroamerica-y-latinoamerica/

Rdstation.com. Redes sociales. Recuperado en: https://www.rdstation.com/es/redessociales/#:~:text=Las%20redes%20sociales%2C%20en%20el,entre%20personas%20y%2 Fo%20empresas.

Sifnificados.com. TIC. Recuperado de: https://www.significados.com/tic/#:~:text=Las%20TIC%20son%20el%20conjunto,la%20I nformaci%C3%B3n%20y%20la%20Comunicaci%C3%B3n.

UNIR (2020). El aprendizaje por descubrimiento: qué es y cómo aplicarlo en clase. Recuperado de: https://www.unir.net/educacion/revista/aprendizaje-pordescubrimiento/#:~:text=Es%20una%20metodolog%C3%ADa%20que%20pretende,ir% 20construyendo%20sus%20propios%20conocimientos.

UJI.es Internet. Recuperado de: http://www3.uji.es/~pacheco/INTERN~1.html

- Viñas, M. (s.f.). Competencias digitales y herramientas esenciales para transformar las clases y avanzar profesionalmente. Recuperado de: https://cursoticeducadores.com/ebookcompetencias-digitalesblog.pdf?inf\_contact\_key=0a84cc0b510478914aec804639ed91afa66cf1f8edb067ecfae6e5 ec5b140e8e
- Yax, J. (2018). Guía Pedagógica de computación básica para docentes de la Escuela Oficial Rural Mixta Jornada Matutina Cantón Juchanep, municipio y departamento de Totonicapán. Tesis de Licenciatura Pedagogía y Administración Educativa. Universidad de San Carlos de Guatemala. Recuperado de: http://biblioteca.usac.edu.gt/EPS/07/07\_8453.pdf

# **Apéndice**

- Accesibilidad: la posibilidad que tienen todas las personas de poder utilizar un objeto, visitar un lugar o acceder a un servicio, independientemente de sus capacidades técnicas, cognitivas o físicas
- Alfanumérico: Que está formado por letras, números y otros caracteres.
- Aplicación: Uso específico de algo o una clase de software que se diseña con el fin de que para el usuario sea más sencilla la concreción de un determinado trabajo
- Asertivo: capacidad de expresar las opiniones, los sentimientos, las actitudes y los deseos, y reclamar los propios derechos, en el momento adecuado, sin ansiedad excesiva, y de una manera que no afecte a los derechos de los demás.
- Caracter: Es una unidad de información que corresponde con un grafema o con una unidad o con un símbolo. Los caracteres en el mundo de la informática, representan el uso de una codificación el cual asigna un valor a todos los caracteres.
- Clic: Pulsación que se hace en alguno de los botones del ratón de un ordenador.
- Combinación de teclas: unión de dos o más teclas alfanuméricas que juntos forman un comando para realizar una acción en el sistema computacional.
- Comando: atajos que logramos a través de específicos comandos de teclado
- Contexto: es el mínimo conjunto de datos utilizado por una tarea que debe ser guardado para permitir su interrupción en un momento dado, y una posterior continuación desde el punto en el que fue interrumpida en un momento futuro.
- CPU: ABREVIATURA (central processing unit). Unidad central de procesamiento
- Desplegar: programa o rutina compuesto por una serie de instrucciones para gráficos y que es ejecutada mediante el procesador; las instrucciones definirán una determinada imagen de salida.
- Diseño amigable: programa de aplicación que cuenta con características específicas y especiales que permiten al usuario una interacción sencilla y eficiente sin previa capacitación. Es fácil de usar e interactuar con las opciones que presente.
- Emular: Imitar las acciones de otro procurando igualarlas e incluso excederlas
- Enciclopedia multimedia digital: es aquella enciclopedia a la que añaden a la tradicional información textual y pictórica elementos audiovisuales (audio, video, etc.). Solo puede accederse a ellas a través de dispositivos electrónicos.
- Emoji: una imagen icónica, que puede incluir o no animaciones, y con la cual se busca expresar un sentimiento de forma resumida.
- Hexágono: polígono
- Icono: Representación gráfica esquemática utilizada para identificar funciones o programas
- Intangible: Que no debe o no puede tocarse.
- Interfaz: conexión física y funcional que se establece entre dos aparatos, dispositivos o sistemas que funcionan independientemente uno del otro. En este sentido, la comunicación entre un ser humano y una computadora se realiza por medio de una interfaz.
- Lúdico: adjetivo que designa todo aquello relativo al juego, recreación, ocio, entretenimiento o diversión. El término lúdico se origina del latín *ludus* que significa "juego".
- Monopolio: [estructura de mercado](https://economipedia.com/definiciones/estructura-del-mercado.html) en donde existe un único oferente de un cierto bien o servicio, es decir, una sola empresa domina todo el mercado de oferta. Situación de mercado en que la oferta de un producto se reduce a un solo vendedor
- Parámetro: [dato](https://definicion.de/datos/) que se considera como imprescindible y orientativo para lograr evaluar o valorar una determinada situación.
- Plataforma: [hardware](https://definicion.de/hardware) sobre el cual puede ejecutarse o desarrollarse un *[software](https://definicion.de/software)* o potente herramienta de gestión empresarial conformada por un conjunto de hardware (servidores de bases de datos, servidores de aplicaciones, máquinas de respaldo, equipos de conectividad, etc..), software (aplicaciones empresariales, módulos especializados, servicios, etc..), estándares internacionales, metodologías, servicios y mucho más, sobrepasando todo lo conocido hasta ahora como sistema informático tradicional.
- Premium: adjetivo que se utiliza para calificar a un servicio o un producto de características especiales, de calidad superior a la media. Lo habitual es que lo premium sea un privilegio destinado a aquellos consumidores que pagan un monto adicional.
- Protocolos de ejecución: conjunto de instrucciones a seguir cuando concurren determinadas circunstancias, como inicio de programas, apps, entre otros.
- *Puzzles*: rompecabezas
- Red: Conjunto de ordenadores o de equipos informáticos conectados entre sí que pueden intercambiar información
- Red global: Es un conjunto de dispositivos físicos "hardware" y de [programas](http://www.monografias.com/Computacion/Programacion/) "software", mediante el cual podemos comunicar [computadoras](http://www.monografias.com/trabajos15/computadoras/computadoras.shtml) para compartir recursos (discos, [impresoras](http://www.monografias.com/trabajos11/trimpres/trimpres.shtml), programas, etc.) así como trabajo ([tiempo](http://www.monografias.com/trabajos901/evolucion-historica-concepciones-tiempo/evolucion-historica-concepciones-tiempo.shtml) de [cálculo](http://www.monografias.com/trabajos7/caes/caes.shtml), procesamiento de datos, etc.). A cada una de las computadoras conectadas a la red se le denomina un nodo. Se considera que una red es local si solo alcanza unos pocos kilómetros.
- *Scroll*: desplazamiento
- Sitios (web): conjunto de páginas web que son accesibles desde un mismo dominio o subdominio de la World Wide Web (WWW).
- Smartphone: Se trata de un teléfono celular (móvil) que ofrece prestaciones similares a las que brinda una computadora (ordenador) y que se destaca por su conectividad.
- Software educativo: programa diseñado con la finalidad de facilitar los procesos de enseñanza y aprendizaje.
- Software libre: significa que el software respeta la libertad de los usuarios y la comunidad. En términos generales, los usuarios tienen la libertad de copiar, distribuir, estudiar, modificar y mejorar el software.
- Tangible: Que se puede tocar. Que se puede percibir de manera precisa.
- de seis ángulos y seis lados
- Vendimia: cosecha
- Ventana (computación): área visual delimitada, por lo general de forma rectangular que se pueden observar al abrir un [programa,](https://www.ecured.cu/Programa) un [fichero,](https://www.ecured.cu/Fichero) una [carpeta](https://www.ecured.cu/Carpeta) o cualquier aplicación en un [sistema operativo.](https://www.ecured.cu/Sistema_operativo)

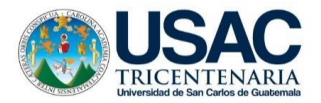

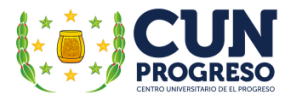

## **4.3. Evidencias**

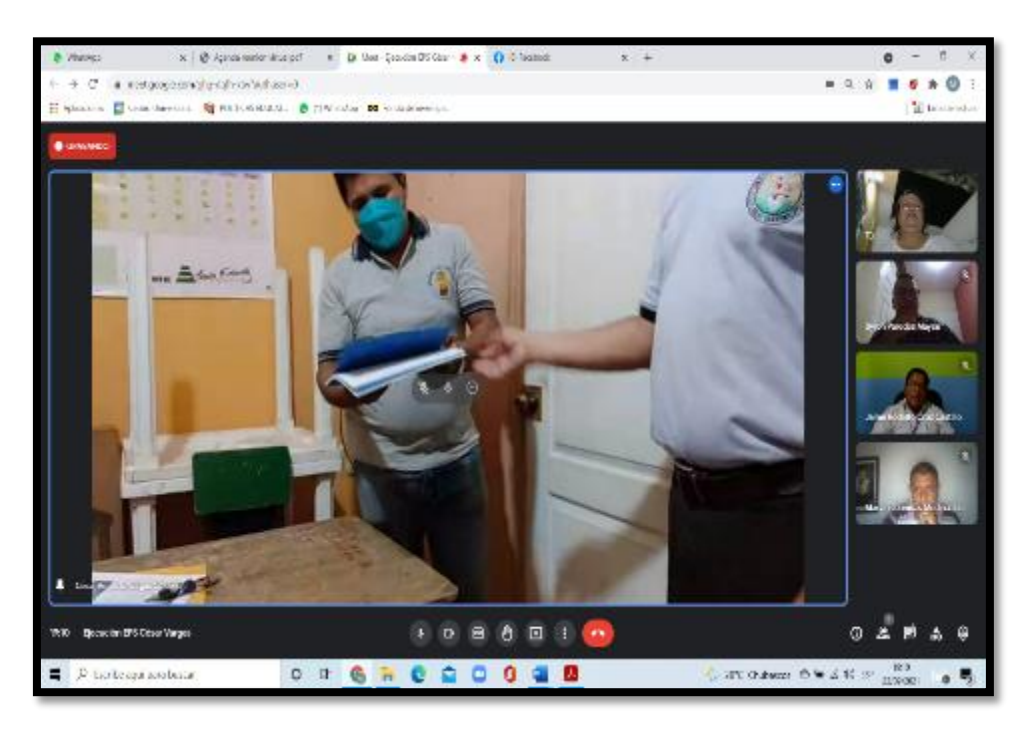

Figura 09. Entrega de guía didáctica al director del establecimiento.

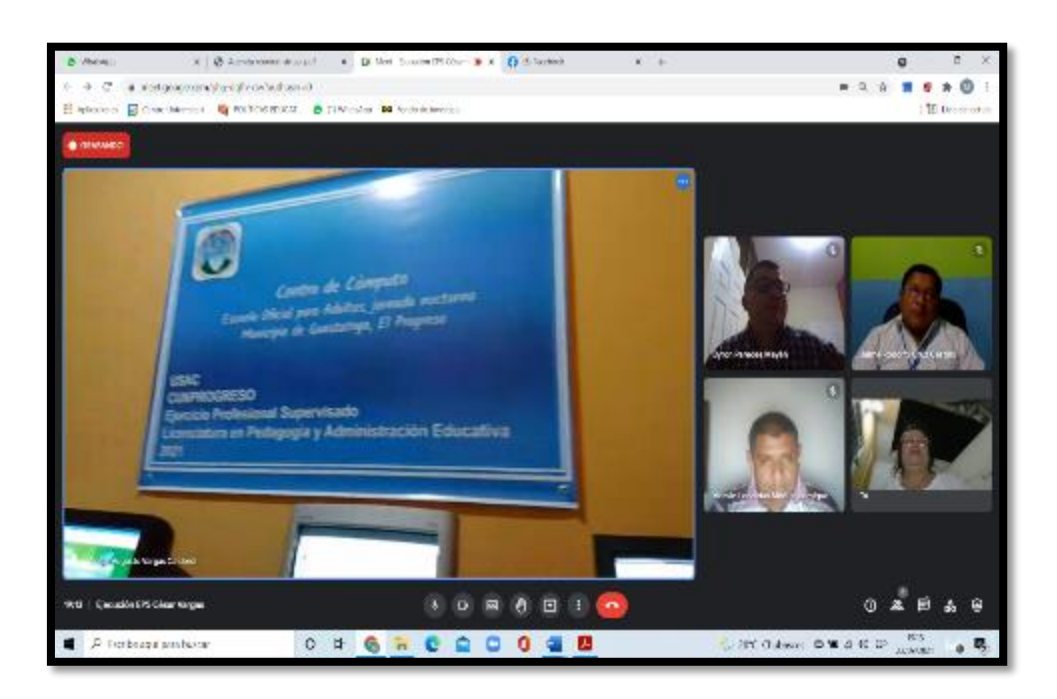

Figura 10. Entrega del centro de cómputo al director del establecimiento.

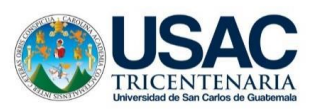

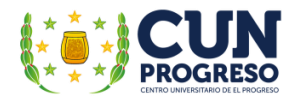

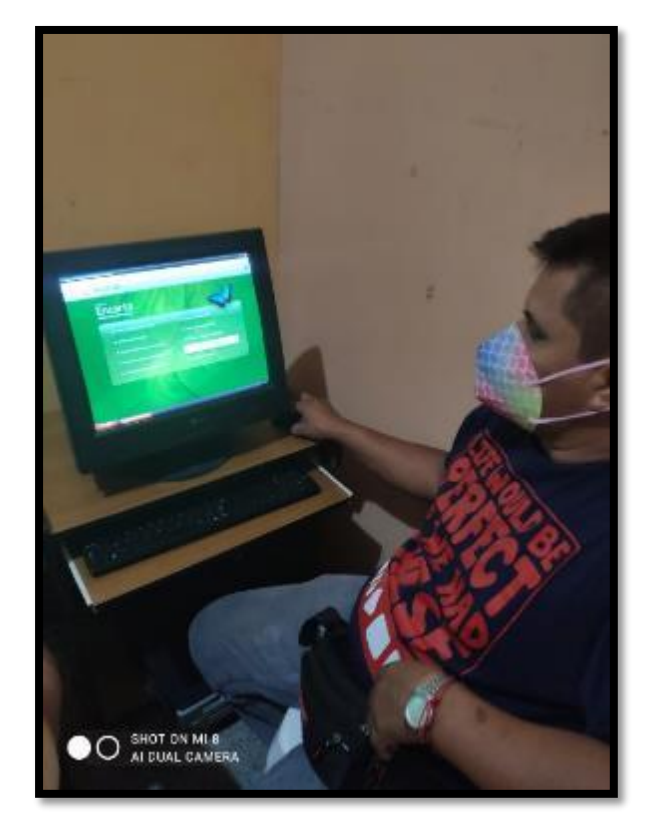

Figura 11. Ejecución de los talleres.

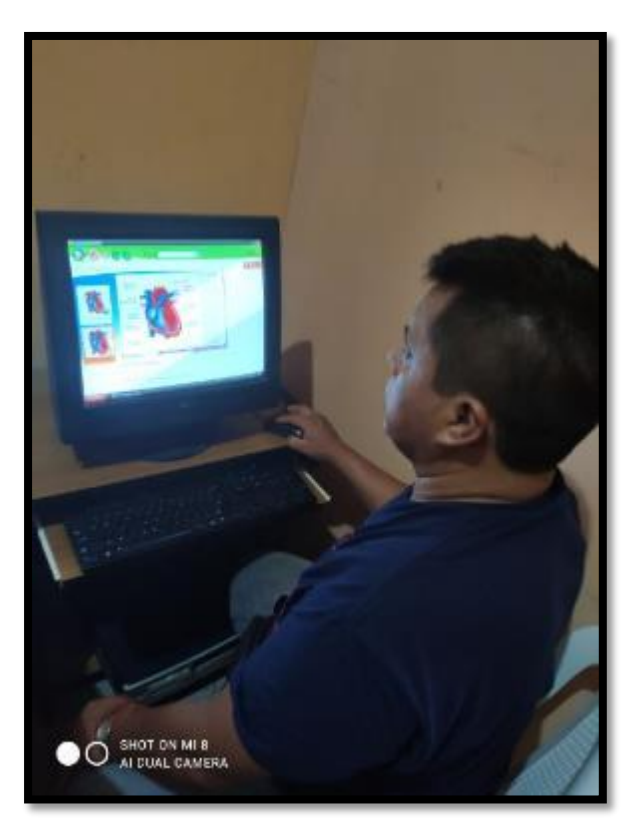

Figura 12. Práctica de los conocimientos adquiridos en los talleres.

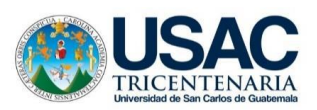

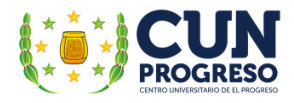

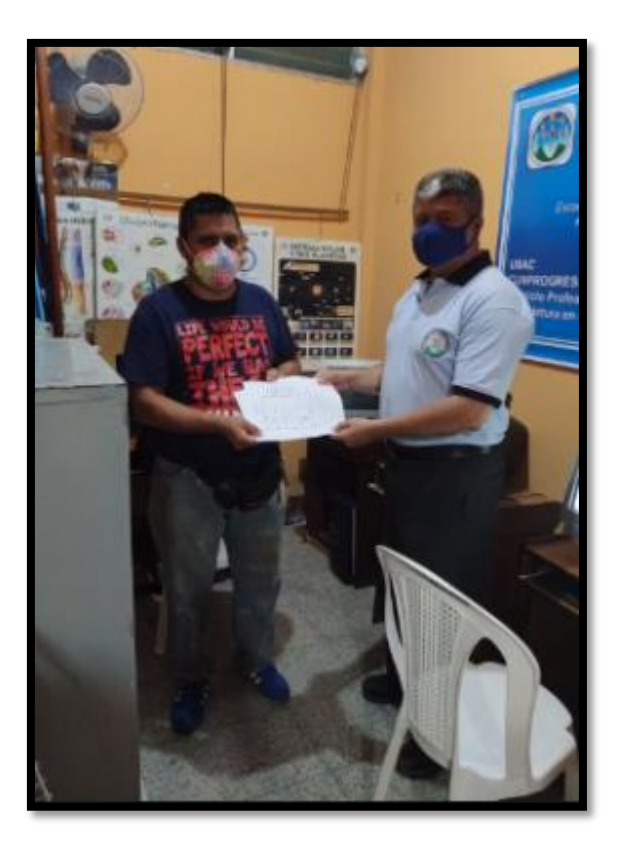

Figura 13. Entrega de constancia de participación de los talleres.

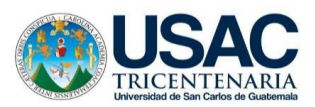

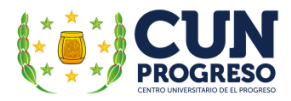

### **4.3. Sistematización de la experiencia**

El Ejercicio Profesional Supervisado se inició el día 23 de febrero del 2019 con el Curso Propedéutico en el cual se informó sobre los detalles, lineamientos y requerimientos mínimos necesarios para su implementación efectiva del mismo, realizándose 6 sesiones de capacitación, donde fueron abordados los temas siguientes: conocimiento y análisis del normativo del Ejercicio Profesional Supervisado, la metodología de la investigación-acción, líneas de acción, ejemplos de proyecto y las variables en la aplicación de un proyecto de proyectos, los procesos y etapas para la ejecución diagnóstico institucional, la fundamentación teórica, el plan de acción y la ejecución y sistematización final de proyecto de intervención. También se compartieron temas importantes para la redacción de las fases del informe como la Guía de normas APA para la DDA de mayo del 2017 y la Guía de redacción y estilo, finalizando el 30 de marzo de 2019.

La noche del 04 de abril de 2019 se visitó la Escuela Oficial para Adultos, jornada nocturna Guastatoya, El Progreso; para la presentación con el profesor William Alfredo Alonzo Hernández director con grados de la escuela quien demostró su interés la realización del -EPS en el establecimiento.

El lunes 9 de abril de 2019 se entregó al profesor William Alfredo Alonzo Hernández donde se solicita la aprobación de realización del –EPS firmada la licenciada Ana Luisa García Castellanos quien fungía como supervisora de –EPS. El 19 de abril del mismo año se recibió la autorización por parte del director, dando inicio el Ejercicio Profesional supervisado el 22 de abril de 2019.

El plan de diagnóstico se realizó desde el mes de abril hasta el mes de agosto de 2019, siendo autorizado en el periodo comprendido entre el 26 al 30 de agosto de 2021.

Las actividades de ejecución del diagnóstico se iniciaron el 2 de septiembre de 2019 realizando procesos de investigación documental, en la cual, con apoyo del director, se tuvo acceso a varios documentos tales como el libro de actas, el libro de inscripción, inventarios y los Planes Operativos Anuales – POA – de los años 2017 y 2018, obteniendo información de primera línea referente a la cantidad de maestros y los alumnos inscritos, los recursos materiales como mobiliario y equipo de la institución; información importante respecto al establecimiento educativo tales

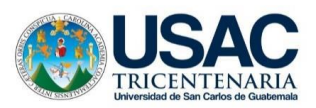

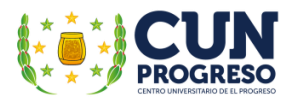

como su misión, visión, políticas, entre ellas la calidad, su cobertura, la equidad; su modelo de gestión y objetivos institucionales.

El tipo de investigación que se aplicó fue la cualitativa, utilizando técnicas de observación por medio de una lista de cotejo, la entrevista y encuesta por medio de cuestionarios. Los documentos de investigación se diseñaron del 3 al 5 de septiembre de 2019.

Conjuntamente se realizaron diferentes gestiones para determinar la ubicación geográfica y se determinó su estructura y organización por medio de la elaboración del croquis respectivo. La tabla de cotejo fue sumamente útil para determinar las instalaciones y servicios.

En el periodo del 6 al 10 de septiembre se solicitó la autorización al señor director para completar los cuestionarios con la participación del director y de los maestros del establecimiento. Las herramientas diseñadas revelaron la serie de carencias, deficiencias o fallas encontradas en la institución. Esta actividad se realizó del 11 al 13 de septiembre.

Las carencias fueron distribuidas en diferentes ámbitos de problemas según el siguiente listado: a) Inconsistencia institucional, b) Falta de infraestructura, c) Insalubridad, d) Desactualización y e) Displicencia.

En fecha 17 de septiembre de 2019 fue presentada al personal docente el listado de carencias y los procedimientos efectuados para la obtención de la información recabada, los docentes expresaron su aprobación respecto a la información y argumentaron las razones de su conformidad con los mismos.

El proceso de priorización/jerarquización de la problemática realizó el 18 de septiembre de 2019 seleccionando inconsistencias institucionales: Inexistencia de guía didáctica sobre aplicación de las TIC– en la enseñanza para adultos y sanitarios en mal estado.

El análisis de viabilidad y factibilidad fue realizado con apoyo de los profesores de la institución 19 de septiembre de 2019, seleccionándose la opción 1 "Inexistencia de guía didáctica sobre la aplicación de las Tecnologías de la Información y la Comunicación TIC– en la enseñanza para adultos", como la opción viable y factible a realizar.

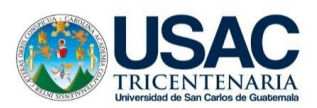

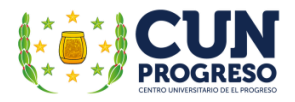

 La hipótesis/acción indicó que al elaborarse una guía didáctica respecto a la aplicación de las Tecnologías de Información y Comunicación para la enseñanza para adultos y se capacita a los maestros de la Escuela Oficial para Adultos, jornada, Guastatoya, El Progreso, entonces los docentes contarán con los conocimientos necesarios que propicien el mejoramiento de los procesos didácticos y educativos al utilizar la tecnología de forma conveniente y efectiva.

Todas las actividades previas a la presentación del diagnóstico fueron realizadas en los días del 1 al 24 de septiembre de 2019. El diagnostico presentado al asesor de –EPS entre el día 25 de septiembre, y desde esa fecha al 27 de septiembre de 2019 se implementaron los procesos de análisis y evaluación respectivos. Después de realizar los cambios y correcciones sugeridas por el asesor, el mismo fue aprobado el 30 de septiembre 2019.

Como siguiente etapa de ejecución del –EPS el 05 de abril de 2021 se inició la Fundamentación Teórica, se divide en dos partes, la primera está constituida por la base legal, normas, reglamentos y definiciones generales que regulan el funcionamiento del establecimiento educativo. La segunda parte incluye temas referentes a las Tecnologías de la Información y la Comunicación, buscando un mejor entendimiento del contexto tanto tecnológico como educativo que implica su uso e impacto en la acción educativa. La redacción de la fundamentación teórica tomó aproximadamente 23 días, siendo presentado el día 28 de abril de 2021 y aprobado entre el 05 al 07 de mayo.

El plan de acción inició el 14 de mayo de 2021 y fue presentando para revisión y después del proceso de corrección y mejoramiento fue aprobado entre el periodo comprendido entre del 19 al 23 de julio de 2021. El período de intervención fue planificado para su implementación en 2 meses, específicamente en los meses de agosto y septiembre de 2021.

La etapa de intervención inició del 2 de agosto al 21 de septiembre de 2021, del 2 al 13 de agosto la gestión de recursos gestionando ante COMPU-BEST la donación del equipo de cómputo y la red, paralelamente el 9 de agosto de 2021 se iniciaron los procesos de planificación, diseño, elaboración y redacción de la guía didáctica, se definieron los temas a capacitar y la metodología a utilizar; es indispensable hacer énfasis que la guía no es en sí una capacitación en computación, sino, la definición de temas, programas computacionales y técnicas didácticas necesarias para la

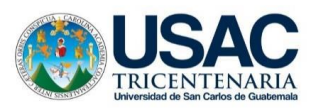

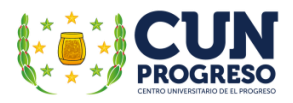

aplicación de la tecnología como herramienta de apoyo para el mejoramiento de la calidad educativa; El director del establecimiento autorizó el ambiento para la implementación del centro de cómputo, específicamente el día 12 de agosto de 2021. Del 16 al 25 de agosto se definió el tipo de equipo, red, información, programas y apps convenientes para su ejecución efectiva del centro de cómputo. En el mismo periodo se limpiaron y repararon los equipos de cómputo y el mobiliario, se instalaron los programas de aplicación esenciales y toda actividad necesaria para que el equipo funcionara satisfactoriamente. Del 26 al 27 de agosto se adquirió el equipo, mobiliario y materiales complementarios para para la instalación del equipo y red computacional. Del período comprendido del 1 al 17 de septiembre de 2021 fueron efectuados los procesos de instalación y pruebas tanto del equipo de cómputo como de la red computacional.

Paralelamente se trabajó la guía didáctica y fue finalizada y enviada al asesor para su revisión y autorización el viernes 20 agosto de 2021, siendo aprobada después de la realización de la correcciones y sugerencias presentadas en el período del 23 al 27 de agosto de 2021. Desde Los talleres de capacitación fueron diseñados para que incluyeran practicas idóneas para propiciar la comprensión de los temas a presentar, posibilitando su aplicación por parte de los docentes, la planificación de los talleres se inició el 25 de agosto de 2021, fue finalizada y enviada a revisión el 30 de agosto y aprobada el 3 de septiembre de 2021. Del 13 al 17 de septiembre se Word realizaron los procesos de impresión de los documentos necesarios para la aplicación final del proyecto, entro ellos la guía y planificación didáctica, agendas, invitaciones, diplomas.

El lunes 20 de septiembre de 2021, se establecieron los acuerdos y compromisos necesarios a cumplir para asegurar el buen uso y mantenimiento del equipo con la participación el señor director de establecimiento educativo y el epesista elaborándose también el plan de sostenibilidad respectivo.

La entrega de la "Guía didáctica sobre la aplicación de las Tecnologías de la Información y la Comunicación TIC– en la enseñanza para adultos, dirigido a los docentes de la Escuela Oficial para Adultos, jornada nocturna, Guastatoya, El Progreso" y el centro y red computacional fue realizado el día miércoles 22 septiembre en una reunión hibrida al ser tanto virtual y presencial con la participación del director de establecimiento, el epesista, representantes del MINEDUC,

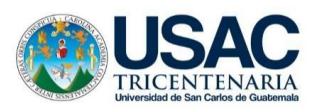

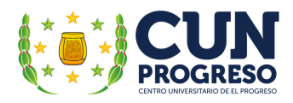

autoridades del CUNPROGRESO y la asesora de Ejercicio Profesional Supervisado –EPS de la carrera de carrera de Licenciatura en Pedagogía y Administración Educativa.

También se iniciaron los 3 talleres de capacitación programados a los docentes del establecimiento finalizando el 27 de septiembre de 2021. Al término de la actividad, los participantes completaron un cuestionario-entrevista diseñado para evaluar tanto los talleres de capacitación como la guía didáctica y el centro de cómputo. Finalmente, se entregó un diploma como constancia de participación en los mismos.

Las actividades de evaluación y análisis de los resultados del proyecto de intervención fueron realizadas entre el 28 al 30 de septiembre de 2021.

### **4.3.1. Actores**

En el Ejercicio Profesional Supervisado intervinieron el siguiente listado de actores:

- Unidad del Ejercicio Profesional Supervisado: licenciada Ana Luisa García Castellanos, magister Leónidas Medina Jumique, magister Mirna Yanett Ferrera Castillo y la licenciada Dairin Emilsa Catalán Paz.
- Epesista: César Augusto Vargas Calderón.
- Director del Centro Universitario de El Progreso: ingeniero Julio Cèsar Martínez Fuentes.
- Director de la Escuela Oficial para Adultos, jornada nocturna, Guastatoya, El Progreso: profesor William Alfredo Alonzo Hernández director de la escuela
- Director Departamental de Educación de El Progreso
- Supervisor educativo: licenciado Jaime Rodolfo Cruz Castillo
- Técnico en computación: Edgar Fernando Baechli de Paz

### **4.3.2. Acciones**

Entre las acciones desarrolladas durante la ejecución de Ejercicio Profesional Supervisado pueden mencionarse las siguientes:

 Participación en el curso de propedéutica implementado por la Unidad de Ejercicio Profesional Supervisado.

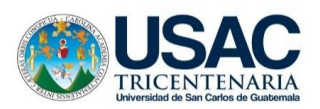

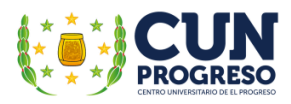

- Solicitud para la realización del –EPS en la Escuela Oficial para Adultos, jornada nocturna del municipio de Guastatoya, El Progreso.
- Planificación, diseño, elaboración y redacción del plan de diagnóstico.
- Diseño de instrumentos de investigación por observación por medio de listas de cotejo, entrevistas y encuestas.
- Aplicación de instrumentos de investigación procesos de recolección de información y concretar un diagnóstico institucional.
- Definición de la propuesta de solución viable y factible por medio de un proceso priorización de la problemática encontrada en la institución.
- Redacción entrega del final del diagnóstico institucional.
- Planificación y estructuración de la fundamentación teórica.
- Investigación y recolección de la información respecto a los temas idóneos a incluir en la fundamentación teórica.
- Redacción y presentación final de la fundamentación teórica.
- Planificación, diseño, elaboración, redacción y aprobación del plan de acción específico para la implementación del proyecto de intervención.
- Gestión de materiales, equipo y mobiliario para la elaboración de la guía respectiva e instalación del centro y red computacional.
- Diseño y redacción del documento "Guía didáctica sobre la aplicación de las Tecnologías de la Información y la Comunicación TIC– en la enseñanza para adultos, dirigido a los docentes de la Escuela Oficial para Adultos, jornada nocturna, Guastatoya, El Progreso".
- Instalación de un centro y red computacional en el establecimiento educativo.
- Entrega de la guía didáctica y el centro y la red computacional al centro educativo.
- Planificación de 3 talleres de capacitación para la aplicación de la guía respectiva.
- Obtención de resultados de evaluación respecto a los talleres de capacitación y el centro y red computacional.
- Diseño de diplomas a docentes participantes.
- Formulación de un plan de sostenibilidad.

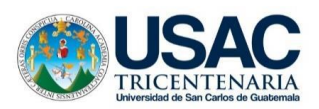

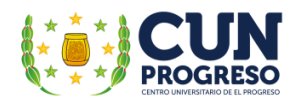

### **4.3.3. Resultados**

- Curso de Propedéutica de –EPS- iniciado y finalizado.
- Aprobación para la de la realización del -EPS por parte director de la Escuela Oficial para Adultos, jornada nocturna, Guastatoya, El Progreso.
- Plan de diagnóstico aprobado en base a la información recaba.
- Listado de necesidades prioritarias de la institución, estudio de factibilidad y viabilidad; selección de problema prioritario y propuesta de solución elaborado.
- Enunciación del proyecto de intervención del –EPS denominado "Guía didáctica sobre la aplicación de las Tecnologías de la Información y la Comunicación TIC– en la enseñanza para adultos, dirigido a los docentes de la Escuela Oficial para Adultos, jornada nocturna, Guastatoya, El Progreso".
- Diagnóstico institucional aprobado.
- Aprobación de la Fundamentación teórica.
- Plan de acción aprobado.
- Donaciones recibidas por instituciones para la implementación del proyecto de intervención.
- Aprobación de la "Guía didáctica sobre la aplicación de las Tecnologías de la Información y la Comunicación TIC– en la enseñanza para adultos, dirigido a los docentes de la Escuela Oficial para Adultos, jornada nocturna, Guastatoya, El Progreso"
- Un centro y red computacional instalados en el establecimiento.
- Entrega de la "Guía didáctica sobre la aplicación de las Tecnologías de la Información y la Comunicación TIC– en la enseñanza para adultos, dirigido a los docentes de la Escuela Oficial para Adultos, jornada nocturna, Guastatoya, El Progreso" de forma física y virtual y un centro y red computacional entregado al establecimiento educativo.
- 3 talleres de capacitación ejecutados.
- Evaluación de los talleres de capacitación y el centro y la red computacional completados.
- Diplomas autorizados y entregados.
- Elaboración y establecimiento de un plan de sostenibilidad para el proyecto.

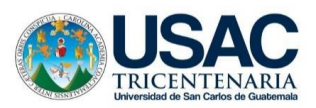

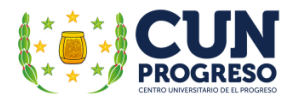

### **4.3.3.1. Resultados obtenidos en los talleres de capacitación**

La interpretación de datos se presenta por medio de gráficas de barras que incluyen área de evaluación e ítem por que fue aplicado a una sola persona.

#### Tabla 16.

*Área de evaluación del contenido*

| No.            | <b>Criterio</b>                                          | <b>Totalmente</b><br>de acuerdo | De<br>acuerdo | <b>Indeciso</b> | En des-<br>acuerdo | <b>Totalmente</b><br>en des-<br>acuerdo |
|----------------|----------------------------------------------------------|---------------------------------|---------------|-----------------|--------------------|-----------------------------------------|
|                | $\lambda$ . Los objetivos presentados al inicio de los   |                                 |               |                 |                    |                                         |
|                | talleres se cumplieron de forma                          | X                               |               |                 |                    |                                         |
|                | satisfactoria?                                           |                                 |               |                 |                    |                                         |
| 2              | $\lambda$ . Los temas de los talleres respondieron a los | X                               |               |                 |                    |                                         |
|                | objetivos presentados?                                   |                                 |               |                 |                    |                                         |
| 3              | Las actividades de los talleres respondieron             | X                               |               |                 |                    |                                         |
|                | a los objetivos presentados?                             |                                 |               |                 |                    |                                         |
| $\overline{4}$ | ¿Fue adecuado el desarrollo de los temas                 | X                               |               |                 |                    |                                         |
|                | presentados en el proceso de los talleres?               |                                 |               |                 |                    |                                         |
|                | ¿El uso de la guía fue efectiva en el                    | X                               |               |                 |                    |                                         |
|                | momento para el desarrollo de los talleres?              |                                 |               |                 |                    |                                         |

Nota: elaboración propia.

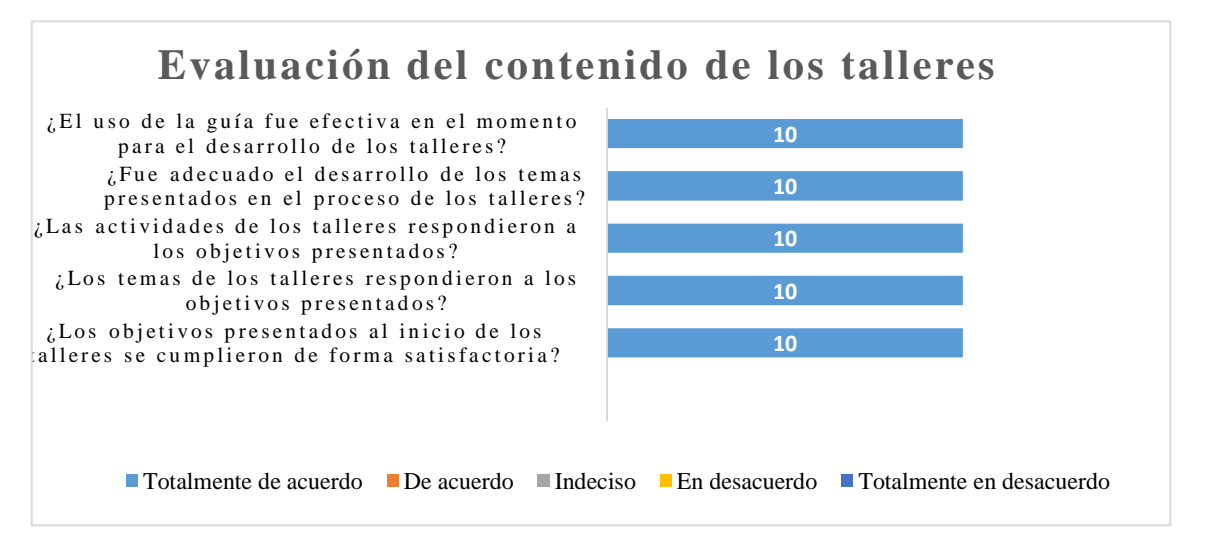

Figura 14. Gráfica de los resultados de la evaluación respecto a los talleres ejecutados.

En base a los resultados del cuestionario-entrevista al director respecto al contenido de los talleres se puede concluir que los mismos llenaron íntegramente los objetivos planteados contando con temas adecuados a la actividad, desarrollándose de forma apropiada respecto a la actividad programada y siendo finalmente complementada con un uso adecuado de la guía redactada.

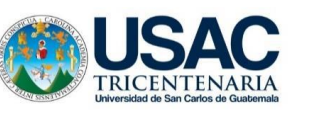

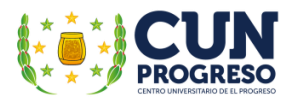

### Tabla 17.

Área de evaluación de la metodología utilizada

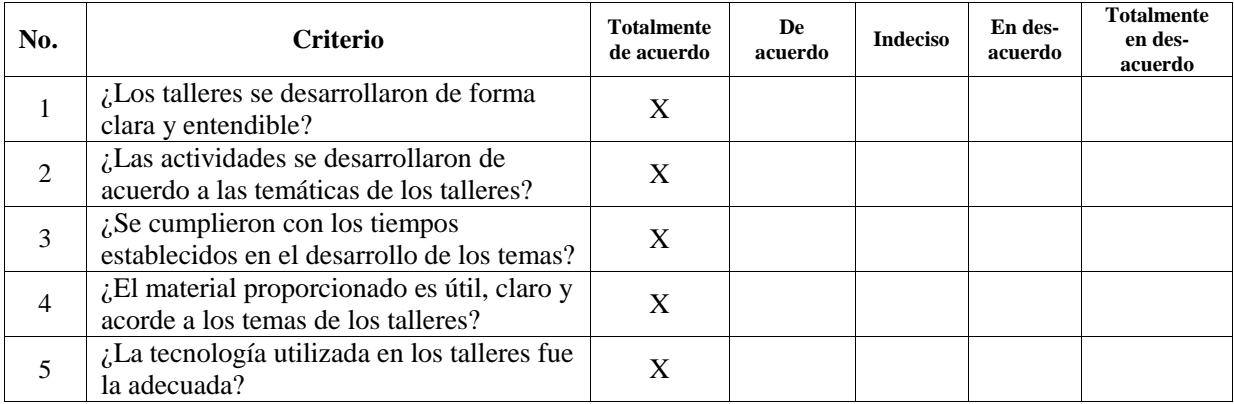

Nota: elaboración propia.

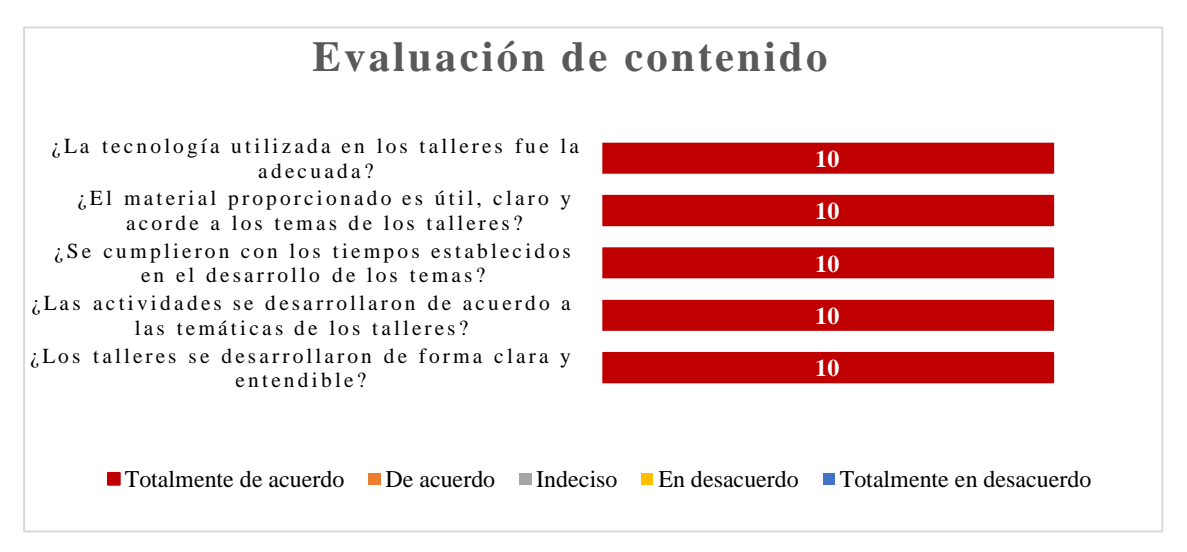

Figura 15. Gráfica de los resultados de la evaluación respecto a la metodología utilizada en los talleres ejecutados.

Los resultados obtenidos respecto a la aplicación de la metodología indican los talleres se implementaron de forma clara, precisa y comprensible de acuerdo a los temas y períodos de capacitación planificados utilizando material y tecnología precisa y apropiada a los talleres concebidos e implementados.

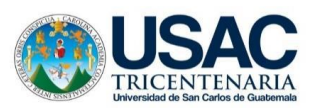

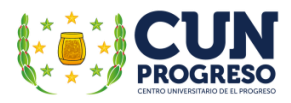

### Tabla 18.

### *Área de evaluación del Epesista*

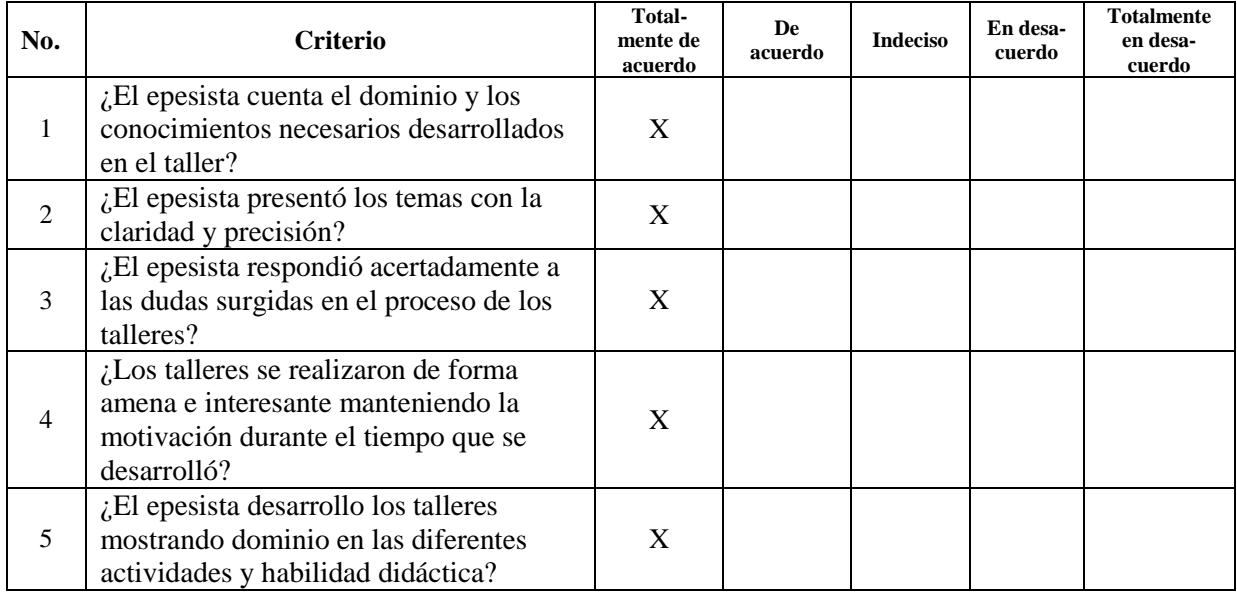

Nota: elaboración propia

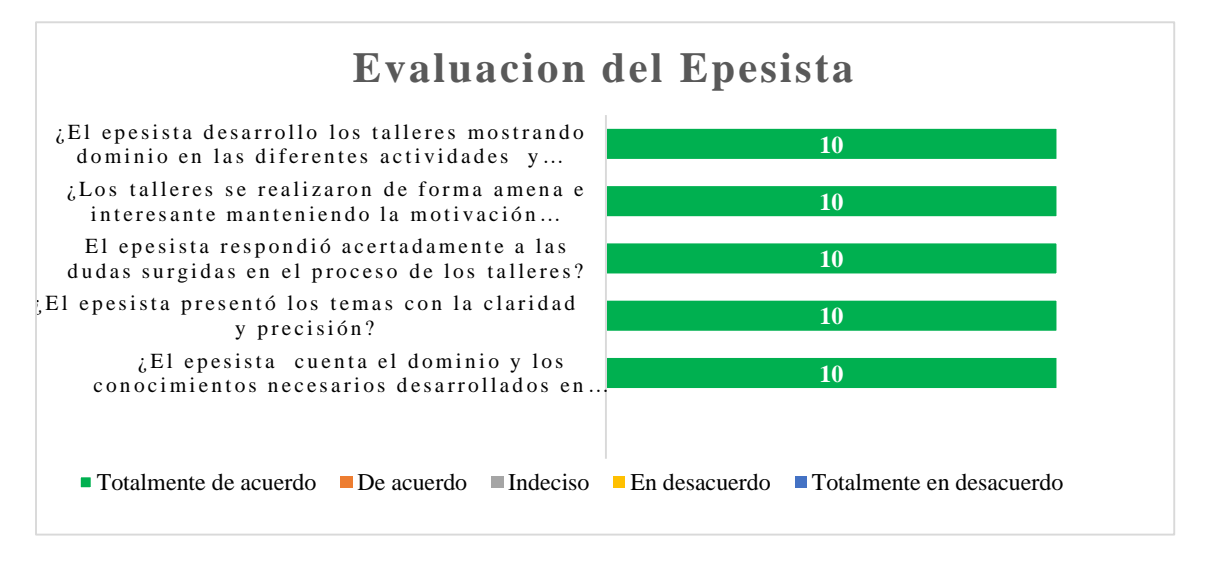

Figura 16. Gráfica de los resultados de la evaluación respecto a la mediación del epesista en los talleres ejecutados.

Según la información adquirida la gráfica indica que el epesista encargado demostró un dominio completo tanto de los conocimientos incluidos en los talleres como de las metodologías, habilidades didácticas y técnicas de enseñanza aplicadas. Los temas fueron presentados de forma amena, clara y concreta propiciando un ambiente de motivación e interés en el que se

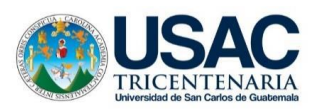

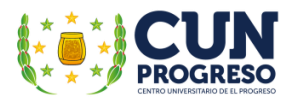

apoyó en todo momento el participante dando respuesta a las dudas que se generaron y brindando ejemplos idóneos que hicieran posible afianzar los conocimientos adquiridos.

### **Interpretación de la pregunta abierta incluida en la herramienta de investigación:**

El docente participante en los talleres de capacitación coincidió sobre la importancia de la aplicación eficaz de los temas de la guía en su actuar docente utilizando las TIC– en las actividades didácticas que llevan a cabo en el establecimiento.

Indica que su aplicación afectiva y eficaz conlleva el incremento del interés de los estudiantes al utilizar las tecnologías de forma eficiente aprovechando la gran cantidad de información que puede encontrarse al realizar procesos efectivos de investigación brindando apoyo al momento de enfrentar los diversos problemas que puedan encontrar en su vida diaria.

Finalmente agradecen la implementación del proyecto de intervención en la institución indicando el apoyo y beneficios que aportará a la comunidad educativa.

Observaciones pertinentes:

- El instrumento está dirigido al profesor William Alfredo Alonzo Hernández ya que el establecimiento es unidocente y ejerce la función de director con grados.
- La guía está planificada para uso de los maestros y por lo mismo no participaron estudiantes aunado a los problemas generados por la pandemia del COVID-19.

### **4.3.4. Implicaciones**

La implementación del Ejercicio Profesional Supervisado demanda la participación en actividades que dan como resultado una serie de implicaciones importantes en el proceso de implementación. El epesista debe cumplir las mismas ya que es indispensable el logro efectivo de todos los procesos necesarios para la consecución de un proyecto que pueda responder positivamente a la solución de un problema educativo.

Entre las principales implicaciones de la ejecución del –EPS se destacan las siguientes:

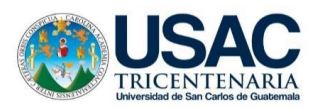

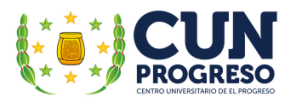

- El Ejercicio Profesional Supervisado debe iniciarse después de contar con la información necesaria para una aplicación efectiva de todas las acciones requeridas. Por lo mismo es indispensable participar en el curso propedéutico programado pues es indispensable adquirir los conocimientos básicos necesarios sobre las actividades a realizar en cada etapa para optimizar la participación en el proceso completo.
- La elección correcta de la institución de intervención provee al epesista la oportunidad de integrarse de mejor forma a la comunidad educativa y optimiza su participación en todas las fases del proceso y alcanzar finalmente la consecución de un proyecto que logre apoyar al mejoramiento de los procesos educativos institucionales y/o satisfacer una necesidad prioritaria siendo indispensable que esté incluida en las líneas de acción. La integración oficial como epesista en la Escuela Oficial para Adultos, jornada nocturna, Guastatoya, El Progreso, por medio de una carta de aceptación redactada, firmada y sellada por el director es el inicio del desarrollo efectivo de todas las acciones necesarias para la implementación del –EPS.
- Establecer el problema prioritario en la institución educativa conlleva la realización de un proceso de investigación efectivo implica el diseño y aplicación efectiva de instrumentos de investigación que permitan recabar información real y de primera línea de la institución. El diagnóstico ejecutado la Escuela Oficial para Adultos, jornada nocturna, Guastatoya, El Progreso, brindó información verídica sobre las carencias y/o problemas institucionales. Por medio de un estudio de la información recabada complementado con la implementación un análisis de viabilidad y factibilidad se determinó que en la institución no se utilizaban las TIC– en los procesos didácticos al no contar con una guía didáctica ni con equipo necesario para que los docentes la aplicaran de forma práctica. Por lo anteriormente descrito la ejecución de un proyecto de intervención que lograra satisfacer el problema encontrando se tornaba imperativo.
- Como resultado de determinar el proyecto de intervención para satisfacer el problema prioritario seleccionado es preciso la implementación de una serie de actividades que incluyen el diseño y uso de distintos instrumentos de investigación, participación en reuniones, redacción de diferentes documentos tales como planificaciones, solicitudes, entre otros; la gestión y uso adecuado de recursos materiales y humanos que se tornen en instrumentos de apoyo en la implementación de toda actividad necesaria para lograr de

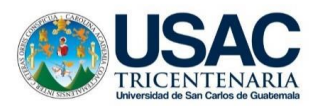

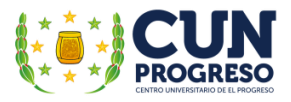

forma efectiva su ejecución. Es indispensable buscar la participación activa de todos los sujetos inmersos en el proceso y de esta forma obtener los productos planificados.

 Finalmente, estas implicaciones involucran la culminación adecuada de toda etapa, actividad y acción que sean necesarias para la consecución efectiva del proyecto propuesto redundando en beneficios para los estudiantes y docentes al mejorar la calidad educativa. La consecución de la "Guía didáctica sobre la aplicación de las Tecnologías de la Información y la Comunicación TIC– en la enseñanza para adultos, dirigido a los docentes de la Escuela Oficial para Adultos, jornada nocturna, Guastatoya, El Progreso" se diseñó e implementó como un aporte al mejoramiento de la educación buscando comprobar y ratificar su utilidad práctica en las acciones didácticas de los maestros al concebirse como un recurso útil en la práctica docente y complementándose con la instalación del centro y red computacional en la institución educativa constituyéndose finalmente como el lugar donde se aplicarían directamente los conocimientos incluidos en la guía didáctica.

#### **4.3.5. Lecciones aprendidas**

Participar en el Ejercicio Profesional Supervisado –EPS- implica la obtención de una amplia serie de experiencias y aprendizajes que se tornan invaluables para la formación profesional del epesista. Entre las más significativas destacan las siguientes:

#### **Lecciones aprendidas en lo académico**:

Los años de estudio de la carrera de Licenciatura en Pedagogía y Administración Educativa brindaron la oportunidad de obtener conocimientos teóricos que formaron al estudiante y le prepararon para su aplicación en el futuro. La participación en el –EPS favoreció al estudiante al integrar los conocimientos teóricos con la práctica, lo cual, se torna en una experiencia indispensable para el desarrollo del futuro profesional.

En el caso del proyecto de intervención realizado en el presente -EPS se tornó en una perfecta oportunidad para incrementar los conocimientos en diferentes tópicos tales como la legislación educativa, la educación para adultos, metodologías y técnicas de enseñanza para adultos, la inclusión de las TIC– en la educación, sistemas alternos de enseñanza, el uso de apps

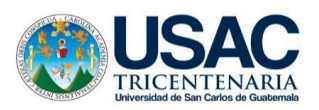

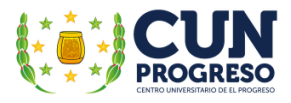

educativas, diseño y aplicación de documentos de investigación, entre otros; conocimientos sumamente útiles e importantes en mi desarrollo académico.

Además, la oportunidad de hacer un aporte a la educación nacional es una motivación que invita a continuar aportando más opciones que apoyen al mejoramiento de los procesos de enseñanza realizados en las comunidades de nuestro país.

#### **Lecciones aprendidas en lo social**:

Respecto a esta área es indispensable propiciar y promover la intervención de los diferentes segmentos de la sociedad en la implementación de toda acción que beneficie al mejoramiento de la educación a todo nivel.

Es indispensable que una persona se motive sinceramente para lograrlo y pueda buscar la forma para ser apoyado por la sociedad que le rodea. Debe buscar motivarse inicialmente de forma sincera y franca para así motivar a otros miembros de la comunidad por lo mismo su propuesta debe estar bien justificada y ser lograble pues de esta forma muchos podrán entender lo significativo de su realización y le apoyarán plenamente.

Para desarrollar el compromiso de aportar a toda acción en beneficio de los estudiantes los establecimientos educativos o toda acción que apoye el desarrollo de las comunidades debe ser compartida de una forma sincera y con entusiasmo. La motivación debe ser intrínseca para lograr la extrínseca.

En nuestra sociedad se espera que alguien se llene con el fuego de la inspiración y después lo comparta a otros siendo menester buscar la forma de que información llegue de una forma eficiente y al lograrlo lo demás caerá por su propio peso y definitivamente se logrará la realización de muchas actividades en pro del logro del progreso en muchos aspectos, entre ellos los educativos.

Todo lo anterior ayuda a reconocer la importancia del trabajo solidario, responsable y comprometido por la educación el cual implica propiciar el aporte conjunto de instituciones o personas que se interesan en el desarrollo integral del país a participar en toda acción en pro del

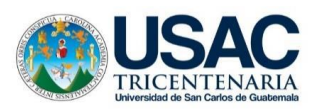

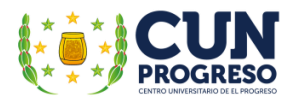

desarrollo educativo. Es crucial reconocer que, aunque podemos lograr mucho solos en conjunto lograremos maravillas.

#### **Lecciones aprendidas en lo económico**:

En esta área es imposible no aceptar los problemas económicos que enfrentan las instituciones educativas al no contar con los suficientes aportes económicos por parte del gobierno para el desarrollo efectivo de sus actividades especialmente en los establecimientos públicos.

Las carencias son innumerables y aunque los establecimientos educativos nacionales cuentan con asignaciones económicas por parte del gobierno estas no son suficientes para satisfacer las necesidades mínimas que enfrentan.

Lo anteriormente descrito de cierta forma justifica la necesidad de contar con la presencia de epesistas en las instituciones educativas del sector oficial ya que al realizar todas las etapas que el –EPS implica se contará con la información respecto a las necesidades prioritarias de la institución y será posible gestionar todos los recursos necesarios para la ejecución de un proyecto que solvente el problema prioritario encontrado beneficiando de esta forma a la institución y la comunidad educativa. Mientras más proyectos se realicen, más se apoyará el mejoramiento de la educación. Definitivamente una motivación más para continuar con el programa del -EPS.

#### **Lecciones aprendidas en lo político**:

Lamentablemente es imposible negar que no hay compromiso gubernamental con la educación al no contar con fondos para mejorar la educación ya que la mayoría de las asignaciones económicas son distribuidas a otros rubros demostrando así el poco interés que el gobierno tiene con el sector educativo.

No se cuenta con metas a largo plazo que propicien el mejoramiento de los procesos educativos constituyéndose en una razón más de desmotivación tanto a docentes al no contar opciones para mejorar tanto de forma profesional como personal como a los estudiantes quienes dejan de confiar en la educación pública y se cobijan en la privada muchas veces afectando a toda la familia al tener que incrementar significativamente los costos en el rubro de educación pues la misma en el país es sumamente onerosa.
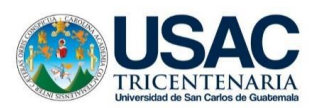

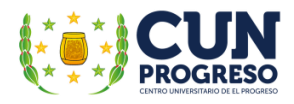

Se espera un cambio significativo en esta área, sin embargo, la experiencia nos indica que los cambios solo serán de forma o no de fondo pues no se vislumbra interés político sincero sobre el mejoramiento de la educación. Esperamos el cambio, esperamos sinceramente que a corto plazo sea convierta en realidad.

### **Lecciones aprendidas en lo profesional:**

Realmente la participación en el proceso del –EPS me ha brindado diversas experiencias y de ellas la mayoría positivas al poder contar con la oportunidad de amalgamar la teoría con la práctica. Ambas son substanciales, pero al unirse redundan en beneficios para el futuro profesional.

La práctica de los conocimientos adquiridos y la integración de nuevos son herramientas que apoyan considerablemente en el crecimiento profesional. Todas las etapas del –EPS brindaron conocimientos útiles para la labor que puede realizarse al integrarse a instituciones que requieren pedagogos o administradores educativos.

La oportunidad de integrarse a procesos de investigación y formulación de proyectos motivan a continuar con el desarrollo académico en maestrías de esta índole. La participación en el –EPS fue una experiencia sumamente gratificante, no solo por la oportunidad de contar con un grado académico universitario sino también por el aporte significativo brindado al mejoramiento de la educación.

Realmente será un orgullo positivo visitar en el futuro la institución educativa intervenida y constatar personalmente el beneficio brindado a los estudiantes y a los docentes por medio del proyecto implementado. El compromiso generado al buscar soluciones a los problemas institucionales encontrados por la realización de procesos diligentes de investigación tanto de información de la institución como para la conformación de documentos que fundamenten y/o sean indispensable para la gestión e implementación del proyecto que satisfaga la necesidad encontrada, es una experiencia sumamente sugestiva que invita a continuar apoyando a toda actividad que beneficie a los estudiantes, docentes, instituciones y definitivamente a nuestras comunidades.

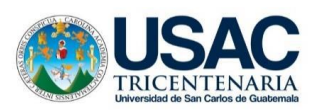

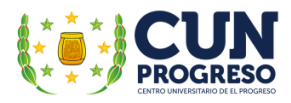

# **CAPÍTULO V**

# **EVALUACIÓN DEL EJERCICIO PROFESIONAL SUPERVISADO**

## **5.1. Evaluación ex ante**

La aplicación de la evaluación ex ante se aplicó al realizar la fase diagnóstica institucional consistiendo inicialmente con la recopilación de información en base a investigaciones de tipo documental en el establecimiento revisando con la autorización del director del establecimiento de libros de actas, inventarios, planes operativos anuales, entre otros, y de tipo cualitativo por medio herramientas de observación y la aplicación de técnicas e instrumentos cómo: la entrevista, el cuestionario y la lista de cotejo.

La información recabada fue crucial para la determinación de un listado de carencias institucionales en aspectos educativos, administrativos, entre otras; la cual fue utilizada para la ejecución de un proceso de priorización, la definición las dos opciones prioritarias que fueron evaluadas a través de un estudio de viabilidad y factibilidad, de las cuales se seleccionó la opción con mayor importancia proponiendo finalmente como solución propuesta una "Guía didáctica sobre la aplicación de las Tecnologías de la Información y la Comunicación TIC– en la enseñanza para adultos, dirigido a los docentes de la Escuela Oficial para Adultos, jornada nocturna, Guastatoya, El Progreso". Esta solución propuesta fue definida a través del análisis de una pregunta problema y ya la definición de hipótesis-acción respectiva.

Con el fin de evaluar de manera integral la fase del diagnóstico es imprescindible el llenado a conciencia el siguiente instrumento:

### **Lista de cotejo para evaluar Diagnóstico**

Tabla 19.

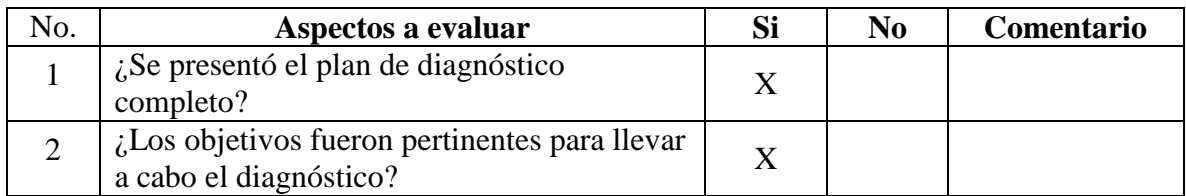

### *Lista de cotejo para evaluar Diagnóstico*

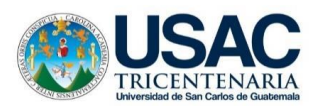

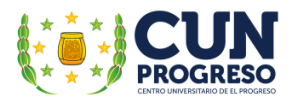

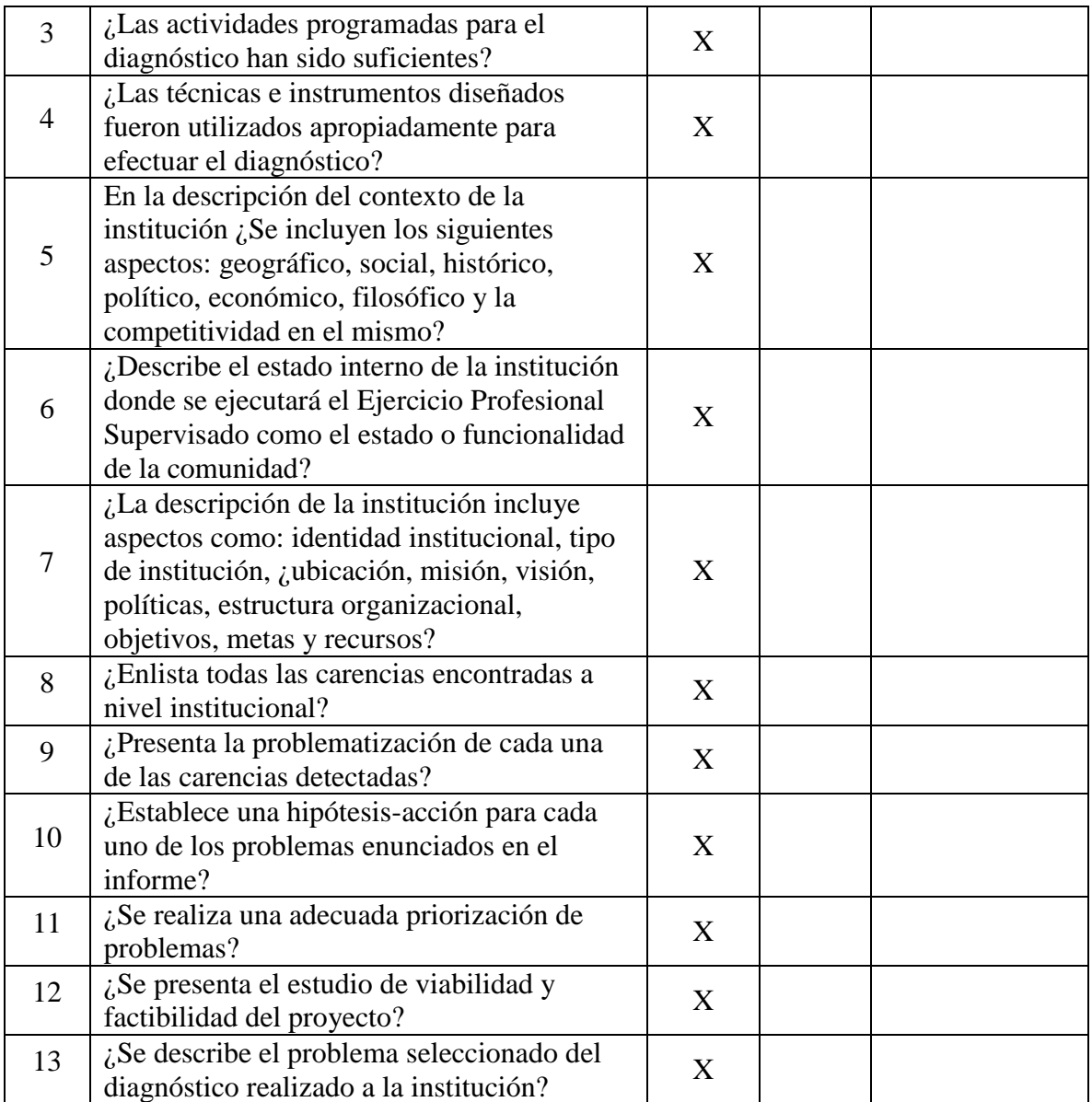

Nota: elaboración propia, adaptado del Manual de Propedéutica del Centro Universitario del El Progreso, Cunprogreso.

#### **5.2. Evaluación durante o desarrollo**

La evaluación durante o de desarrollo implica el análisis de dos fases específicas, siendo las mismas:

### **Evaluación de la fundamentación teórica**

En esta fase se realizaron varias actividades iniciando con diseño de la misma incluyendo un proceso de análisis de los temas y sub temas ineludibles a incluir; continuando con los procesos de investigación de los temas planificados utilizando fuentes verosímiles y confiables

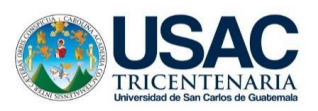

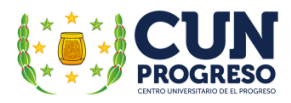

sustentadas por referencias bibliográficas que brinden el soporte teórico adecuado a la investigación y por ende al proyecto a implementar.

Toda teoría incluida en el documento debe relacionarse directamente a las variables incluidas en el título del proyecto. La fundamentación teórica se fragmenta en nueve incisos, siendo los mismos: Sistema educativo nacional, Educación, Escuela, Términos específicos, Educación del adulto, Técnicas de enseñanza, Programas de educación para adultos, Programa de educación nocturna para adultos y Tecnologías de la investigación y la comunicación.

El documento brinda un marco de referencia al proveer información específica de respaldo legal, una serie de definiciones ad hoc al mismo, sus aspectos claves, entre otros. La información incluida brinda la información necesaria para profundizar los temas y subtemas y su integración directa al tema desarrollado describiendo juicios de valor que aportan veracidad que justifican ampliamente el proyecto a implementar.

Para evaluar la fundamentación teórica es aplicable el instrumento detallado a continuación:

### **Lista de cotejo para evaluar Diagnóstico**

Tabla 20.

# *Lista de cotejo para evaluar la fundamentación teórica*

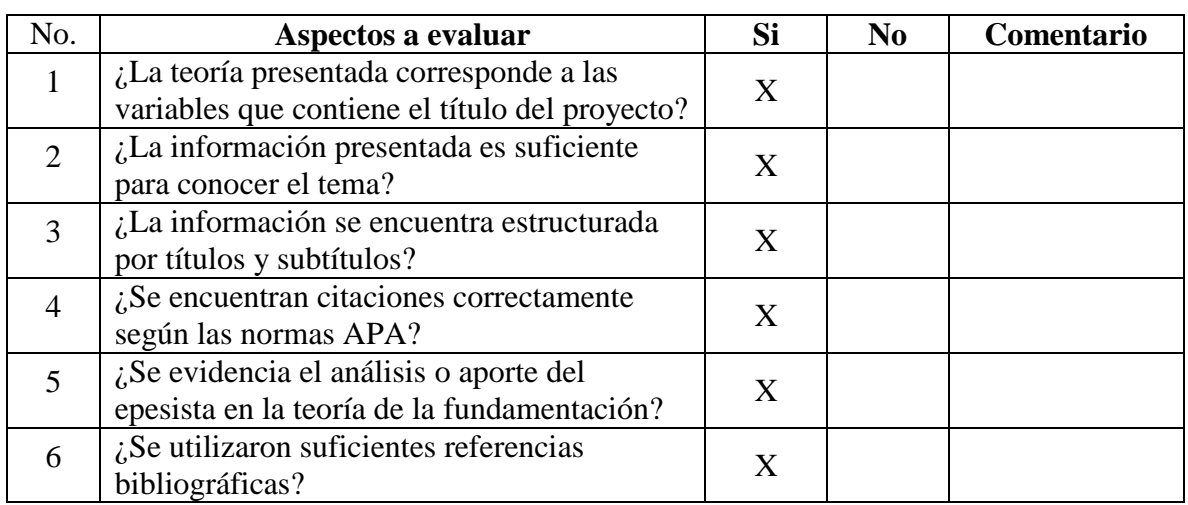

**Instrucciones:** Marca con X la opción que considere correcta.

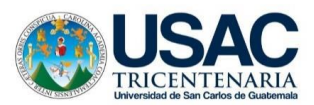

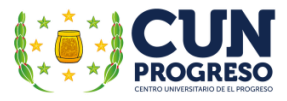

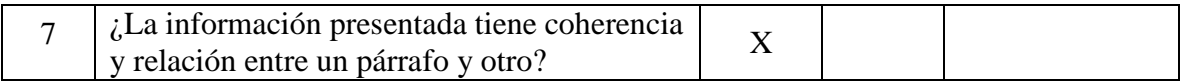

Nota: elaboración propia, adaptado del Manual de Propedéutica del Centro Universitario de El Progreso, Cunprogreso.

#### **Evaluación del plan de acción**

La ejecución del proyecto de intervención se vislumbra como la parte modular del –EPS al llevar a la acción todos los procesos necesarios para satisfacer la necesidad prioritaria encontrada en el diagnostico institucional por medio de la ejecución del proyecto internación e implica la implementación de los procesos de planeación necesarios para la ejecución de toda actividad necesaria para el logro de los objetivos y metas planificadas para finalizar el proyecto de forma efectiva,

Incluye un cronograma especifico en el cual se incluye una lista de actividades planificadas de forma lógica y pertinente que permite además con contar con una visión total del proyecto, guiar su ejecución y permitir procesos de verificación, evaluación y revisión de lo logrado, permitiendo tomar acciones pertinentes para finalizarlo en las fechas previstas. Contiene además del presupuesto del proyecto con el cual es posible los recursos humanos y materiales necesarios para su consecución efectiva.

El proyecto se realizó en base a lo programado logrando los objetivos y metas planificadas en base a lo programado. El mismo implicaba la entrega de la "Guía didáctica sobre la aplicación de las Tecnologías de la Información y la Comunicación TIC– en la enseñanza para adultos, dirigido a los docentes de la Escuela Oficial para Adultos, jornada nocturna, Guastatoya, El Progreso" y la instalación de un centro y una red computacional.

También se realizaron tres talleres de capacitación en los cuales el personal del establecimiento experimentó de forma práctica los temas incluidos en la guía, los cuales serán aplicados en el futuro en el centro de cómputo incluido en el proyecto de intervención. El mismo incluyó una evaluación tanto de los talleres como del centro entregado y la entrega de diplomas a los participantes.

Para realizar una evaluación apropiada de esta fase es imprescindible el llenado del siguiente formulario.

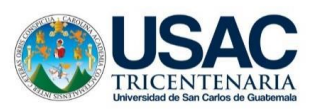

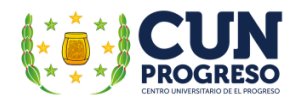

Tabla 21.

*Lista de cotejo para evaluar el plan de acción.*

**Instrucciones:** Marcar con una X la opción que considere correcta.

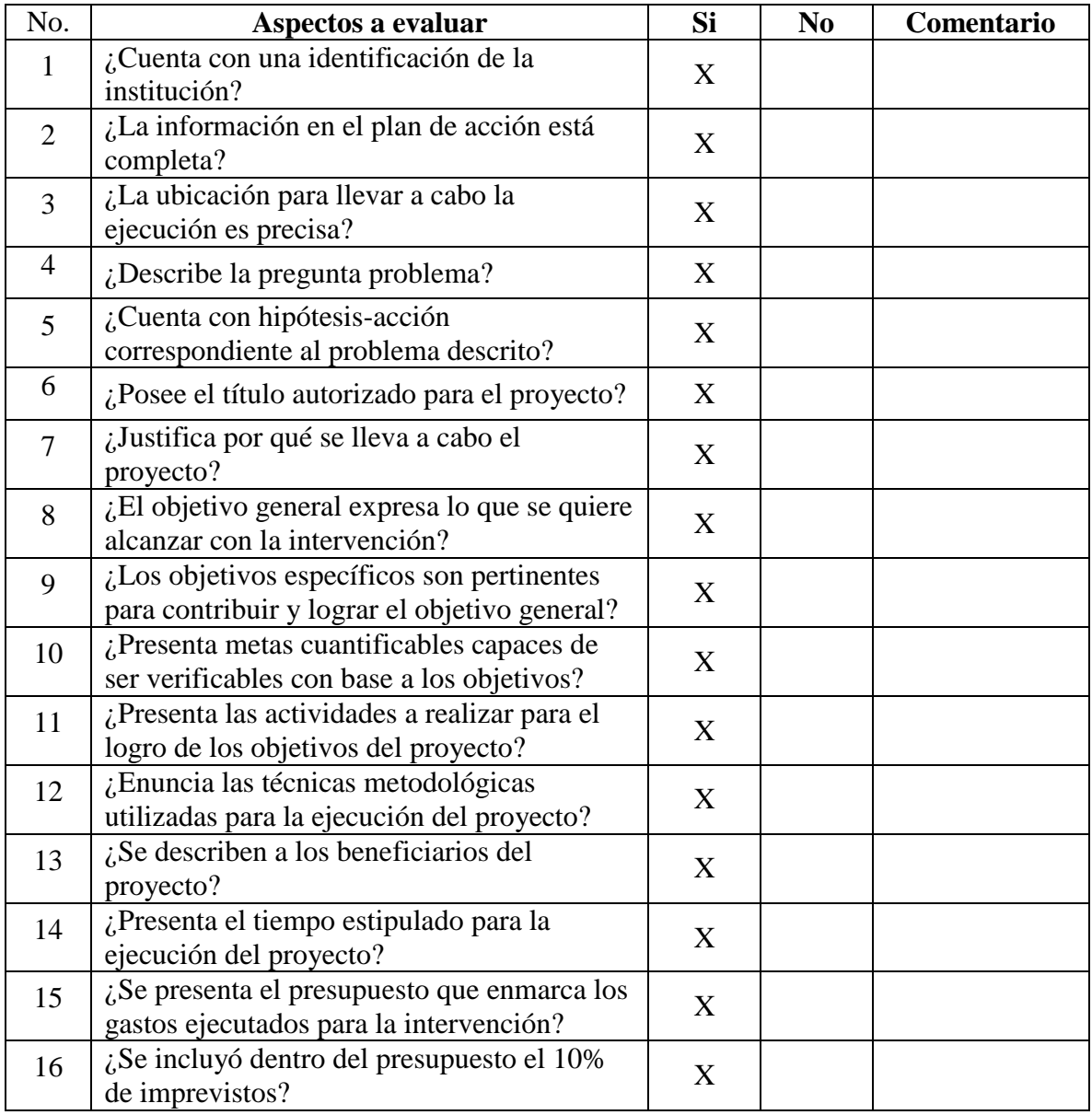

Nota: elaboración propia, adaptado del Manual de Propedéutica del Centro Universitario de El Progreso, Cunprogreso.

# **5.3. Evaluación ex post**

Esta evaluación implica el análisis de dos segmentos, siendo las mismas:

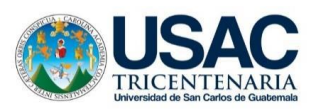

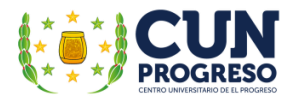

# **Evaluación de la sistematización del Ejercicio Profesional Supervisado**

En la misma se describe de forma explicativa todo acontecimiento que implicó la ejecución del EPS- en todo su proceso, siendo relatado de forma metódica y cronológicamente debiendo concordar en todas las acciones descritas.

Esta etapa encuadra el grupo de experiencias adquiridas en todo el proceso del –EPS. Debe detallar y enfatizar el listado de productos obtenidos al constituirse como los más significativos del mismo. El producto meta a realizar fue la entrega de la "Guía didáctica sobre la aplicación de las Tecnologías de la Información y la Comunicación TIC– en la enseñanza para adultos, dirigido a los docentes de la Escuela Oficial para Adultos, jornada nocturna, Guastatoya, El Progreso" y la instalación de un centro y una red computacional ya que su implementación efectiva solucionaría el problema prioritario seleccionado y aportaría beneficios al desarrollo educativo nacional.

Implica también la mención de los actores principales, acciones ejecutadas que contribuirán al desarrollo educativo de los estudiantes adultos y jóvenes trabajadores de la Escuela Oficial Nocturna de Guastatoya, El Progreso cuando los docentes aprovechen las Tecnologías de la Información y la Comunicación TIC– en los procesos de enseñanzaaprendizaje.

La sistematización del Ejercicio Profesional Supervisado permite expresar de forma escrita el proceso completo del –EPS. Su evaluación puede realizarse al utilizar el instrumento siguiente:

Para evaluar la sistematización se debe hacer uso del instrumento detallado a continuación:

# Tabla 22.

*Lista de cotejo para evaluar la sistematización*

**Instrucciones:** Marcar con una X la opción que considere correcta.

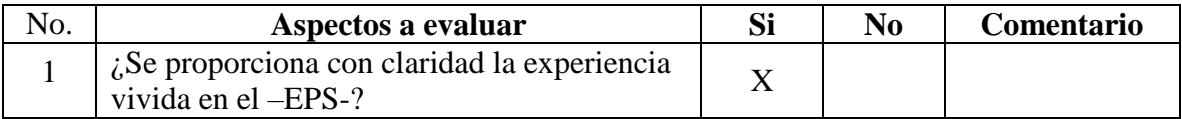

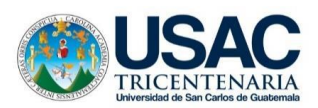

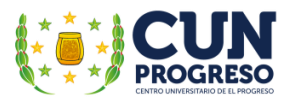

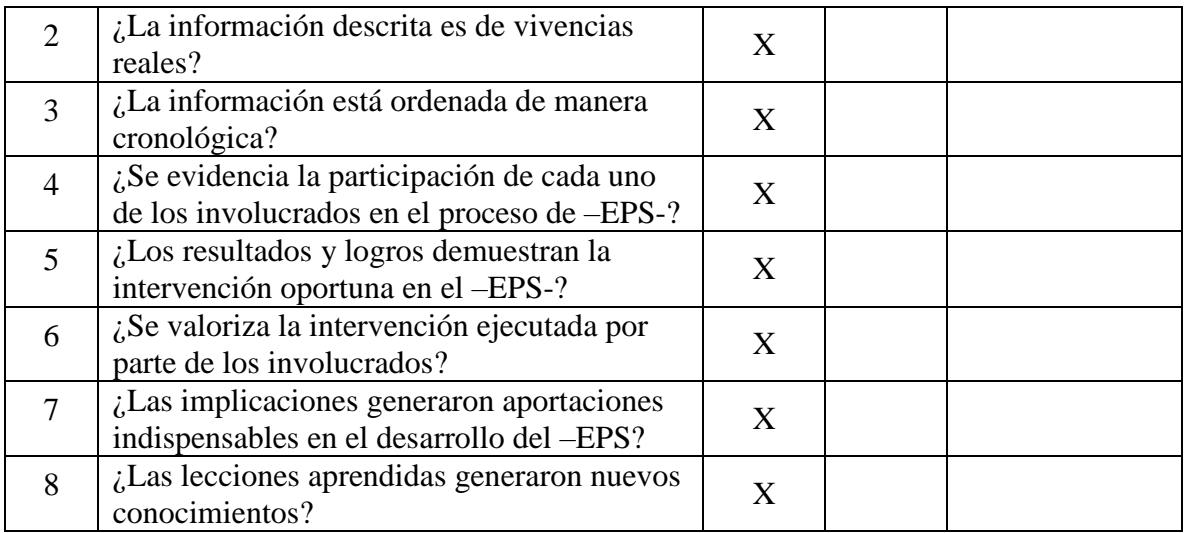

Nota: elaboración propia, adaptado del Manual de Propedéutica del Centro Universitario de El Progreso, Cunprogreso.

# **Evaluación del informe final de –EPS**

En la presente evaluación cuenta con un proceso de revisión, verificación y valorización del informe final del -EPS por medio de una lista de cotejo. El mismo contiene los diferentes aspectos a tomar en cuenta para realizar la evaluación respectiva.}

Para evaluar el informe final se hace uso del siguiente instrumento de evaluación:

Tabla 23.

Lista de cotejo para evaluar el informe final de –EPS-

Instrucciones: Marcar con una X la opción que considere correcta.

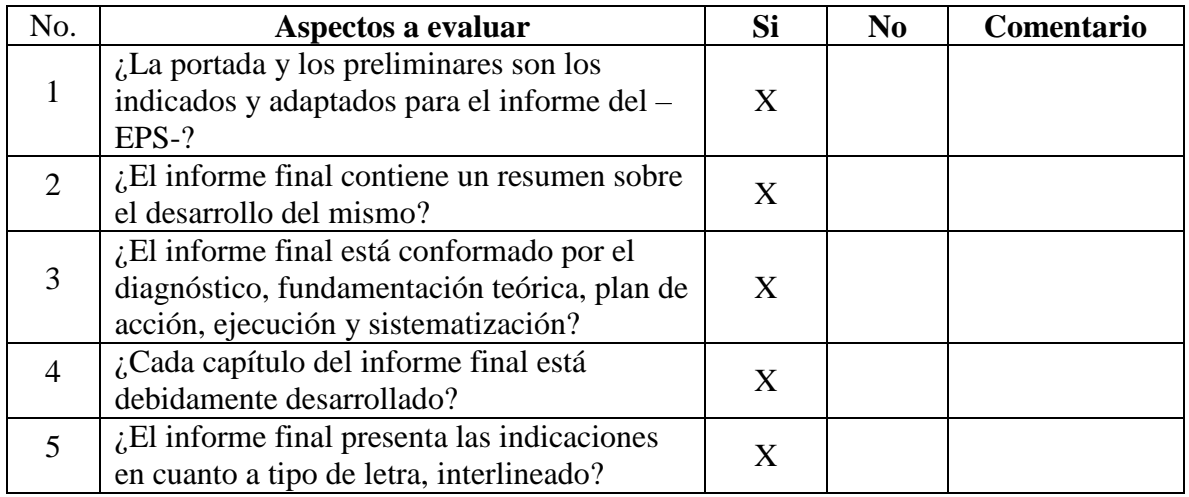

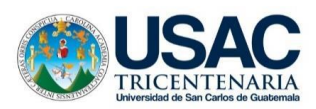

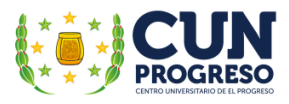

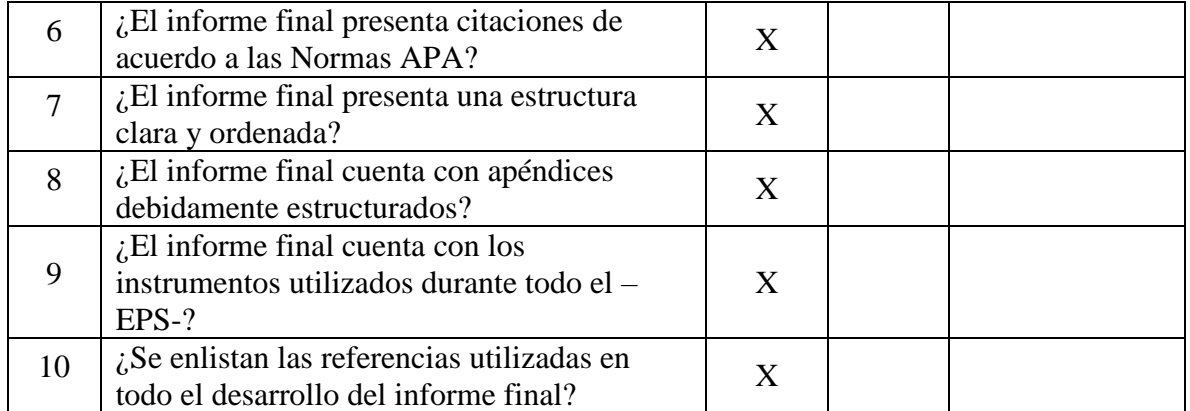

Nota: elaboración propia, adaptado del Manual de Propedéutica del Centro Universitario de El Progreso, Cunprogreso.

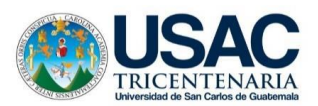

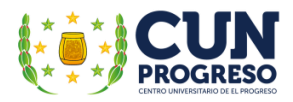

# **CONCLUSIONES**

- El Ejercicio Profesional Supervisado fue ejecutado en la Escuela Oficial para Adultos, jornada nocturna, Guastatoya, El Progreso con el fin de satisfacer la necesidad prioritaria encontrada en el establecimiento a través de la implementación de un proyecto de intervención que contribuyera al mejoramientos de los proceso de enseñanza-aprendizaje realizados en la institución. .
- Se realizaron todos los procesos de planificación y ejecución planificados cumpliendo los requerimientos específicos necesarios para su ejecución.
- Se cumplieron con las metas planificadas al redactar y entregar la guía didáctica específica, se implementaron los 3 talleres programados capacitando a los participantes sobre el uso de programas de aplicación, apps y metodologías educativas con el fin de apoyarles en el desarrollo y mejoramiento de sus habilidades tecnológicas y se proveyó al establecimiento de un centro computacional básico en el cual se realizaran los procesos de enseñanza dirigidos a los alumnos.
- El centro de cómputo instalado en el establecimiento cuenta con el equipo y mobiliario idóneo para la aplicación de las TIC– en los procesos de enseñanza-aprendizaje requeridos en la guía didáctica elaborada. Los programas de aplicación son los idóneos para realizar la acciones y actividades requeridas en el documento.
- Se ejecutaron procesos de evaluación tanto la guía en aspectos de contenido y su aplicación práctica, como los talleres en aspectos de cumplimiento de objetivos, utilidad y aplicabilidades de los temas, metodologías, entre otros y al capacitador en aspectos de dominio del tema, aplicación de metodologías, entre otros.
- Los participantes indicaron que la guía y las actividades de capacitación implementadas cumplen con las expectativas y son sumamente útiles para mejorar los procesos de enseñanza-aprendizajes a realizar.
- El proyecto de intervención realizado en el EPS- proporcionó diferentes instrumentos y metodologías que propician el mejoramiento de la educación al utilizar la tecnología como herramienta de apoyo de los docentes de la Escuela Oficial para Adultos, jornada nocturna de Guastatoya, El Progreso en su acción docente.

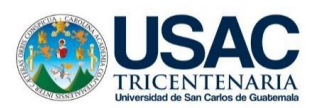

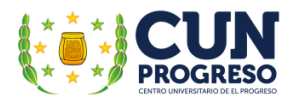

### **RECOMENDACIONES**

- Continuar con el programa de Ejercicio Profesional Supervisado en las diferentes comunidades del departamento de El Progreso tomando en cuenta el beneficio que aporta al desarrollo educativo de las comunidades e instituciones educativas donde tiene presencia.
- Es indispensable que todo epesista sea apoyado con capacitación y supervisión continua en todas las etapas del –EPS debido al valor en el desarrollo en la educación que su intervención aporta a las instituciones y comunidades educativas.
- El proyecto de intervención implementado en la Escuela Oficial para Adultos, jornada nocturna del municipio de Guastatoya, El Progreso debe contar con un proceso continuo de práctica y actualización utilizando los conocimientos adquiridos en los talleres de capacitación realizados. La guía didáctica aporta temas que generan el autoaprendizaje y la autoevaluación, herramientas útiles para continuar con el proceso de mejoramiento. Se requiere el apoyo el director del establecimiento para dar continuidad al proceso recomendado e involucrar a los docentes de la institución.
- El centro de cómputo requiere la implementación del plan de cuidado, mantenimiento y reparación preventivo lo cual podrá lograrse al seguir adecuadamente las actividades incluidas en el plan de sostenibilidad planificado y convenido con las autoridades del establecimiento. El cumplimiento y seguimiento redundará en beneficios a corto y mediano plazo evitando problemas que imposibiliten el uso del centro y los efectos negativos que perjudiquen a la comunidad educativa.

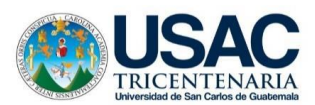

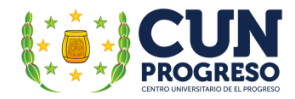

#### **REFERENCIAS**

Acuerdo Ministerial No. 1438, de fecha 16 de octubre de 1972.

- Barrientos de Enríquez, A. L. (2005). Alfabetización y Educación primaria de adultos en Guatemala. Tesis de Maestría en Investigación Educativa. Universidad de San Carlos de Guatemala. Recuperado de http://biblioteca.usac.edu.gt/tesis/07/07\_1517.pdf
- Carneiro, R., Toscano, J. y Diaz, T. (2021). Los desafíos de las TIC para el cambio educativo. España: Madrid. Recuperado de https://www.ciec.edu.co/wpcontent/uploads/2016/06/LIBRO-LOS-DESAFI%CC%81OS-DE-LAS-TIC-PARA-EL-CAMBIO-EDUCATIVO.-FUNDACIO%CC%81N-SANTILLANA.pdf
- Castillo Silva, F. (2018). Andragogía, andragogos y sus aportaciones. Voces De La Educación, 3(6), 64-76. México: Oaxaca. Recuperado de https://revista.vocesdelaeducacion.com.mx/index.php/voces/issue/view/31/Numero6
- Código Civil. Enrique Peralta Azurdia, Jefe de Gobierno de la República de Guatemala, Decreto Ley número 106, 1964.
- Constitución Política de la República de Guatemala. Reformada por el acuerdo legislativo 18-93 del 17 de noviembre de 1993. Asamblea Nacional Constituyente. Guatemala 1993.
- Definición del concepto de TIC (8/04/2015). Aprende en línea. Recuperado en: http://aprendeenlinea.udea.edu.co/lms/investigacion/mod/page/view.php?id=3118#
- Fernández, I. (s.f.). Las TICS en el ámbito educativo. EDUCREA. Recuperado de https://educrea.cl/las-tics-en-el-ambito-educativo/

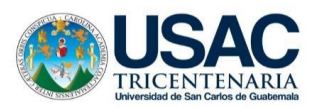

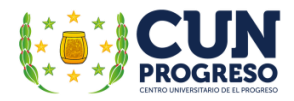

- Guatemala (2021). Gobierno de la República de Guatemala: Ministerio de Educación. Guatemala. Recuperado de https://digeex.mineduc.gob.gt/digeex/
- Gonzáles, C. (2011). Historia de La Educación de Guatemala. (6ª. Ed.). Guatemala; Editorial Universitaria.
- Pérez, J. y Merino, M. (2012). Definición de Docente. DefiniciónDe. Recuperado de https://definicion.de/docente/
- Pérez, J. y Merino, M. (2012). Definición de Escuela. DefiniciónDe. Recuperado de https://definicion.de/escuela/
- Lemus, L. (2007). Pedagogía: Temas fundamentales. (1ª. Ed.). Guatemala, Guatemala: Piedra Santa.
- Leplomet, M.A. (2003). Recomendación sobre el aprendizaje y la educación de adultos. Tesis de Licenciatura en Pedagogía y Ciencias de la Educación. Universidad de San Carlos de Guatemala. Recuperado de http://biblioteca.usac.edu.gt/tesis/07/07\_1325.pdf
- La UNESCO y la educación con las TICS (15/08/2011). uepc.org.ar. Recuperado de https://www.uepc.org.ar/conectate/la-unesco-y-la-educacion-con-tics-3/
- Ley de Protección integral de la Niñez y Adolescencia. Decreto número 27-2003 del Congreso de la República de Guatemala. 2003

Ministerio de Educación de Guatemala (1993). Acuerdo Ministerial 2590-2011. Guatemala 1993.

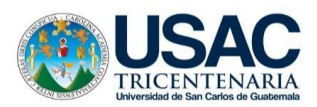

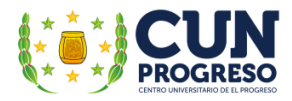

- Ministerio de Educación de Guatemala (s.f.). Información DIGEEX. Definición y funciones. Guatemala. Autor.
- Ministerio de Educación de Guatemala (2010). TIC Aplicadas a la Educación. Guatemala. Recuperado de https://www.mineduc.gob.gt/portal/contenido/banners/profesionalizacionDocente/docum ents/guia\_TICs.pdf
- Ministerio de Educación de Guatemala. Acuerdo Ministerial 1438 con fecha 16 de octubre de 1972. Guatemala 1972.
- Morales, D.P. (2019). Rutas para el uso de estrategias pedagógicas docentes, hacia una educación inclusiva en el nivel preprimario del departamento de El Progreso. Tesis de Licenciatura en Pedagogía y Administración Educativa. Universidad de San Carlos de Guatemala. PDF.
- Morales, P. (2013). El uso de las TICS y la formación permanente del adulto: una mejora de la calidad de vida Usos y actitudes de los formadores de docentes ante las TIC. Ariadna, 1(1). 58-62. Recuperado de https://core.ac.uk/download/pdf/61429334.pdf
- Noriega, A. (2009). Educación para adultos, 2-learn. Recuperado de: https://2 learn.net/director/la-educacion-para-adultos/
- Padilla, S. (2018). Usos y actitudes de los formadores de docentes ante las TIC. Entre lo recomendable y la realidad de las aulas. Apertura, 10(1). Recuperado de http://revistas.pucp.edu.pe/index.php/enblancoynegro/article/view/16111/16532

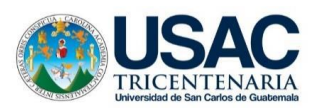

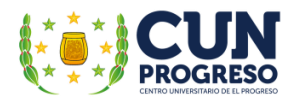

- Picardo, O., Escobar, J, y Valmore, R. (2005). Diccionario Enciclopédico de Ciencias de la Educación. (1ª. Ed.); El Salvador, El Salvador. Recuperado de https://online.upaep.mx/campusvirtual/ebooks/diccionario.pdf
- Real Academia de la Lengua Española. Diccionario de la Lengua Española. (23ª. Ed.). Autor. Recuperado de https://dle.rae.es/encuesta.
- Real Academia de la Lengua Española. Diccionario de la Lengua Española. (23ª. Ed.). Autor. Recuperado de https://dle.rae.es/estudiante.
- Real Academia de la Lengua Española. Diccionario de la Lengua Española. (23ª. Ed.). Autor. Recuperado de https://dle.rae.es/pedagog%C3%ADa
- Rol del docente y el estudiante ante las TICS en la educación (s.f.). La casita de lola en Panamá. Recuperado en https://sites.google.com/site/lacasitadelolaenpanama/rol-del-docente-y-elestudiante-ante-las-tics-en-la-educacion
- Romero, J., García, M., Roca, C., Sanjuán, A. y Pulido, A. (2014). Diseño de un aprendizaje adaptado a las necesidades del alumno. Teoría de la Educación. Educación y Cultura en la Sociedad de la Información. Recuperado de https://www.redalyc.org/articulo.oa?id=201032662010
- Sánchez, A. (s.f.). Educación. Concepto Definición. Recuperado de https://conceptodefinicion.de/educacion/

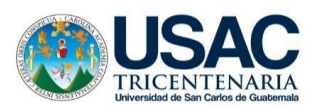

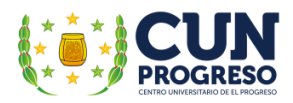

- Ucha, F. (2012). Definición de Estudiante. Definiciónabc.. Recuperado de: https://www.definicionabc.com/general/estudiante.php
- Ugaz, P. (2016). El rol del profesor en la incorporación de las tecnologías de la información y comunicación en los procesos de enseñanza - aprendizaje. En Blanco Y Negro, 7(2), 72- 83. Recuperado de

http://revistas.pucp.edu.pe/index.php/enblancoynegro/article/view/16111

- UNESCO (2016). Recomendación sobre el aprendizaje y la educación de adultos. Francia, Recuperado de [https://unesdoc.unesco.org/ark:/48223/pf0000245179\\_spa](https://unesdoc.unesco.org/ark:/48223/pf0000245179_spa)
- Zambrano, F. (01/11/2009). Las TICS en nuestro ámbito social. Revista UNAM.mx. Volumen (10). Recuperado de http://www.revista.unam.mx/vol.10/num11/art79/int79.htm#

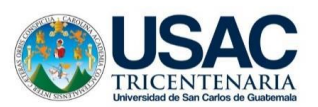

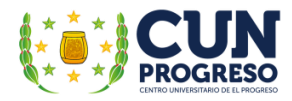

# **APÉNDICES**

# **Apéndice A. Plan de diagnóstico**

# **1. Nombre de la Institución**

Escuela Oficial para Adultos, jornada nocturna

## **2. Epesista**

César Augusto Vargas Calderón Carné: 2012-42119

# **3. Título:**

Plan de Diagnóstico Escuela Oficial para Adultos, jornada nocturna.

# **4. Ubicación de la Institución**

Barrio El Porvenir, Guastatoya, El Progreso

# **4.1. Nombre del director**

MEP. William Alfredo Alonzo Hernández

### **5. Objetivos:**

- 5.1. General
	- 5.1.1. Determinar las carencias o fallos de tipo educativo, administrativo, organizacional y de infraestructura de la institución; aplicando metodologías cualitativas de investigación que posibiliten la recolección de información verídica y precisa de la realidad del establecimiento; permitiendo determinar su problemática y finalmente, presentar una propuesta de acción que propicie la solución de la necesidad prioritaria establecida.
- 5.2. Específicos

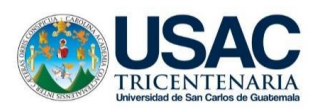

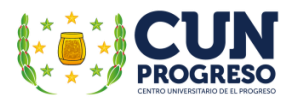

- 5.2.1. Realizar un proceso de investigación cualitativa utilizando técnicas y herramientas de observación; así como entrevistas y cuestionarios para establecer y recopilar la problemática institucional.
- 5.2.2. Determinar las carencias, deficiencias o fallas del establecimiento en aspectos educativos, administrativos, organizacionales, y de infraestructura.
- 5.2.3. Listar las carencias, deficiencias o fallas de la institución en aspectos de tipo educativo.
- 5.2.4. Definir a través de un proceso de análisis de la problematización encontrada la necesidad prioritaria a resolver y el proyecto a ejecutar.

### **6. Justificación**

La Universidad de San Carlos de Guatemala y el Centro Universitario de El Progreso, realiza múltiples acciones que propician el desarrollo integral de las comunidades aledañas y sus miembros. Como parte del proceso de finalización de la carrera de Licenciatura en Pedagogía y Administración Educativa se estipula la realización de un Ejercicio Profesional Supervisado –EPS, en el cual, se busca identificar la problemática educativa, así como las carencias existentes en las instalaciones educativas de los diferentes niveles educativos que forman parte del sector público del país.

Por lo tanto, se realiza el diagnóstico de la Escuela Oficial para Adultos, j ornada nocturna, Guastatoya, El Progreso; en donde será posible la identificación de las diferentes fortalezas y debilidades institucionales; sus recursos y su problemática específica; posibilitando la obtención de información de primera línea que permita identificar y definir los problemas que le afectan; realizar diversos análisis de viabilidad y factibilidad de la problemática encontrada; definir el problema prioritario a solucionar y proponer el proyecto educativo que propicie su satisfacción y aporte mejoras significativas al mismo.

#### **7. Actividades**

7.1. Entrega de solicitud de autorización de –EPS en la institución.

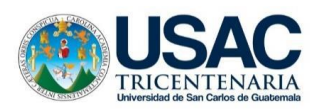

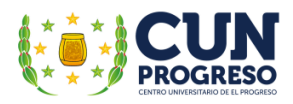

- 7.2. Entrega de carta de aceptación de la realización del –EPS por parte de la institución.
- 7.3. Visitas de reconocimiento a la institución educativa.
- 7.4. Realización de planificación de actividades para la elaboración de procesos de análisis institucional.
- 7.5. Diseño de instrumentos de investigación.
- 7.6. Visitas al establecimiento para realizar procesos de investigación utilizando técnicas e instrumentos de observación
- 7.7. Realización de entrevistas y cuestionarios a personal administrativo y docente
- 7.8. Análisis y evaluación de la información recabada
- 7.9. Definición de la problematización institucional
- 7.10. Descripción de la hipótesis-acción
- 7.11. Definición del problema a resolver
- 7.12. Redacción del diagnóstico institucional
- 7.13. Entrega final y evaluación del diagnóstico institucional

### **8. Tiempo**

8.1. El tiempo en que se realizará el diagnóstico es del 02 al 30 de septiembre al del año 2019.

### **9. Cronograma**

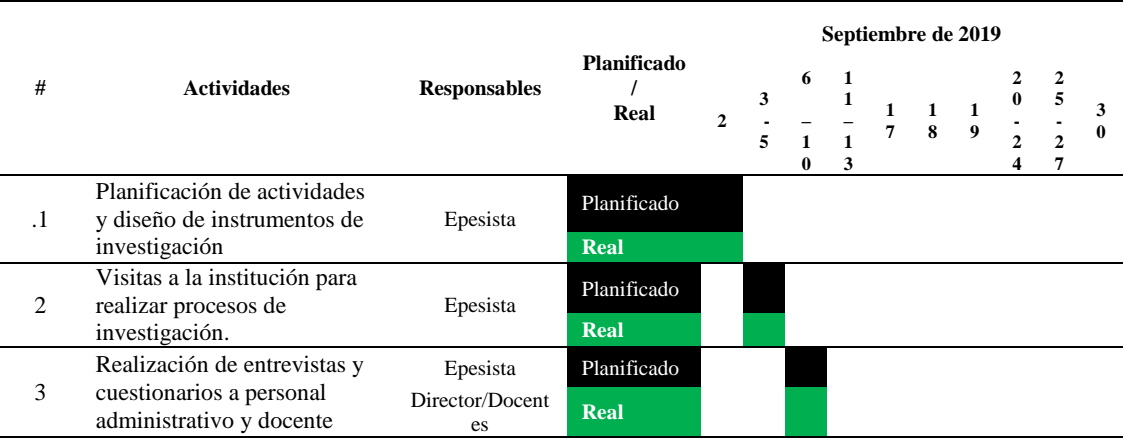

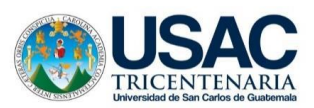

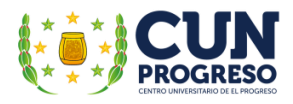

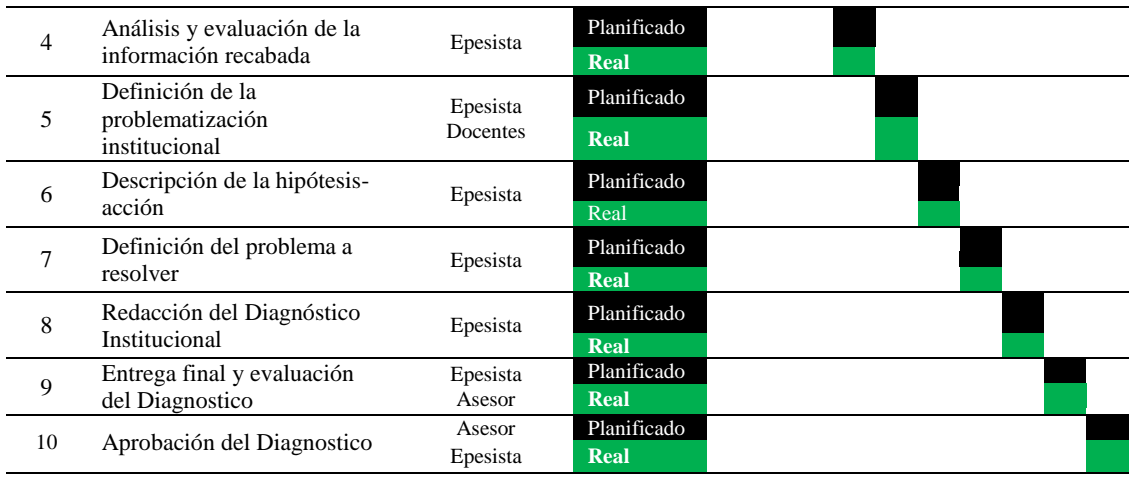

*Nota*: elaboración propia.

# **10. Técnicas e instrumentos**

- 10.1. Técnica: Observación. Instrumento: Lista de cotejo
- 10.2. Técnica: Entrevista. Instrumento: Cuestionario
- 10.3. Técnica: Encuesta. Instrumento: Cuestionario
- 10.4. Análisis y Matriz FODA

# **11. Recursos**

#### **11.1. Humanos**

- Epesista
- Director
- Docentes

### 11.2. **Materiales**

- Hojas de papel bond
- Lapiceros

# 11.3. **Equipo**

● Computadora

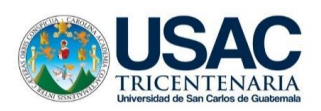

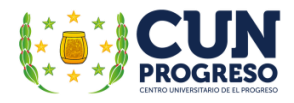

- Memoria USB
- Impresora
- Cámara fotográfica
- Motocicleta

# **12. Responsables**

● Epesista

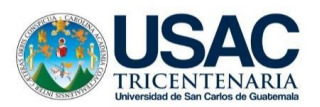

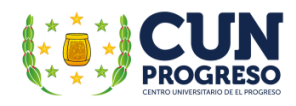

# UNIVERSIDAD DE SAN CARLOS DE GUATEMALA CENTRO UNIVERSITARIO DE EL PROGRESO LICENCIATURA EN PEDAGOGÍA Y ADMINISTRACIÓN EDUCATIVA EJERCICIO PROFESIONAL SUPERVISADO –EPS

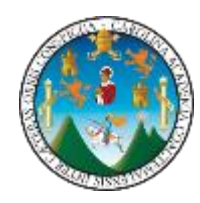

# **Lista de Cotejo para elaboración de Diagnóstico Institucional**

**INSTITUCIÓN:** Escuela Oficial para Adultos, jornada nocturna, Guastatoya, El Progreso. Fecha: septiembre de 2019

El presente documento se realiza como parte del Ejercicio Profesional Supervisado -EPS con el fin de identificar las necesidades de la institución y establecer el proyecto que beneficiará a la comunidad educativa.

**INSTRUCCIONES:** marque una X si la institución cuenta o no con los indicadores descritos.

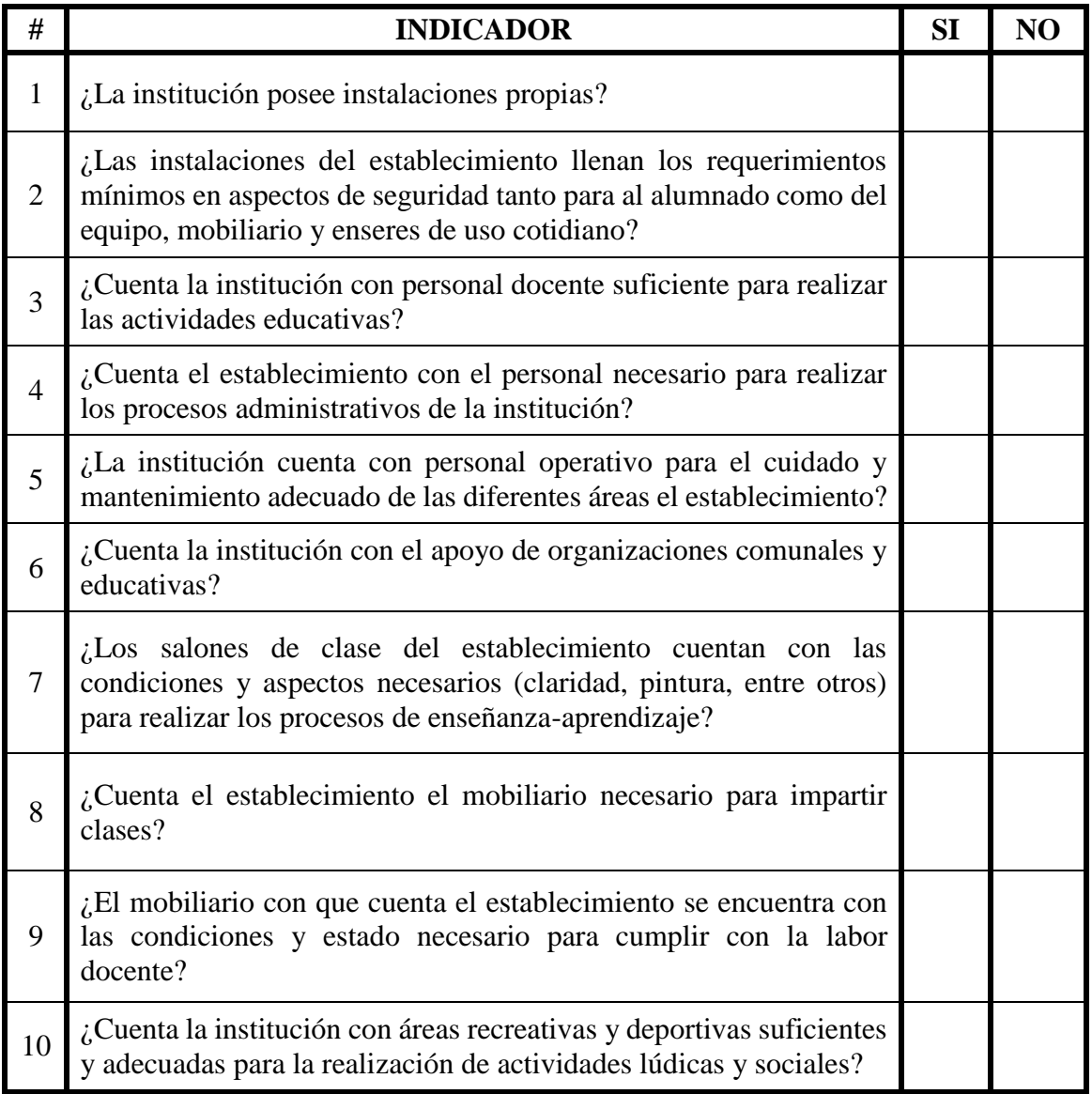

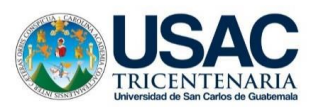

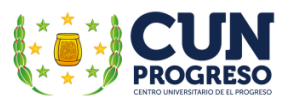

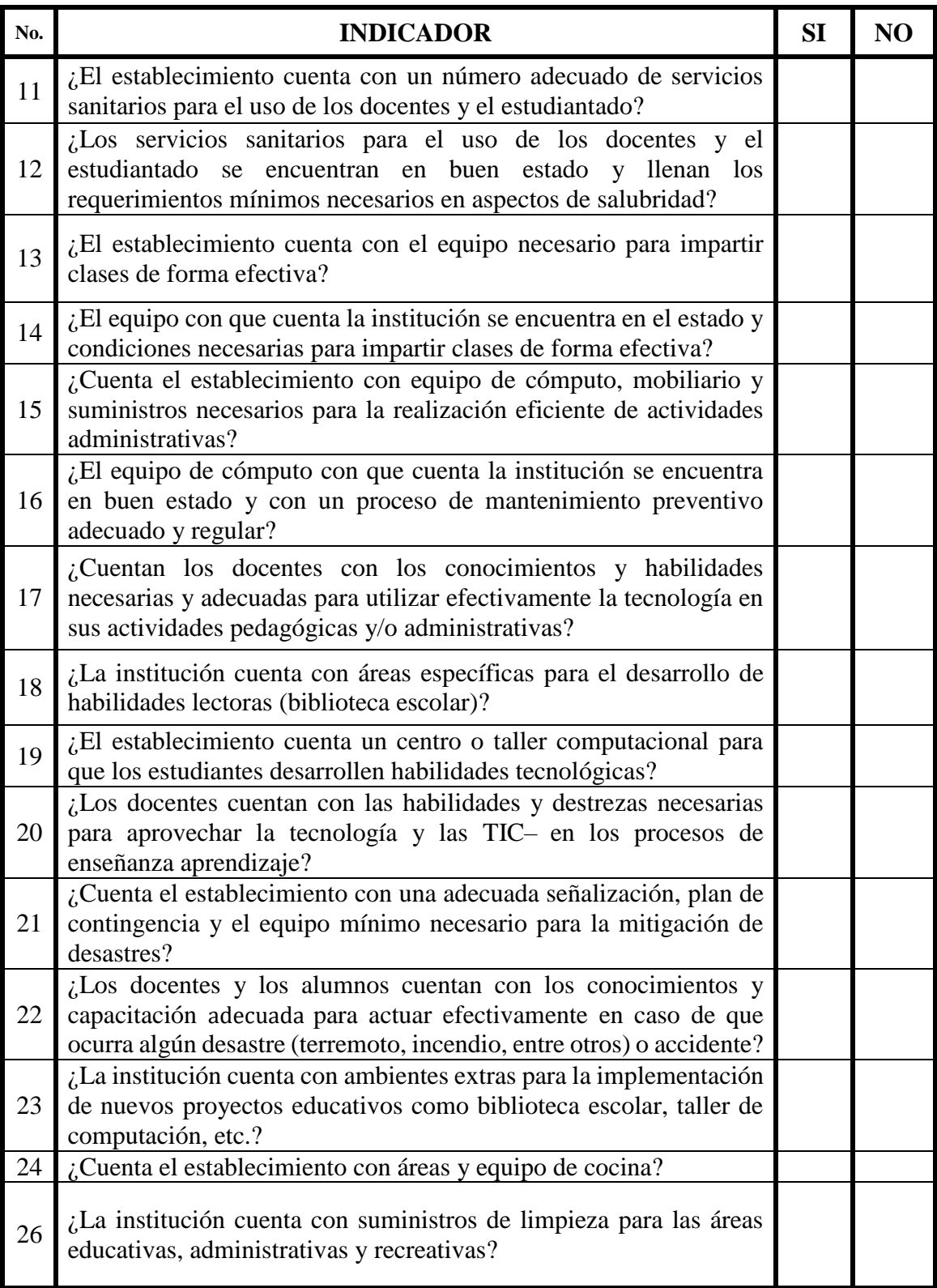

Nota: elaboración propia.

# **Observaciones: \_\_\_\_\_\_\_\_\_\_\_\_\_\_\_\_\_\_\_\_\_\_\_\_\_\_\_\_\_\_\_\_\_\_\_\_\_\_\_\_\_\_\_\_\_\_\_\_\_\_\_\_\_\_\_\_\_\_**

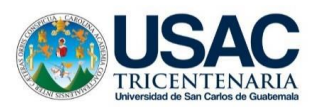

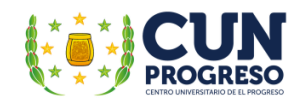

# UNIVERSIDAD DE SAN CARLOS DE GUATEMALA CENTRO UNIVERSITARIO DE EL PROGRESO LICENCIATURA EN PEDAGOGÍA Y ADMINISTRACIÓN EDUCATIVA EJERCICIO PROFESIONAL SUPERVISADO –EPS

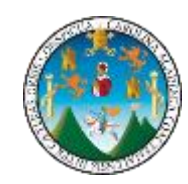

# **Cuestionario**

**INSTITUCIÓN:** Escuela Oficial para Adultos, jornada nocturna; barrio El Porvenir, Guastatoya, El Progreso.

Fecha: septiembre de 2019

El presente documento se realiza como parte del Ejercicio Profesional Supervisado –EPS con el fin de identificar las necesidades de la institución y establecer el proyecto que beneficiará a la comunidad educativa.

# **Entrevista dirigida al director del establecimiento**

# **Identificación**

Nombre:

Tópicos a abordar:

- Opiniones del director respecto a las mayores necesidades que existen en el establecimiento.
- Opinión sobre los proyectos prioritarios a implementar en el establecimiento.
- Oportunidades y amenazas de los posibles proyectos a implementar.
- Consideraciones finales respecto al proyecto que se considera prioritario a implementar.

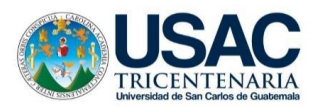

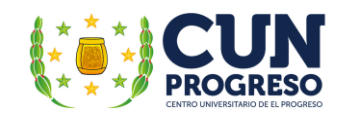

# UNIVERSIDAD DE SAN CARLOS DE GUATEMALA CENTRO UNIVERSITARIO DE EL PROGRESO LICENCIATURA EN PEDAGOGÍA Y ADMINISTRACIÓN EDUCATIVA EJERCICIO PROFESIONAL SUPERVISADO –EPS

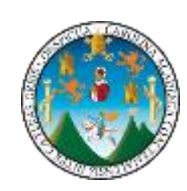

# **Cuestionario**

**INSTITUCIÓN:** Escuela Oficial para Adultos, jornada nocturna; barrio El Porvenir, Guastatoya, El Progreso. Fecha: septiembre de 2019

# **Dirigido a docentes del establecimiento**

El presente documento se realiza como parte del Ejercicio Profesional Supervisado –EPS con el fin de identificar las necesidades de la institución y establecer el proyecto que beneficiará a la comunidad educativa.

Instrucciones: En el presente documento se le presenta una serie de cuestionamientos. Con base a su criterio marque una X en las opciones Si o No.

1. ¿Considera que la institución cuenta con problemas y/o necesidades que afecten el proceso educativo?

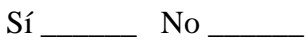

2. ¿Cuenta la institución con muro perimetral, así como aulas y servicios seguros para el resguardo y protección del equipo y mobiliario utilizados para la realización del proceso enseñanza – aprendizaje?

Sí No No

3. ¿Considera que la cantidad de docentes asignados a la institución es la necesaria para cumplir con las metas educativas propuestas?

 $Si$   $No$ 

4. ¿Existe personal administrativo y operativo asignado a la institución?

 $Si$  No  $\qquad$ 

5. ¿Los salones de clase cuentan iluminación; puertas, pisos y paredes en buen estado y con mantenimiento aceptable para brindar seguridad y confort tanto a docentes como al estudiantado?

Sí No

6. ¿Se cuenta con el equipo y mobiliario necesario y en buen estado?

Sí \_\_\_\_\_\_ No \_\_\_\_\_\_

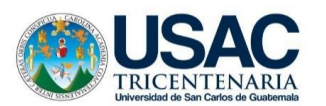

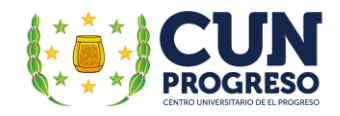

7. ¿Cuenta el establecimiento con áreas recreativas y deportivas necesarias para la realización de actividades lúdicas y sociales?

Sí No

- 8. ¿Cuenta el establecimiento con servicios sanitarios suficientes, en buen estado y con las condiciones higiénicas necesarias para el uso de docentes y estudiantes?
- Sí \_\_\_\_\_\_ No \_\_\_\_\_\_ 9. ¿La institución educativa cuenta con equipo de cómputo, mobiliario y los suministros necesarios para la realización de actividades de enseñanza y de administración?

Sí No No

10. ¿Los docentes cuentan con los conocimientos y habilidades necesarias para aprovechar la tecnología en sus actividades pedagógicas y administrativas?

Sí \_\_\_\_\_\_ No \_\_\_\_\_\_

- 11. ¿La institución cuenta con biblioteca escolar?
	- $Si$  No
- 12. ¿Cuenta la institución con ambientes extra para la instalación de una biblioteca escolar?
	- Sí \_\_\_\_\_\_ No \_\_\_\_\_\_

13. ¿La institución cuenta con centro o taller de computación?

- Sí \_\_\_\_\_\_ No \_\_\_\_\_\_
- 14. ¿Cuenta la institución con ambientes extras para la instalación de un centro o taller de computación?

Sí No No

15. ¿Cuenta la institución con áreas para cocina?

 $Si$  No  $\_\_\_\_\$ 

16. ¿Cuenta el establecimiento con equipo de cocina?

Sí \_\_\_\_\_\_ No \_\_\_\_\_\_

17. ¿Cuenta la institución con un plan de contingencia y mitigación de desastres?

 $Si$  No  $\_\_\_\_\_\$ 

18. ¿Cuenta el establecimiento con áreas y/o extras instalación de bibliotecas escolares, centros de cómputo u otro proyecto de beneficio para la comunidad estudiantil?

Sí \_\_\_\_\_\_ No \_\_\_\_\_\_

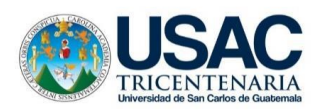

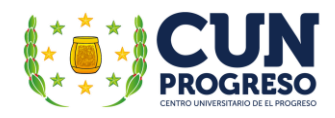

Si tiene algún comentario extra, por favor indíquelo en las siguientes líneas.

Muchísimas gracias por su participación

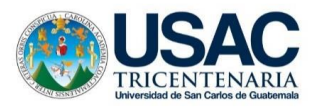

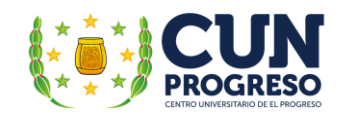

# UNIVERSIDAD DE SAN CARLOS DE GUATEMALA CENTRO UNIVERSITARIO DE EL PROGRESO LICENCIATURA EN PEDAGOGÍA Y ADMINISTRACIÓN EDUCATIVA EJERCICIO PROFESIONAL SUPERVISADO –EPS

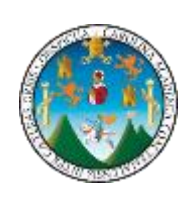

# **Análisis FODA**

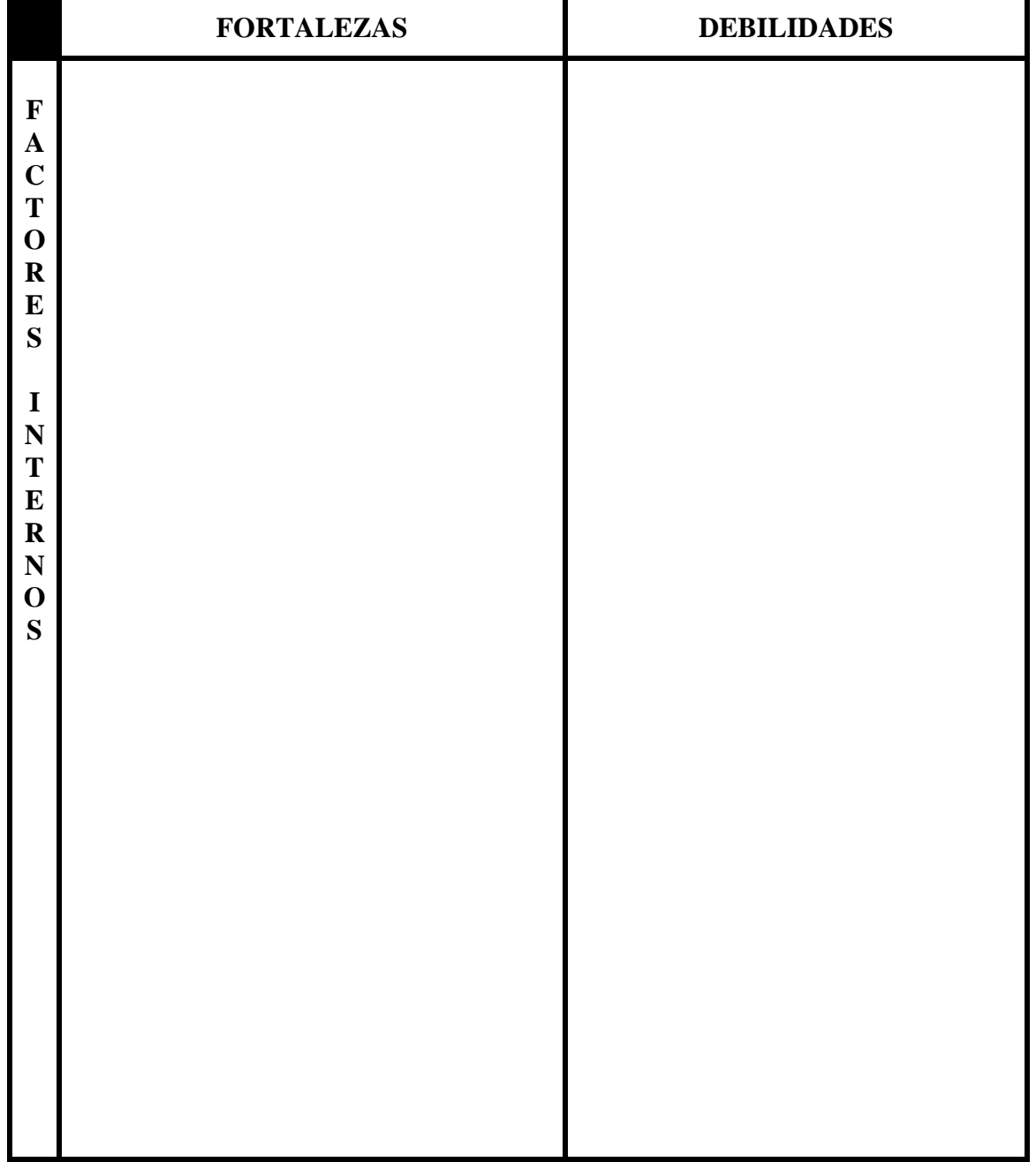

Nota: elaboración propia.

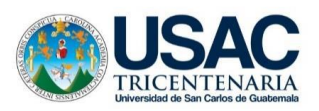

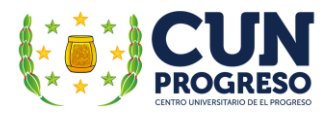

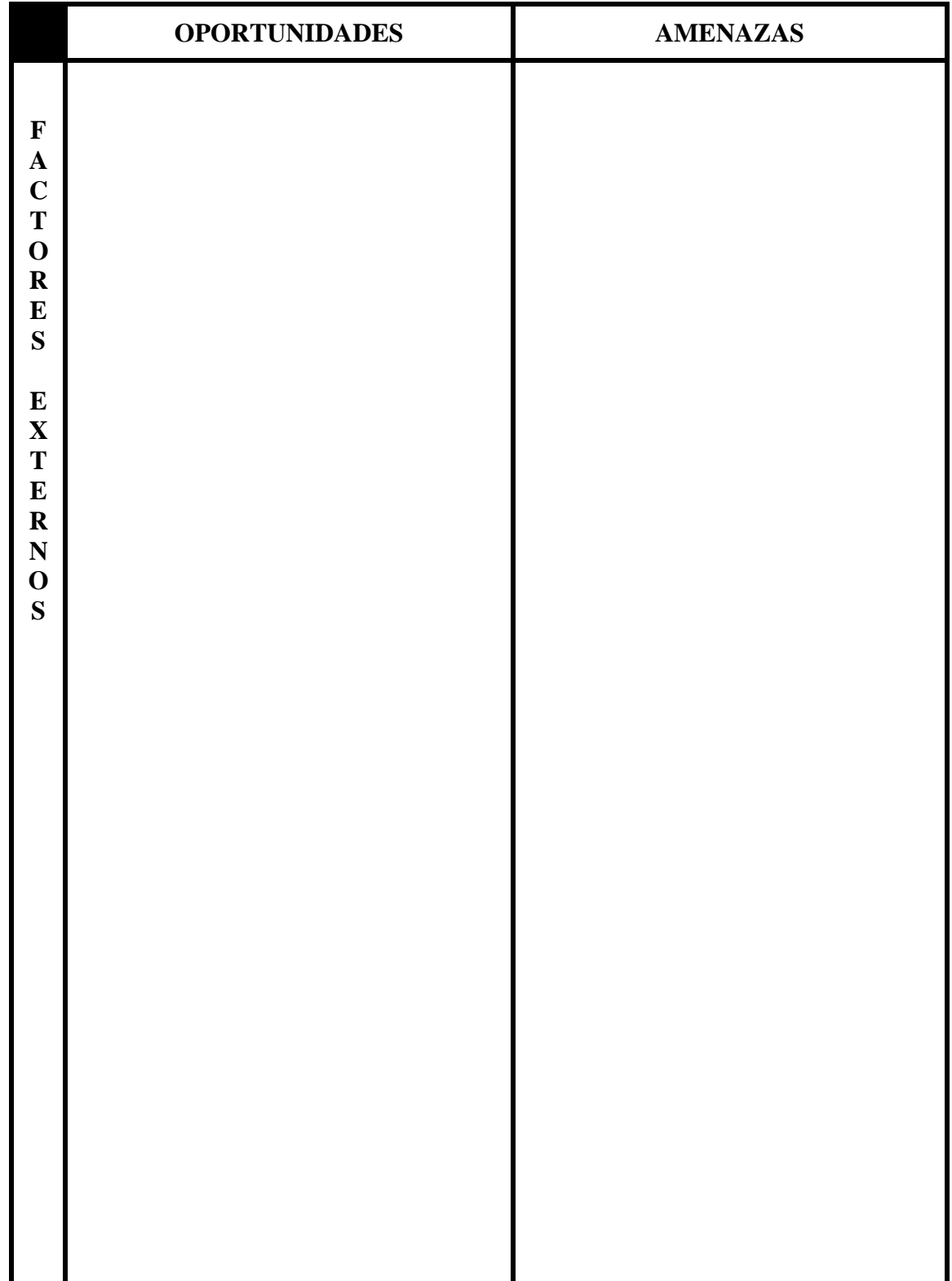

Nota: elaboración propia.

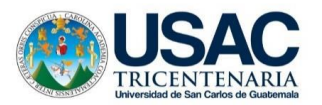

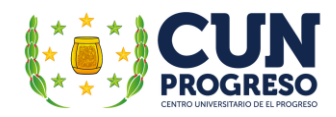

# **Matriz FODA**

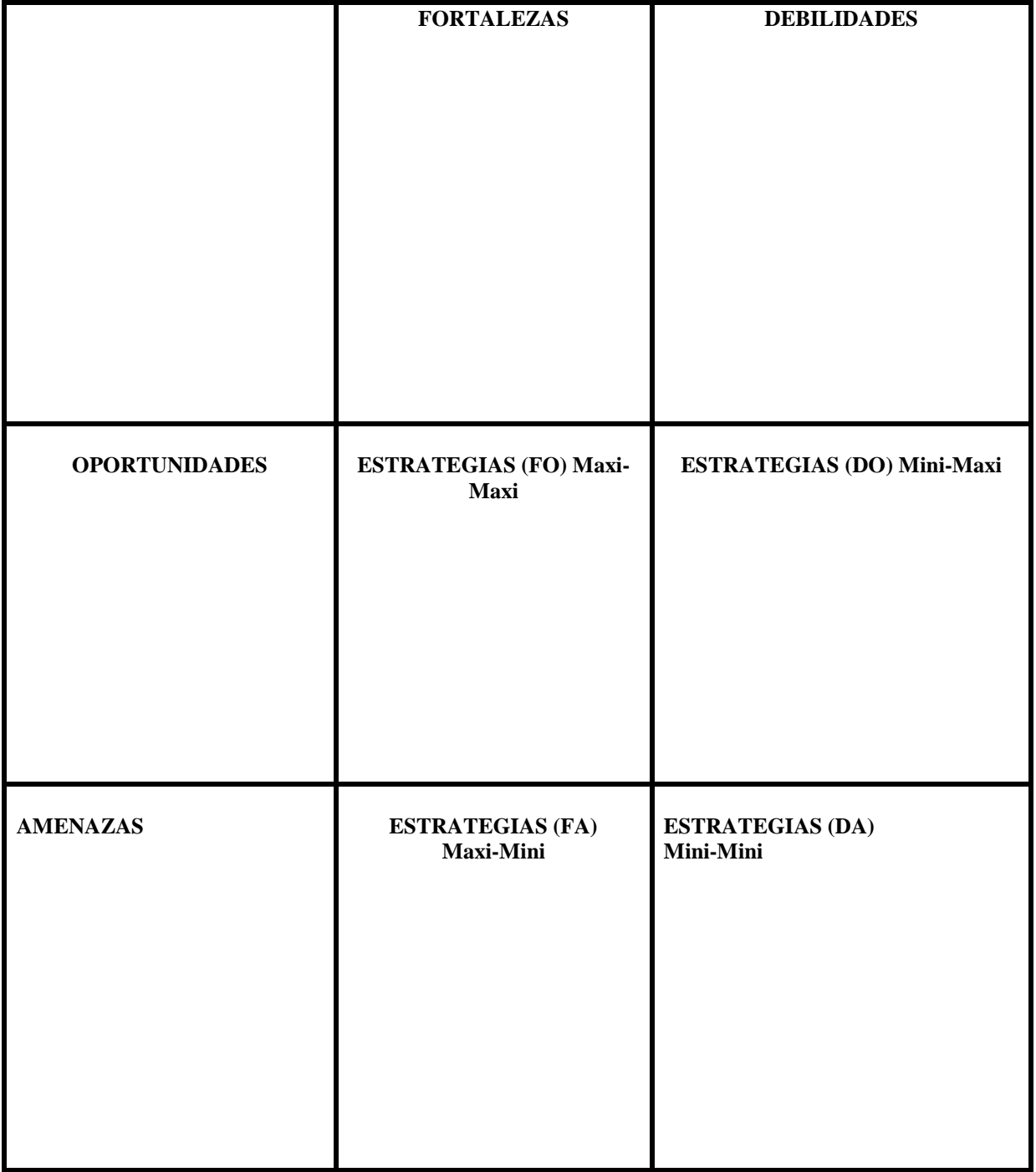

Nota: elaboración propia.

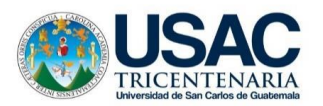

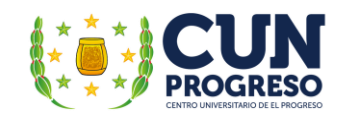

# UNIVERSIDAD DE SAN CARLOS DE GUATEMALA CENTRO UNIVERSITARIO DE EL PROGRESO LICENCIATURA EN PEDAGOGÍA Y ADMINISTRACIÓN EDUCATIVA EJERCICIO PROFESIONAL SUPERVISADO –EPS-

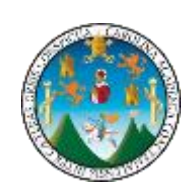

# **EVALUACION DE DIGNÓSTICO INSTITUCIONAL**

# **Lista de cotejo**

**Instrucciones:** a continuación, se presenta una serie de enunciados en el cual debe de marcar con una X la opción SI o NO. La evaluación permitirá identificar si se cumplieron los objetivos.

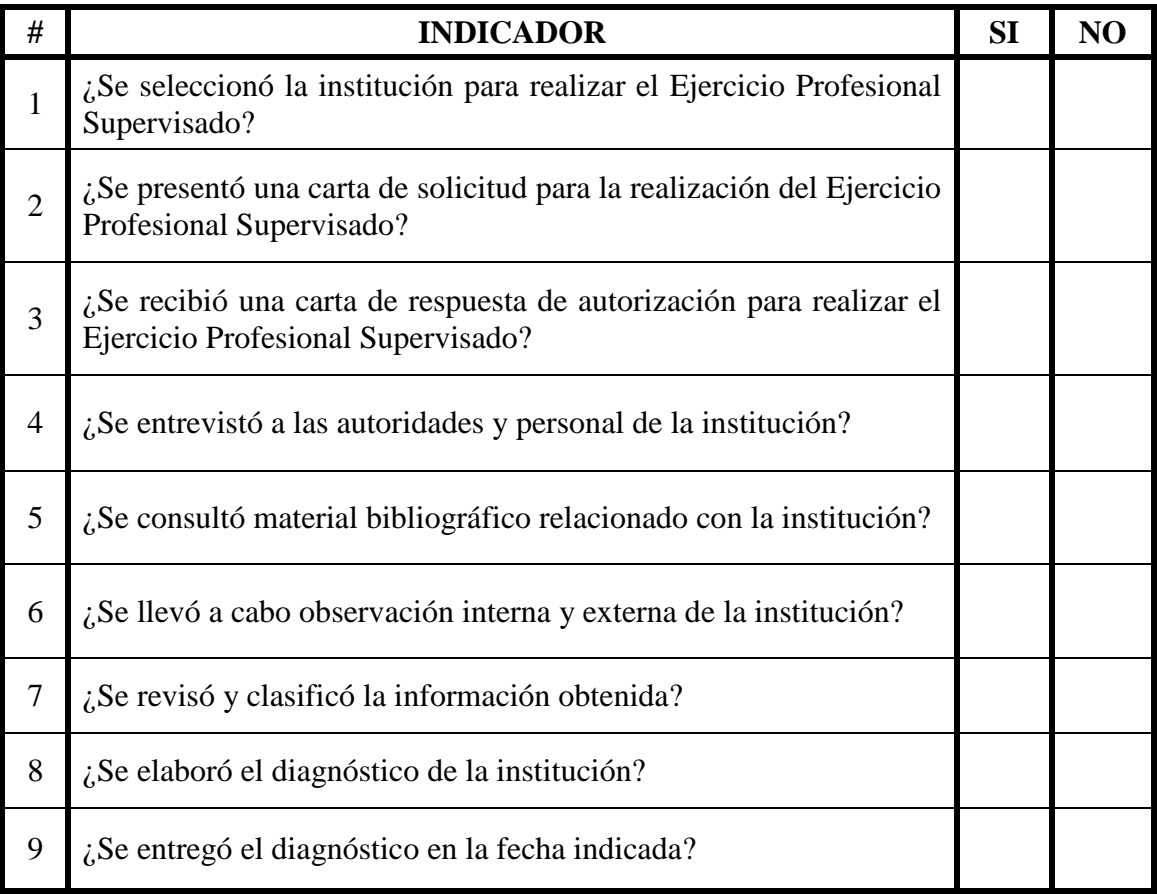

Nota: elaboración propia, adaptado del Manual de Propedéutica del Centro Universitario de El Progreso, Cunprogreso.

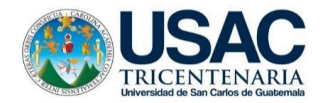

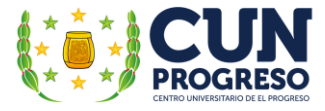

# **Apéndice B. Plan de formación No. 1 - 22 de septiembre de 2021**

# **CUNPROGRESO – EJERCICIO PROFESIONAL SUPERVISADO LICENCIATURA EN PEDAGOGIA Y ADMINISTRACION EDUCATIVA ESCUELA OFICIAL PARA ADULTOS, JORNADA NOCTURNA DEL MUNICIPIO DE GUASTATOYA, EL PROGRESO**

**TALLER No. 1** 

**TEMA:** Alfabetización Digital/ TIC– *Off Line* **No. DE PARTICIPANTES:** 1<br> **EPESISTA**: César Augusto Vargas Calderón **FECHA:** miércoles, 22 de septi

**FECHA:** miércoles, 22 de septiembre de 2021

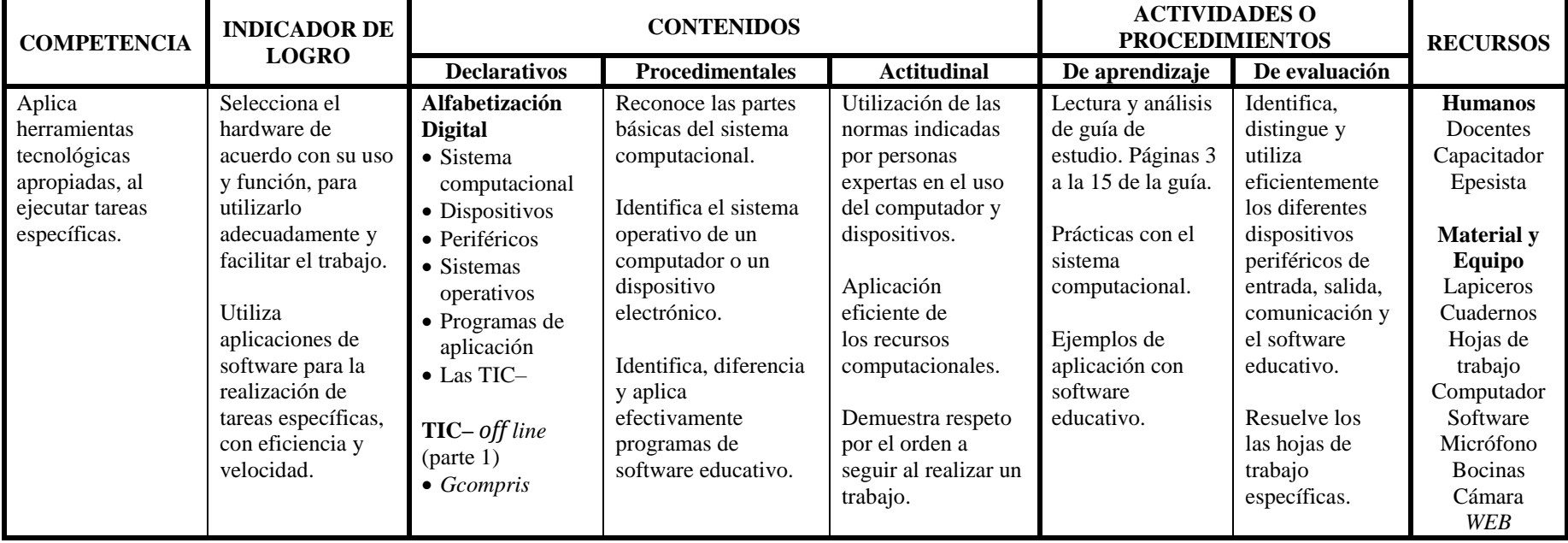

 $\overline{\phantom{a}}$  , and the contract of the contract of the contract of the contract of the contract of the contract of the contract of the contract of the contract of the contract of the contract of the contract of the contrac

**César Augusto Vargas Calderón** Epesista

**M.A. Mirna Ferrera** Vo. Bo. Asesor de EPS

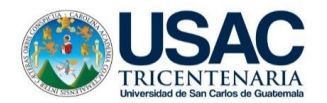

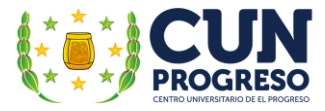

# **Apéndice C. Plan de formación No. 2 - 24 de septiembre de 2021**

#### **CUNPROGRESO – EJERCICIO PROFESIONAL SUPERVISADO LICENCIATURA EN PEDAGOGIA Y ADMINISTRACION EDUCATIVA ESCUELA OFICIAL PARA ADULTOS, JORNADA NOCTURNA DEL MUNICIPIO DE GUASTATOYA, EL PROGRESO**

**TALLER No. 2 DOCENTES/ESTUDIANTES:**

**TEMA:** TIC– *Off Line* (parte II) – Redes Sociales en la Educación **No. DE PARTICIPANTES: 1 EPESISTA**: César Augusto Vargas Calderón **FECHA:** viernes, 24 de septiembre de 2021

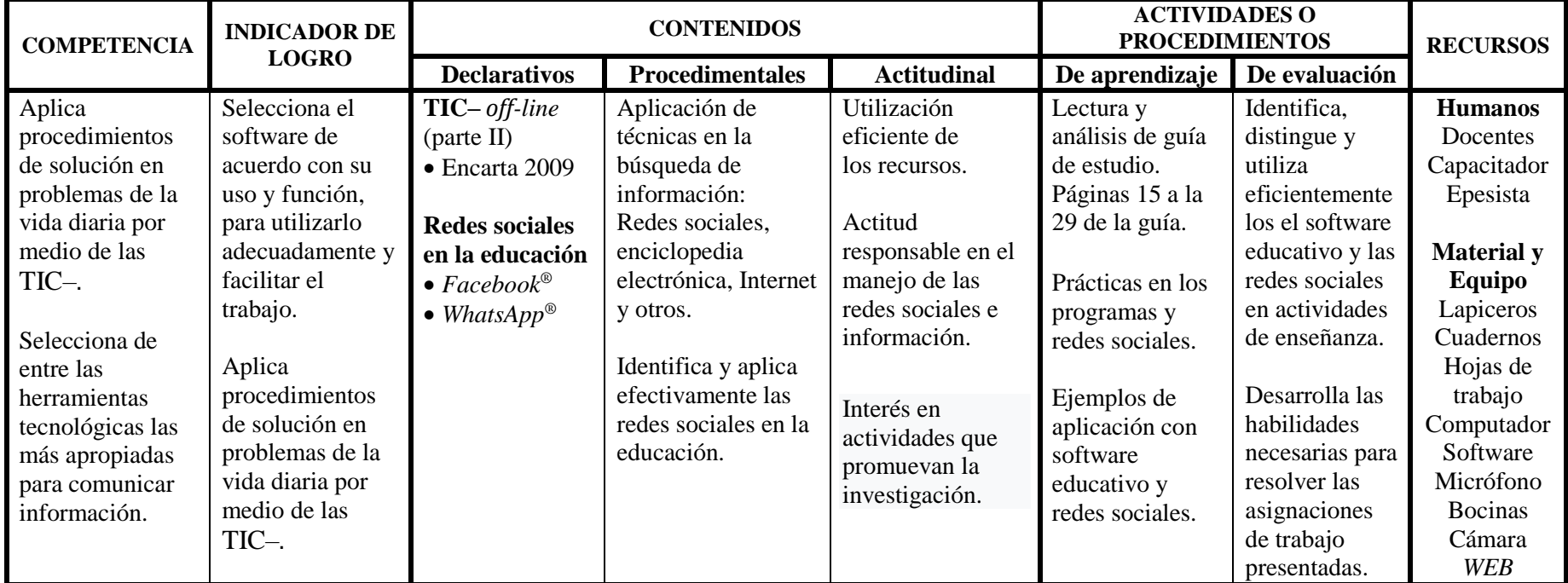

 $\overline{\phantom{a}}$  , and the contract of the contract of the contract of the contract of the contract of the contract of the contract of the contract of the contract of the contract of the contract of the contract of the contrac

**César Augusto Vargas Calderón**

**M.A. Mirna Ferrera** Vo. Bo. Asesor de EPS

Epesista

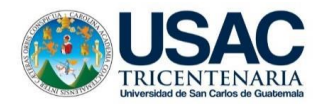

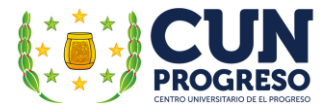

# **Apéndice D. Plan de formación No. 3 - 27 de septiembre de 2021**

#### **CUNPROGRESO – EJERCICIO PROFESIONAL SUPERVISADO LICENCIATURA EN PEDAGOGIA Y ADMINISTRACION EDUCATIVA ESCUELA OFICIAL PARA ADULTOS, JORNADA NOCTURNA DEL MUNICIPIO DE GUASTATOYA, EL PROGRESO**

**TEMA:** Metodologías para uso de las TIC– en la enseñanza<br>**EPESISTA**: César Augusto Vargas Calderón

# **TALLER No. 3 DOCENTES FECHA:** lunes, 27 de septiembre de 2021

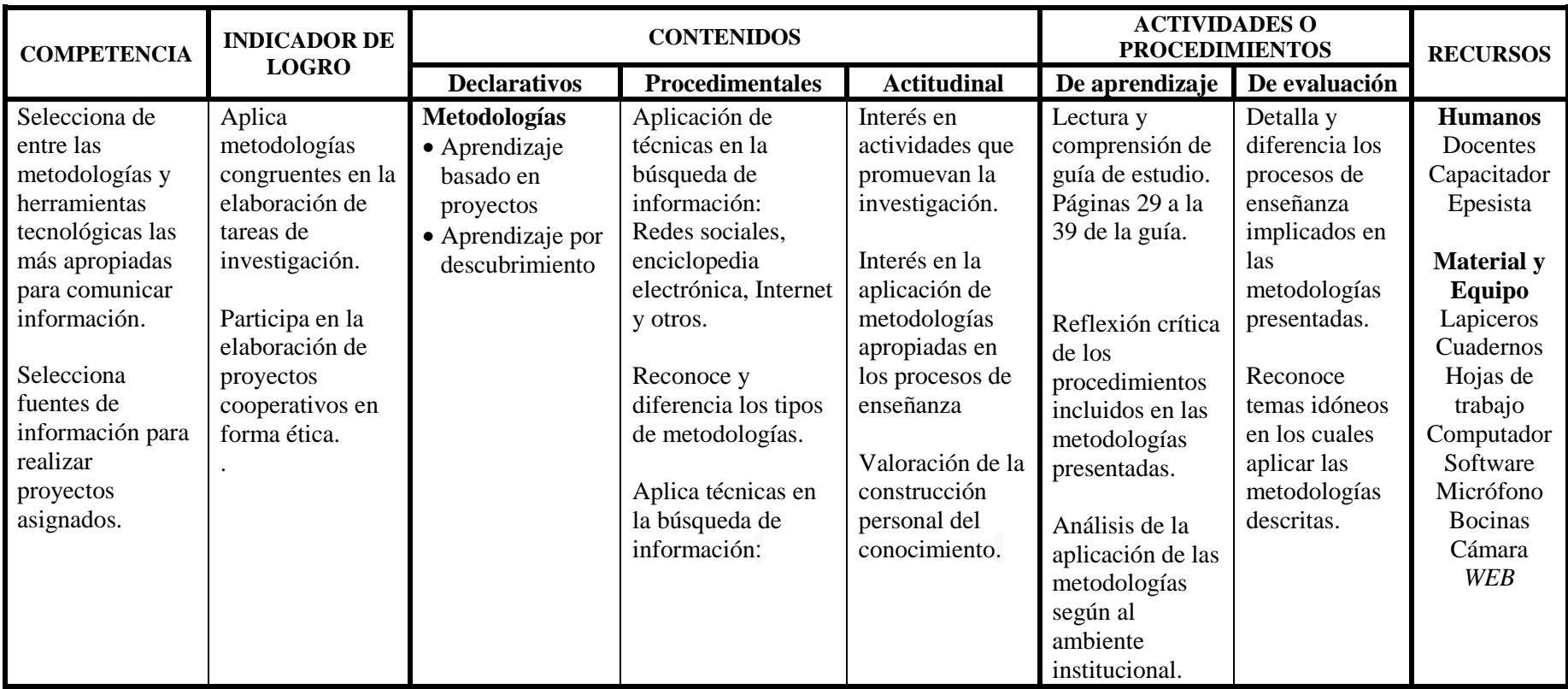

 $\overline{\phantom{a}}$  , and the contract of the contract of the contract of the contract of the contract of the contract of the contract of the contract of the contract of the contract of the contract of the contract of the contrac

**César Augusto Vargas Calderón** Epesista

**M.A. Mirna Ferrera** Vo. Bo. Asesor de EPS

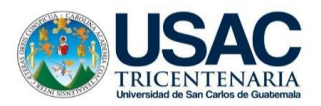

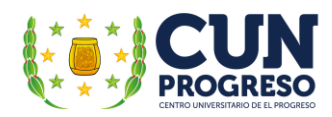

# **Apéndice E. Agenda de inducción No. 1 - 22 de septiembre de 2021** Taller No. 1: **Alfabetización Digital/TIC-** *off-line* **(parte I)**

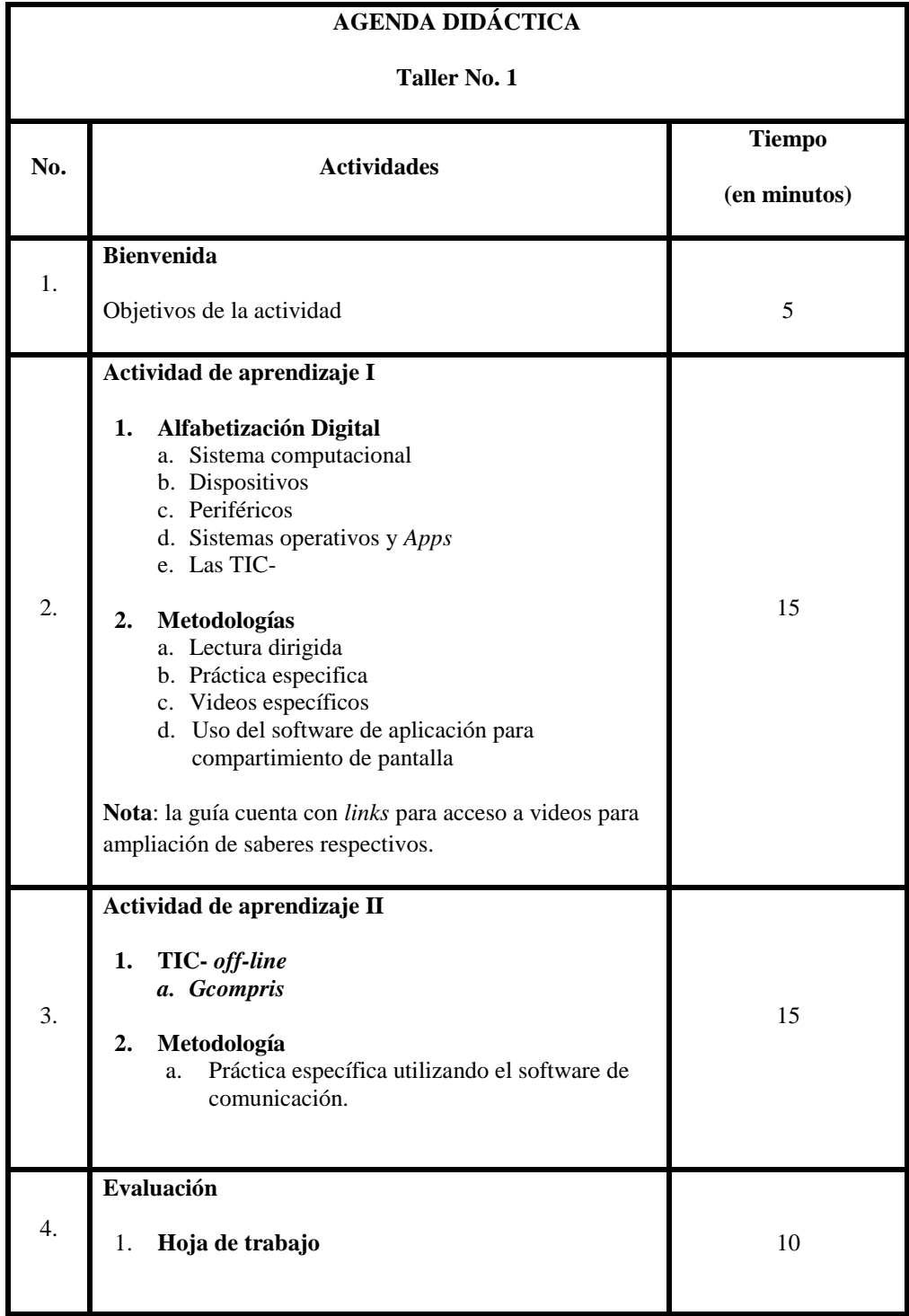

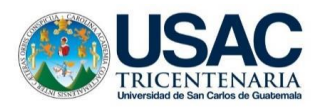

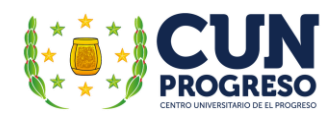

 $\mathsf{C}$ 

А

 $\circ$ 

 $\circ$ 

 $T$ 

**A** 

A

 $T$  $\overline{c}$ 

# Actividad de Evaluación

Fecha: \_

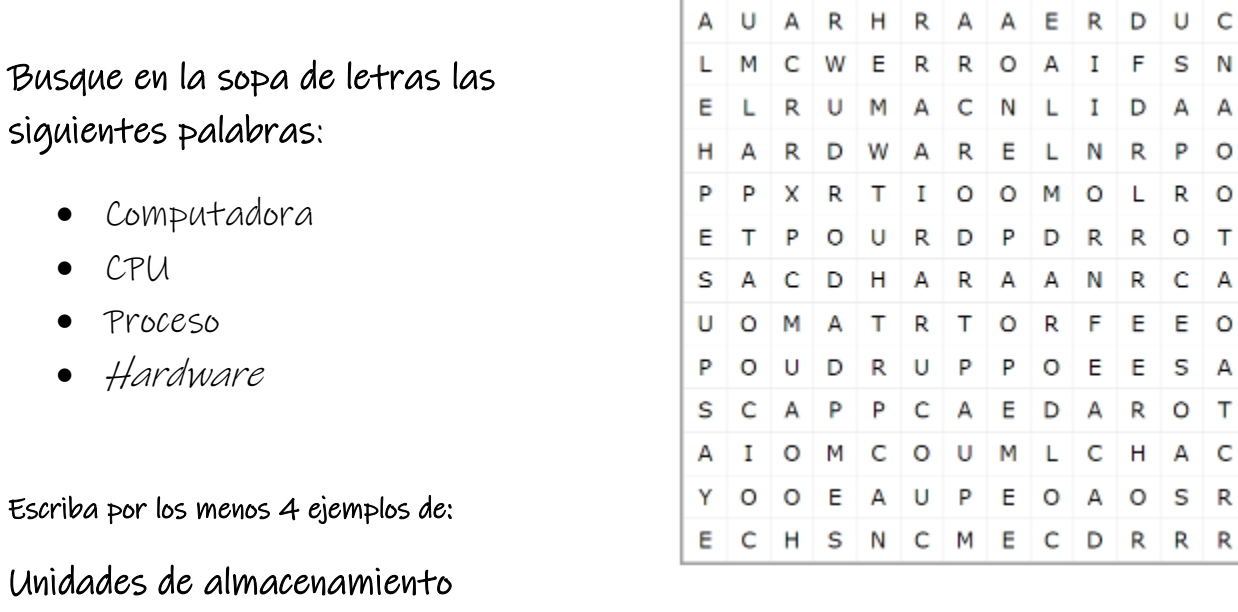

Periféricos de entrada y de salida

# Partes del *hardware*: haga lo que se le indique:

- · Pinte de color rojo el mouse.
- · Pinte de color azul el CPU.
- · Pinte de color de negro el teclado.
- · Pinte de color verde el monitor.

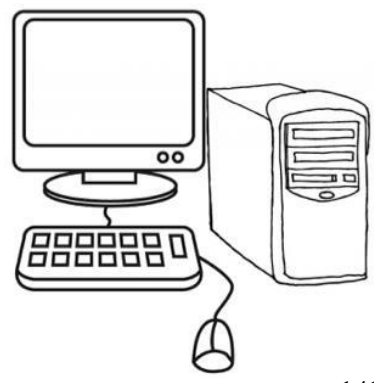
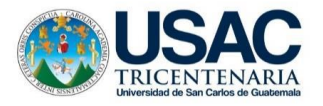

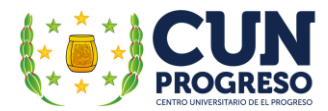

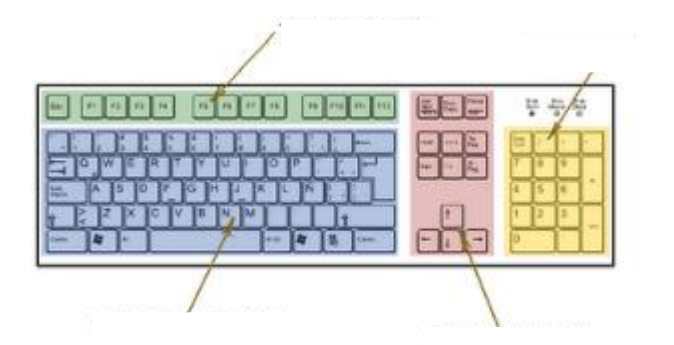

Escriba las partes de un teclado En el siguiente cuadro dibuje un monitor

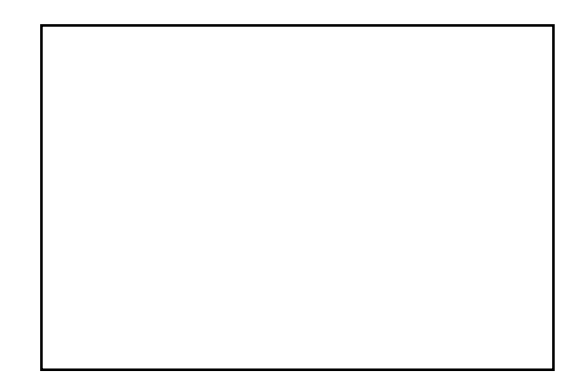

Una con una línea el nombre y su definición.

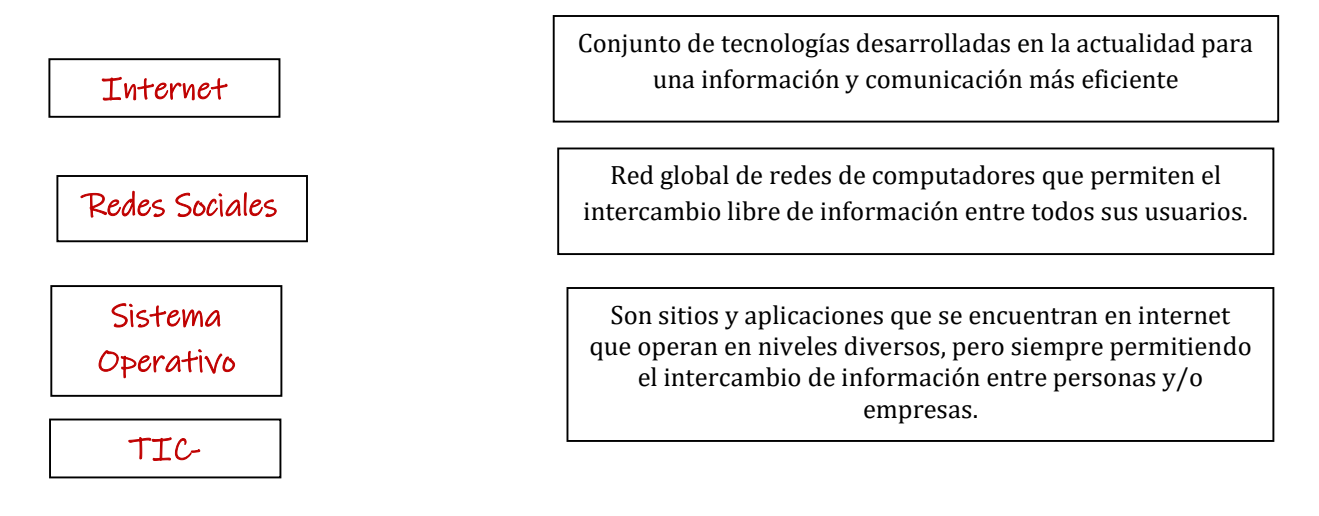

Indique en los espacios ¿En qué áreas se puede trabajar Gcompris? (claro que puedes ver en el documento)

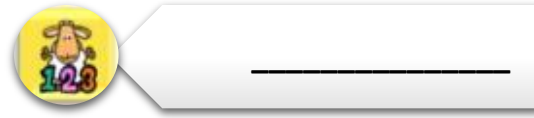

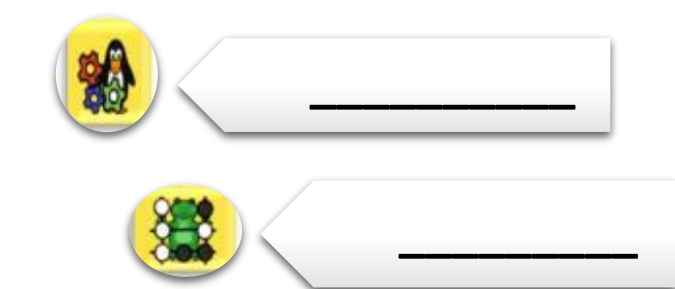

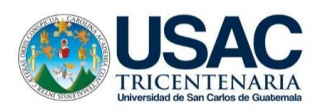

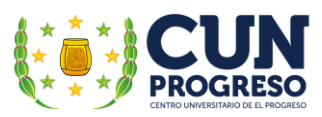

### **Apéndice F. Agenda de inducción No. 2 - 24 de septiembre de 2021**

# Taller No. 2: **TIC-** *off-Line* **(parte 2) / Redes Sociales en la Educación**

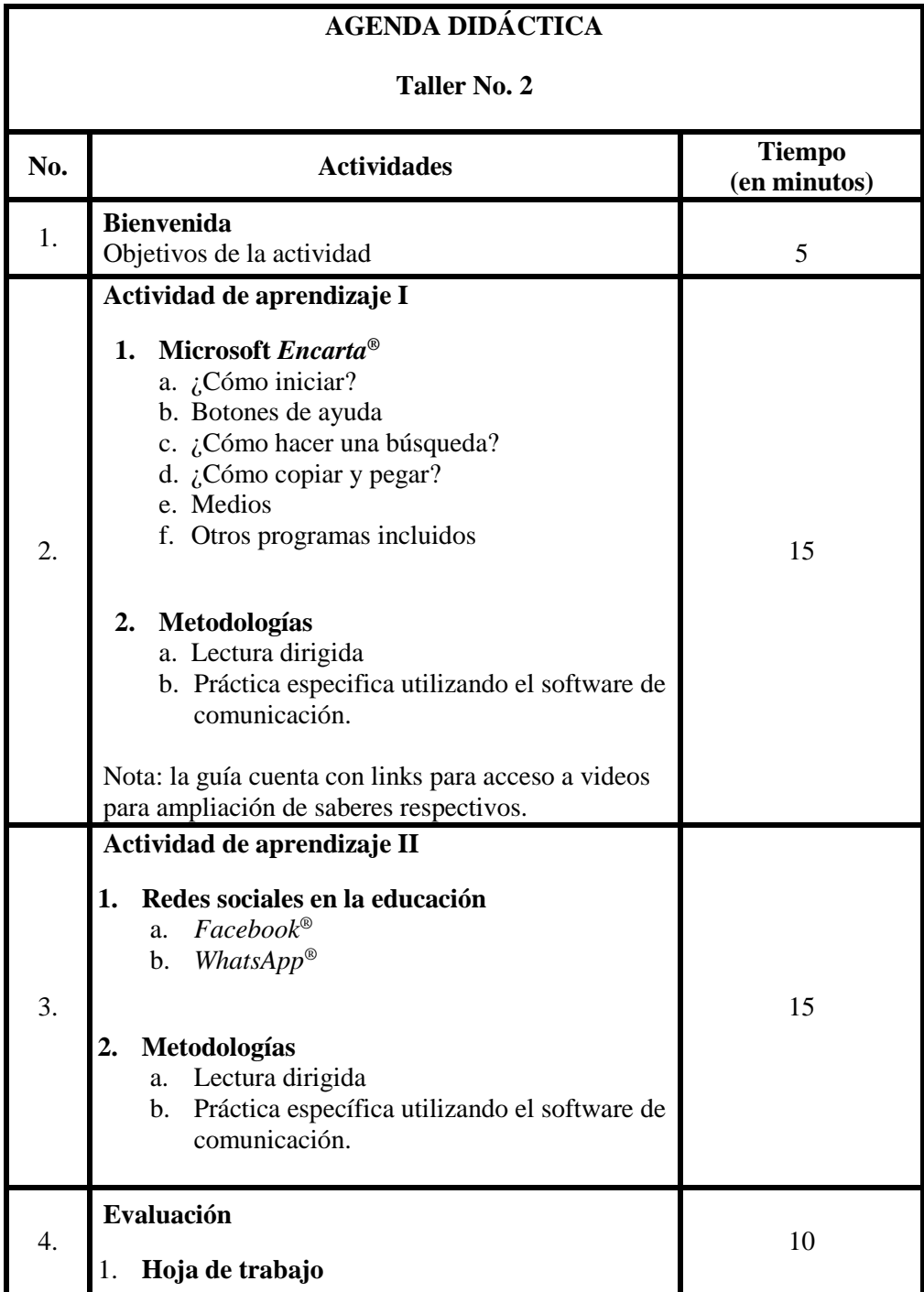

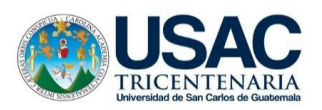

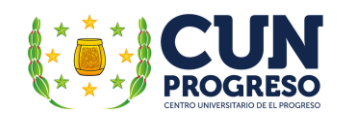

# Actividad de Evaluación

Instrucciones: Una con una línea la imagen con su respectiva definición.

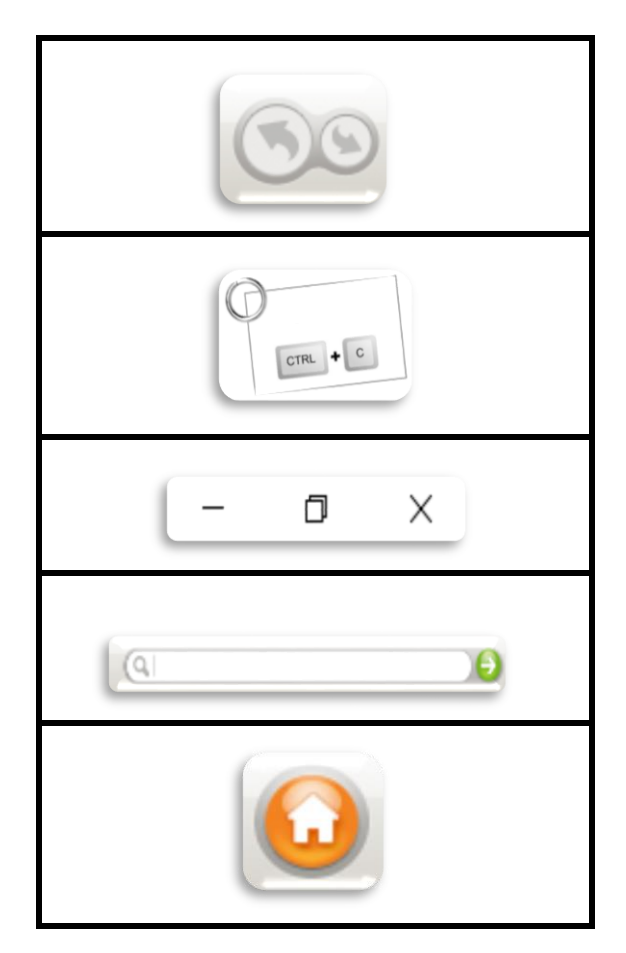

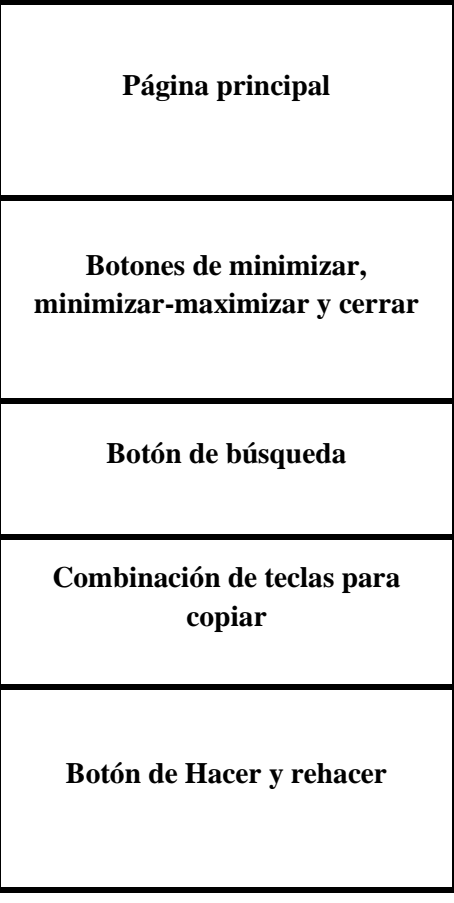

Escriba el proceso para realizar búsquedas en *Encarta*<sup>®</sup> 2009 (puedes buscar en el documento):

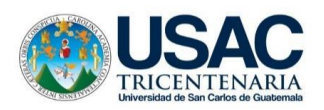

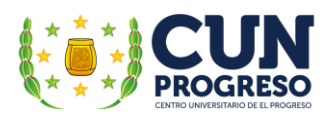

**Escriba tres ventajas del uso de** *Facebook***® y** *WhatsApp***® en la educación:** 

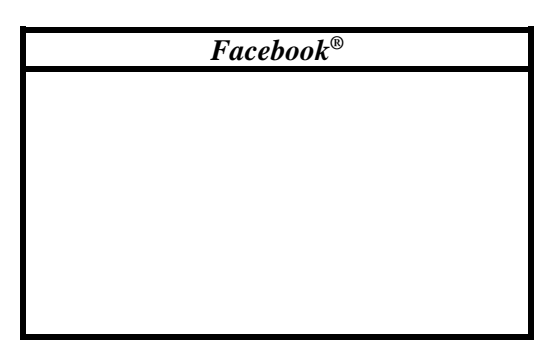

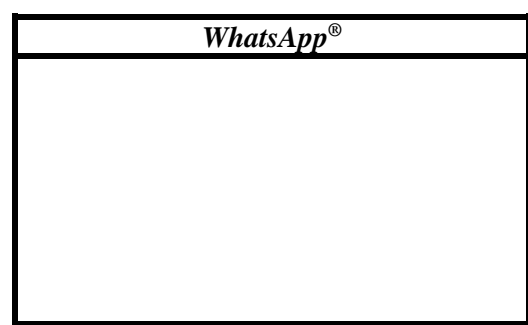

**Escriba la acción realizan los botones presentados en el siguiente cuadro:** 

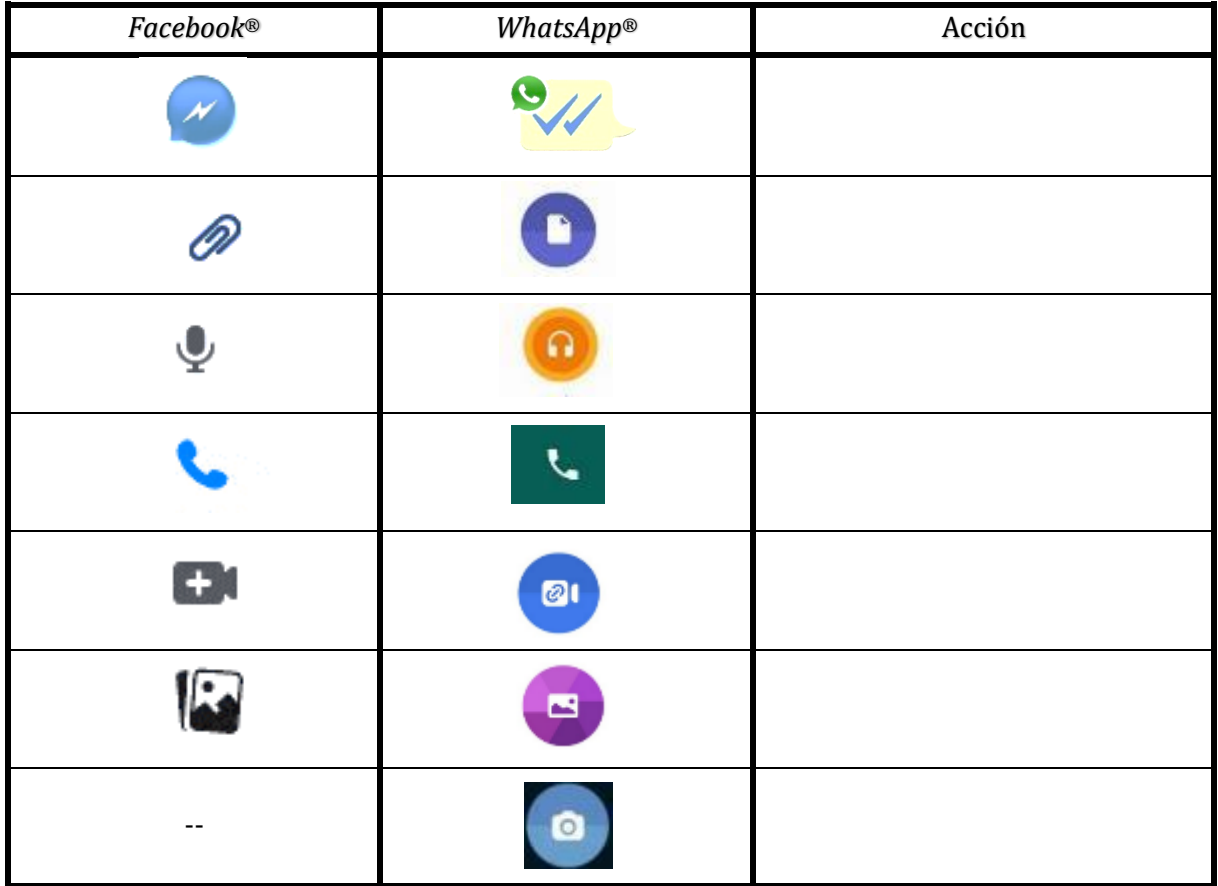

**Escriba ¿cuál red social es la más conveniente para utilizar en tu establecimiento y por qué?:** 

**\_\_\_\_\_\_\_\_\_\_\_\_\_\_\_\_\_\_\_\_\_\_\_\_\_\_\_\_\_\_\_\_\_\_\_\_\_\_\_\_\_\_\_\_\_\_\_\_\_\_\_\_\_\_\_\_\_\_\_\_\_\_\_\_\_\_\_\_\_\_\_\_\_\_\_\_\_\_\_\_\_\_\_\_\_**

**\_\_\_\_\_\_\_\_\_\_\_\_\_\_\_\_\_\_\_\_\_\_\_\_\_\_\_\_\_\_\_\_\_\_\_\_\_\_\_\_\_\_\_\_\_\_\_\_\_\_\_\_\_\_\_\_\_\_\_\_\_\_\_\_\_\_\_\_\_\_\_\_\_\_\_\_\_\_\_\_\_\_\_\_\_**

**\_\_\_\_\_\_\_\_\_\_\_\_\_\_\_\_\_\_\_\_\_\_\_\_\_\_\_\_\_\_\_\_\_\_\_\_\_\_\_\_\_\_\_\_\_\_\_\_\_\_\_\_\_\_\_\_\_\_\_\_\_\_\_\_\_\_\_\_\_\_\_\_\_\_\_\_\_\_\_\_\_\_\_\_\_**

**\_\_\_\_\_\_\_\_\_\_\_\_\_\_\_\_\_\_\_\_\_\_\_\_\_\_\_\_\_\_\_\_\_\_\_\_\_\_\_\_\_\_\_\_\_\_\_\_\_\_\_\_\_\_\_\_\_\_\_\_\_\_\_\_\_\_\_\_\_\_\_\_\_\_\_\_\_\_\_\_\_\_\_\_**

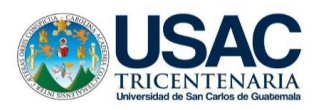

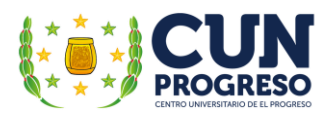

# **Apéndice G. Agenda de inducción No. 3**

#### Taller No. 3: **Metodologías**

Enlace del material del presente taller:

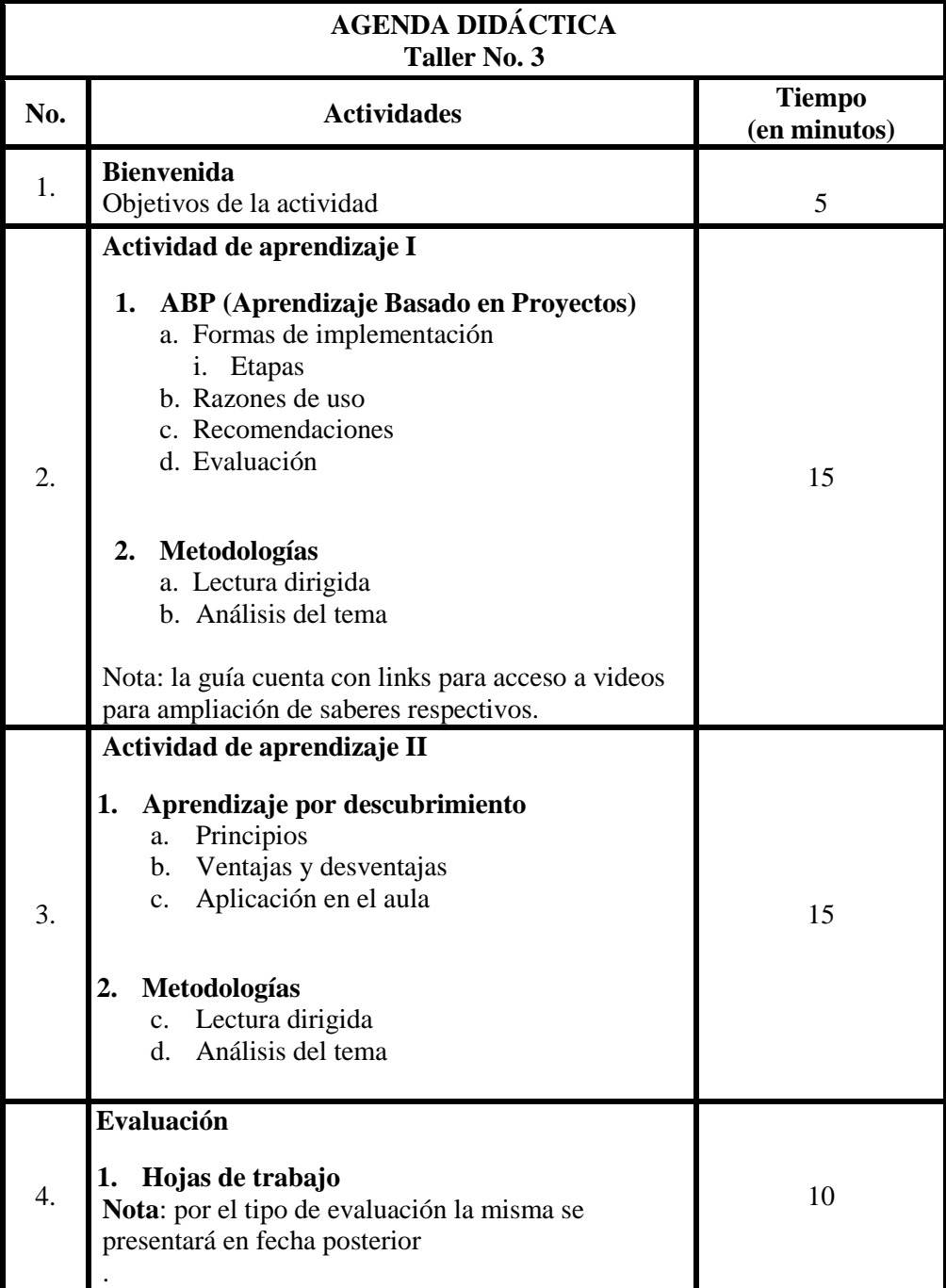

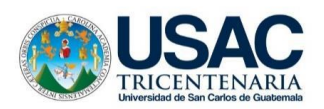

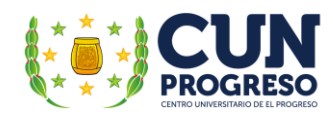

# Actividad de Evaluación

Desarrolle una síntesis sobre la metodología ABP (Aprendizaje Basado en Proyectos).

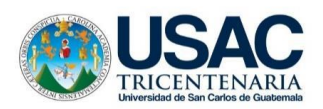

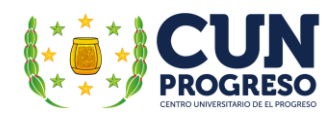

# Actividad de Evaluación

Desarrolle una síntesis sobre la metodología Aprendizaje por Descubrimiento.

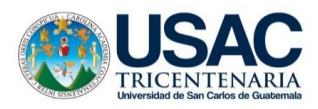

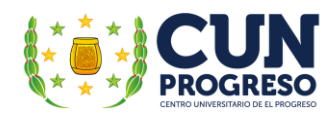

# Guía de observación

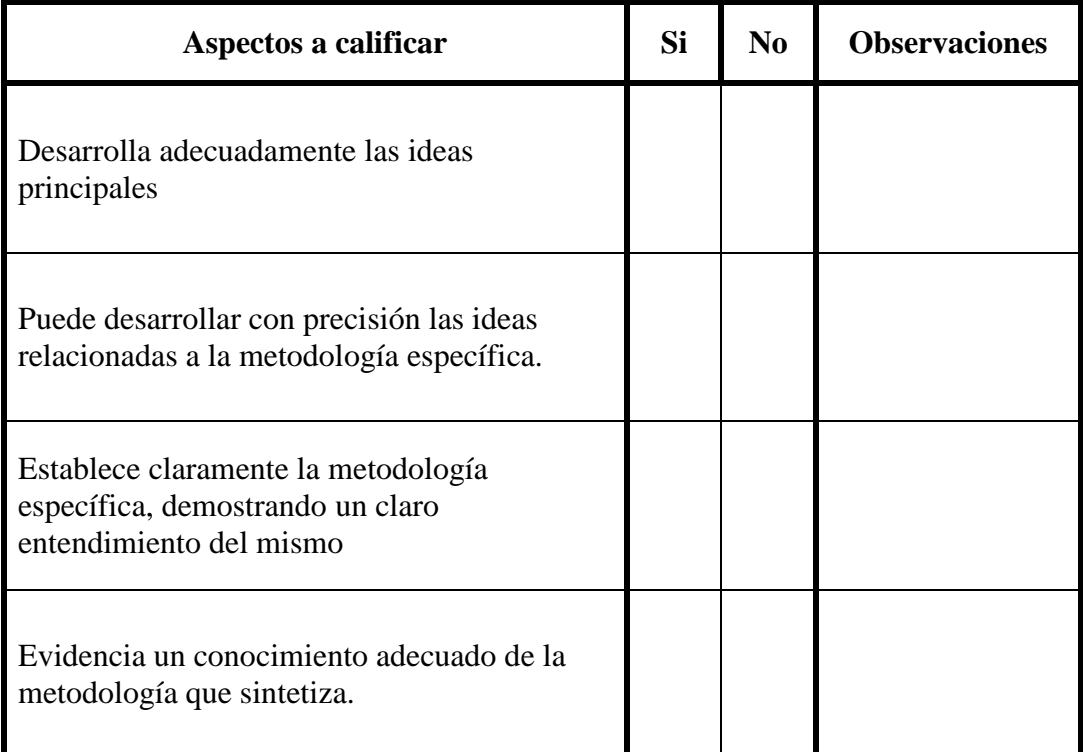

\_\_\_\_\_\_\_\_\_\_\_\_\_\_\_\_\_\_\_\_\_\_\_\_\_\_\_\_\_\_\_\_\_\_\_\_\_\_\_\_\_\_\_\_\_\_\_\_\_\_\_\_\_\_\_\_\_\_\_\_\_\_\_\_\_\_\_\_\_\_\_\_\_\_\_\_\_\_

\_\_\_\_\_\_\_\_\_\_\_\_\_\_\_\_\_\_\_\_\_\_\_\_\_\_\_\_\_\_\_\_\_\_\_\_\_\_\_\_\_\_\_\_\_\_\_\_\_\_\_\_\_\_\_\_\_\_\_\_\_\_\_\_\_\_\_\_\_\_\_\_\_\_\_\_\_\_

\_\_\_\_\_\_\_\_\_\_\_\_\_\_\_\_\_\_\_\_\_\_\_\_\_\_\_\_\_\_\_\_\_\_\_\_\_\_\_\_\_\_\_\_\_\_\_\_\_\_\_\_\_\_\_\_\_\_\_\_\_\_\_\_\_\_\_\_\_\_\_\_\_\_\_\_\_\_

\_\_\_\_\_\_\_\_\_\_\_\_\_\_\_\_\_\_\_\_\_\_\_\_\_\_\_\_\_\_\_\_\_\_\_\_\_\_\_\_\_\_\_\_\_\_\_\_\_\_\_\_\_\_\_\_\_\_\_\_\_\_\_\_\_\_\_\_\_\_\_\_\_\_\_\_\_\_

\_\_\_\_\_\_\_\_\_\_\_\_\_\_\_\_\_\_\_\_\_\_\_\_\_\_\_\_\_\_\_\_\_\_\_\_\_\_\_\_\_\_\_\_\_\_\_\_\_\_\_\_\_\_\_\_\_\_\_\_\_\_\_\_\_\_\_\_\_\_\_\_\_\_\_\_\_\_

\_\_\_\_\_\_\_\_\_\_\_\_\_\_\_\_\_\_\_\_\_\_\_\_\_\_\_\_\_\_\_\_\_\_\_\_\_\_\_\_\_\_\_\_\_\_\_\_\_\_\_\_\_\_\_\_\_\_\_\_\_\_\_\_\_\_\_\_\_\_\_\_\_\_\_\_\_\_

\_\_\_\_\_\_\_\_\_\_\_\_\_\_\_\_\_\_\_\_\_\_\_\_\_\_\_\_\_\_\_\_\_\_\_\_\_\_\_\_\_\_\_\_\_\_\_\_\_\_\_\_\_\_\_\_\_\_\_\_\_\_\_\_\_\_\_\_\_\_\_\_\_\_\_\_\_\_

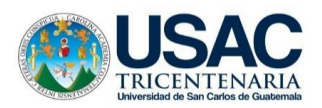

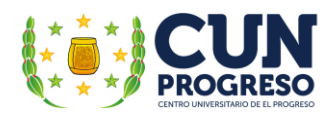

# Actividad de Evaluación

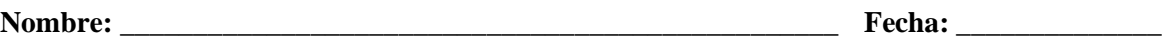

Elabore un análisis PNI (positivo, negativo e interesante) en base al siguiente tema:

### Metodología **Aprendizaje por descubrimiento**.

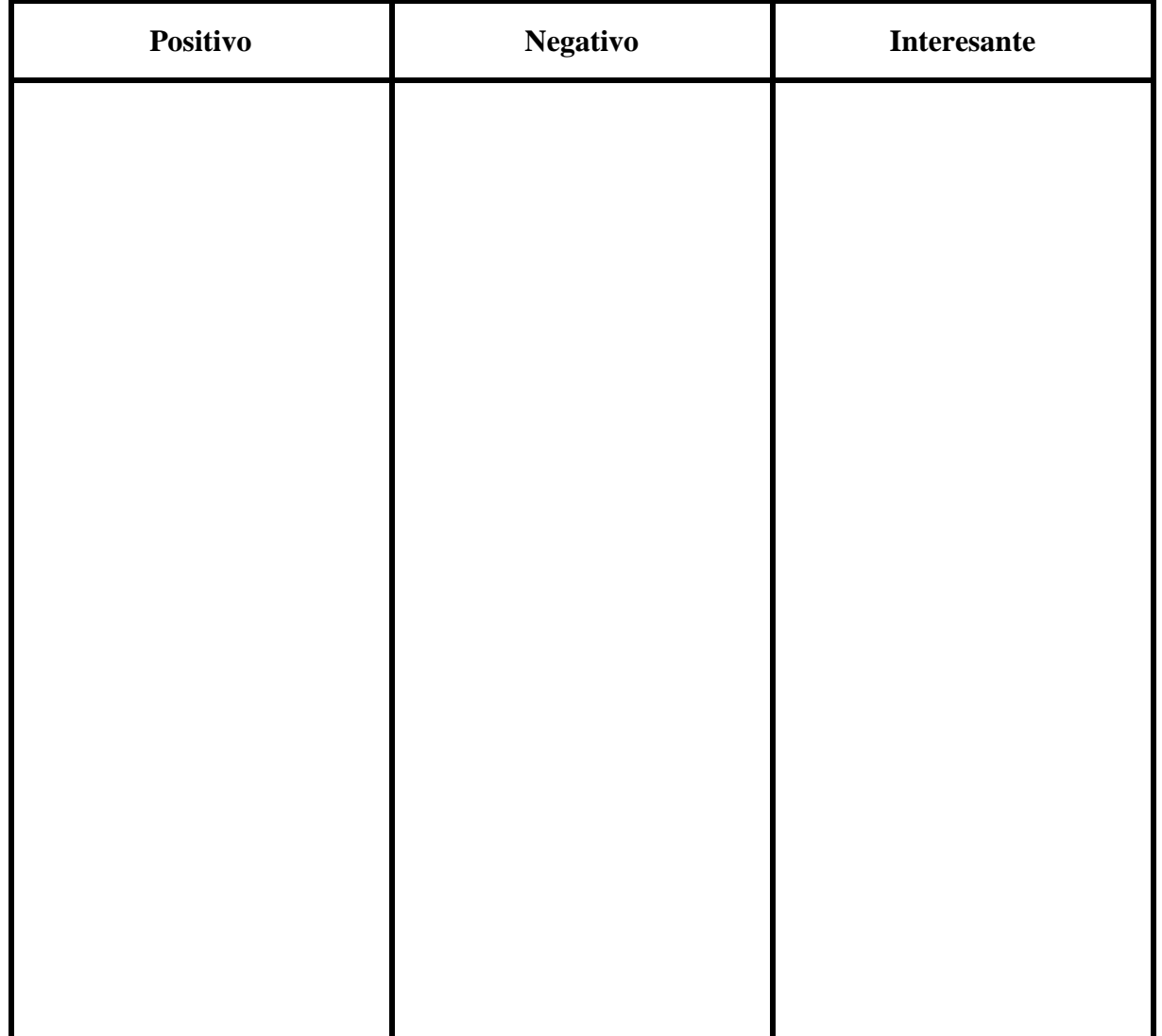

\_\_\_\_\_\_\_\_\_\_\_\_\_\_\_\_\_\_\_\_\_\_\_\_\_\_\_\_\_\_\_\_\_\_\_\_\_\_\_\_\_\_\_\_\_\_\_\_\_\_\_\_\_\_\_\_\_\_\_\_\_\_\_\_\_\_\_\_\_\_\_\_\_\_\_\_\_\_

\_\_\_\_\_\_\_\_\_\_\_\_\_\_\_\_\_\_\_\_\_\_\_\_\_\_\_\_\_\_\_\_\_\_\_\_\_\_\_\_\_\_\_\_\_\_\_\_\_\_\_\_\_\_\_\_\_\_\_\_\_\_\_\_\_\_\_\_\_\_\_\_\_\_\_\_\_\_

\_\_\_\_\_\_\_\_\_\_\_\_\_\_\_\_\_\_\_\_\_\_\_\_\_\_\_\_\_\_\_\_\_\_\_\_\_\_\_\_\_\_\_\_\_\_\_\_\_\_\_\_\_\_\_\_\_\_\_\_\_\_\_\_\_\_\_\_\_\_\_\_\_\_\_\_\_\_

\_\_\_\_\_\_\_\_\_\_\_\_\_\_\_\_\_\_\_\_\_\_\_\_\_\_\_\_\_\_\_\_\_\_\_\_\_\_\_\_\_\_\_\_\_\_\_\_\_\_\_\_\_\_\_\_\_\_\_\_\_\_\_\_\_\_\_\_\_\_\_\_\_\_\_\_\_\_

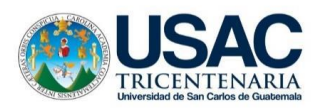

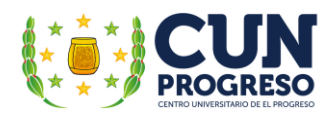

# Actividad de Evaluación

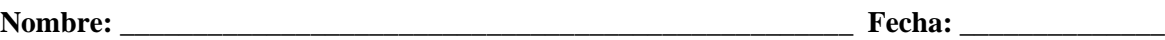

Elabore un análisis PNI (positivo, negativo e interesante) en base al siguiente tema:

### Metodología **ABP** (**Aprendizaje Basado en Proyectos**).

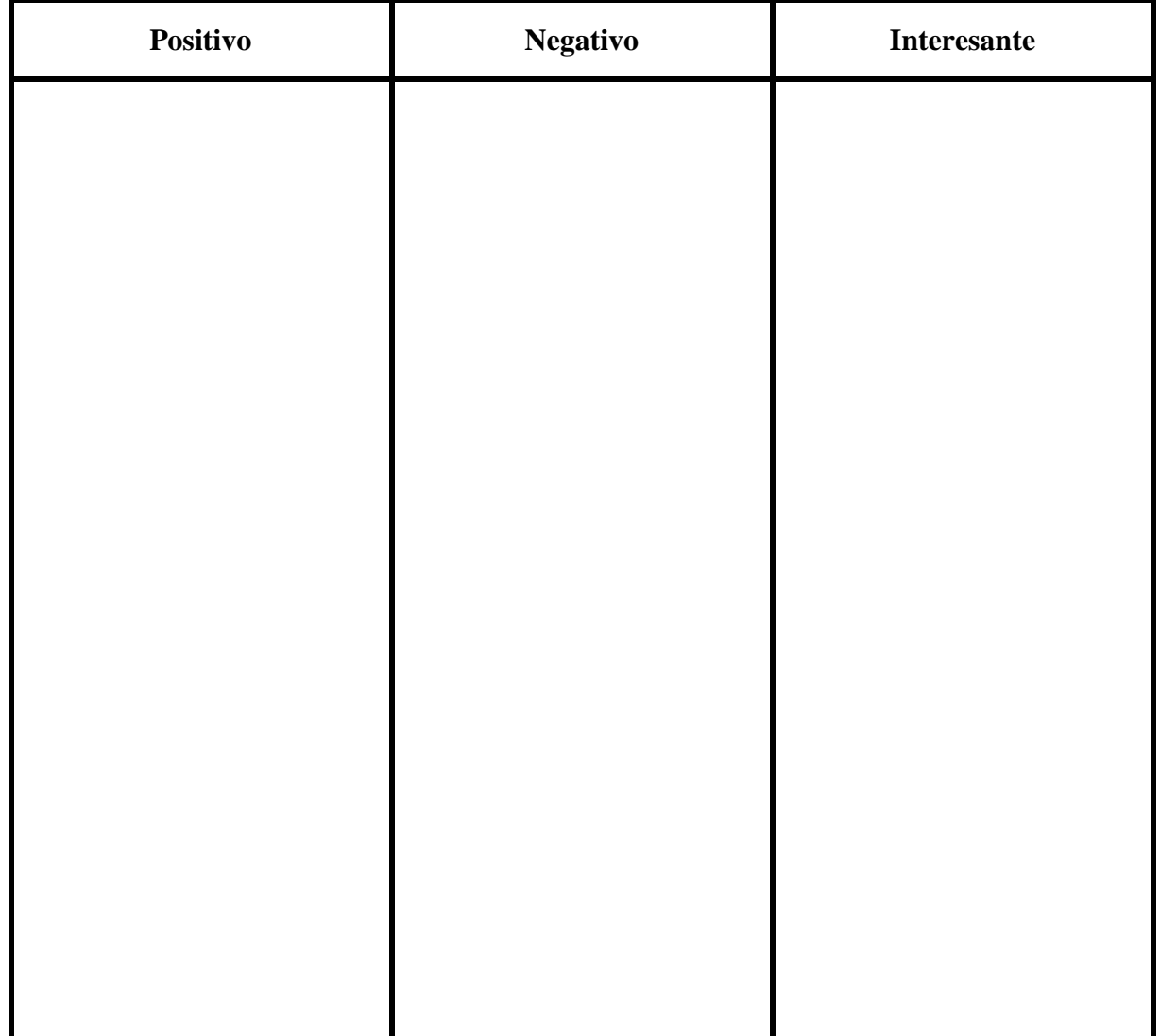

\_\_\_\_\_\_\_\_\_\_\_\_\_\_\_\_\_\_\_\_\_\_\_\_\_\_\_\_\_\_\_\_\_\_\_\_\_\_\_\_\_\_\_\_\_\_\_\_\_\_\_\_\_\_\_\_\_\_\_\_\_\_\_\_\_\_\_\_\_\_\_\_\_\_\_\_\_\_

\_\_\_\_\_\_\_\_\_\_\_\_\_\_\_\_\_\_\_\_\_\_\_\_\_\_\_\_\_\_\_\_\_\_\_\_\_\_\_\_\_\_\_\_\_\_\_\_\_\_\_\_\_\_\_\_\_\_\_\_\_\_\_\_\_\_\_\_\_\_\_\_\_\_\_\_\_\_

\_\_\_\_\_\_\_\_\_\_\_\_\_\_\_\_\_\_\_\_\_\_\_\_\_\_\_\_\_\_\_\_\_\_\_\_\_\_\_\_\_\_\_\_\_\_\_\_\_\_\_\_\_\_\_\_\_\_\_\_\_\_\_\_\_\_\_\_\_\_\_\_\_\_\_\_\_\_

\_\_\_\_\_\_\_\_\_\_\_\_\_\_\_\_\_\_\_\_\_\_\_\_\_\_\_\_\_\_\_\_\_\_\_\_\_\_\_\_\_\_\_\_\_\_\_\_\_\_\_\_\_\_\_\_\_\_\_\_\_\_\_\_\_\_\_\_\_\_\_\_\_\_\_\_\_\_

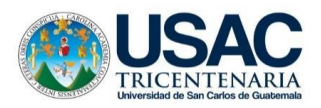

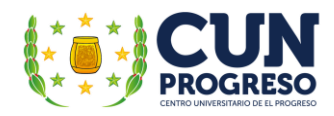

# Escala de Rango

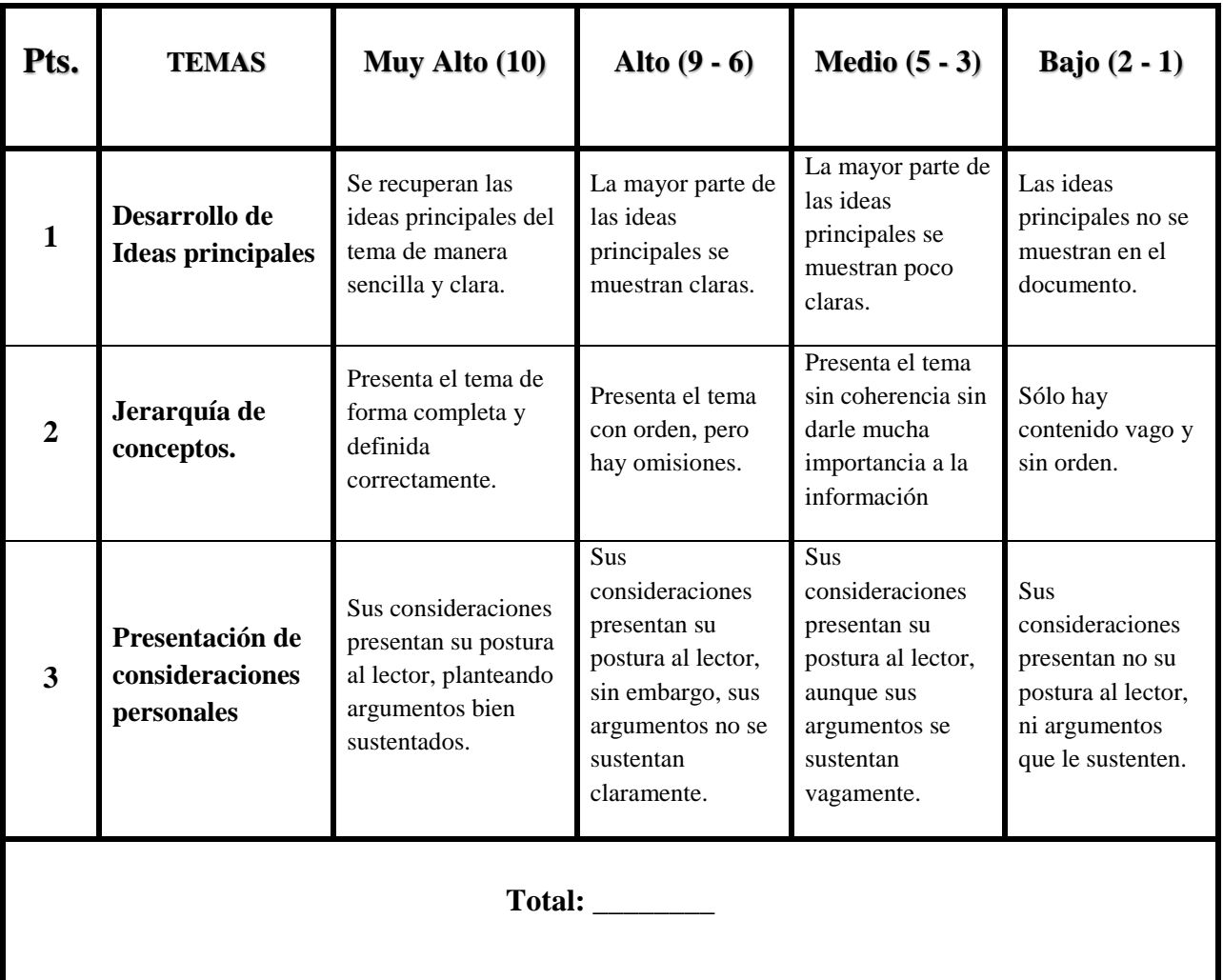

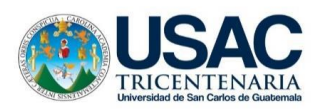

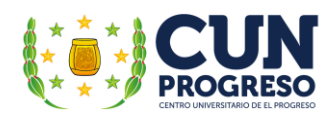

#### **Apéndice H. Plan de sostenibilidad**

Plan de sostenibilidad

Proyecto: "Guía didáctica sobre la aplicación de las Tecnologías de la Información y la Comunicación TIC– en la enseñanza para adultos, dirigido a los docentes de la Escuela Oficial para Adultos, jornada nocturna, Guastatoya, El Progreso.

1. Identificación.

Lugar: Escuela Oficial para Adultos, jornada nocturna del municipio de Guastatoya, El Progreso. Fecha: viernes 17 de septiembre de 2021.

Duración: Permanente.

Responsables:

- Personal administrativo
- Docentes
- Estudiantes

### 2. Justificación.

La parte complementaria de la guía didáctica implica la aplicación adecuada de las tecnologías de investigación y comunicación TIC- en los procesos de enseñanza-aprendizaje, propiciando el desarrollo de múltiples habilidades que el estudiante necesita para afrontar adecuada y efectivamente los retos que la vida diaria le presenta. Con apoyo del docente, puede acceder a conocimientos actualizados y convenientes que puedan ser integrados a sus actividades tanto personales como laborales, siempre y cuando sea capaz de realizar actividades pertinentes de búsqueda de información para su posterior internalización al aplicarlos pertinentemente.

 La instalación de un centro de cómputo y su respectiva red permitiría incluir el uso de dispositivos electrónicos en las actividades didácticas de los docentes del establecimiento, contribuyendo al mejoramiento de la calidad educativa al aplicar la tecnología en sus sesiones de lecciones.

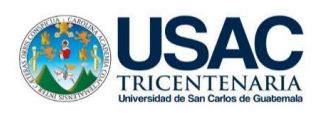

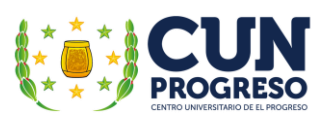

Siendo esta la intención primaria del presente proyecto de intervención, es imprescindible la implementación de un plan de sostenibilidad que posibilite la continuidad y funcionamiento adecuado del centro y red computacional instalados en la Escuela Oficial para Adultos, jornada nocturna del municipio de Guastatoya, El Progreso.

### 3. Objetivos

#### 3.1. General

Concretar un plan de sostenibilidad que garantice el seguimiento del proyecto de intervención denominado: Guía didáctica sobre la aplicación de las Tecnologías de la Información y la Comunicación TIC– en la enseñanza para adultos, dirigido a los docentes de la Escuela Oficial para Adultos, jornada nocturna, Guastatoya, El Progreso; específicamente del centro y red computacional instalado en la institución.

#### 3.2. Específicos.

- Determinar los documentos necesarios que dicten los compromisos necesarios que posibiliten el sostenimiento y seguimiento adecuado del proyecto.
- Establecer las comisiones específicas necesarias para garantizar la sostenibilidad y el seguimiento del centro de computación del establecimiento.

### 4. Actividades

- Conformar una comisión encargada del centro de computación del establecimiento educativo.
- Elaborar horarios de las clases que incluyan procesos de aplicación de las TIC- en la enseñanza.
- Elaboración de una planificación anual respecto a procesos de mantenimiento preventivo y reparación del equipo de computación.
- Realizar la entrega oficial el laboratorio de computación a la institución educativa.

Nota: las primeras 3 actividades se constituyen como propuestas a realizar cuando se regrese a clases presenciales en la nueva normalidad.

#### 5. Recursos.

5.1. Materiales.

- Hojas de papel bond.
- Computadora.
- Impresora.

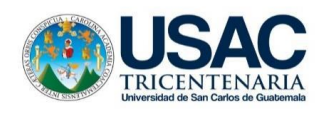

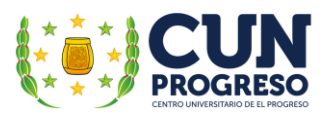

- Libro de Acta.
- Lapiceros.
- Sello.
- Tinta.

#### 5.2. Humanos.

- Director
- Personal Docente.
- Padres de Familia.
- Alumnos.
- Epesista.
- 6. Evaluación.
- Periódica (cada 6 meses).
- Anual.

Observaciones específicas

- El director del establecimiento redactará un acta específica, en la cual se hará constar la recepción del equipo y mobiliario correspondiente al centro de cómputo.
- También redactará otra acta en la cual se especifica la realización de las actividades
- Como parte del proceso de sostenibilidad, el bachiller y técnico computación Edgar Fernando Baechli de Paz, propietario de la empresa **COMPU-BEST**, quien además de donar el equipo de cómputo para el centro y brindar su servicio técnico para la realización de la red computacional, también se comprometió por escrito a brindar el mantenimiento preventivo y reparación de los dispositivos electrónicos por un año.

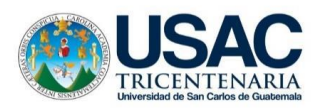

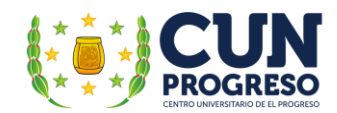

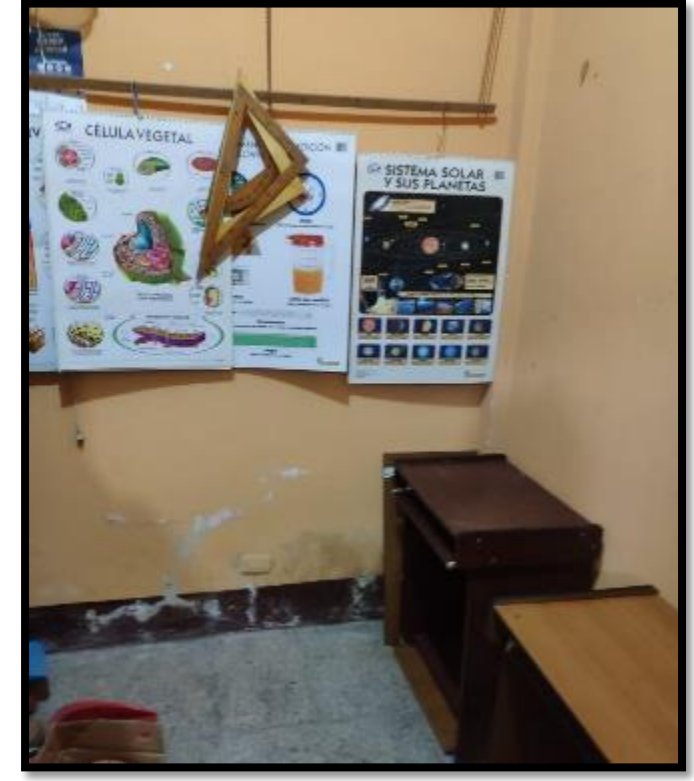

# **Apéndice I. Fotografías de evidencias**

Figura 17. Instalación de mobiliario en el centro de cómputo.

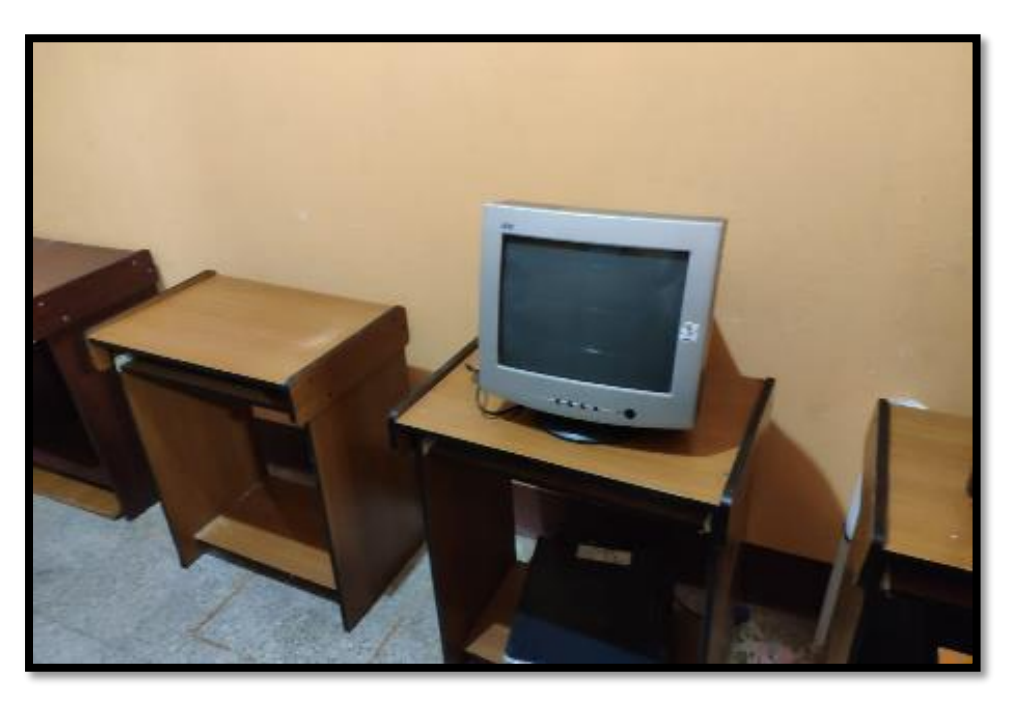

Figura 18. Instalación de monitores en el centro de cómputo.

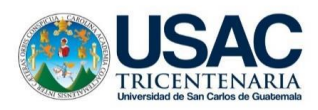

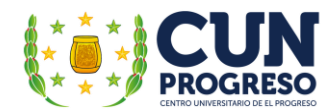

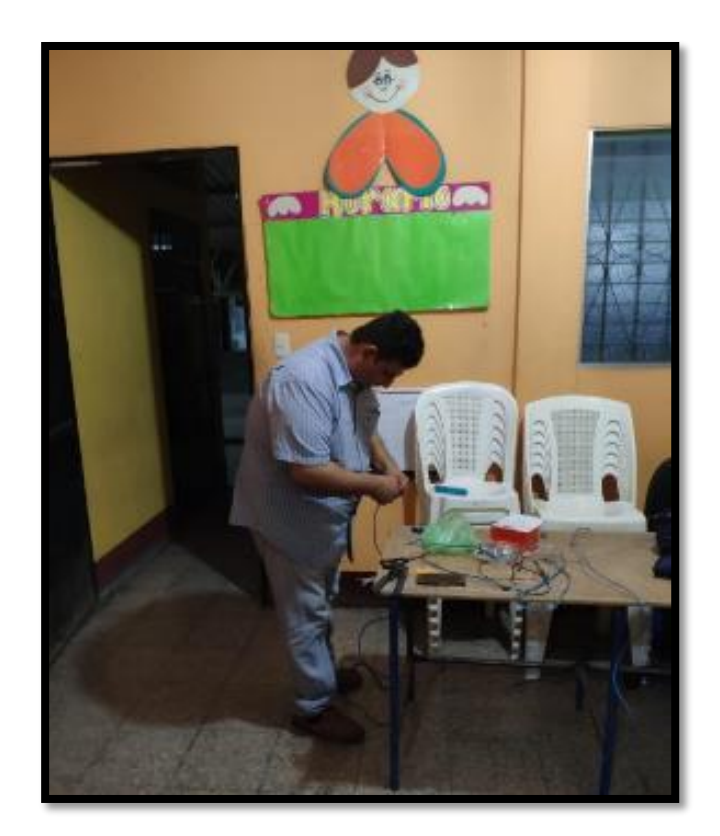

Figura 19. Instalación de red computacional.

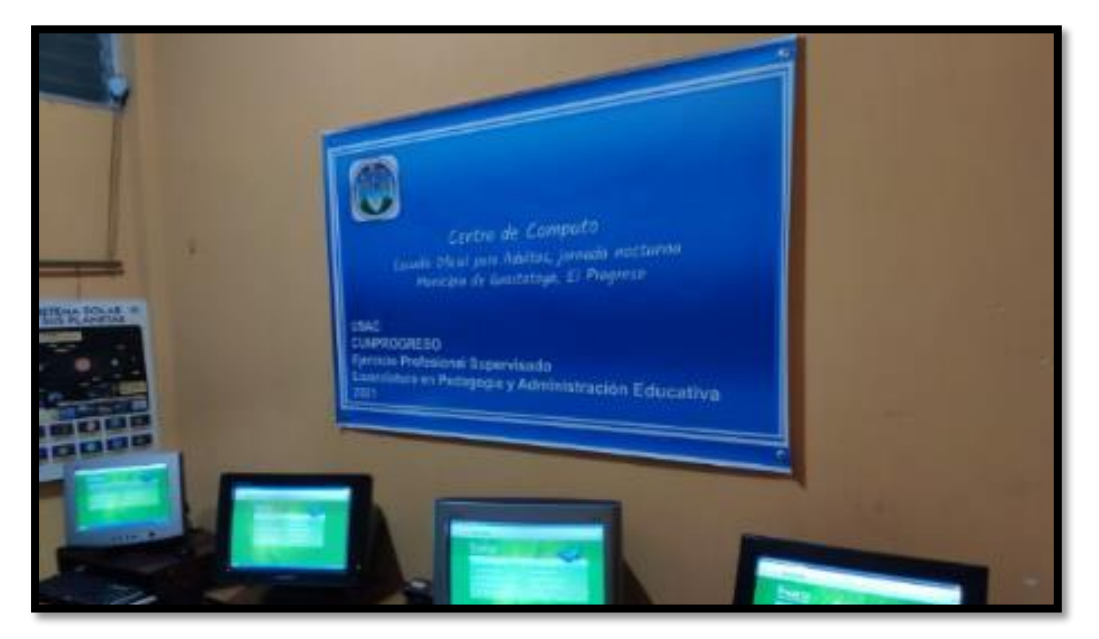

Figura 20. Prueba final del equipo y red del centro de cómputo.

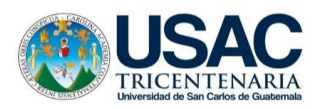

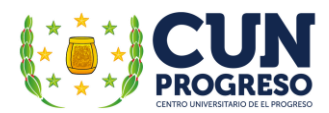

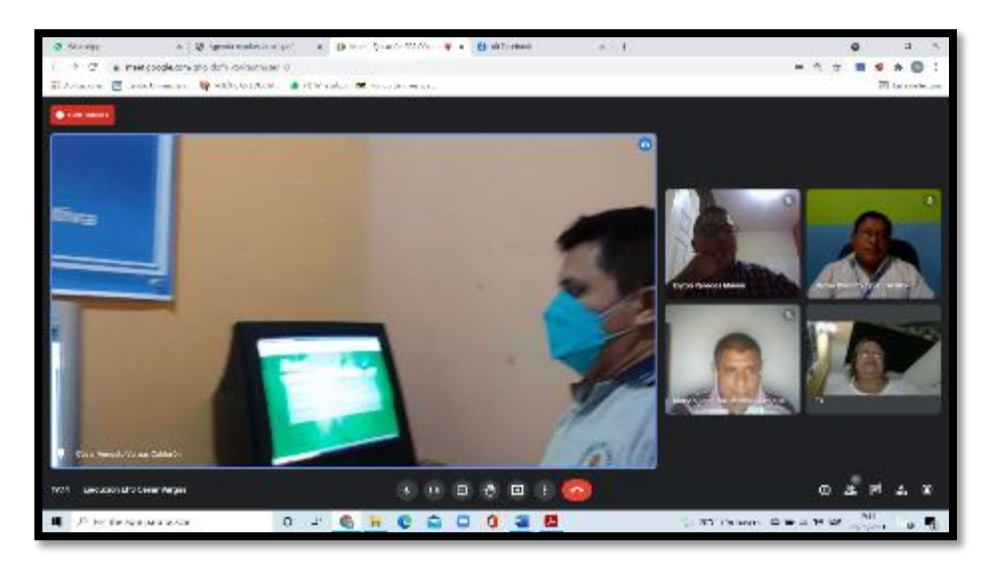

Figura 21. Reunión virtual de entrega guía y centro de cómputo.

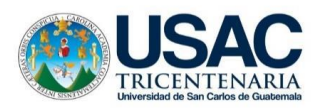

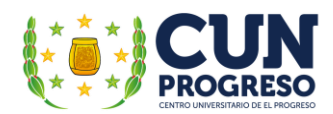

### **Apéndice J. Fichas de revisión documental de la dirección departamental de educación sobre el aspecto conceptual**

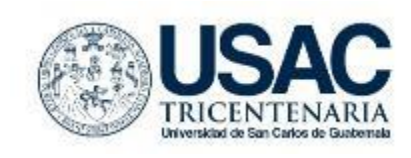

Universidad de San Carlos de Guatemala Centro Universitario de El Progreso "CUNPROGRESO" Licenciatura en Pedagogía y Administración Educativa Ejercicio Profesional Supervisado (EPS) 2021 Asesor: M.A. **Mirna Yanett Ferrera Castillo**

Ficha de revisión documental de la dirección departamental de educación – DIDECUC Guastatoya, El Progreso

La presente ficha tiene como propósito compilar información realizando revisiones documentales dirigidas a investigaciones existentes para el proceso del Ejercicio Profesional Supervisado –EPS con la finalidad de describir las distintas áreas del contexto institucional, la vida ciudadana y el patrimonio cultural y natural de la Dirección Departamental de Educación – DIDEDUC Guastatoya, El Progreso, a través de la proyección social que implementa durante su trayecto histórico, cultural y económico.

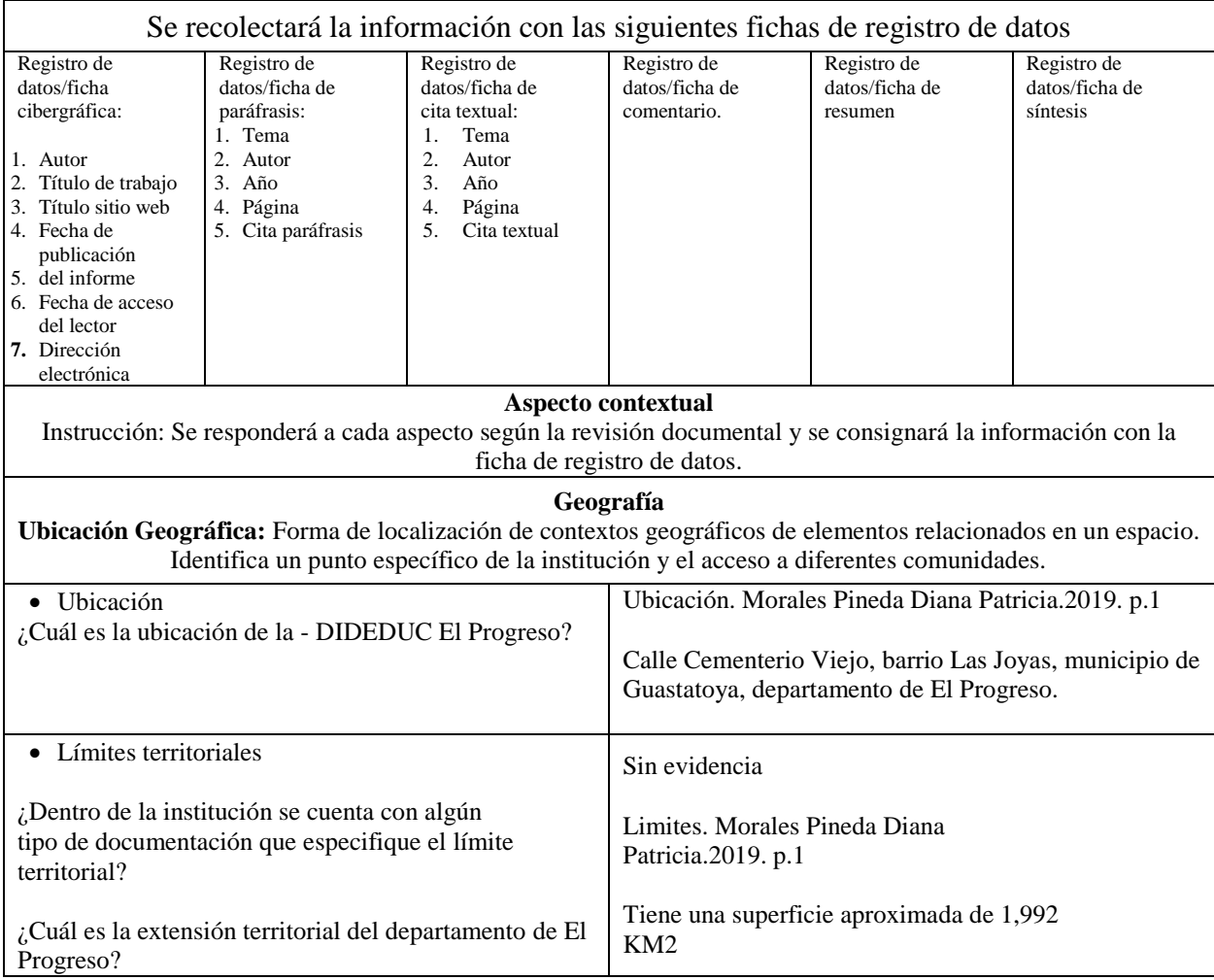

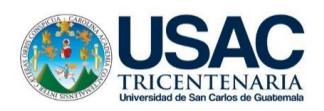

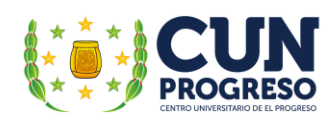

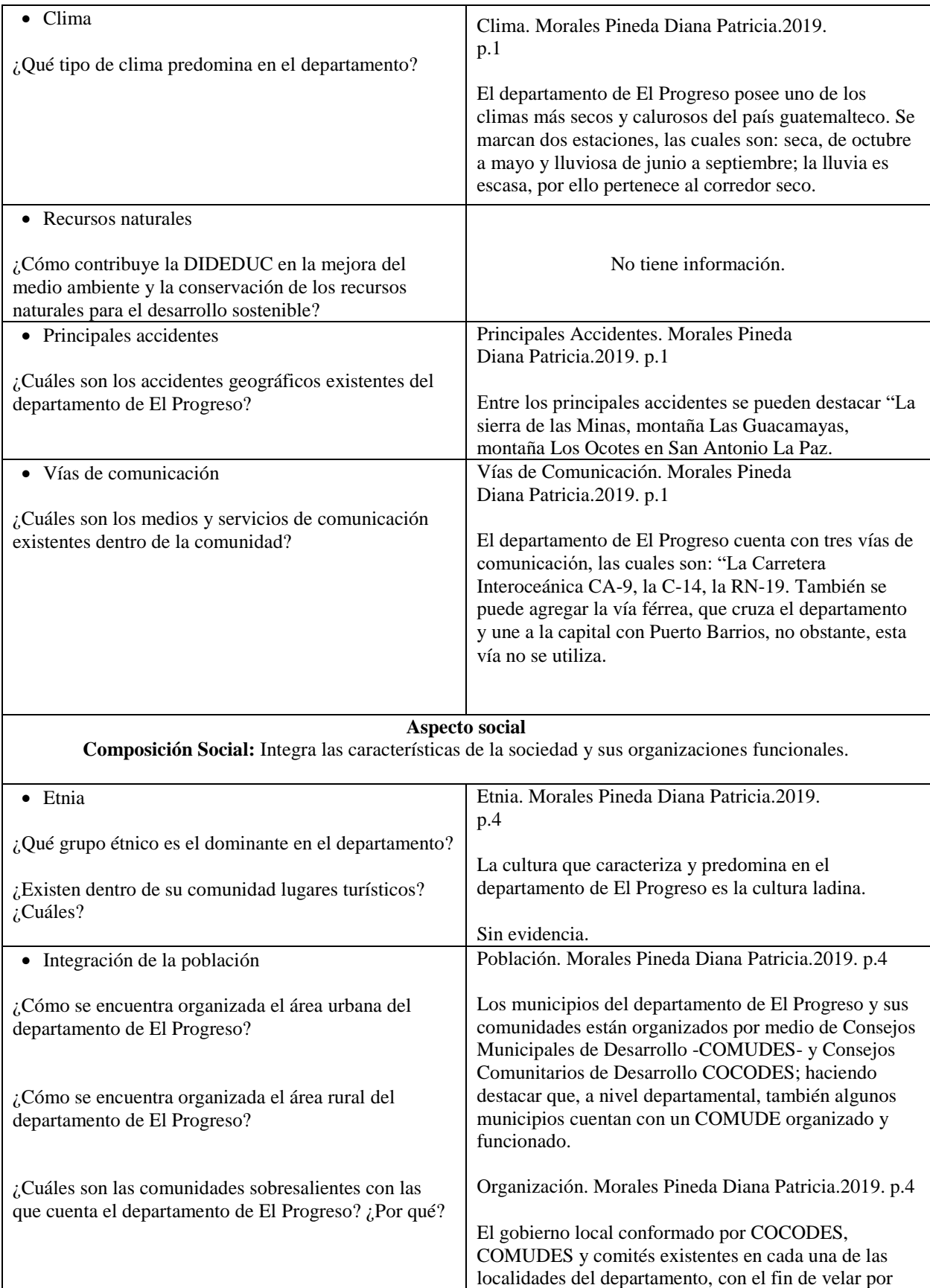

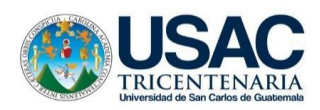

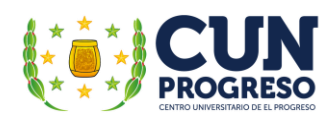

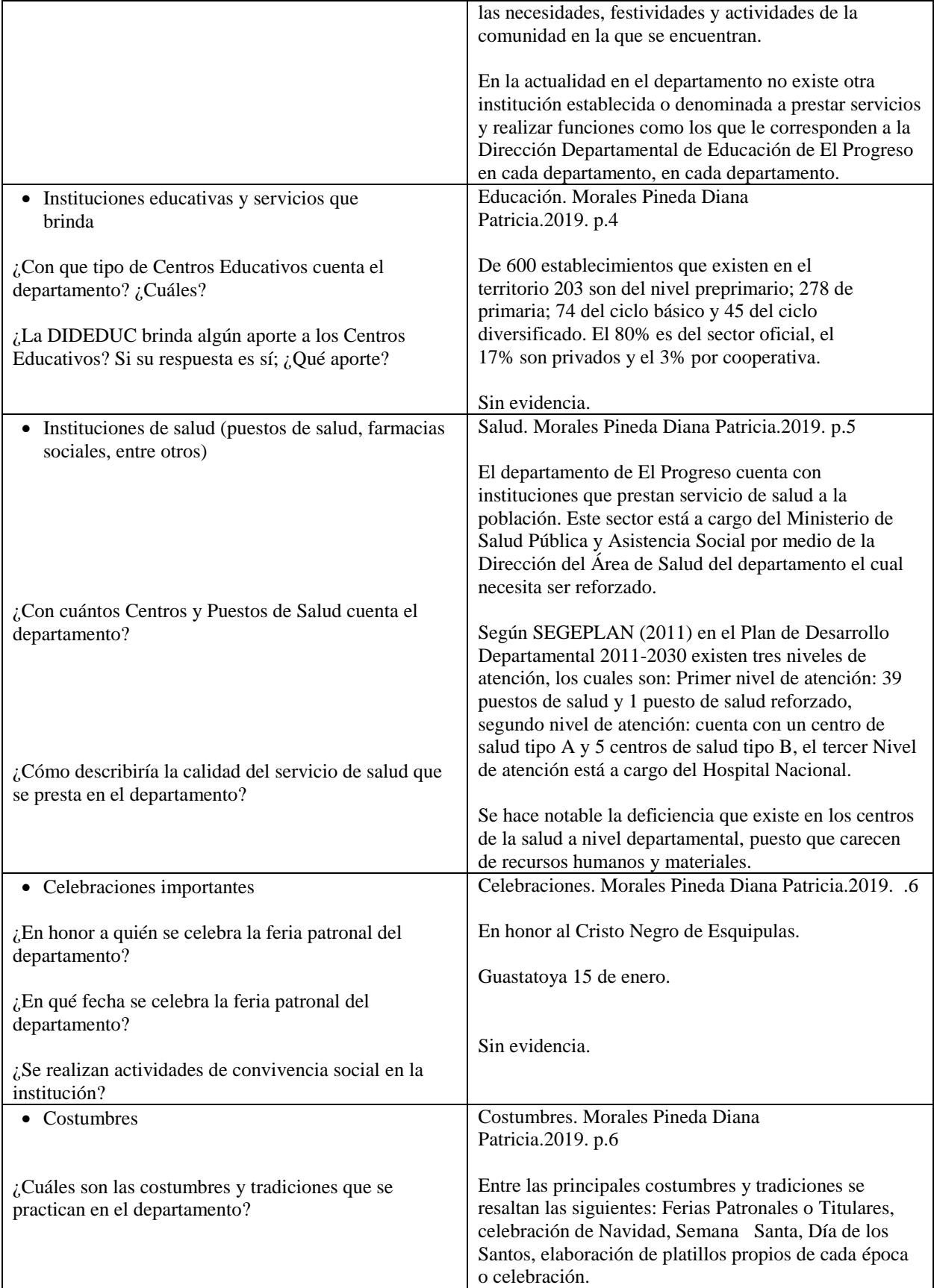

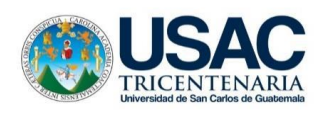

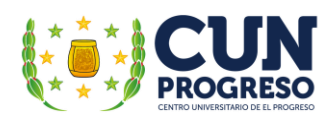

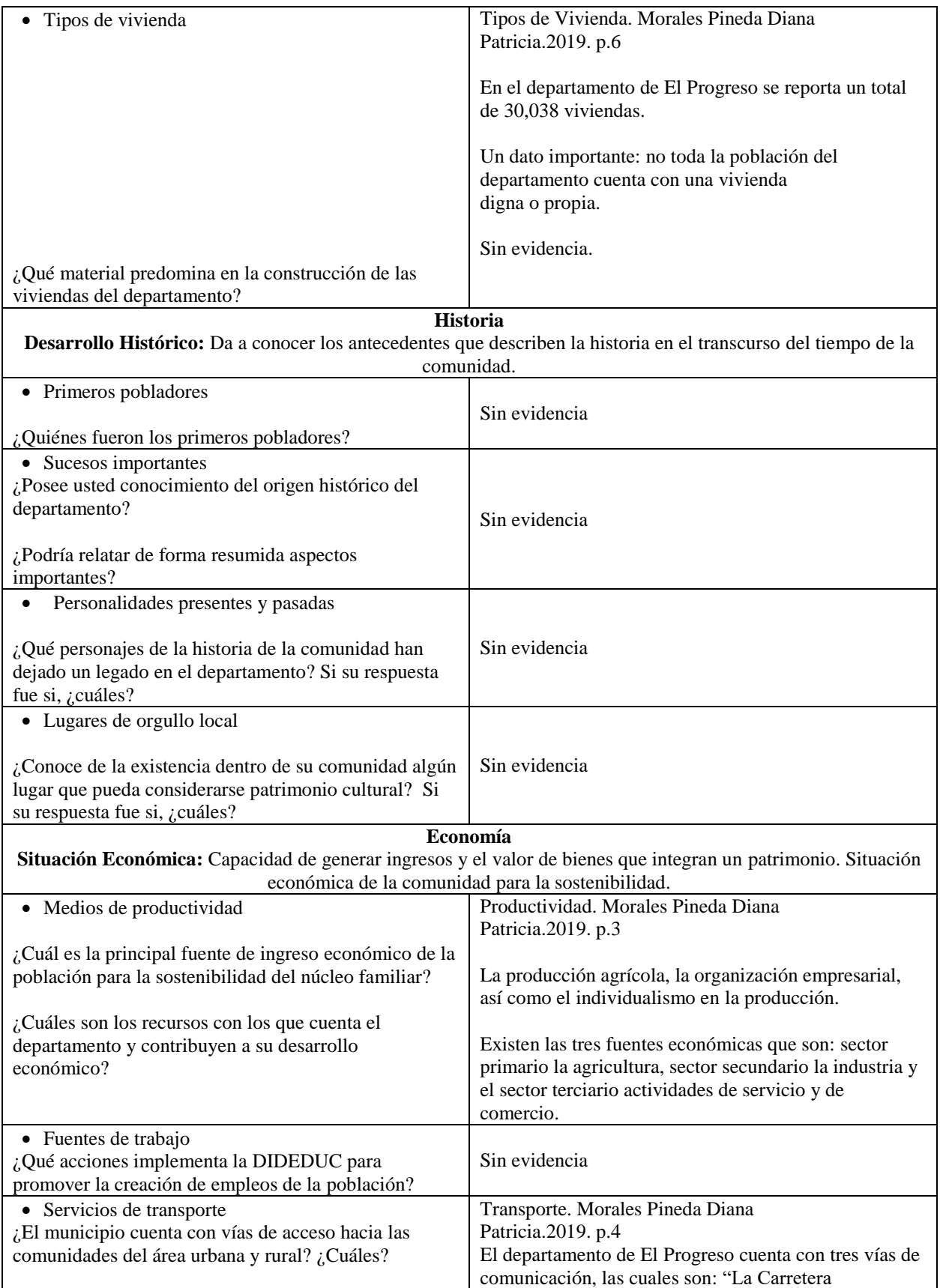

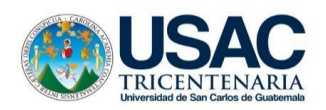

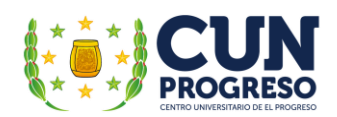

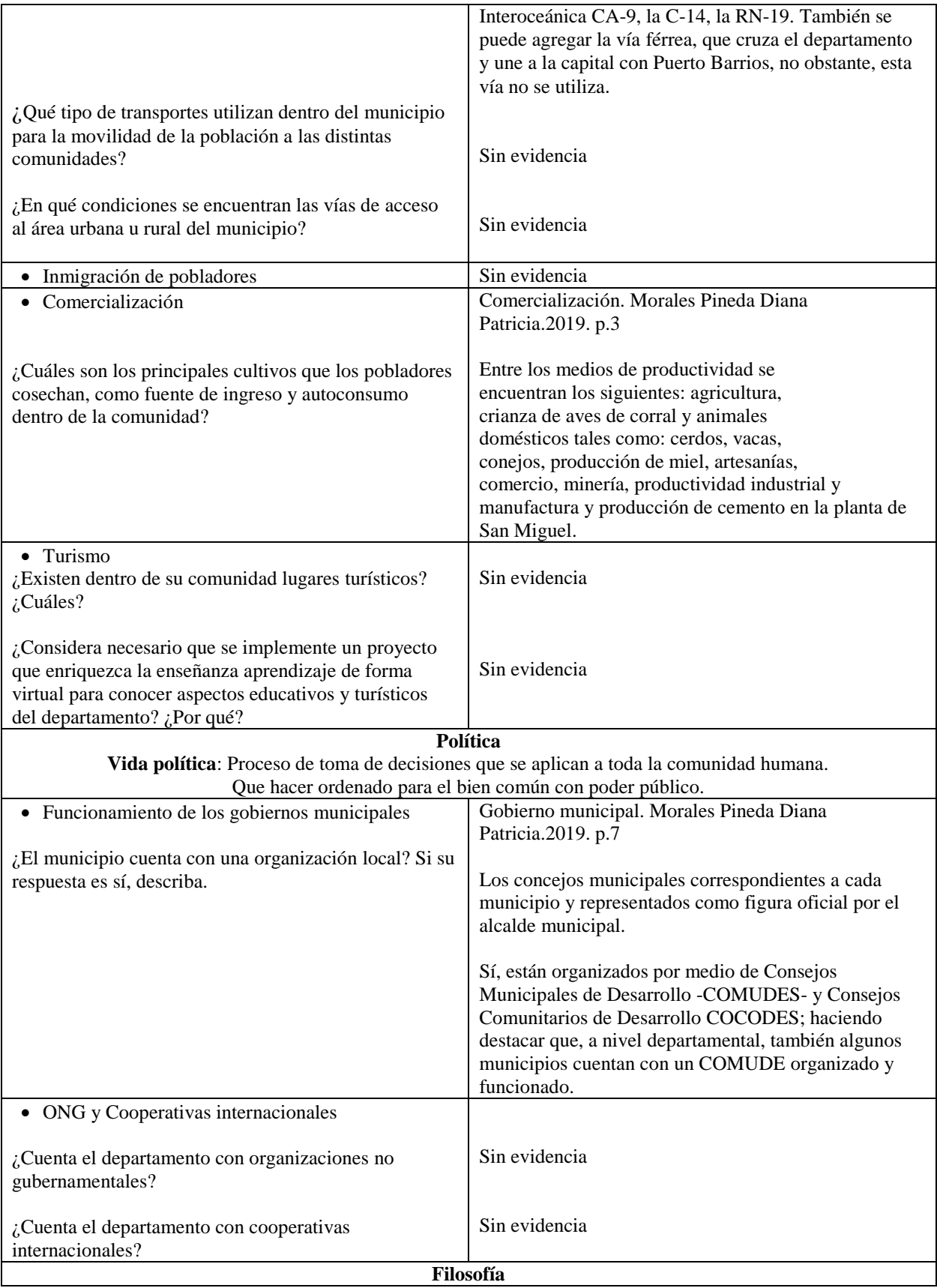

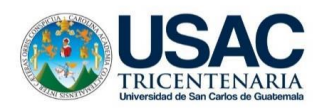

 $\overline{\phantom{a}}$ 

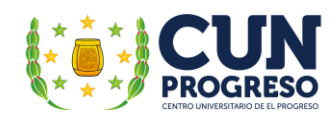

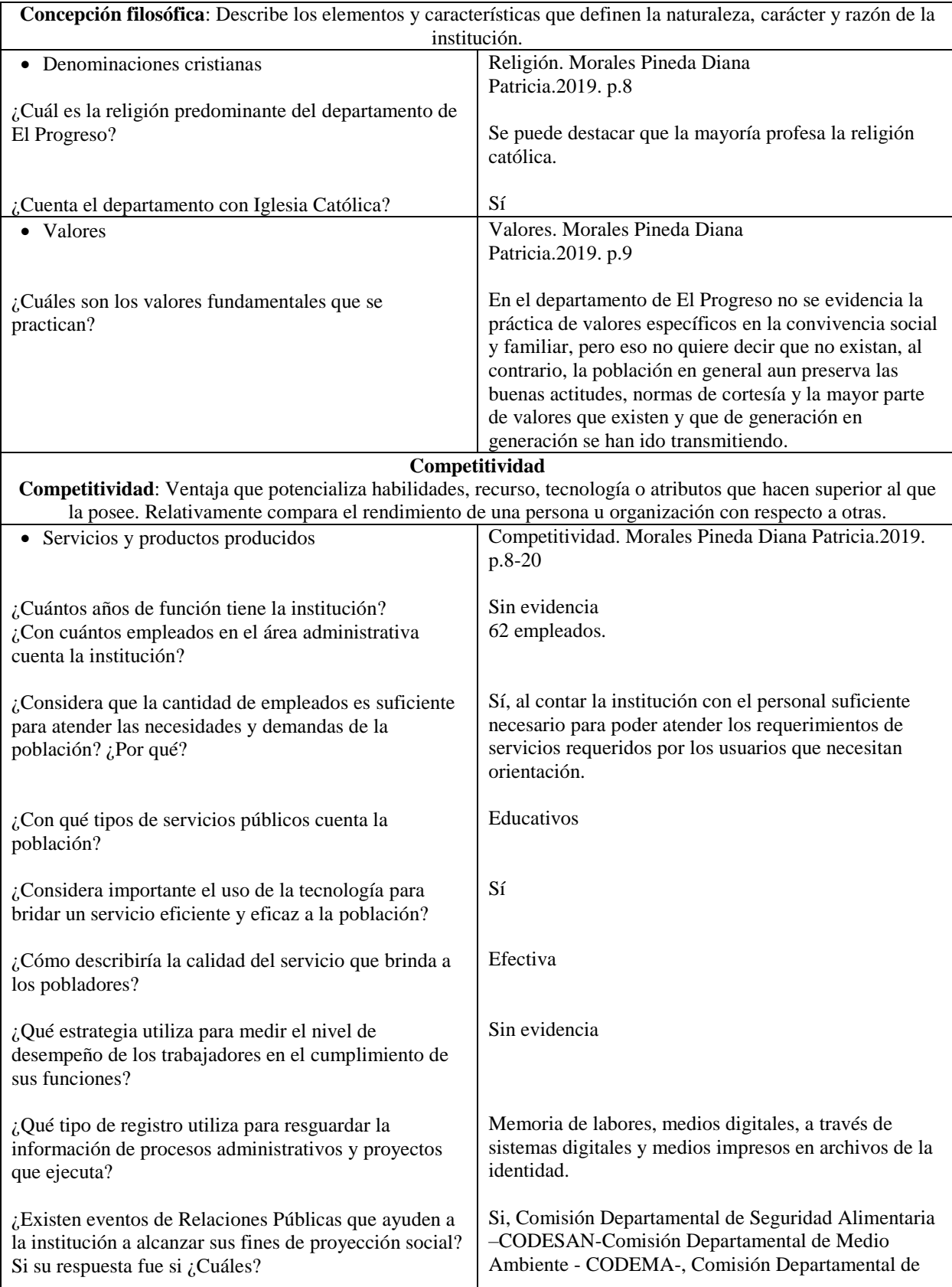

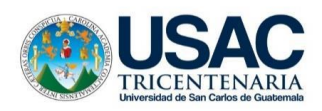

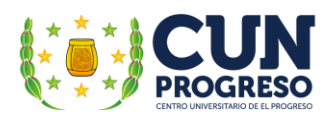

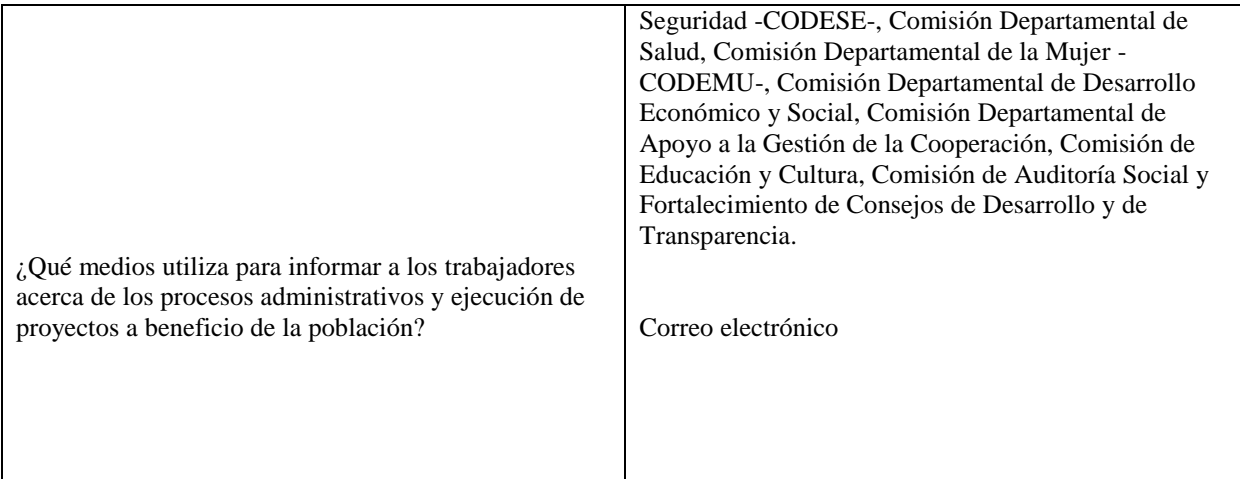

Nota: elaboración propia, adaptado de Morales (2019).

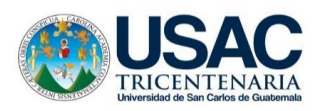

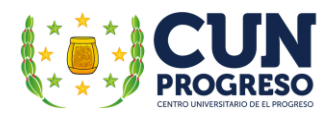

### **Apéndice K. Fichas de revisión documental de la dirección departamental de educación sobre el aspecto de proyección social**

Universidad de San Carlos de Guatemala Centro Universitario de El Progreso "CUNPROGRESO" Licenciatura en Pedagogía y Administración Educativa Ejercicio Profesional Supervisado (EPS) 2021 Asesor: M.A. **Mirna Yanett Ferrera Castillo**

Ficha de revisión documental de la Dirección Departamental de Educación – DIDEDUC – Guastatoya, El Progreso

La presente ficha tiene como propósito compilar información realizando revisiones documentales dirigidas a investigaciones existentes para el proceso del Ejercicio Profesional Supervisado –EPS con la finalidad de describir las distintas áreas del contexto institucional, la vida ciudadana y el patrimonio cultural y natural de la Dirección Departamental de Educación – DIDEDUC- Guastatoya, El Progreso, a través de la proyección social que implementa durante su trayecto histórico, cultural y económico.

Institución: Dirección Departamental de Educación. Dirección: Guastatoya, El Progreso. Teléfono:

Instrucciones: Marca con una X las condiciones que se encuentra el aspecto descrito, según la revisión documental consultada.

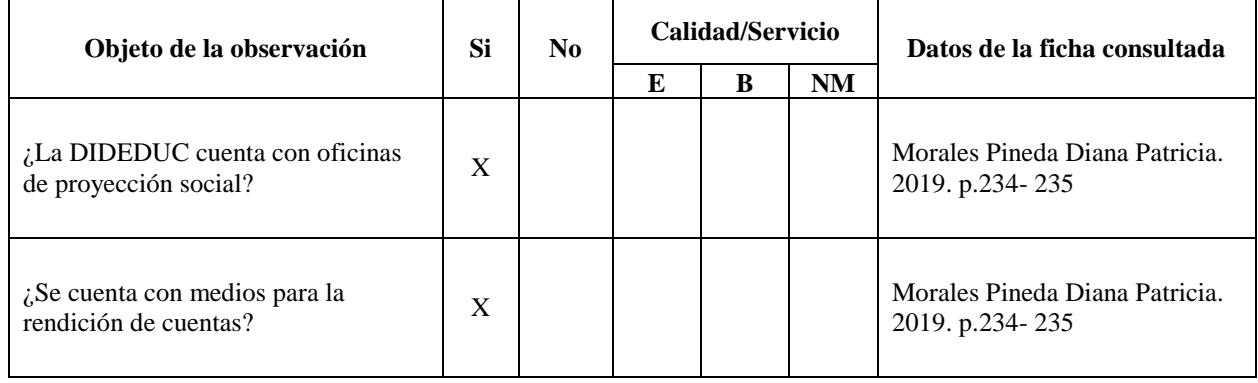

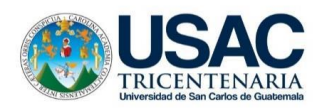

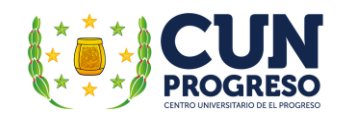

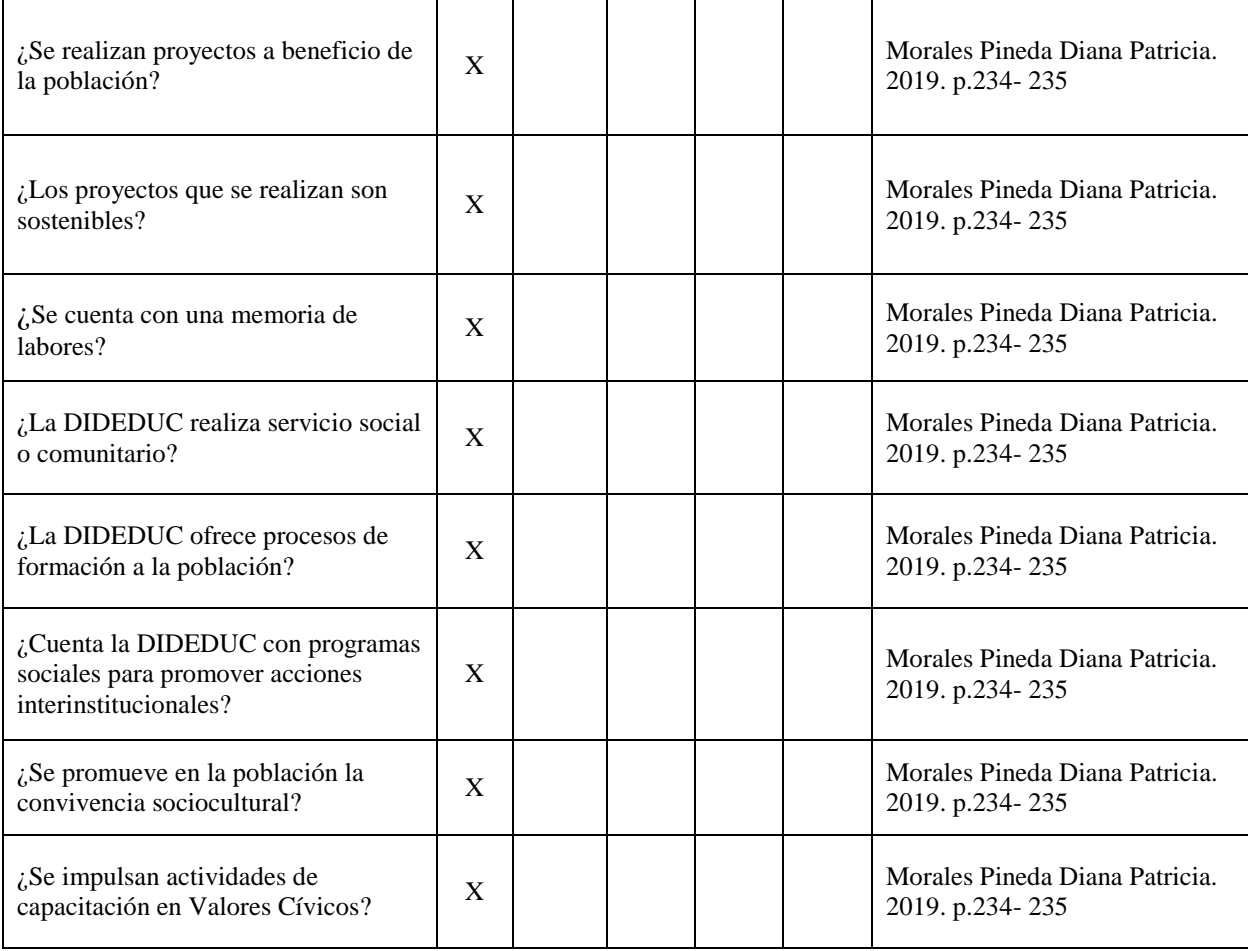

Nota: elaboración propia, adaptado de Morales (2019).

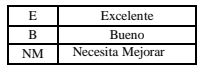

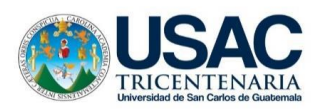

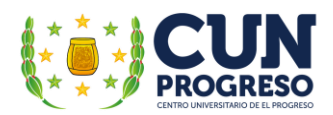

### **Apéndice L. Fichas de revisión documental de la dirección departamental de educación sobre el aspecto de instalaciones y mobiliario y equipo.**

Universidad de San Carlos de Guatemala Centro Universitario de El Progreso "CUNPROGRESO" Licenciatura en Pedagogía y Administración Educativa Ejercicio Profesional Supervisado (EPS) 2021 Asesor: M.A. **Mirna Yanett Ferrera Castillo**

Ficha de revisión documental de la Dirección Departamental de Educación – DIDEDUC – Guastatoya, El Progreso

La presente ficha tiene como propósito compilar información realizando revisiones documentales dirigidas a investigaciones existentes para el proceso del Ejercicio Profesional Supervisado –EPS con la finalidad de describir las distintas áreas del contexto institucional, la vida ciudadana y el patrimonio cultural y natural de la Dirección Departamental de Educación – DIDEDUC- Guastatoya, El Progreso, a través de la proyección social que implementa durante su trayecto histórico, cultural y económico.

Institución: Dirección Departamental de Educación.

Dirección: Guastatoya, El Progreso. Teléfono:

Instrucciones: Marca con una X las condiciones que se encuentra el aspecto descrito, según la revisión documental consultada.

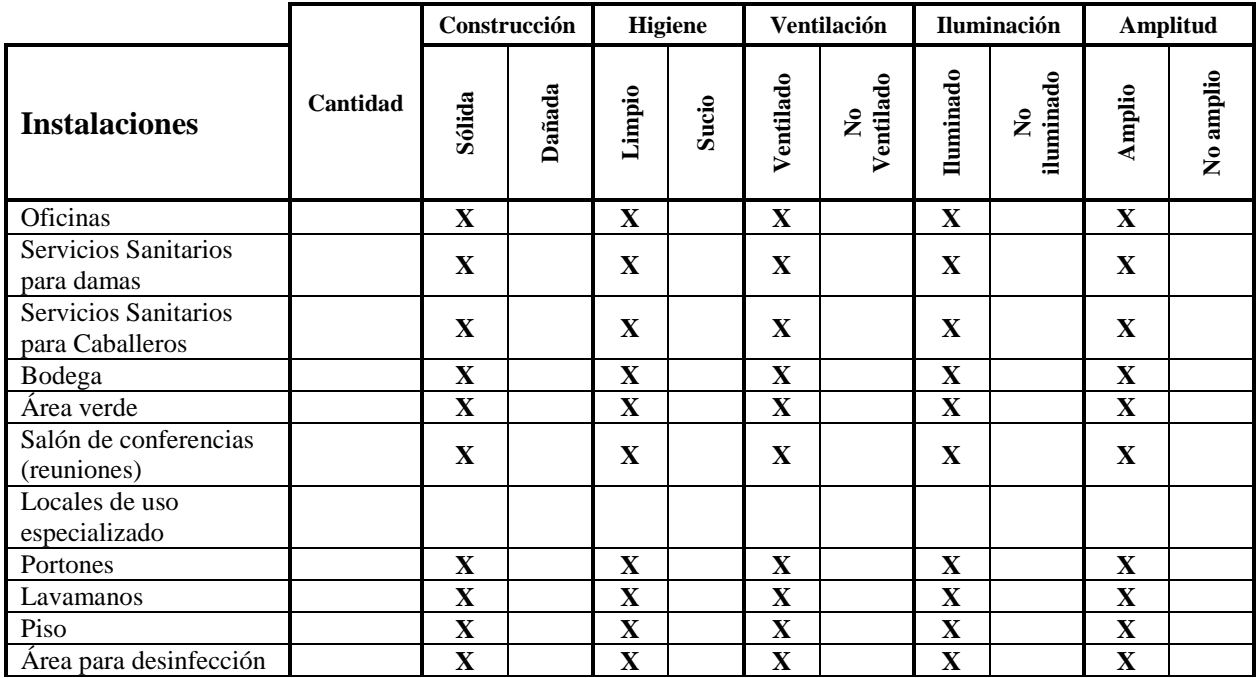

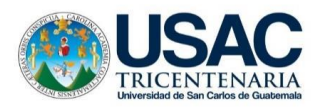

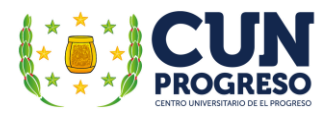

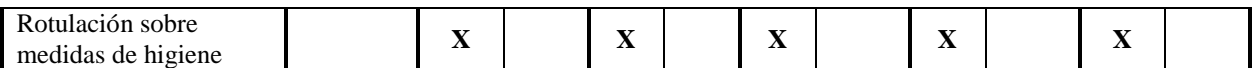

Nota: elaboración propia, adaptado de Morales (2019).

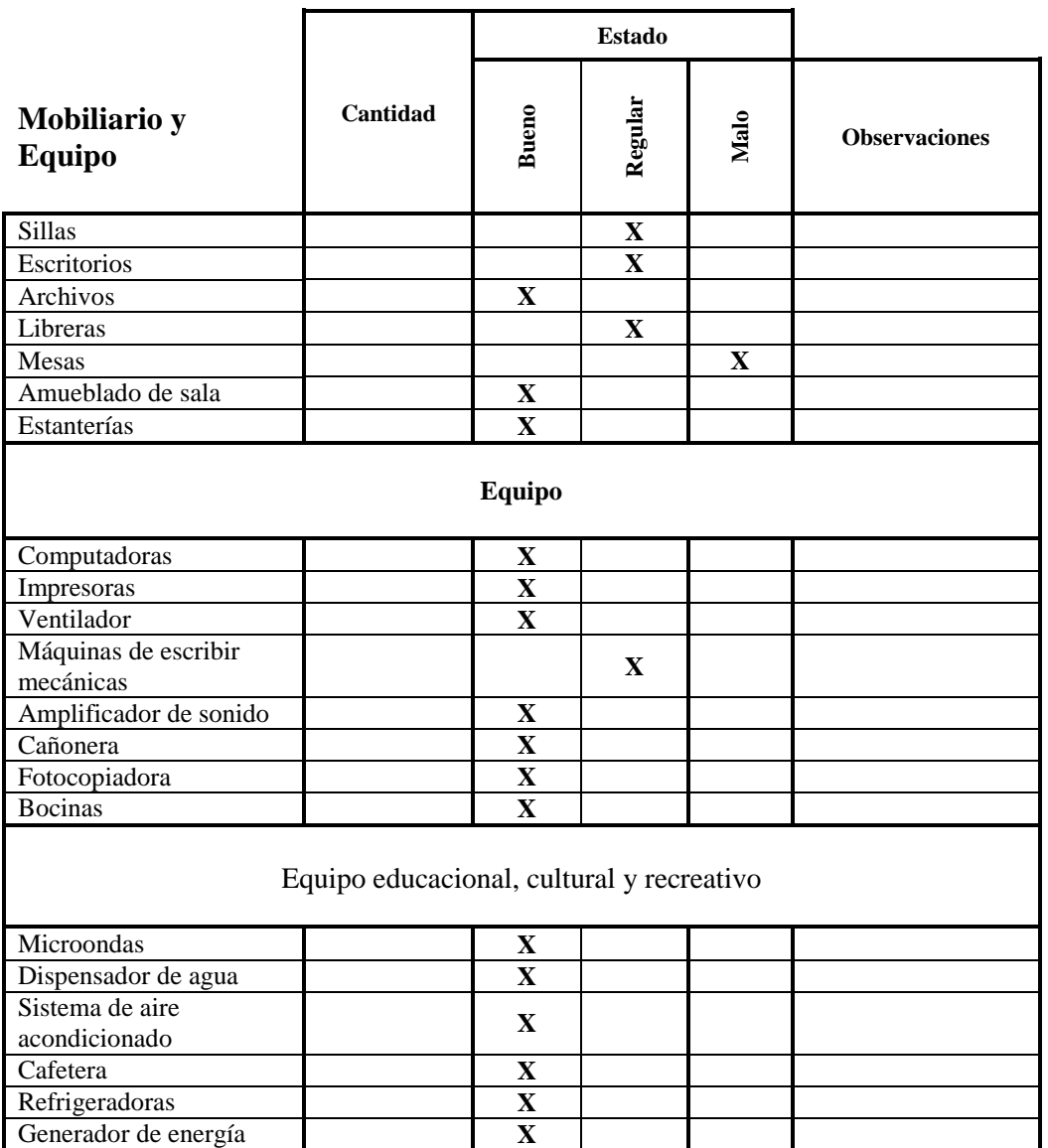

Nota: elaboración propia, adaptado de Morales (2019).

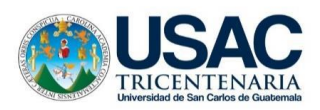

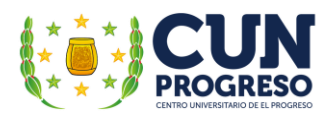

### **Apéndice M. Fichas de revisión documental de la dirección departamental de educación sobre el aspecto de documentos varios.**

Universidad de San Carlos de Guatemala Centro Universitario de El Progreso "CUNPROGRESO" Licenciatura en Pedagogía y Administración Educativa Ejercicio Profesional Supervisado (EPS) 2021 Asesor: M.A. **Mirna Yanett Ferrera Castillo**

Ficha de revisión documental de la Dirección Departamental de Educación – DIDEDUC – Guastatoya, El Progreso

La presente ficha tiene como propósito compilar información realizando revisiones documentales dirigidas a investigaciones existentes para el proceso del Ejercicio Profesional Supervisado –EPS con la finalidad de describir las distintas áreas del contexto institucional, la vida ciudadana y el patrimonio cultural y natural de la Dirección Departamental de Educación – DIDEDUC- Guastatoya, El Progreso, a través de la proyección social que implementa durante su trayecto histórico, cultural y económico.

Institución: Dirección Departamental de Educación.

Dirección: Guastatoya, El Progreso. Teléfono:

Instrucciones: Marca con una X las condiciones que se encuentra el aspecto descrito, según la revisión documental consultada.

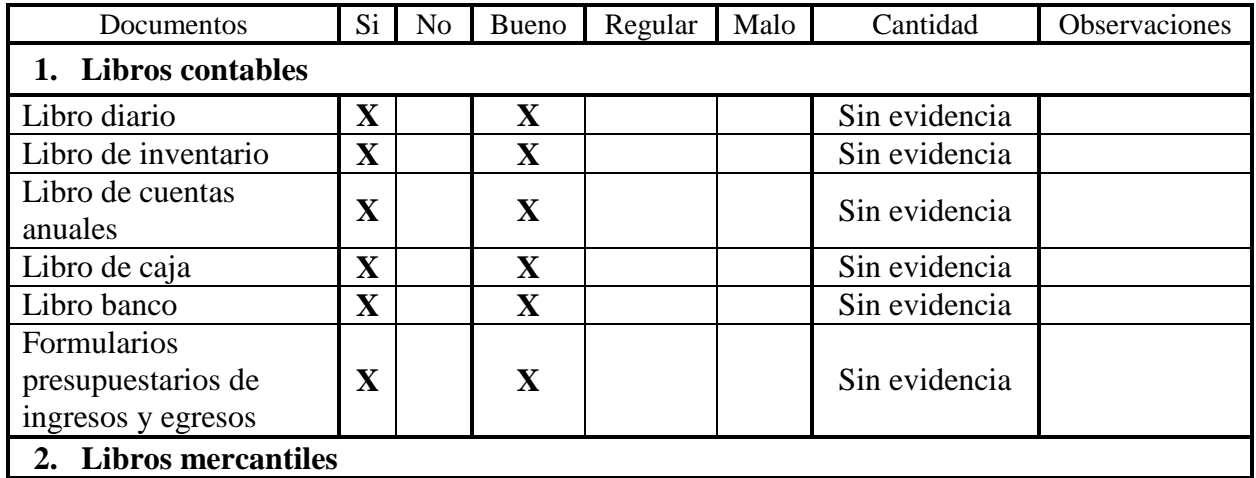

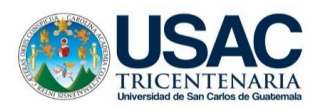

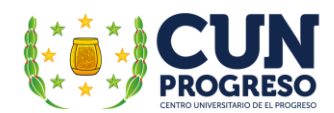

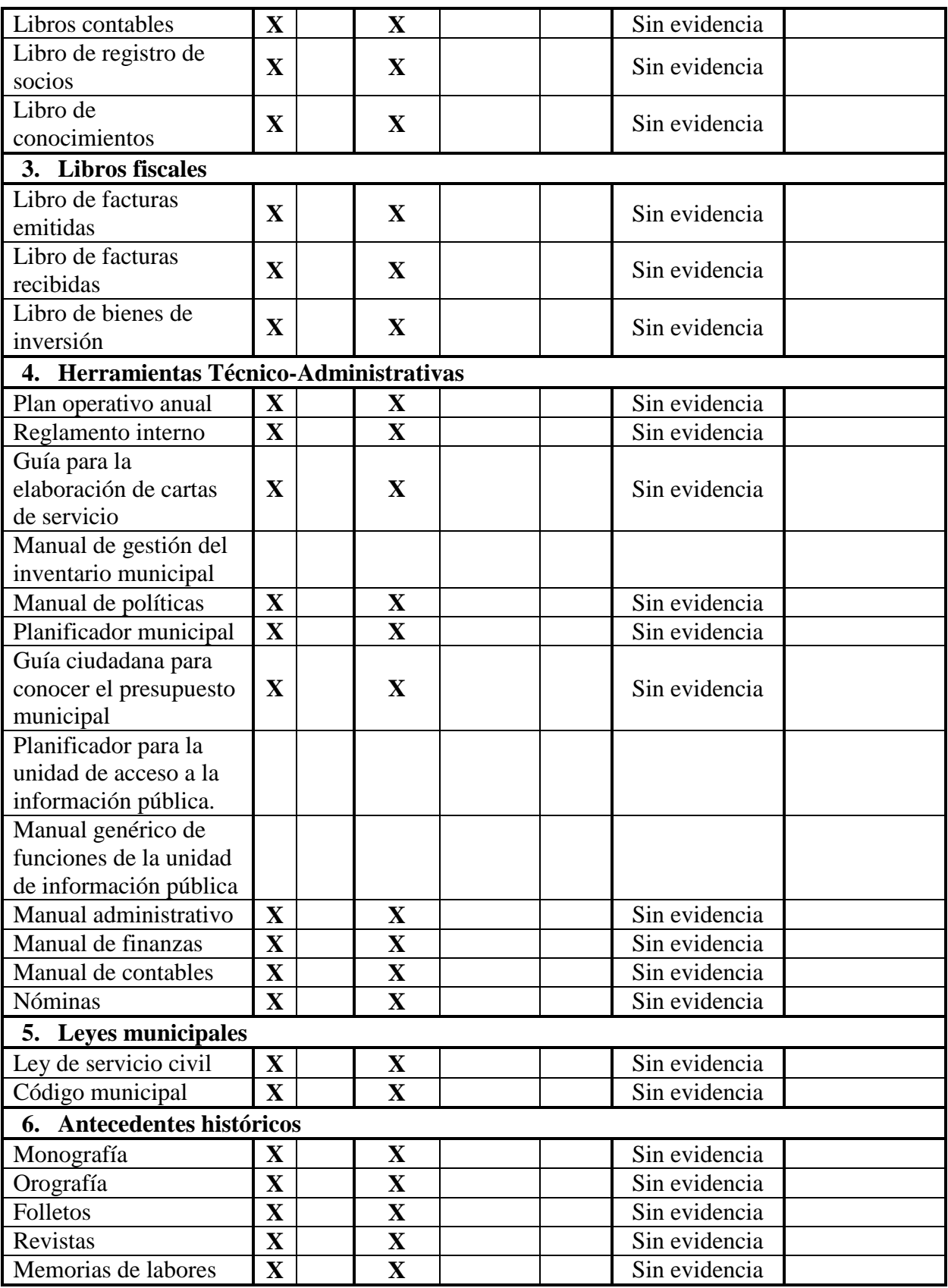

Nota: elaboración propia, adaptado de Morales (2019).

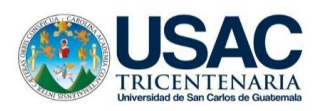

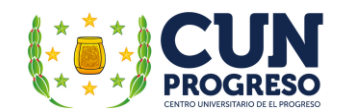

#### **ANEXOS**

**Anexo 1. Carta de solicitud para la realización del –EPS en la institución educativa**

Universidad de San Carlos de Guatemala Centro Universitario El Progreso -CUNPROGRESO-Unidad de Ejercicio Profesional Supervisado -EPS-Guastatoya, 16 de abril de 2019. Profesor: William Alfredo Alonzo Hernández Escuela Oficial para Adultos, jomada noctuma Guastatoya, El Progreso Presente Respetable Director: Atentamente le saludo y a la vez le informo que el Centro Universitario de El Progreso -CUNPROGRESO- de la Universidad de San Carlos de Guatemala -USAC- con el objetivo de participar en la solución de los problemas educativos a nivel departamental, realiza el Ejercicio Profesional Supervisado -EPS-, con los estudiantes de la carrera de Licenciatura en Pedagogia y Administración Educativa. **NTRO UNIVERSITARIO DE EL 1** Por lo anterior, muy respetuosamente solicito autorice al epesista César Augusto Vargas Calderón con Registro Académico No. 201242119 realizar el Ejercicio Profesional Supervisado en la institución que usted dirige, quien a su vez estará siendo asesorado por la profesional Loda. Ana Luisa García Castañeda, Asesora de esta Unidad de EPS. Deferentemente, "ID Y ENSEÑAD A TODOS" Leda, Ana Luisa García Castellanos Coordinadora de Unidad de EPS Centro Universitario El Progreso Barrio El Porvenir 2, atrás de Iglesia Evangélica "Palabra de Vida", Guastatoya, El Progreso. Tel. 77287319

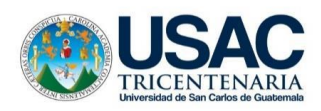

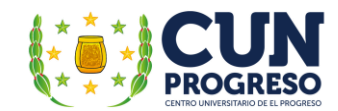

#### **Anexo 2. Carta de respuesta del director**

Oficial para Adultos 02-01-0025- Jornada Nocturna, Tel. 79451668 - 5179-5885 Barrio El Porvenir Guastatoya, El Progreso. Guastatoya, viernes 19 de abril de 2019 Licenciada Ana Luisa García Castellanos Supervisora de EPS - CUN Progreso Universidad de San Carlos de Guatemala Presente Estimada licenciada: Teniendo a vista el documento en el cual se solicita la autorización para que el estudiante Cèsar Augusto Vargas Calderón con carnet 201242119 efective su Ejercicio Profesional Supervisado en esta institución, me permito indicarle que con gusto su solicitud es aceptada y de anteniano ofrezco todo mí que con gosto so solicito es aceptada y de anominada. Sin más, me despido aprovechando para desearle éxitos en todas sus actividades tanto profesionales como particulares. Atentamente, pazo Hernández Prof. William Alfree Director Director<br>Escuela Oficial para Adultos jornada nocturna, Guastatoya, El Progreso

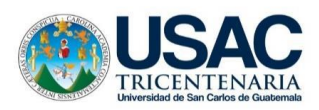

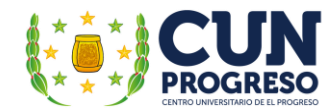

### **Anexo 4. Carta de solicitud de apoyo del equipo de cómputo**

Guastatoya, 2 de agosto de 2.021. Bachiller y técnico en computación Edgar Fernando Baechli de Paz Propietario COMPU-BEST Presente Después de varias reuniones en las cuales le informaba de mi participación en el Ejercicio Profesional de Licenciatura de Pedagogía y Administración Educativa por parte de la Universidad de San Carlos de Guatemala, le compartia que el mismo estaba siendo realizado en le Escuela nocturna de educación para adultos de Guastatoya, establecimiento con muchas carencias pero sumamente importante en el desarrollo educativo, pues en el mismo, participan personas que por diversas razones les fue imposible estudiar en horarios regulares y quienes también asisten a clases después de un arduo día de trabajo, llenos de sueños e ilusiones, quienes sinceramente son un gran ejemplo de dedicación y trabajo duro en pos del logro de sus sueños e ilusiones. Como parte del proceso del EPS se realizó una investigación con el fin de determinar las carencias y necesidades prioritarias en el establecimiento. Finalmente, al concluir el proceso se estableció como necesidad prioritaria la falta de integración de los estudiantes en los procesos de enseñanza que incluyan el uso de las tecnologias de información y comunicación. Aunque el proyecto implica primariamente la redacción de un documento que apoyo al profesor a utilizar las TIC- de forma eficiente, es trascendental contar con un centro de cómputo en el cual los alumnos puedan integrar en sus clases el apoyo de dispositivos electrónicos para mejor su experiencia educativa. Por lo anteriormente descrito, solicito su apoyo referente a la donación del equipo de computación que le sea posible, ya que todo apoyo a nuestro proyecto de intervención será agradecido de sobremanera. Sin más, solamente agradeciendo de antemano su apoyo y colaboración a la presente solicitud, me despido. Cesar Augusto Vargas Calderon Epesista Leire 60 Celular: 5698

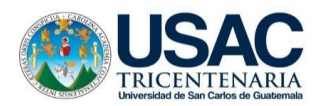

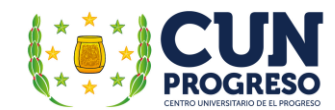

### **Anexo 5. Carta de respuesta respecto al apoyo con equipo y la red computacional**

COMPU-BEST **COMPU-BEST GUASTATOYA** Servicio, mantenimiento y Reparacion Guastatova Guastatoya, 10 de agosto de 2021. Profesor Cèsar Augusto Vargas Calderón EPS de Licenciatura en Pedagogía y Administración Educativa Presente Estimado profesor: Después de darle lectura a su solicitud respecto a brindarle apoyo para la creación de un centro de cómputo en la Escuela Oficial para Adultos del municipio de Guastatoya, El Progreso; debo indicarle que reconociendo la importancia de la institución anteriormente mencionada en el desarrollo educativo y personal de las personas que no cuentan con la oportunidad de estudior en otras jomadas me comprometo a brindar los cinco equipos de cómputo y los muebles donde las mismas serán colocadas. También le comunico mi deseo de apoyarie con la instalación de la red necesaria para la implementación del centro. Además, conociendo la importancia de contar con protección adecuada del equipo y la red, me comprometo a brindar el servicio de mantenimiento preventivo y reparación de las maquinas por 1 año. Finalmente, es mi deseo agradecerle por darme la oportunidad de apoyarle en esta noble acción en pos de los estudiantes de digno establecimiento. Atentamente,  $1444.5$ Edgar Fernando Baechli de Paz Propietario Celulár: 5122-9486 Barrió el Golfo, Guastatoya El Progreso Tel: 5122-9486 / 7945-1947

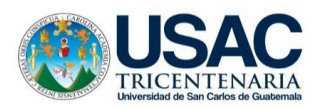

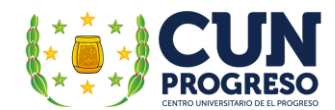

# **Anexo 6. Carta de invitación dirigida al director del establecimiento respecto a la entrega virtual del centro de cómputo**

Universidad de San Carlos de Guatemala **USAC** Centro Universitario de El Progreso Licenciatura en Pedagogía y Administración Educativa Ejercicio Profesional Supervisado -EPS-Guastatoya, 18 de septiembre de 2021. Profesor William Alfredo Alonzo Hernández Escuela Oficial para Adultos, jornada nocturna Guastatoya, El Progreso Presente Estimado profesor: Como es de su conocimiento, después de la realización de las diferentes etapas del EPS en la institución educativa que dirige, actualmente se realiza la parte final del proyecto de intervención del Ejercicio Profesional Supervisado -EPS- de la Licenciatura en Pedagogía y Administración Educativa en el establecimiento que diligentemente dirige. Por lo anteriormente descrito se aprovecha la presente para invitarle a la entrega de la Guía didáctica sobre la aplicación de las Tecnologías de la Información y la Comunicación TIC en la enseñanza para adultos, dirigido a los docentes del establecimiento, el inicio de los talleres para su aplicación y la entrega del Centro de Cómputo respectivo. Esperando de antemano su participación en la actividad, se le desea éxitos en todas sus actividades laborales y personales, Atentamente. PEM César Augusto Vargas Calderón Epesista Lic. Byron Paredes Mayen agister Marvin Leonidas Medina Jumique Coordinador Unidad EPS Coordinador de Pedagogía **En Funciones CUNPROGRESO** 

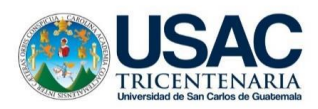

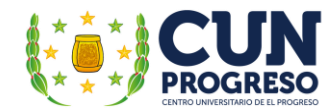

# **Anexo7. Carta de invitación dirigida al supervisor municipal de educación respecto a la entrega virtual del centro de cómputo**

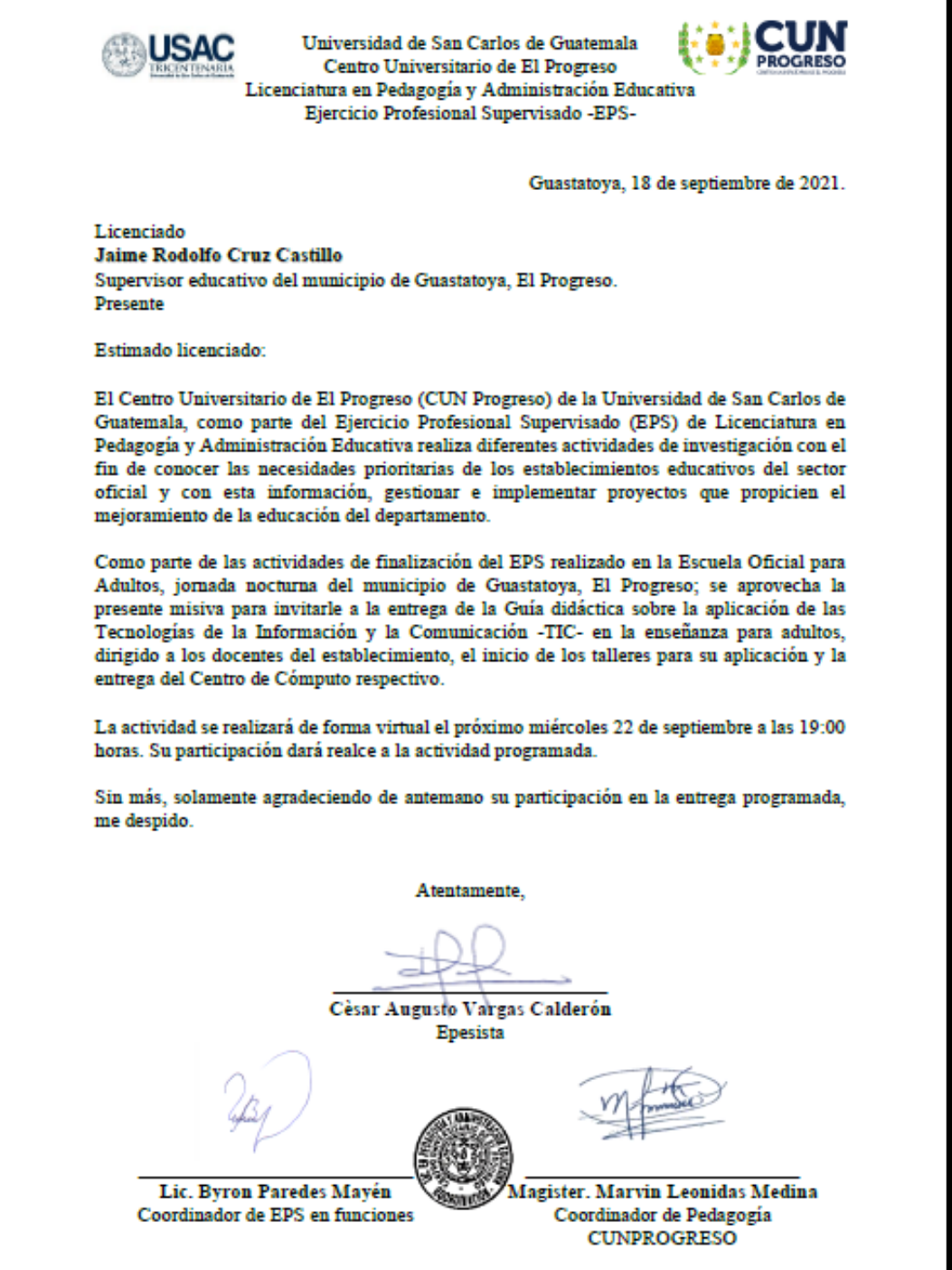
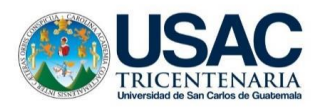

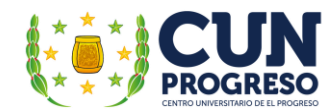

#### **Anexo 8. Agenda de reunión virtual respecto a la entrega de la guía y el centro de cómputo**

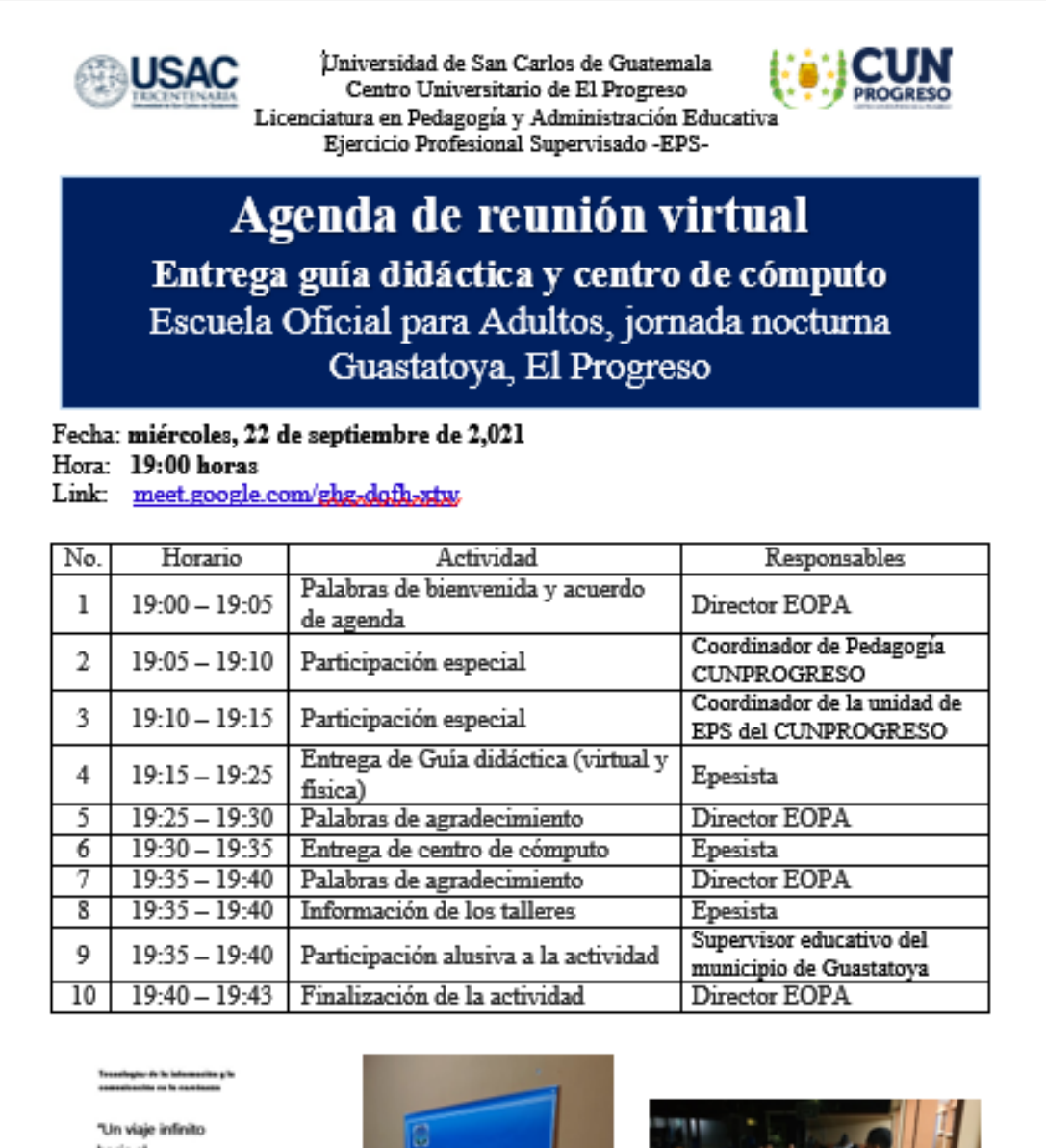

hacia el conocimiento

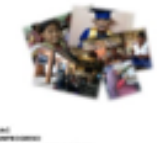

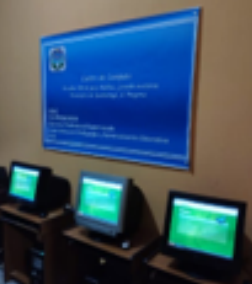

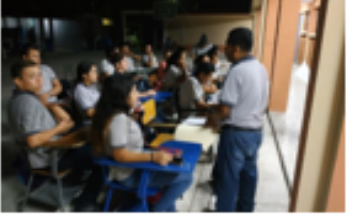

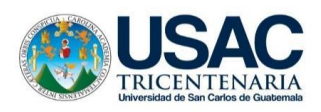

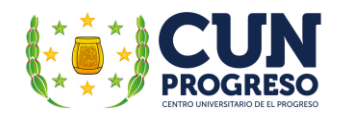

# **Anexo 9. Planificación del proceso de instalación del centro de cómputo en la institución**

**educativa** 

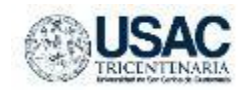

Universidad de San Carlos de Guatemala Centro Universitario de El Progreso Licenciatura en Pedagogía y Administración Educativa Ejercicio Profesional Supervisado –EPS

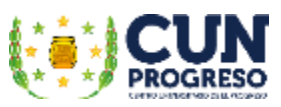

**Epesista:** César Augusto Vargas Calderón

**SEDE:** Escuela Oficial para Adultos, jornada nocturna, Guastatoya, El Progreso.

## **Proceso de equipamiento del centro de capacitación**

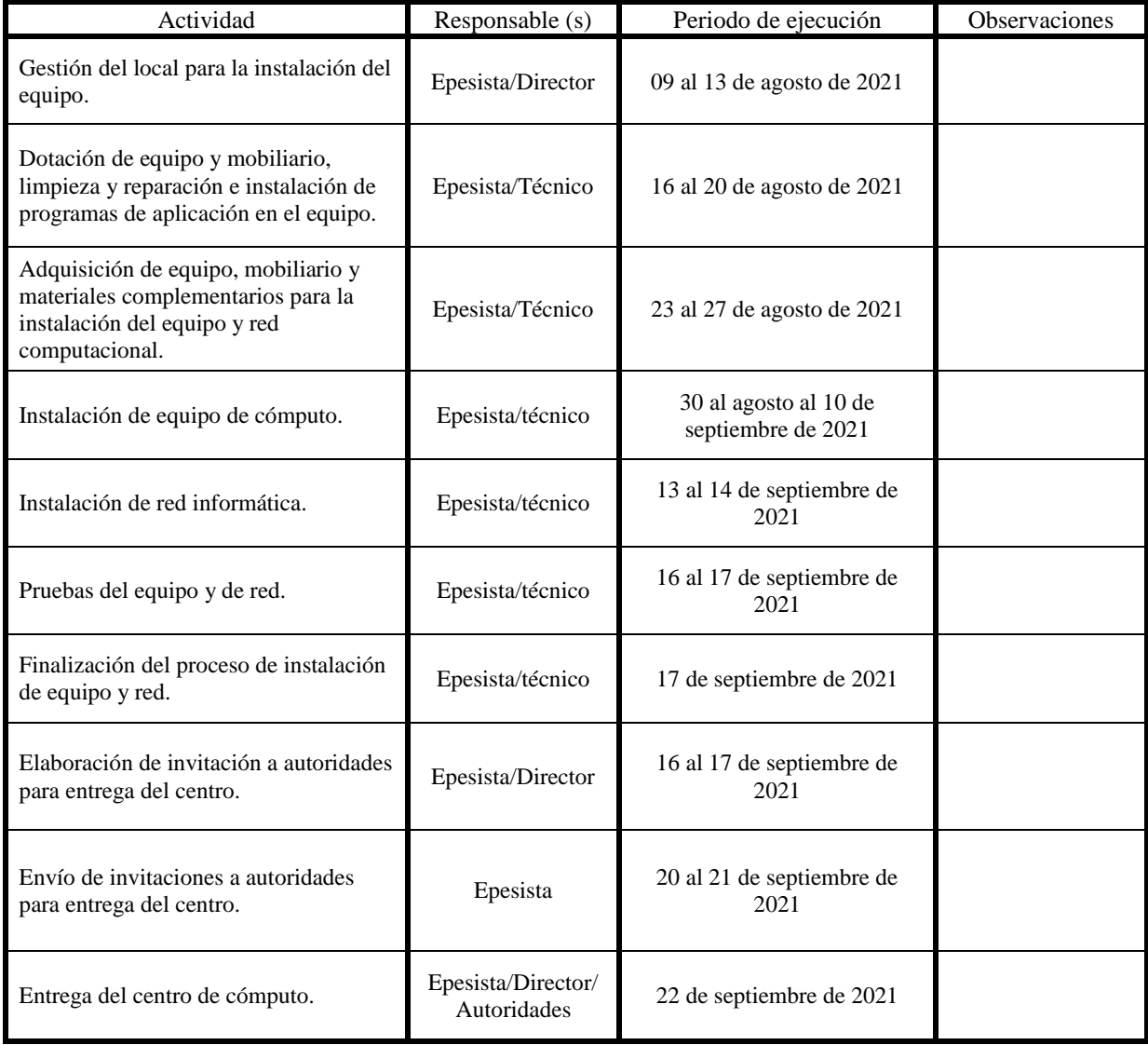

Nota: elaboración propia.

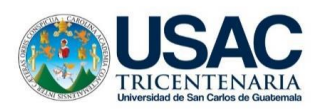

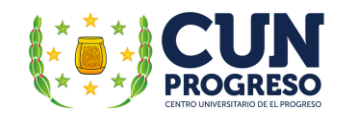

#### **Anexo 10. Control de asistencia a los talleres**

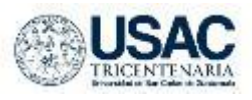

Universidad de San Carlos de Guatemala Centro Universitario de El Progreso Licenciatura en Pedagogía y Administración Educativa Ejercicio Profesional Supervisado –EPS

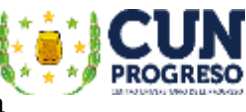

Epesista: César Augusto Vargas Calderón

# Registro de Asistencia

Talleres de capacitación para la aplicación de la "Guía didáctica sobre la aplicación de las Técnicas de Información y Comunicación de TIC- en la enseñanza para adultos" dirigida a los docentes de la Escuela Oficial para Adultos, jornada nocturna Guastatoya, El Progreso

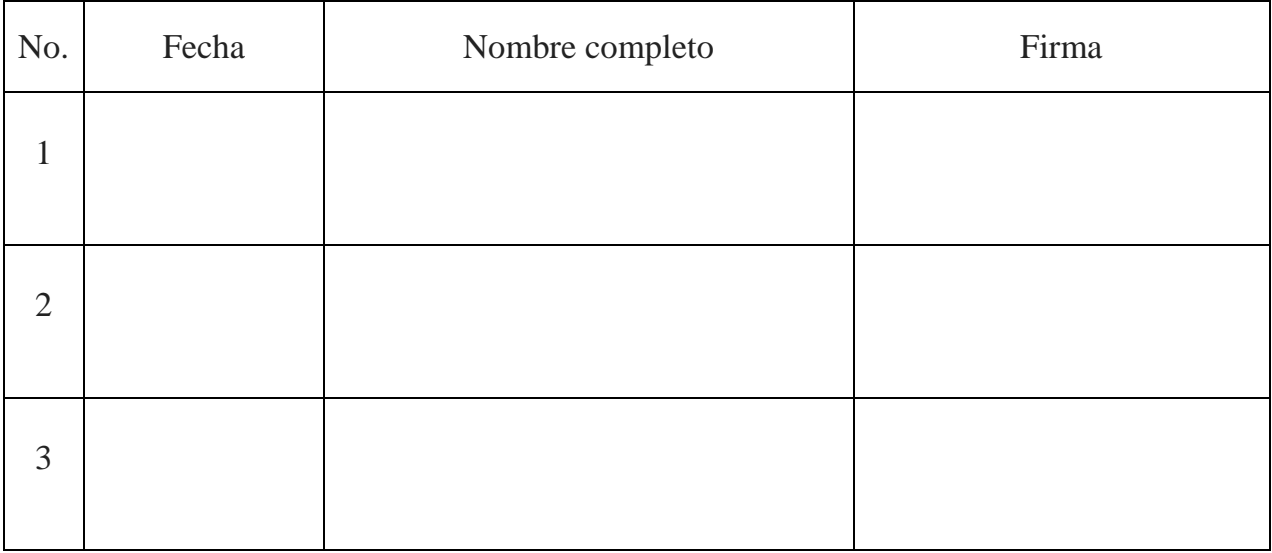

Nota: elaboración propia.

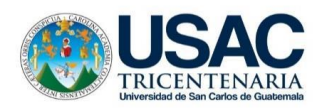

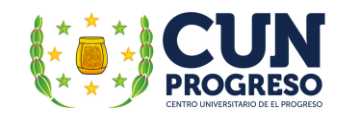

## **Anexo 11. Cuestionario – Entrevista dirigido a los participantes de los talleres**

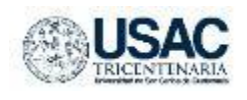

Universidad de San Carlos de Guatemala Centro Universitario de El Progreso Licenciatura en Pedagogía y Administración Educativa Ejercicio Profesional Supervisado –EPS

**SEDE:** Escuela Oficial para Adultos, jornada nocturna, Guastatoya, El Progreso.

El presente instrumento se realiza como parte del Ejercicio Profesional Supervisado –EPS con el fin de evaluar los talleres realizados respecto la Guía didáctica sobre la aplicación de las Tecnologías de la Información y la Comunicación TIC– en la enseñanza para adultos, dirigido a los docentes de la Escuela Oficial para Adultos, jornada nocturna del municipio de Guastatoya, El Progreso y la donación del centro de cómputo.

#### **Identificación**

Nombre: \_\_\_\_\_\_\_\_\_\_\_\_\_\_\_\_\_\_\_\_\_\_\_\_\_\_\_\_\_\_\_\_\_\_\_\_\_\_\_\_\_\_\_\_\_\_\_\_\_\_\_\_\_\_\_\_\_\_\_\_\_\_\_\_\_\_\_\_\_\_

Instrucciones: Marque con una X la opción más cercana a su opinión, la respuesta que mejor refleje su primera reacción.

Referencias

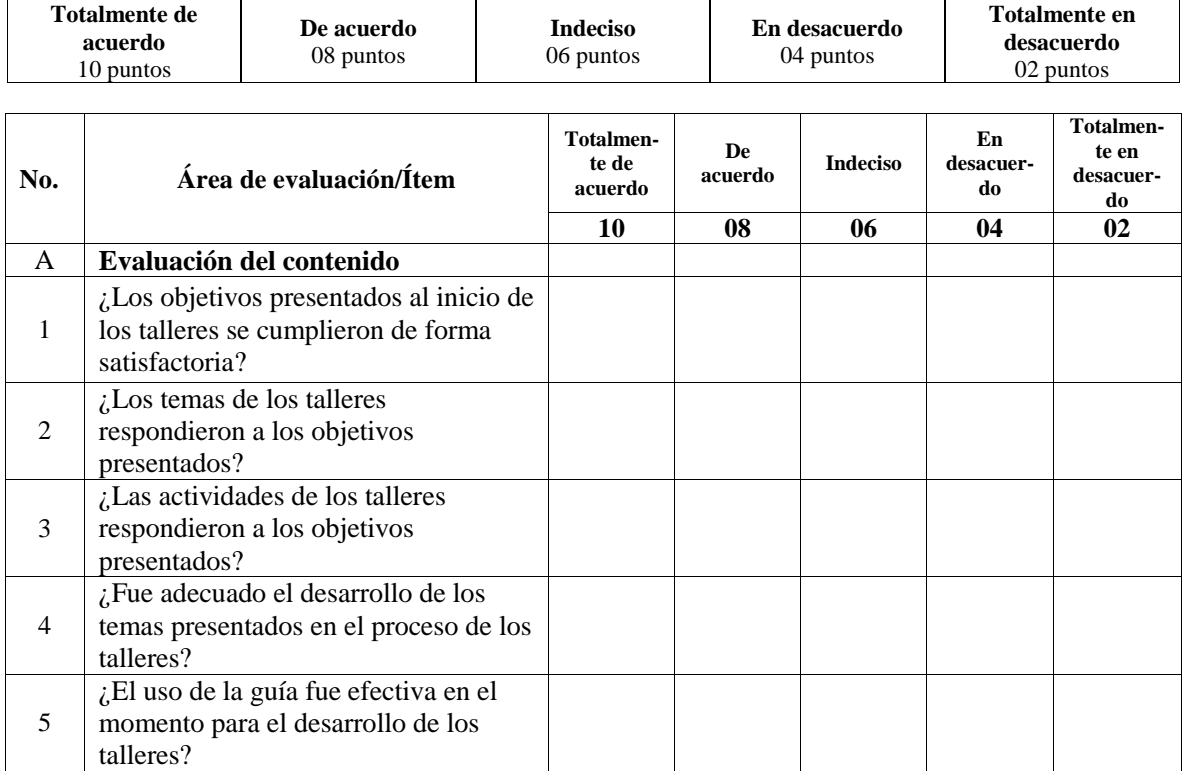

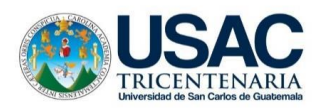

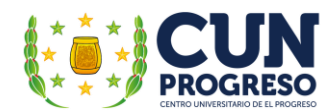

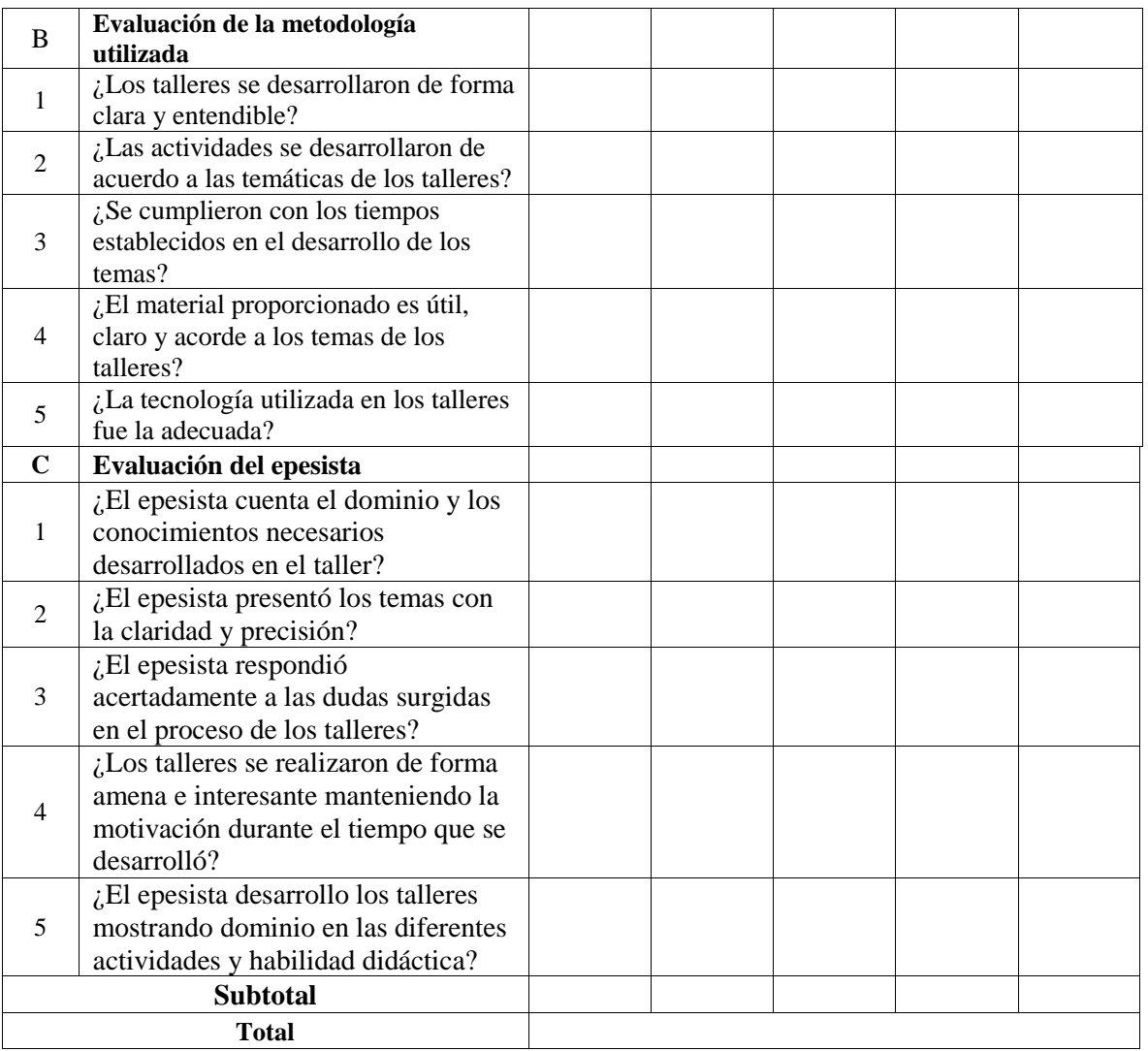

Nota: elaboración propia.

La suma de los subtotales se dividirá en un 1.5 para evaluar el rango en el que se encuentra la actividad desarrollada.

¿Cuál es su opinión al respecto del equipo gestionado y donado por el epesista? \_\_\_\_\_\_\_\_\_\_\_\_\_\_\_\_\_\_\_\_\_\_\_\_\_\_\_\_\_\_\_\_\_\_\_\_\_\_\_\_\_\_\_\_\_\_\_\_\_\_\_\_\_\_\_\_\_\_\_\_\_\_\_\_\_\_\_\_\_\_\_\_\_\_\_\_\_\_

\_\_\_\_\_\_\_\_\_\_\_\_\_\_\_\_\_\_\_\_\_\_\_\_\_\_\_\_\_\_\_\_\_\_\_\_\_\_\_\_\_\_\_\_\_\_\_\_\_\_\_\_\_\_\_\_\_\_\_\_\_\_\_\_\_\_\_\_\_\_\_\_\_\_\_\_\_\_ \_\_\_\_\_\_\_\_\_\_\_\_\_\_\_\_\_\_\_\_\_\_\_\_\_\_\_\_\_\_\_\_\_\_\_\_\_\_\_\_\_\_\_\_\_\_\_\_\_\_\_\_\_\_\_\_\_\_\_\_\_\_\_\_\_\_\_\_\_\_\_\_\_\_\_\_\_\_ \_\_\_\_\_\_\_\_\_\_\_\_\_\_\_\_\_\_\_\_\_\_\_\_\_\_\_\_\_\_\_\_\_\_\_\_\_\_\_\_\_\_\_\_\_\_\_\_\_\_\_\_\_\_\_\_\_\_\_\_\_\_\_\_\_\_\_\_\_\_\_\_\_\_\_\_\_\_ \_\_\_\_\_\_\_\_\_\_\_\_\_\_\_\_\_\_\_\_\_\_\_\_\_\_\_\_\_\_\_\_\_\_\_\_\_\_\_\_\_\_\_\_\_\_\_\_\_\_\_\_\_\_\_\_\_\_\_\_\_\_\_\_\_\_\_\_\_\_\_\_\_\_\_\_\_\_

\_\_\_\_\_\_\_\_\_\_\_\_\_\_\_\_\_\_\_\_\_\_\_\_\_\_\_\_\_\_\_\_\_\_\_\_\_\_\_\_\_\_\_\_\_\_\_\_\_\_\_\_\_\_\_\_\_\_\_\_\_\_\_\_\_\_\_\_\_\_\_\_\_\_\_\_\_\_ \_\_\_\_\_\_\_\_\_\_\_\_\_\_\_\_\_\_\_\_\_\_\_\_\_\_\_\_\_\_\_\_\_\_\_\_\_\_\_\_\_\_\_\_\_\_\_\_\_\_\_\_\_\_\_\_\_\_\_\_\_\_\_\_\_\_\_\_\_\_\_\_\_\_\_\_\_\_ \_\_\_\_\_\_\_\_\_\_\_\_\_\_\_\_\_\_\_\_\_\_\_\_\_\_\_\_\_\_\_\_\_\_\_\_\_\_\_\_\_\_\_\_\_\_\_\_\_\_\_\_\_\_\_\_\_\_\_\_\_\_\_\_\_\_\_\_\_\_\_\_\_\_\_\_\_\_ \_\_\_\_\_\_\_\_\_\_\_\_\_\_\_\_\_\_\_\_\_\_\_\_\_\_\_\_\_\_\_\_\_\_\_\_\_\_\_\_\_\_\_\_\_\_\_\_\_\_\_\_\_\_\_\_\_\_\_\_\_\_\_\_\_\_\_\_\_\_\_\_\_\_\_\_\_\_ \_\_\_\_\_\_\_\_\_\_\_\_\_\_\_\_\_\_\_\_\_\_\_\_\_\_\_\_\_\_\_\_\_\_\_\_\_\_\_\_\_\_\_\_\_\_\_\_\_\_\_\_\_\_\_\_\_\_\_\_\_\_\_\_\_\_\_\_\_\_\_\_\_\_\_\_\_\_ \_\_\_\_\_\_\_\_\_\_\_\_\_\_\_\_\_\_\_\_\_\_\_\_\_\_\_\_\_\_\_\_\_\_\_\_\_\_\_\_\_\_\_\_\_\_\_\_\_\_\_\_\_\_\_\_\_\_\_\_\_\_\_\_\_\_\_\_\_\_\_\_\_\_\_\_\_\_

Comentarios:

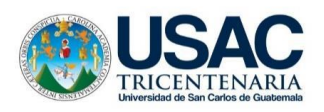

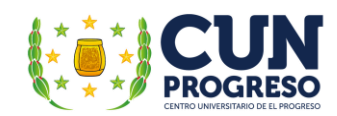

Su aporte y colaboración es sumamente importante.

¡Muchas gracias por su colaboración!

Fecha: septiembre de 2021

# Rangos de medición del desarrollo de los talleres

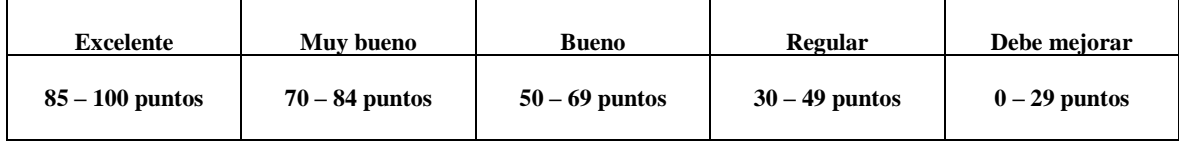

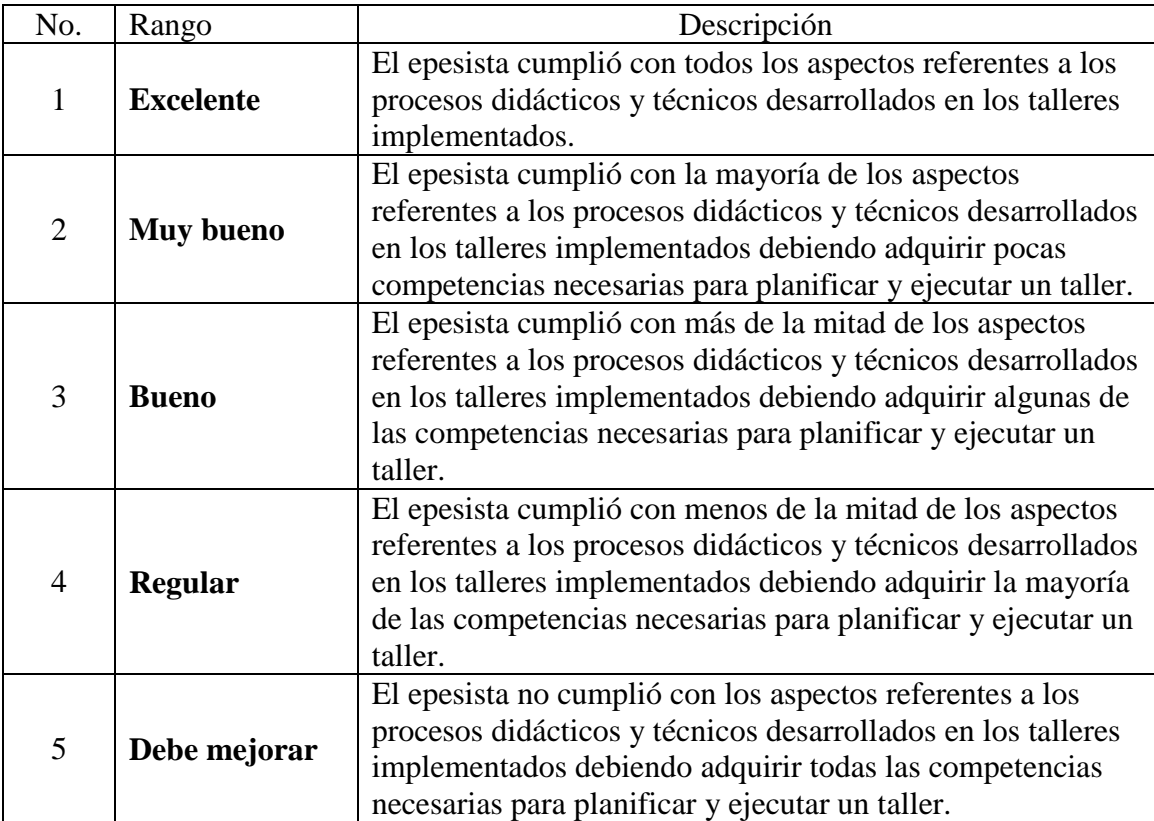

Nota: elaboración propia.

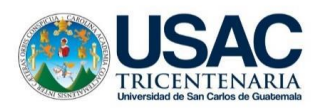

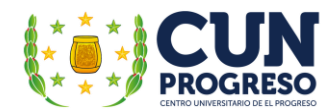

## **Anexo 12, Acta de entrega de la guía y del centro de cómputo**

a quien se le higo entrega de expediente estudiantil, conteniendo esta los certificados de las 4 étapas, Deploma de nivel primario 3 certificatos de nacionicales quedando el deal gents de late comprenses. establecomento Danne fe de la disputa aptencionnante. Warren Store OOSLAY MERIES Actor No. 01-2021. En el municipió de Guestinteya, els elspartermentos de Ul Progreso ciendo las checimiene (13) del día miercoles veintidas (22) de soptiembre de dos mil veintiene (2021), reunidos en el solón que muyor la dirección de la Escurta Oficial paro pidultos, jarnada nocturno, del municipio de Guastatoya, BI Pregreso (COPA), las suscritos profesor William Alfredo Alonzo Hernández director de la escuela, el Licenciado Jaime Rodolfo Cruz Castillo superviser educativo del municipio de Guastatoya, El Propieso, profesor César Augusto Vargos Calderón Epesisto ele la carrera de Licencialuro en Pedagogía y Administración Educativa, el magister Marvin Leaniclas Medina Jumique Cacr dinador de Pedepagia CUNFROGRESO, Lienciado Byron Par reiks Mayon Coordinador de la unidad de EPE dei CUN PROGRESO en finciones y la Magister Mirna Yanett Ferrera Castillo asesonta del Glerazio Profesional Super-Vitado EPS dela Carrera Licenciatura en Pedegogia y Administración Educativa del cunFROGRESO, Se procede a dejar constancia de la actuarta: Pamório: El Profesor William Alfredo Alonzo Hermundez da la bienvenida a la presentes reunión que tiene como fin dejar constancia ele la ejecución del Ejercicio Profesional Supervisada Efsdel profesor César Augusto Vargas Caldegon, cicordando la siguiente agenda. a). Entrega de la

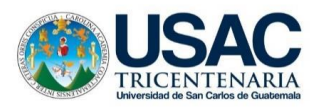

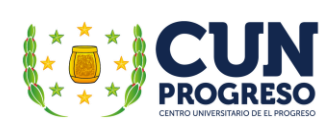

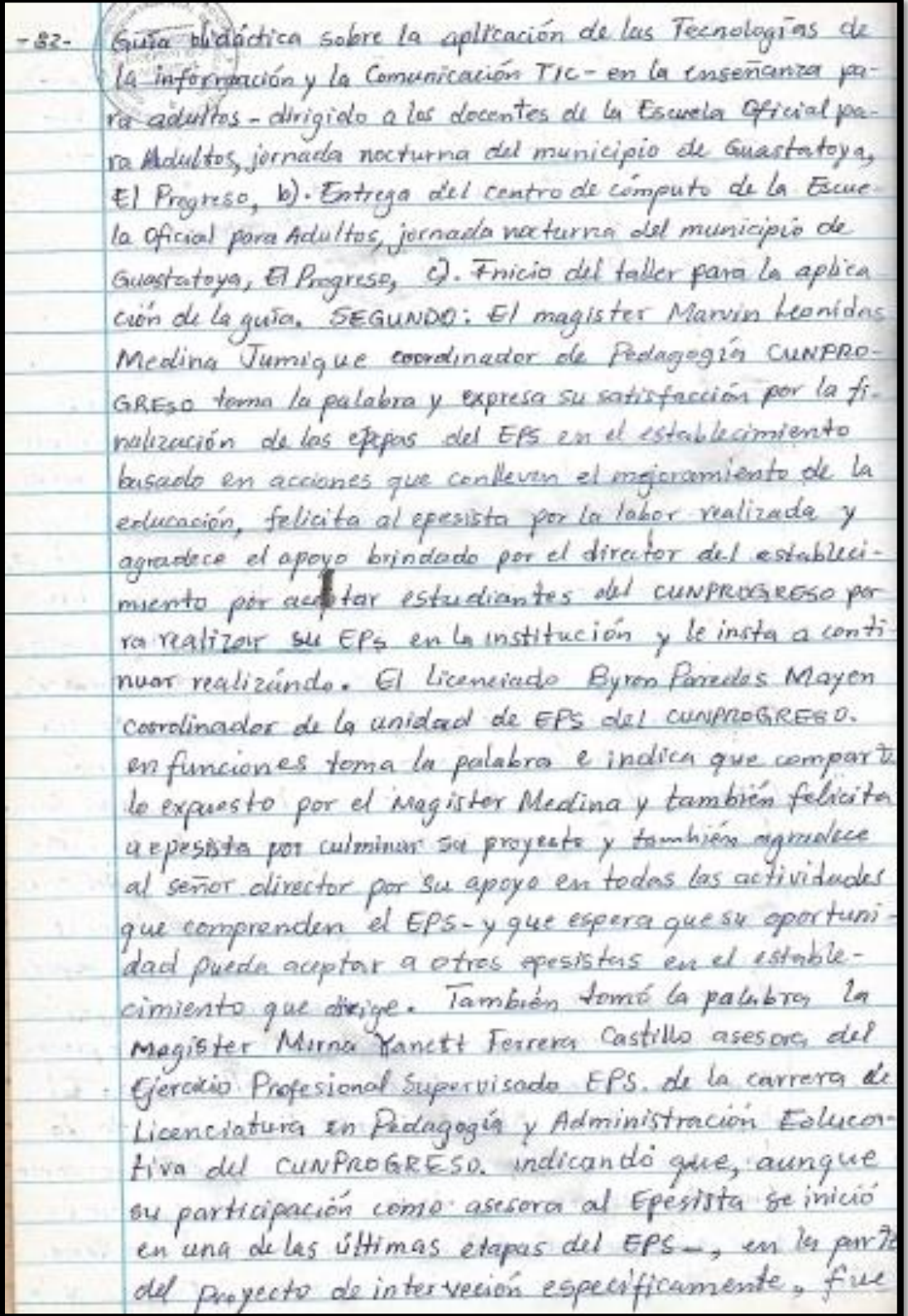

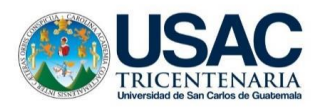

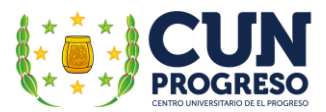

un gusto participar en el proceso y finalizar el c-83. EPS., y agraduce al señor director per su ajoya y le insta a continuar con el mismo. TERCERO: el ejoeensia César Augusto Vargas Calderón toma la palabra y aprovecha, para agradecer, el espacion brindado, para la efecución del EPS y procede a la entrega de manera fisica y digital por medio de un compact dist (ED) lu guita clidactica sobre la aplicación de las Tecnolegios de la información y la comunicación TIC-sen la ense-<u> ñanza para adultos = obrigida a obecn+cs de la Escuela</u> Oficial para Adultos, jermada necturna del municipio de Guastatora, El Pagreso, teniendo como objetivo principal el contribuir al mejorarniento de los procesos de enseñanza-oprendizaje de los educandos por medio del desarrollo y fortalecimiento de las habilidades tecnológicas de los clocentes en la tscuela Oficial para Adultas, jarnada nocturna del municipio de Guiastatoya, El Pragreso, el profesor William Alfredo Abneo Herraindez director del centro colucativo procede a recibir la guía elaborada por el epesista Cévar Augusto Vargos Calderón; el profesor William Alfredo Alenzo Hermández expresa su agradecimiento y de <u>la misma forma indica que la mísma fue revisada y</u> elaborada en base a la metodología aplicada a las per-Bonas adultes y jovenes trabujadores que la escuela nocturna atiende, contando con una redacción clara y didactivamente efectiva para<sup>qu</sup>il decente pueda aplicarla en los procesos de enseñanza-aprendizaje, que realiza el establecimiento y que se complementa al utilizar el equipo de cómputo para fortalecer las competencias de los estudiantes en el área de los Tecnologías de Informa cion y la Comunicación TIC-, per la que valida el uso y la aplicación de la presente guía en la Escuela Ofi-

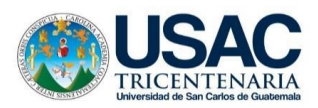

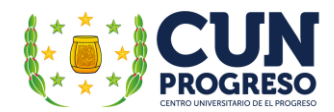

cial para pedultos, jornada Nocherna, Guastatayo, G) Pro greso, /cuarto: El Eposisto César Augusto Vargas Calde von tomo la palabra para hacer entraga del centro ole computu y de la mismo forma expresa que el área ole las tecnologias no ferman parte del pensum de la modali dad del establecimiento, por lo que es de sumo importancom integrar la actualización digital en las múltiples acti vidades didácticas que renliza la institución, aprovahand el uso de las Tic, para proveer al alumno de diferente hemamiento digitales, programas, y aplicaciones que pleadas de farma conveniente, afectiva beneficiariam directamente al estudiante, impactundo positivamente en su desarrollo académico, personal y laboral. La obtención equipo tue malizado por medio de procesos de gestión a diferentes instituciones y aunque es veulibizado cumple con los requerimientos necesarios para fumaionar els forma eficiente en los procesos de enseñomza-aprendizaje regue ridas en el presente proyecto. El equipo se entrego al di rector de la Escuela Oficial para Adultos, jornada nocturno del municipio de Guastochoya, El Progreso es el siguiente: cinco (5) computadoros completos con su respectiva Un dad certral de proceso (CPU) incluyendo procesadores de primera generación, programas de aplicación y sus respect vos periféricos (mouse y teclado), cables els poder y escritorio respectivo. Además, se incluyen cuatro (4) mont fores de tubos de rayos cutódicos (CRT) de diferente medidas y una pantulla de cristal Líquido (LCD) de catoree (14) pulgados, También se entrega un enrafador y sus respectives cables Ethernet RJ wavent y conco (45) para la real informática . El profesor William Alfredo Alonzo Hernandez director olel contro educativo agradece el aposte y se compromete a velar por la uti

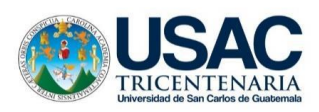

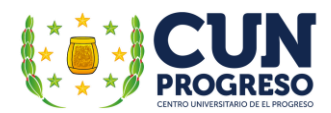

Ireaction del equipo en las actividades didácticas apligascando las TIC. en el establecimiento. Quinto: el epesista César Mugusto Vargas Culderón torna la palebra para informar a los presentes que de acuerdo a lo estableudo est el plan de acción se da inicio en la pre-Sente fecha con los talleres programados en el plan de acción para la oplicación de la quía y manejo ele equipo, abordando la siguiente temática: a). Alfabetización Digital y TIC-OFF-line-sin conexión a internet-parte uno(1), b). Tic-Off-Line - sin conexion a internet-parte dos (2) y Redes Sociales em la Educación y c). Metodologías para uso de las TIC -; en los cuales participarán el director de la Escuela Oficial puro Adultos, jarnada nocturna, Guastatya, El Progreso a iniciar el día de hoy veintidos (22) de septiembre y finalizando el dica Veintisiete (27) de septiembre de dos mil veintiuno (2,021). El lincenciado Jaime Rodolfo Gruz Castillo toma la pulabra y agra-<u>dece al epesista César Augusto Vargas Calokvón por el fraba-</u> jo realizado en la Escuela oficial para Adultos, jarnada nacturna del municipio de Guastatega, El progreso, en beveficio de los estudiantes. Tombién felicita al director del centro educativo por apertura las puertos a los epesistas del cunprose=-50 y brindar su apaya imendiacnal para que continuen con la implementación de proyectos que beneficien a los estudiantes y al mismo fiempo, le incentiva a utilizar el equipo de computo recibido de forma eficiente para que fovorezca al forfalecimiento efectivo de las competencias educativas de los estudiantes. Se finaliza la presente obsqués de su secturar y la satificam fismando los que en ella participaron excel, mismo la gar y fecha, cuaventa y cinco (45) dispués de lu (inspio.

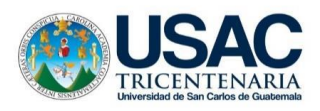

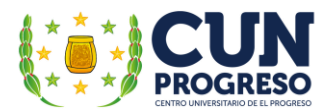

**Anexo 13. Acta de responsabilidad referente al seguimiento de las actividades del plan de sostenibilidad del proyecto de intervención**

Acta No. 02-2021  $-86-$ For el municipio de Guastntoya del departamento de El Propreso, siendo las dez y nuevo (19) horac del día mierco les treinta (30) de septiembre de des mil ventiuno (2021) Veunidas en el salón que ocupa la dirección de la Escue la Oficial para Adultos, jermada necturna del municipio de Guastatora, El Progreso (EOPA), los suscritos profesor William Alfredo Alonzo Heinandez director de la escuela (FOPA) y el profe Sor Cesar Augusto Vargas Calderón Eproista de la carrera de Licen ciatura en Pedagogla y Administración Educativa para dujer registro de lo siguiente: PRIMERO: el eperista Cegar Augusto Unigo. Calderon Concretar terma la palabra para melicar la importancia de contar con un plan de sextenibilidad que garantice seguimie, to y mantenimiento efectivo del centro y real computacional instabide en la institución por lo cual es importante confermar las comisiones, específicas necesarias, elaborar los horarios de clases en las cuales se atilizará el centro de cómputo y la red compytacional y una planificación amual vespecto a procesos de nimiento preventivo y reparación del equipo de computación. SEGUNDO: el profesor William Alfredo Alenzo Hornández directo. de la escuela (E0PR) Ge compromete a realizar los actividades iradicadas por el, eposiste: cuando se regrese a las clases pegenciales en la nueva normalidad. TERCERO: el epesista antrega al señor director una carta en la cual el bachiller y técnico computación Edgar Fernando Baechli de paz, pro pictorio de la empresa compu-GEST, se compromete a brin dar su servicio tecnico para brindar el mantenimiento pre ventivo y reparación de los dispositivos electronicas por un año, Se finaliza lo presente obspués de su lectura y la ratifican los que an ella portiaparen en el mismo digar y fecha, xeñeticique (25) minu for después de su inicio.

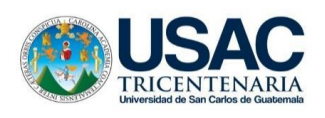

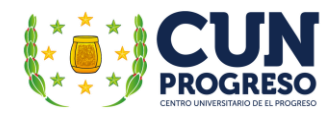

# **Anexo 14. Constancia participación en los talleres**

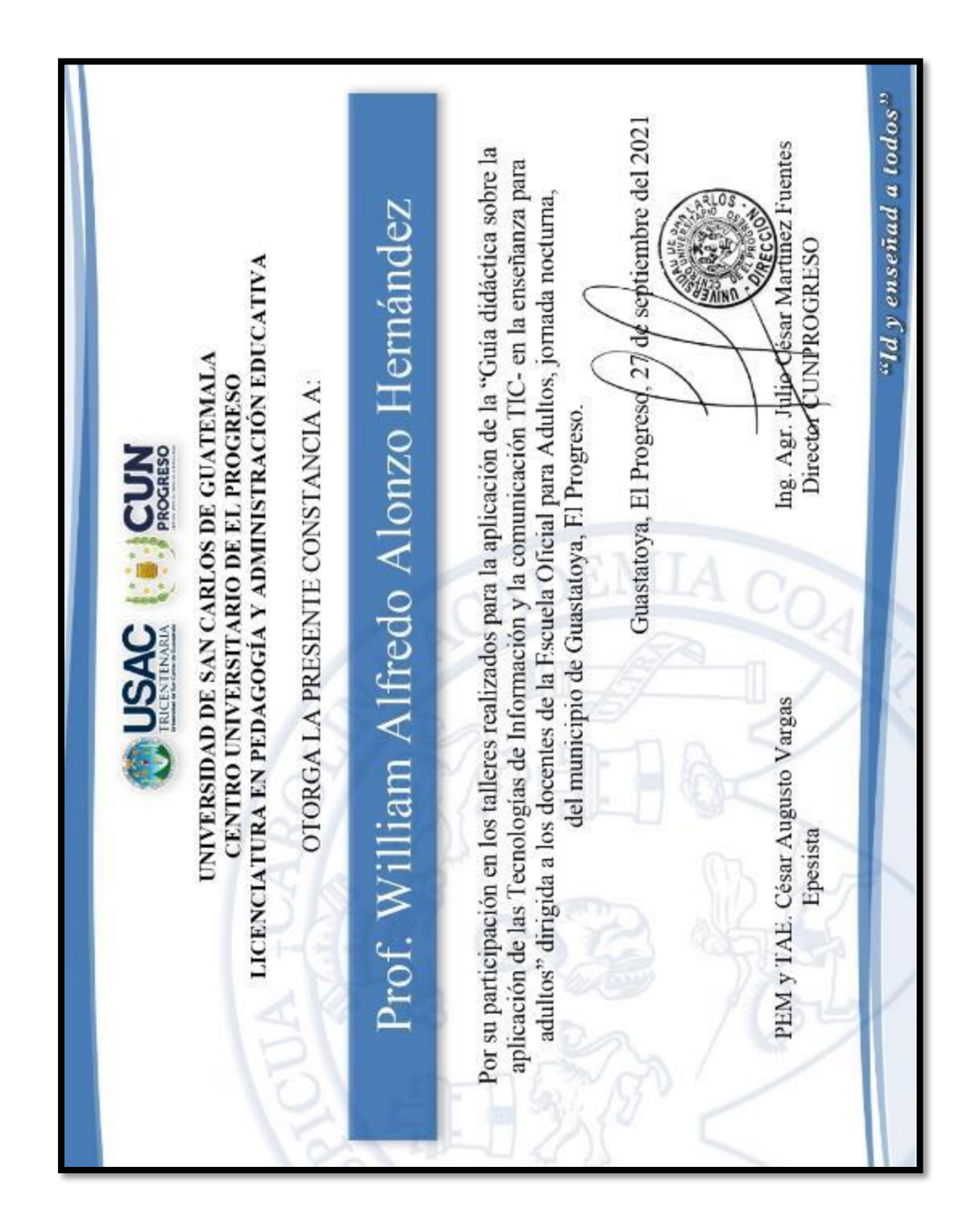